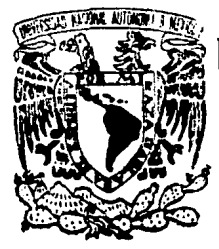

# UNIVERSIDAD NACIONAL DE MEXICO

#### FACULTAD DE **INGENIERIA**

AUTONOMA

METODO AUTOMATIZADO PARA LA SELECCION DE REDES DE AREA LOCAL-

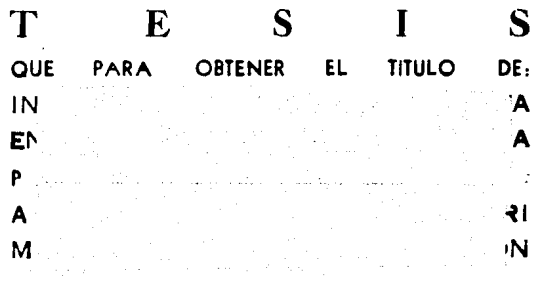

**QUE** PARA **OBTENER** EL. **TITULO** DE: **COMPUTACION INGENIERO** EN. F N **TINOCO MIGUEL FFRNANDEZ IVAN** DIR. DE TESIS: ING. JOSE ARTURO CRIGEL COUTIÑO

México, D. F. Cd. Universitaria

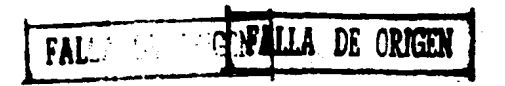

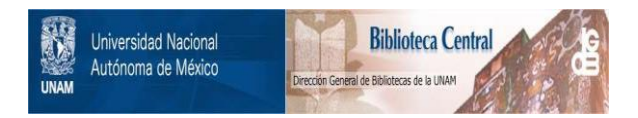

## **UNAM – Dirección General de Bibliotecas Tesis Digitales Restricciones de uso**

## **DERECHOS RESERVADOS © PROHIBIDA SU REPRODUCCIÓN TOTAL O PARCIAL**

Todo el material contenido en esta tesis está protegido por la Ley Federal del Derecho de Autor (LFDA) de los Estados Unidos Mexicanos (México).

El uso de imágenes, fragmentos de videos, y demás material que sea objeto de protección de los derechos de autor, será exclusivamente para fines educativos e informativos y deberá citar la fuente donde la obtuvo mencionando el autor o autores. Cualquier uso distinto como el lucro, reproducción, edición o modificación, será perseguido y sancionado por el respectivo titular de los Derechos de Autor.

## NETODO AUTOMATIZADO PARA LA SELECCION DE

## REDES DE AREA LOCAL

#### **TEMARIO**

TITULO DEL TEMA: METODO AUTOMATIZADO PARA LA SELECCION DE REDES

DE AREA LOCAL

INTRODUCCION.

PROLOGO.

1. - EVOLUCIÓN DE LAS COMUNICACIONES.

1.1 LOS PRIMEROS SISTEMAS DE COMUNICACION.

1.2 HISTORIA DE LA COMUNICACION DEL TELEGRAFO A LAS REDES LAN.

2. - REDES DE AREA LOCAL.

2.1 QUE ES UNA RED.

2.2 DEFINICION DE RED DE AREA LOCAL DE COMUNICACIONES.

2.3 PROPOSITO Y CARACTERISTICAS GENERALES.

2.4 ESTANDARES EN REDES.

2.4.1 APLICACION DEL MODELO OSI EN LAN.

2.5 ESQUEMAS DE COMUNICACION O PROTOCOLOS.

 $\mathbf{1}$ 

3. - TOPOLOGIA DE REDES DE AREA LOCAL.

3.1 ESTRELLA.

3.2 ANILLO.

3.3 LAZO.

 $3.4$  BUS.

3.4.1 BASEBAND BUS.

3.4.2 BROADBAND BUS.

3.5 ARBOL.

- 4. EL VALOR DE LA RED DE AREA LOCAL **DENTRO** DE **EMPRESA.** 
	- 4.1 EL VALOR PRACTICO DE UNA RED.
		- 4.1.1 REDES DE TERMINALES (RT).

4.1.2 MICRONET (MN).

4.1.3 MININET (MCN).

4.1.4 REDES INTEGRADAS DE OFICINA (RIO).

4.1.5 LAN's CON MAINFRAME (LM).

5.- PLANEACION E INSTALACION DE UNA RED DE AREA LOCAL.

5.1 PLANEACION E INSTALACION.

5.2 PLANEACION DEL SOFTWARE.

5.2.1 SOFTWARE DEL SISTEMA.

- 5.3 PLANEACION DEL HARDWARE.
- 5.4 PLANEACION PARA ESTACIONES DE TRABAJO.

5.5 CONSTRUCCION DE UNA RED.

5.5.1 INSTALACION DEL SOFTWARE Y HARDWARE.

5.6 DIAGNOSTICO DE PROBLEMAS.

6. - PROCEDIMIENTO DE SELECCION DE RED DE AREA LOCAL.

6.1 METODOLOGIA.

6.2 FUNCIONAMIENTO DEL SISTEMA.

6.3 DESCRIPCION DEL SISTEMA.

6.4 DIAGRAMAS.

- 7.- CONCLUSIONES
- 8. GLOSARIO.
- 9.- BIBLIOGRAFIA.

#### INTRODUCCION

La ingenieria se define como el arte de reformar la naturaleza en beneficio de la sociedad, sin embargo el hecho de ejercerla da origen a una contradicción, pues la ingeniería modifica -con frecuencia- el equilibrio ecologico: crea destruye. El hombre es parte y a la vez adversario de la propia naturaleza.

Los efectos serán negativos cuando la aplicación de l as técnicas se realizan sin tomar en cuenta el marco económicosocial en que se actúa y cuando no se prevee el impacto de las repercuciones en el medio ambrente que las rodea.

Para reformar el medio ambiente con el mínimo de efectos secundarios dañinos a la sociedad, es necesario que la persona que aplica los procedimientos considere una completa formación técnica, económica y social que le permita transformar, lo que de manera aislada será un conjunto de métodos, en tecnología.

Con la aparición de las computadoras, la aplicación de la ingenieria tiene mayores repercuciones en la economía y por  $10$ tanto en la sociedad, por lo que la frase "Ahi, donde la maquinaria conquista gradualmente un campo de producción, provoca la miséria crónica en las capas obreras que compiten con ella aparentemente es valida, sin embargo la fuerza de trabajo supuestamente desplazada por la ef 1c1enc1a de las computadoras resulta beneficiada <lo que parece una contrad1cc1ón deJa de serlo), por que se transforma en personal que una vez capacitado, contribuirá al soporte a toma de decisiones, aumentando con esto la product1v1dad.

Los mayores costos por concepto de capttal, son compensados con creces por los·menores costos por concepto de trabaJo, pesar del reducido nivel de salarios de Ja peri feria < •.• l. Como el progreso técnico aumenta la ef1cac1a del capital, los costos derlvados de) uso de dicho factor ion menores en las alternativas de inversión que incorporan las técnicas más modernas, a tal punto que su rentabilidad resulta la máxima. "aún cuando se impute al trabajo un costo de cero". Es decir, que con la tecnologia moderna, el viejo sueño del hombre de liberarse de la esclavitud del trabajo, parece haberse alcanzado. Pero por desgracta la organización social no está a tono con el desarrollo tecnológico.

Es debido a ésto, que el manejo oportuno y eficiente de la información, sirve como un enlace entre el desarrollo tecnológico las organ1zac1ones sociales.

Una herramienta poderosa para realizar la administración y el mantenimiento adecuado de la información con todos sus atributos, son las redes de area local <LAN>.

El objetivo principal del presente trabajo es precisamente la adecuada selecc1ón de una o varias LAN para la empresa que lo recuiera.

Esperamos que esla aportación sirva para orientar y aumentar los beneficios (económicos y de organización), al servir de soporte en la toma de decisiones.

FIGURA 1. Evolución histórica y prospectiva de los servicios de telecomunic

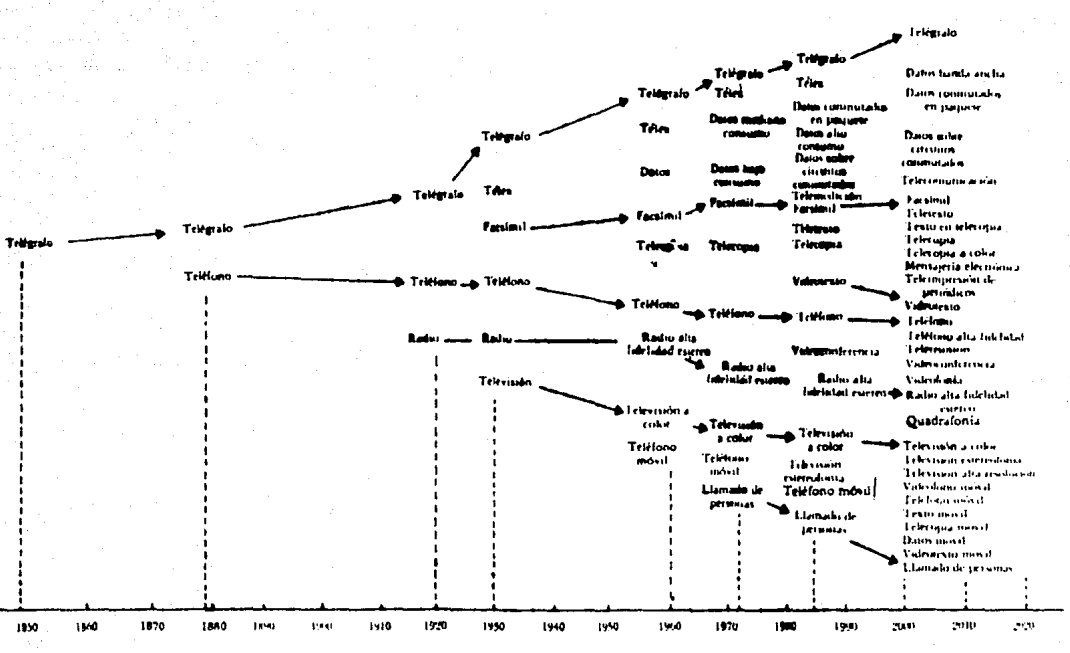

#### PROLOGO

En el primer capitulo se da la definición de Comunicación, se realza su importancia por medio del análisis histórico y su influencia en el desarrollo tecnológico a traves del avance de la human s*Aad* 

En el segundo capitulo se explica que es una red, se proporciona la definición de LAN, su propósito y características generales: así mismo se diferencian los estándares en redes y el modelo OSI (Open Standard Interconexion) desarrollado por la ISO (International Standar Organization) aplicado en LAN.

tercer capitulo se muestran las En.  $e1$ diferentes v principales topologías existentes en-LAN, así como las más utilizadas actualmente, incluyendo las ventajas y desventajas de las mismas.

Se evalúan en el cuarto capitulo las características v necesidades de la empresa para la posterior implementación de un. sistema de red, además de puntualizar el valor práctico de 1a misma dentro de la empresa.

En el quinto capitulo se justifican y establecen los recuerimientos, tanto en hardware como en software y los. procedimientos necesarios para implementar una LAN. indicando 1a topologia óptima de acuerdo a las caracteristicas mencionadas los capítulos 3 y 4.

а

capitulo 6 incluve el desarrollo de un programa para la E1 selección de la red de área local que satisface las necesidades de la empresa en donde se instalará, así mismo, se aporta una metodología de selección de redes.

En el séptimo capitulo se ofrece un panorama total sobre el futuro de las LAN, presentandose también las conclusiones a las que llegamos después de haber participado en la realización de este proyecto.

Para auxiliar en la comprensión del presente trabajo, aún para personas no especializadas en el uso de redes pero con conocimientos básicos en el área de computación, se presenta un glosario de términos alusivos al tema.

Al término de este trabajo de tesis se anexan las fuentes de consulta, empieadas en su elaboración.

#### $\mathbf{r}$ I T U L O C A P

#### E ON  $A S$ COMUNICIONES UCI E n  $\mathbf{1}$ . n L

### 1.- EVOLUCION DE LAS COMUNICACIONES

### 1.1.- LOS PRIMEROS SISTEMAS DE COMUNICACION

La comunicación de datos en la actualidad involucra el uso, de aparatos eléctricos o electrónicos para comunicar la información en forme de simbolos y caracteres entre dos puntos distantes. Desde las primeras etapas de la humanidad se pueden observar algunos sistemas de comunicación de datos, como por ejemplo la que se legraba utilizando sonidos logrados con tambores o como lo hacian los indios americanos en base a señales de humo.

Todas estas formas @e comunicación se basan en.  $1a$ manipulación de cierto tipo de energía, en el caso de los tambores energia acústica y en el caso de las señales de humo  $1a$ energia térmica.

Se prodría decir que en este aspecto la comunicación actual no ha cambiado en mucho, ya que en la actualidad se sigue manipulando energia para transmitir datos. Especificamente se manipula la energia electromagnética ya que la electricidad. las ondas de radio y las ondas de luz caen dentro de este tipo de energia. El descubrimiento de la electricidad introdujo muchas nuevas posibilidades de comunicación dejando obsoletas todas las formas de comunicación utilizadas durante siglos tales como señales con banderas, señales con espejos etc. etc.

Entonces, cuando se interconectan dos o más computadoras, está utilizando una tecnologia de hace 140 años. Las señales eléctricas que entran o salen de la computadora son digitales (alta o baja), igual que las señales telegraficas originales.

Términos técnicos como marca, espacio, ó duplex se remontan casi 100 años atras. Además, hay que recordar que tanto el. telégrafo como la computadora permiten enviar o recibir mensajes en forma escrita. El telégrafo, el teléfono, la radio y la tv fueron en su momento nuevos medios de comunicación.

#### EL TELEGRAFO

E1 primer avance tecnológico notable fue cuando Samuel M. Morse inventó el télegrafo eléctrico en el siglo XIX. Aunque algunos otros inventores habian estado trabajando en  $\mathbf{h}$ comunicación por medio de la energía eléctrica, el invento de Samuel M. Morse fue el mas importante ya que convino a ١a. inteligencia humana con equipo de comunicación eléctrico.

En un sistema de telegrafo cuando la tecla de la estacion A es pulsada, la corriente fluye a través del sistema y la armadura de la estación B es atraida por la bobina y produce un sonido. Cuando la tecla es levantada la corriente deja de fluir y la armadura regresa a su estado original causando un sonido diferente al primero. Asi el telégrafo tiene dos diferentes "clicks". Si el tiempo que transcurre entre dos suces ivos "clicks" es corto representa un punto, si el tiempo es largo representa un guión. Morse desarrollo un código para representar caracteres en base a una serie de puntos y guiones.

El operador que transmitia, ayudado por el telégrafo. convertia los caracteres de las palabras en puntos y guiones, y el operador que recibia decodificaba los guiones y puntos volviendolos a convertir en caracteres y palabras, así la información era transmitida desde un punto A a otro B.

En aquellos años la comunicación de mensajes se hacía utilizando e) llamado Pony Express, el telégrafo vino rápidamente sustituir a este medio de comunicación para el año de 1866 líneas telégrafo comunicaban a prácticamente todo el mundo, en este de año se construyó el primer cable Trans-Atlántico entre Estados unidos y Francia.

#### EL TELEFONO

El telégrafo pasó a un segundo lugar con el invento de Alexander Graham Bell en.1877. El teléfono desplazó al telégrafo porque cualquiera podía tener un aparato de estos en casa, ademas no habia que atender códigos ni que comprar máquinas caras. Simplemente se daba al operador el número deseado y éste establecía la comunicación.

Al igual que el telègrafo, las primeras lineas telefónicas consistian en un solo cable con la tierra actuando como un circuito de retorno, (este sistema funcionó así hasta  $1<sub>a</sub>$ introducción de la iuz eléctrica). Debido a que existía demasiada electricidad estática en las lineas, Bell tuvo que pasar al sistema de dos cables que actualmente se usa.

Las primeras conexiones de larga distancia eran bastante rudimentarias, ya que no había medios electrónicos para amplificar la señal: los relevadores del estilo de los del telégrafo no se podian usar. Se tendió una línea entre Nueva York y Chicago usando un caro y pesado cable de cobre y un nuevo invento llamado carrete de carga.

E1. servicio de costa a costa sólo empezó en 1915 con el invento del tubo de vacio "Audión" de Lee de Forest. Y aunque incluso se mandaban mensajes telegráficos a través del atlántico en 1050, el servicio telefónico trasatlántico se retrasó hasta 1956 año en que los laboratorios Bell 1 desarrollaron amplificadores submarinos en forma de torpedo llamados repetidores.

#### SISTEMAS DE COMUNICACION DE DOS ESTADOS

La importancia del telegrafo inventado' por Morse no es nada mas histórica, este ilustra perfectamente la simplicidad de un sistema completo de comunicaciones. Mucha de la terminología que se desarrolló alrededor del sistema Morse se utiliza hoy en día. Por elemplo concideremos el termino "marca" y "espacio". Si se. implementara un dispositivo de tal forma que un papel se desplazara continuamente debajo de una pluma que a su vez estubiera fija a la armadura del télegrafo, entonces una marca se trazaria cuando la armadura fuera atraida, y un espacio cuando esta no fuera atraida. En la actualidad la terminología "marca" y "espacios" son muy utilizados en algunos sistemas. de comunicación.

El cable entre los operadores esta solamente en uno de dos posibles estados, o la corriente fluye o no fluye. Esto ilustra la idea de que se ha repetido una y otra vez en la gran mayoria de los sistemas de comunicación. Un sistema de comunicación es el más simple, el más sencillo de fabricar y el más confiable.

 $12<sup>2</sup>$ 

Los dos estados pueden ser "marca" ó "espacio" (como en el telégrafo), "1" ò "0" (concépto utilizado en computación) o bien "prendido" ó "apagado" (estados detectados en las fibras óbticas).

Un sistema de dos estados se le conoce con el nombre de Sistema Binario.

#### **TELEINPRESORAS**

La teleimpresora fue el siguiente gran paso después del telégrafo en la comunicación de datos. Las teleimpresoras han sido el corazón de la telecomunicación de datos (no de 'voz) durante más de medio siglo. Hasta todavía los años de 1970 las teleimpresoras (TTY) eran utilizadas como terminales estándar de computadoras grandes y medianas. Muchas compañías tienen grandes redes mundiales privadas de teleimpresoras y existen varias redes públicas internacionales que ofrecen servicios de teleimpresión estas son conocidas como TELEX y TWX.

Al igual que el telégrafo las teleimpresoras son importantes no solamente por el hecho de que fueron el medio de comunication más importante durante más de medio siglo, sino que muchos de  $10s$ estándares y terminologias-de la comunicación de baja velocidad vienen del mundo de las teleimpresoras.

#### COMUNICACIONES EN LA COMPUTACION

Muchas mejoras en los sistemas de comunicación de datos \$e fueron necesitando a medida que mas y más computadoras se fueron utilizando desde su aparición en los años 50's. Estos sistemas de computación eran capaces de alamacenar grandes cantidades de información y de procesarla muy rapidamente.

Los periféricos de entrada y de salida también fueron perfeccionados dejando atras las teleimpresoras de tal forma que estos pudieran operar mucho más rápidamente. Mientras más computadoras se fueron utilizando surgió la necesidad de co•un1car unas con otras. Debido a que esta comunicación no necesita de ningún medio mecánico para su funcionamiento teóricamente era posible realizarla a muy grandes velocidades. Pract1camente. stn embareo. las velocidades de transferencia están limitadas por el medio de transmisión (principalmente la red pública telefónica).

#### OTROS DESARROLLOS TECNICOS

El desarrollo del telégrafo a fines del siglo XIX siguió su propio curso en Inglaterra y Francia. Wheatstone desarrolló una perforadora (para el código Morse), que producia una cinta de pape1. La perforadora permitia a los operadores preparar los mensajes "off-line". Un lector rápido podia traducir la cinta al código Morse, y una pluma podia imprimir los puntos y rayas en una cinta de papel en el extremo del receptor. Este formato de cinta, diseñado en 1855, fue usado en la decada de 1920 es similar al formato que se utiliza hoy en las máquinas de télex. Incluso los primeros sistemas operativos de microcomputadora ~¡t¡han preparado~ ?ara el uso de una lectora de cinta de papel lRDR:I y una perforadora lPUN:l.

#### SERVICIO CENTRAL PARA TELEIMPRESORAS

La Western Union y la Teletype. Corporation proporcionaron lineas alquiladas para el servicio punto punto de  $\blacksquare$ teleimpresión. Las máquinas trabajaban con código Baudot de cinco niveles a una velocidad de sesenta palabras por minuto (6 45.5) bits por segundo) con la señal digital convertida en tonos acústicos usando así el circuito telefónico. Se podían acomodar hasta 16 circuitos teleimpresores en un solo circuito telefónico usando 16 diferentes tonos. Los operadores telefónicos manejaban las conexiones de la misma forma que lo hacian con las llamadas telefon1cos.

#### LOS AROS 50'S

En una sala típica de computación de los años 50's los periféricos que se utilizaban eran lectoras de tarjetas perforadas para la entrada de datos. impresoras para la salida de datos y cintas magnéticas para el almacenamiento permanente de datos. En estos sistemas había muy poca transmisión de datos ya que todos los periféricos y la computadora se encontraban en una sola sala y conectados a muy corta distancia.

La información era procesada "una tarea a la vez" llamado .comunmente proceso de "Bach".

Otro aspecto importante de estos años es el punto de que estos equipos eran demasiado caros por lo cual solo compañias con muchos recursos podian disponer de ellos, se podría pensar que el tener una computadora en ese tiempo era un verdadero lujo.

#### LOS AROS 60'S

Los sistemas de proceso de "Bach" como el descrito anteriormente son los más ef1c1entes en cuanto al uso de la computadora y al uso de los equipos perféricos. Sin embargo son relativamente ineficientes en el aprovechamiento de los recursos humanos tales como vendedores y personal administrativo. Mientras los costos de recursos humanos se han ido incrementando. la revolución tecnológica de la electrónica permitió decrementar los precios en las computadoras. Esto significó que las compañias pudieron invertir más en equipos de coaputo y reducir el costo de personal haciendose a su vez más competitivos en el negocio.

En la década de los 60's los procesos en "Bach" fueron reemplazados por procesos "En Linea".

Ahora las mismas personas que tomaban las ordenes por teléfono tenian una terminal que les permitia capturar el pedido en ese mismo instante. A medida que el pedido era capturado la computadora checaba si los productos se encontraban disponibles. En caso de ser asi al cliente se le daba la fecha de entrega y si no, se le decia que su pedido se surtiría cuando estuviera disponible.

Alguna de estas terminales estaban directamente conectadas a la computadora por canales de comunicación en paralelo, pero las otras utilizaban teleimpresoras conectadas en serie utilizando comunicaciones en canales dedicados de comunicación.

Aunque quicho más costoso que el proceso del tipo "Bach", en términos de tiempo de equipo de computo y equipo periférico, este mètodo de automatización en los negocios permitió a las compañías ser más competitivas ya que ofrecían servicio a sus clientes.

En estos tiempos los costos de las computadoras eran todavía demasiado altos para que se consideraran como productos de utilización masiva como lo son actualmente, de tal forma que la computación todavia estaba circunscrita a compañías de muchos recursos aunque ya no se cons1deraba como un luJo.

#### LOS 41105 *1o·s*

En los años setentas la transformación que se díó *en* los años 60's se intensificó y a. su vez la tecnologia logró desarrollar computadoras mis pequeñas denominadas minicomputadoras. Estas minicomputadoras permitian realizar las mismas tareas que las grandes computadoras pero de una forma más limitada. Este tipo de equipos permitió que más y más empresas utilizaran sistemas computarizados para la administración de sus negocios. La computadora se volvió una herramienta indispensable para el buen funcionamtento de los neeocios.

Hacia finales de la década una nueva revolución tecnológica (la del microprocesador) permitió integrar en una máquina de dimensiones muy pequeñas todo lo necesario para tener una computadora, naciendo asi, la computadora personal.

De esta manera, muchas empresas podian tener una m1n1comput•dor1 conectada a una de sus sucursales la cual estaba conecta a la computadora central, transmitiendo la información de los movimientos diarios, permitiendo de esta manera concentrar la 1nformac16n en las oficinas centrales.

Por otro lado, las ventas se podían hacer visitando directamente a los clientes llevando consigo computadoras personales pudiendo levantar pedidos directamente en las oficinas *de* los clientes al conectarse con la computadora central mediante línea telefonica y verificar la existencia de productos en el mismo s1t10 de la venta.

#### LOS AROS eo·s

En los comienzos de los años 80's, los sistemas ut1l1zados fueron predominantemente sistemas instalados a finales de los 7o·s. En muchos casos estos sistema~ se diseñaron hace mucho tiempo, y frecuentemente muestran señales de una necesaria compatibilidad con siste~as desarrollados en los años 60"s.

Los telefonos fueron conectados a una Red Telefónica Pública s~1tchada lPubltc Sw1tched Telephone Network PSTN> a través *de*  una tarjeta switchadora especial; más tarde se conectaron a una Bama Automática de Intercambio (Automatic Branch Exchange PABX). Una gran PABX debe de soportar miles de extensiones y debe por si misma div1d!rse en un numero *de* unidades sw1chadas separadas en di fer entes lugares.

lB

Los teléfonos se han mantenido invariablemente enlazados a un PABX sobre pares de cables trenzados desprotegidos o a través de cables multipares (tamblén desprotegidos) y han sido utilizados para certificar una clase especial de telèfono y para acarrear señales desde el PABX a un punto de distribución local. La tecnología de distribución se parece a la utilizada en PSTN. La tecnologia PABX seguida de una tecnologia de switcheo público se incrementó hasta los comienzos de los 70's con una computadora controladora PABX <CBXl que se anuncio por ROLM en los Estados Unidos y por IBM en Europa. Desde entonces la mayoria de las principales compañias de telecomunicaciones comenzaron a ofrecer CBX. Recientemente la PTT ha comenzado por si misma utilizar una computadora controladora en una red pública.

Los textos en documentos de negocios han generado una gran variedad de caminos, pero han sido capturados por máquinas de escríbir electrónicas. Durante los últimos años de los 70's las organizaciones Europeas comenzaron a instalar procesadores de palabras.

En la década de los 80's esta revolución tecnológica que inicio la tecnología del microprocesador se afianza y en los primeros años IBM lanza al mercado su microcomputadora personal marcando con esto la estandarización del mercado. A su vez los costos de microcomputadoras y periféricos-hacen que estos equipos se proliferen en todas las empresas no importando su tamaño y recursos. En la actualidad no existe practicamente ningun negocio que no apoye su administración en este tipo de equipos.

Este tipo de microcomputadoras ha llegado a concentrar tanto poder de computo como aquellas computadoras de los años 50's o Sin embargo presentaban el problema de que 60's. estaban diseñadas para el manejo de una sola persona y cuando Varias personas querian compartir la información se debía intercambiar diskettes, es entonces cuando la tecnología de las redes locales empleza a surgir para-solucionar-este problema de compartir informacion y los recursos de las microcomputadoras.

Es entonces cuando las empresas que manejaban bloques de información común de los procesos en cuestión deciden instalar redes locales en base a PC s en las cuales se concentraban todos los datos importantes de su operación. Debido a que 1a informacion podía estar a distancias conciderables, la oficina central podra manejar una computadora grande la cual concentraria y distribuiria la información proveniente de las diferentes redes locales, por medio de satélites, a través de la red pública telefonica o en algunos casos por lineas telefónicas privadas.

#### LLEGADA DE LAS LAN's

A comienzo de la segunda mitad de la década de los 80's comienzan a tomar auge los sistemas de redes de area local (LAN). estos sistemas como ya fue mencionado permiten conectar microcomputadoras para compartir recursos permitiendo formar sistemas multiusuarios. Estos sistemas son tan flexibles  $_{ave}$ pueden comenzar con una red de dos microcomputadoras y no existe ningún limite en cuanto al número de microcomputadoras que pueden estar conectadas entre si.

How por hoy estos sistemas superan en mucho a cualquier sistema multiusuario que existen en el mercado tanto en flexibilidad, facilidad de uso y por supuesto en costo.

Durante los últimos años el término LAN's (Local Area Networks) se esta ya mezclando con el término de WAN's (Wide Area Networks) y estan superando los limites de distancia que imponían las LAN's. Otro avance tecnológico del las LAN's es que bermiten interconectarse prácticamente con cualquier tipo o marca de minicomputadora o mainframe permitiendo así una conectividad total.

#### ETHERNET (CSMA/CD)

Aunque Ethernet no es el primer sistema de comunicaciones que se clasifica como LAN si se puede considerar la más importante, debido a que representa el primer producto ofrecido con interfaces y protocolos de comunicación "no-propietarios". diseño experimental desarrollado en Utilizando un los. laboratorios de la compañia-XEROX CORPORATION; un grupo de ingenieros de las compañías XEROX. INTEL y DIGITAL EQUIPAMENT definieron algunos productos comerciales basados en  $\cdots$ comunicación de estandares comunes.

#### REDES TOKEN PASSING

Debido a que el método de comunicación en las redes del tipo Ethernet (CSMS/CD) implica cierto grado de contencion (competencia) entre diversas estaciones que tratan de enviar algún mensaje el comportamiento de la red debe ser analizado de una manera puramente estadistica. Las redes basadas en el método de "Token Passing" ofrecen un procedimiento de acceso diferente.

El acceso es determinado por el TOKEN, esto es solo una un mismo tiempo pueden ocupar el estacion a canal de comunicación. En esencia el método de acceso de Token Passing es un metodo de poleo distribuido.

Las dos redes mas importantes con este método de acceso son ARCNET # TRM TOKEN RING.

#### **ARCNET**

La red Token Passing de mayor popularidad es la llamada Attacned Resource Computer Network (ARCNET) desarrollada por la compañía Datapoint Corporation. Inicialmente las caracteríticas de la red y el protocolo fueron mantenidas sin publicar, pero el protocolo y algunos aspectos importantes fueron publicados en el año de 1982. Funcionalmente la red ARCNET es un TOKEN PASSING BUS pero su topologia fisica es una conbinación de BUS-ESTRELLA.

#### IBM TOKEN RING

La IBM Token-Bing es la respuesta del gigante azul al gran mercado de las redes locales que se han abierto a partir de los últimos años. Inicialmente IBM se había mantenido un poco  $\Delta$ margen de este gran mercado al igual que lo hizo durante  $105$ primeros años después del surgimiento de la microcomputadora, sin embargo al encontrar un mercado ya maduro IBM intenta con sul red Token Bing entrar de lleno en el gran campo de las LAN's.

A diferencia de lo que sucedió en el mercado de ias microcomputadoras, el diseño de la Token Ring no es un diseño original. IBM tomo como base las especificaciones de el organismo intenacional IEEE y sigue las nornas de IEEE 802.3.

Parece ser que este es el más importante proyecto de IBM para finalizar esta década ya que con este tipo de hardware y con el sistema operativo OS en su versión extendida pretende interconectar toda su familia de equipos que van desde una microcomputadora PC hasta sus grandes mainframes.

#### $C \wedge P$  $\overline{\mathbf{c}}$  $\mathbf{I}$  $1.0$  $T$  $\mathbf{H}$

#### REDES LOCAL DE REA  $\blacktriangle$

#### 2.- REDES DE AREA LOCAL.

2.1.- QUE ES UNA RED.

Una red es el conjunto de travectorias, interconexiónes de canales de comunicación terminales (recepto-emisores). con formas elementos

2.2.- OEFINICION DE REO DE AREA LOCAL DE COMUNICACIONES.

Ante el abatimiento del costo en equipo de cómputo y su crecimiento en capacidad, hay una tendencia a cambiar la forma en que la información es colectada, procesada y usada en las organizaciones. Empero, dicho abatimiento de costo a su vez reduce el ciclo de vjda del equipo. lo cual· acrecenta los problemas de conversión de programas. Los costos de conversión pueden reducirse al descomponer los grandes sistemas de cómputo en componentes separados mas pequeños <PC's), la tendencia se ha agudizado.

Al incrementarse el número de PC's, resulta deseable interconectar estos equipos por varias razones, a saber

- Para intercambiar datos entre sistemas.

- Para proveer respaldo en aplicaciones de tiempo real.

- Para compartir recursos costosos.

Aunque el costo del equipo para procesamiento de datos ha bajado, el costo de los componentes electromecánicos esenciales, , tales como almacenamiento masivo e impresoras continúa siendo alto, de tal suerte que los equipos deben compartirse de algún modo al dispersar el potencial de cómputo. Para éste fin se fue d•sarrollando la tecnologia de las redes locales de PC's, basada en la def1n1c1ón siguiente *:* 

Una red de área local (LAN), es una red de comunicaciones que permite la interconexión de una diversidad de dispositivos de comun1cac1on para datos en un area pequefia.

Hay tres elementos significativos en la definición. Primero, una red de area local es una red de comunicaciones y no exclusivamente de computadoras. Segundo, la comunicación para datos comprende cualquier dispos1t1vo sobre un transmisión : medio de

Computaidoras.

- Term1na!es.

D1spos1t1vos Per\fer1cos.

- Sensores (Temperatura, Humedad, etc.).

íe1~fonos.

Receptores y Transmisores de TV.

Y tercero, el panorama geografico de un red de área local pequtño. Un caso extremo es una red con un radio de algunos k1lometros. En este sentido no es diferente a otras redes de datos lo que diferencia a una LAN es que ésta comunicación está confinada a un area limitada dentro una zona, en la mayoria de los casos la zona puede ser un edificio, el piso de una oficina, una fábrica, una universidad, etc. El número de dispositivos atendidos es limitado y toda la red está bajo el control de una sola erganización.

Casi todos los productos en esta área usan una sencilla forma de cableado. frecuentemente solo un cable corre alrededor del edificio. algunas veces con repetidores a intervalos pero a menudo un simple alambre de comunicación.

La simplicidad de cableado, es una de las características; que ubican a las redes de area local dentro de las más requeridas.

Las redes de área local no sustituyen a las grandes computadoras ni a las minis.La tendencia es preservar la inversión en equipo, programas y entrenamiento.

2.9.- PROPOSITO Y CARACTERlSTICAS GENERALES.

#### l'rop6sitos

- Compartir Recursos <ímpresoras, eraftcedores, discos duros, etc.)
- Compartir Información (utilerías, sistemas, datos, etc.)
- Mantener Actualizada dicha Información de tal manera que sea confiable, económica y eficiente.

#### Caracteristicas

Los componentes de una red de área local se dividen en dos cateeorias basteas Hardware y Software. Las tarJetas de interfaz, el cable, la maquina servidora y las unidades de discos conforman la categoria de Hardware. El sistema operativo de la red se ubica en la categoria de Software y provee el ambiente bajo el cual opera la red: la protección de registros y archivos, seguridad, cola de impresión y correo electrónico son algunas de las funciones del sistema operativo de la red.

Una LAN es mejor descrita por el siguiente listado de sus caracteristicas:

- Está contenida dentro de un área geográfica limitada (en algunos casos hasta 2000 metros>.

- Está tnterconectada con d1sposit1vos 1ndepend1entes.

- *Provee* un alto gr•do de 1nterconex1ón entre d:chos d1spos1t1vos.
- Es utilizada para la transm1s1ón de 1nformac1ón que 1eneralrnente esta *en* forma d1g1lal.
- Es un medio barato de transmisión.
- C•da d1spos1t1vo tiene el potencial de comunicarse con cualquier otro d1spos1l1vo de la red.

En general. toda la red de área local de PC's esta integrada por los s1gu1entes elementos :

l.- Estaciones.

2. - Servers.

- 3.- Medio de transmisión.
- 4. Sistema operativo de la red.

5.- Protocolos.

l.~ Estaciones

En particular. son las computadoras personales que se conectan la red. Una estación de red de area local corre program3s de apl1cac1ón *en* su procesador y memoria propias. pero puede almacenar programas y datos *en* cualquier parte de Ja *red.*  En contraste, las minis y grandes computadoras corren programas en memoria central compartida,

2. - Servers

Es una computadora que ofrece sus recursos (Discos, Impresoras. Memoria) al resto de las estaciones de trabajo. Algunos fabricantes de redes tienen máquinas especialmente diseñadas para fungir como servidores.

- Provee un alto grado de interconexión entre dichos dispositivos.
- Es utilizada para la transmisión de información que reneraln:ente es.ta *en* forma d1g1tal.
- Es un medio barato de transm1s16n.
- Cada dispositivo tiene el potencial de comunicarse con cualquier otro dispositivo de la red.

En general, toda la red de airea local de PC's esta integrada por los s1gu1entes elementos :

l.- Estaciones.

- 2. Servers.
- 3.- Medio de transmisiOn.

4. - Sistema operativo de la red.

5.- Protocolos.

l.- Estaciones

En particular, son las computadoras personales GUe se conectan la red. Una estac1on de red de area local corre procramas de apl1cac16n *en* su procesador y memoria propias. pero puede almacenar programas y datos en cualquier parte de la red. En contraste, las m2n1s y grandes computadoras corren programas en memoria central compartida,

2. - Servers

Es una computadora que ofrece sus recursos (Discos, Impresoras, Memoria) al resto de las estaciones de trabajo. Algunos fabricantes de redes tienen máquinas especialmente diseñadas para fungir como servidores.

Un servidor tiene uno o mas discos rápidos y un procesador canaz. de manejar una carga de trabajo **BUY Desada** en. comunicaciones.

3 - Medio de transmisión

El medio de transmision es la ruta física entre el transmisor y el receptor en una red de comunicaciones.

Los tipos de enlaces existentes en redes de comunicaciones son:

Enlace punto a punto . los dos extremos de una comunicación  $estan$  unidos por un canal  $\lambda$ .

- Enlace multipunto ( mas de dos elementos de comunicación estan unidos por un sólo canal ).

La configuración más común es el enlace punto a punto entre dos dispositivos de transmisión/recepción, los cuales insertan señales digitales ó analogicas en el medio. Se pueden usar uno o más dispositivos intermediarios para compensar la atenuación u otros impedimentos de la transmisión. Los medios mediante los cuales se transmite la informacion en una red, son diversos:

 $-$  Cable coasial

- Cable submarino.

- Fibra optica.

- Cable de par trenzado.

- Cable multipar.

- Microondas.

Entre los medios más difundidos que se usan en redes de àrea local están el cablé de par trenzado o telefónico, el cable coaxial y la fibra optica.

El cable telefónico es fácil de instalar y el más barato; a cambio, es susceptible al ruido y alcanza distancias me-nores.

El cable coaxial es más costoso pero resulta inmune al ruido en mayor medida. La fibra optica resulta ventajosa en ambientes muy ruidosos o distancias muy grandes.

#### 4.- Sistema Operativo

El server corre una serie de programas conocidos colectivamente como sistema operativo de red. Sus funciones consisten *en* mover datos *entre* la red y los discos, controlar el acceso a datos y el compartir archivos y registros, administrar la sefur1dad del sistema. Actualmente, el sistema operativo de la red ha venido ha const1tu1rse en el componente mas unportante de la red de àrea local.

Una gran variedad de redes de area pueden ser construidas para el manejo de datos a una velocidad variable desde unos cientos de btts por segundo a varios miles, *pero* las redes de area local son capaces de transmitir información a varios mtllor.es de bits por segundo.

El rango *en* cuanto a veloctdad de transm1s16n oscila entre ~t.;\_-s *y* 20 M~ps.

La mayoria de las redes de área local transmiten la lnfor~ac10~ *en* forma serial, sin embargo algunas lo hacen *en*  paralelo y las caracteristicas especificas, en cuanto a velocidad <sup>y</sup>restr1cc1ones para ut1l1z3r 1nformac1on común, dependen de cada tipo de red.

Un sueño de muchos gerentes de informática es la capacidad de conectar nuevos componentes sin tener que implementar cada vez nuevos cables, protocolos y procedimientos respecto al server central.

En este caso es cuestionable si la inteligencia de la red sería suficiente para satisfacer los requerimientos anteriores.

\* 5.- Protocolos.

Un protocolo de red-es-un-procedimiento definido que se utiliza para que una computadora se comunique con otra vía de - la red. El tipo de protocolo depende mucho de la electrónica (tecnologia) que se emplea. El protocolo se puede visualizar como un idioma. Así, si una estación de red desea comunicarse con otra, deben de tener un "idioma" en común. Cuando una red se instaia. todas sus estaciones se comunican utilizando un mismo protocolo. Existen varios protocolos de red, así que no **es** posible mezclar dos tipos de redes que utilizan protocolos diferentes (para esto existen programas especiales denominados "bridges").

lo general, el protocolo de red se implementa con Por 1a tarjeta de red, así que no es necesario elaborar ningún tipo de programa para que maneje estos protocolos. Esta es una gran ventaja, porque el funcionamiento de la red es más eficiente debido a que el manejo del protocolo lo realiza la tarjeta de red.
## 2.4.· ESTANDARES EN REDES

Una red distribuye la información por la facilidad de comunicación entre nodos . Los sistemas de comunicación que real1ian estas funciones se apoyan en el modelo estándar de interconexión de sistemas abiertos (OSI) de la ISO (Organización Internacional de Estándares). Como un esquema general de los diferentes niveles a que opera una red de computadoras. El modelo consta de siete niveles estructurados. Las normas propuestas por este modelo permiten la conexión de equipos con diferentes caracterist1cas en una red. Incluso permite la 1nterconex1ón de diferentes redes.

En éste sodelo cada nivel provee un serv1c10 especifico. El modelo es jerárquico, de modo que un nivel solo conecta con los raveles superior e inferior inmediatos. Los niveles requieren sean establecidos los estandares a los cuales deban apegarse las corupañ1as fabricantes de redes. La 150 Jerarqutzó los niveles de la s1gu1ente manera :

l.- Nivel fisico.

Se relaciona con las caracteristicas mecânicas, eléctricas v de proced1m1ento para establecer. mantener y desact:var el enlace fisico.

2.· Nivel Data link

Aqui se realiza la mejora de un canal de transmision poco confiable: el envio de bloques de datos con sumas de control: la detección de errores y el reconocimiento de paquetes.

 $-32$ 

l.· Nivel. de Red

Es donde se efectúa la transmisión de paquetes de datos a través de la red: los paquetes pueden ser independientes (datagramas) o recorrer una conexión preestablecida en la red (circuito virtual); en éste nivel la red se responsabiliza del control de congestionamiento y enrutamiento. Este nivel también puede ejecutar la función de enlazar dos redes separadas.

4.- Nivel de Transporte

Se maneja la Transferencia transparente y confiable de datos entre puntos extremos, gracias a la recuperación de información con errores y el control del flujo.

~.- Nivel de Sesión

Se encarga de establecer, manejar y terminar la conexión (sesión) entre dos procesos. (\*)

6.- Nivel de Pr••enlacion

Realiza la transformación de datos para proveer una interfaz estándar y los servicios de comunicaciones, como : encriptado, compresión de texto, reformateo. (\*)

7.· Nivel d• aplicacion.

Aqui se prestan los servicios de comunicación a los usuarios del ambiente OSI : transacciones del server, protocolo de  $transferencia de archives y manejo de la red.  $(*)$$ 

(•) los nivel~s 5, 6. 7 son concernientes al ut1l1zar los datos que los niveles anteriores han comunicado.

los Estados Unidos el comite 802 de IEEE es el principal En. grupo, que fija los estándares de las redes y en 1983 aprobó los estandares para los dos niveles inferiores del modelo OSI, para asegurar la compatibilidad de los componentes físicos de la red de àrea local fabricados por distintas empresas, Los métodos de acceso adoptados son :

- CSMAZCD (TEFE 802.3)

- TOKEN BUS (JEFF 802.4)

- TOKEN RING (JEEF 802.5)

Estàndares que fueron adoptados por los fabricantes de redes de área local.

En 1984. IBM y MicroSoft establecieron los estándares para el software de la JBM PC LAN. Con el advenimiento de MS DOS 3.1, IBM PC Network v MicroSoft Networks, se logró la estandarización en la industria de las redes-locales. Dado que las normas se implementaron en el software, la estandarización del Hardware puede pasar a segundo termino en importancia.

La tabla 2.1 nos muestra los estándares MS DOS 3.1 y NETBIOS el modelo OSI, Junto a normas establecidas en otros niveles en – del modelo.

2.4.1.- APLICACION DEL MODELO OSI EN LAN.

El medio físico no es por si mismo, parte del modelo OSI sin embargo es importante darse cuenta de lo que contiene. En términos de la red tradicional de computadoras el medio físico està compuesto por los circuitos, redes publicas. lineas, etc. además de los modems y otros equipos necesarios a los cuales el usuario final está conectado.

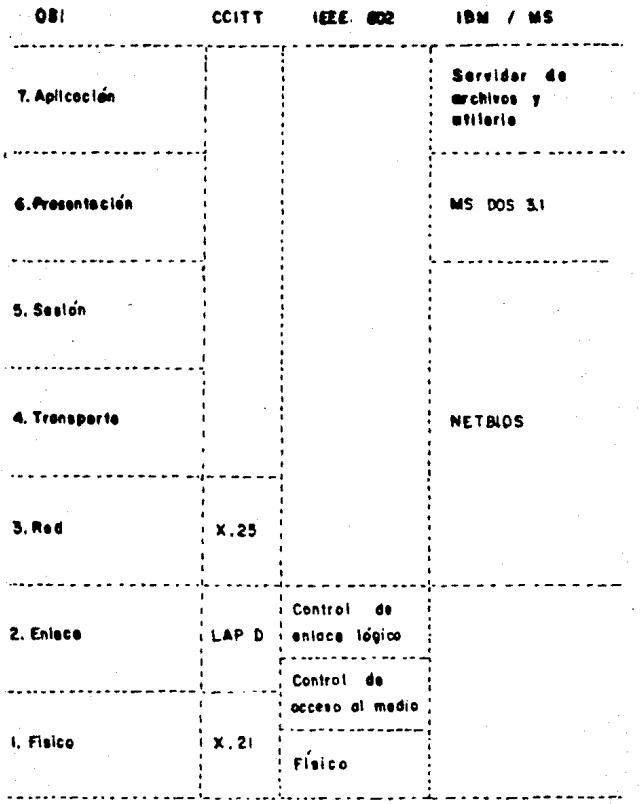

Toble 2.1 **Estendores basados** 150 ai medalo **OSI**  $\bullet$ 

En una red área local, el medio físico estará constituido por: cables. repetidores y transceptores o modems,  $305$ que permiten al usuarso hocer la interconexión con la red.

El modelo referido con anterioridad (niveles OSI) nor  $\mathbf{z}$ mismo, no garantiza la interconección. Cada uno de estos niveles define un consunto de funciones y servicios que son implementados en los protocolos. Algunos de estos protocolos son independientes de. laired en uso I romo en los tres niveles inferiores): otros dependen de la red en mayor o menor medida.

Los miveles físicos implementados serán muy diferentes para un enlace de fibra optica por ejemplo, si comparamos con un naquete de switchen.

 $F1$ protocolo Data Link estandar. HDLC (High level Data Link Control), es un ejemplo de el rango de posibles protocolos para el nivel data link. Otros pueden ser más validos en otras circunstancias.

Una red de área local es solo un ejemplo de red de transmisión, y es la intención de la mayoría los proveedores de redes que sus productos sean diseñados alrededor del OSI ideal.

El modelo de la ISO referido fue diseñado antes de apreciar `e ł potencial de las redes de área local y esta más prientado hacia la computadora tradicional y sistemas de paquetes de switcheo. En la figura 2.1 se muestra un ejemplo de las modificaciones necesarias para que los últimos niveles del modelo 051, satisfagan las necesidades de una red de área local.

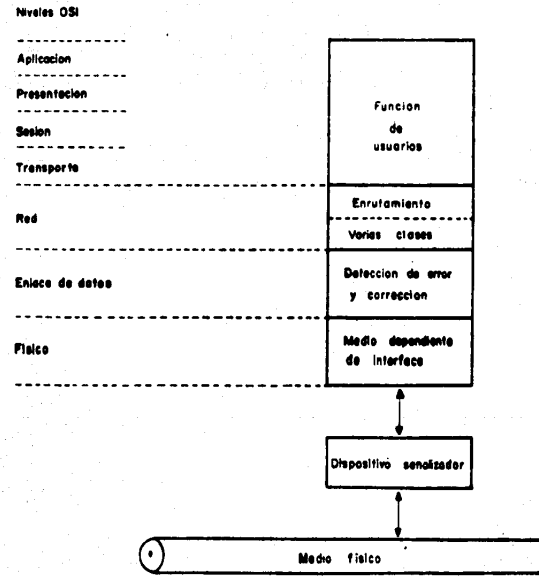

Figura 2.1

nivel fisico ejecuta las funciones E1. normales de interconectarse hacia el medio físco, apesar que en el caso de. una red de área localesto depende del tipo de repetidor. transceptor o modem que se esté usando.

Data Link también ejecuta estas funciones El nivel de normales de corrección de errores, de dispositivo a dispositivo. control de flujo, etc. El data link involucrado es la red compartida, así los tipos de protocolos usados será diferente de aquellos sistemas de paquetes de switcheo o de los enlaces punto a punto.

El nivel de red manejará diferentes clases de servicios apropiados a diferentes modos de uso. Por ejemplo algunas aplicaciones requieren que para que se transmita la suficiente información debe hacerce un intercambio de paquetes en un período extenso: otros requieren un simple paquete o mensaje para ejecutar la transferencia de datos. Muchas redes de área local hacen que los mensajes emitidos sean recibidos por todos los usuarios y este tipo de servicio está dentro de Nivel de Red. Este nivel también ejecuta la transferencia de datos desde una red hacia otra. local o remota.

Las redes de àrea local tienen la principal misión el proveer un medio confiable de transmision de datos entre dispositivos. así el nivel de Data Link (enlace de datos) es el principal de los diseñadores.

36.

En la mayor parte de las redes de àrea local el receptor de un paquete no tiene un conocimiento previo de donde vendrà el próximo paquete de información, para ayudar a resolver las dificultades que esto podría causar. se dispone de un alto nivel de paquetes de información disponible como el que se muestra en la figura 2.2.

 $\mathbf{I}$ Como se puede ver tanto el origen como las direcciones de destino son necesarias. Estas son utilizadas por el dispositivo de&lino para encontrar el orieen del paquete, y la dirección destino es utilizada por la red, repetidores, transcelvers, etc. para asegurar que el paquete llegue al dispositivo apropiado.

No todas las técnicas de la LAN son capaces de transmitir un paquete entero a la vez. Las implementaciones típicas del método del canal vacio para anillos puede transportar sobre un nümero de caracteres muy limitado a la vez. Estos son pasados por un repetidor hacia un dispositivo inteligente del equipo que los ensambla dentro de un paquete de la forma que se muestra en la siguiente figura 2.2.

Los campos de control del paquete y sus diferentes formatos pueden utilizarse para las diferentes clases de transmisión.

En los niveles mencionados, los protocolos de enlace información son los protocolos de mas alto nivel

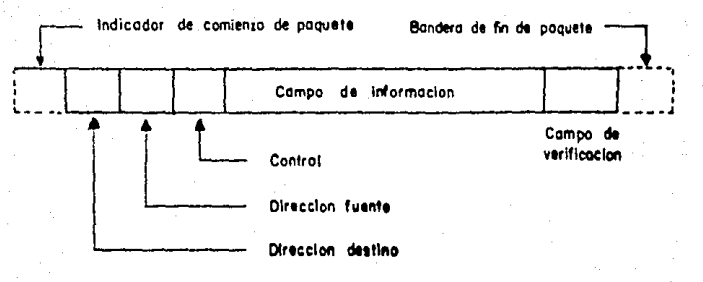

Figura 2.2 Formato típico de paquete para una red de area local

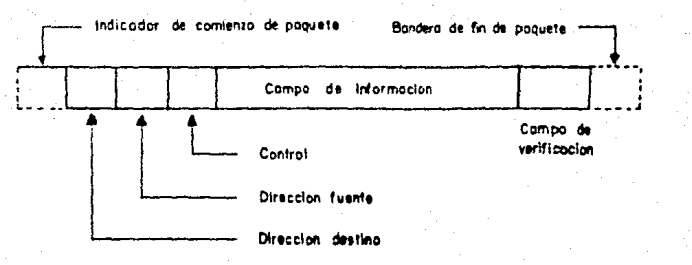

Figura 2.2 Formato tipica de paquete para una red de area local

La mayoria de los sistemas de computación en uso, operan en un modo multiprograma, en el cual varios programas comparten al aismo tJempo l• fuerz• de procesamiento. **Ni1** de uno de ellos puede estar en conversación con otro programa o terminal cualquiera de la red, pero no tiene sentido el proveer un gran nümero de conexiones de comienzo de red para cada computadora. De este modo se necesita un método para diferenciar de los paquetes que llegan a guiarlos a los programas apropiados. Una situación parecida se dá cuando varias terminales comparten un solo controlador que es interconectado a la red.

Sobre esto la Presentación y Aplicación del modelo· OSI también se necesitan para manejar formatos de conversion de datos, conversión de protocolo, confirmación etc.

Por estas razones la mayoria de las redes proveen un juego de dispos1t1vos. denominados d1spos1t1vos de interconexión en la figura 2.2 en la cual se maneja la conexión apropiada que necesita el dispositivo.

En general otros niveles de protocolos aún tienen que ser provistos dentro de los dipos1tivos de acoplamiento, dependiendo su forma exacta de la aplicación, de las funciones provistas por la interconexión del dispositivo y de las caracteristicas del dispositivo con el cual se intercambia la información.

Una LAN no garantiza que la información enviada de un dispositivo a otro será inteligible, solo trata de asegurar que la información se conseguirá ahi. Esto corresponde a los tres niveles superiores mas altos del modelo de referencia (OSI).

Es responsabil1dad del usuario que la mod1f1cacióñ del modelo OSI sea implementado.

Dehe tenerse en cuerta que las LAN son sistemas de información-comunicación, y para ser de utilidad real para  $e<sub>1</sub>$ usuario final necesitan servicios eficientes de apoyo.

2.5. - ESQUEMAS DE COMUNICACION O PROTOCOLOS.

La comunicación de la re: terende de su topología, a partir de la cual se usa uno de los siglientes esquemas : -Escrutinio/selección (pil.irg) -Token nassing

-Contención (CSMA/CD)

 $-$  X  $-$  25

 $-X.23$ 

 $- X . 28$ 

 $-X$  PC

Escrutinio/Selección (politz)

Este primer esquema es contintente utilizado por la topología estrella. El server contrala tadas las estaciones y dictamina cuando pueden comunicarse cin los dispositivos. Una desventaja del sistema es el numero de rescuestas negativas al escrutinio, estas consumen recursos del tanal de transmision.

Token Passing

Este protocolo utiliza itri metodo de transmisión para evitar colisiones con paquetes de fatts que se transmiten. Cada estación solo puede transmitir cuanti necibe la señal de autorización que carcula por la red. Cuandi Hettoe la señal (se llama Token). esa estacion y ninguna otra, puede transmitir. Esto asegura que no haya más de un paquete en la red a la vez. El token circula  $\lambda$ red entera, estación por estación. Así también se asegurá que cada estación tendra la misma eportunidad de transmitir.

ţ¢.

Este protocolo no tiene nada que ver con el aspecto de como està cableada la red. La red puede utilizar topologias de anillo o bu\$ porque tl protocolo •S como se comunica la red internamente. Ventajas

La transmisión de datos es ordenada debido al token que circula por cada equipo en la red. Esto no solo elimina colisiones, sino que también le otorga un tiempo definido a cada estación para transmitir.

Otra ventaja es que al aumentar usuarios, la rapidéz de la red no disminuye notablemente. Esto es una gran ventaja cuando mas de • usuarios estan realizando trabaJOS pesados con la red. Desventajas

El protocolo no es el mas rip1do en el mercado, aunque esto se compensa con su estabilidad baJo uso pesado.

Un ejemplo de esto serían ARCnet y Token ring.

## Contencion <CSMA>

### CSMA Carr1er Sence Multiple Acces

Este protocolo esta basado en la idea "escuchar-antes-dehablar" (listen-before-talking). Esto significa que antes de que la estación transmita (hablar), toma un momento para verificar que nadie más lo esté haciendo (escuchar). Si nadie más esta transmitiendo, entonces esa estación transmite, de otra manera, espera un tiempo y vuelve a checar si la red está libre.

Este mitodo no es *el* mas seguro. por que s1 dos estaciones deciden escuchar al mismo tiempo, entonces los mensajes que manden chocarán y los datos se perderán.

~o

Para compensar esta situación, la estación volverá a transmitir si descubre que los datos no se recibieron correctamente.

Cuando la estación descubre que ocurrió un error y vuelve à transmitir, significa que pudo detectar la ocurrencia del error. Para indicar que el protocolo CSMA tiene esta habilidad, se le agregan las siglas CD al nombre ; CSNA/CD

CD=Collision Detection (Detección de Colisión)

#### Ventajas

El protocolo CSMA/CD es rápido. Si ocurre una colisión, ésta detecta y se vuelve a transmitir, impidiendo la pérdida de datos.

## DesventaJas

La rapidéz se disminuye considerablemente cuando varios usuarios utilizan la red a la vez. Esto sucede por que entre más usuarios hay, mis col1s1ones resultaran y las retransmisiones se realizarán con más frecuencia.

Otra desvenlaJa es que cuando una estación transmite un paquete ~rande *de* 1nformac16n, las otras estaciones tienen que esperar hasta que esa estación termine de transmitir. Un ejemplo de este protocolo serian Ethernet y PC Networks. X.25

El X.25 es el protocolo a nivel de red que ha sido establecido por la CCITT (Comité Consultivo de Telegrafia y Telefonia) destinado a permitir el acceso de usuarios síncronos a redes públicas de paquetes de computacion que cumplan con este estándar.

Aun cuando dentro de el X.25 se engloban los estandares de los niveles 1 y 2 la única contribución del X.25 es en el nível 3 inivel de red) al definir las capacidades de servicio y las caracteristicas que la red proporciona al usuario.

Los estándares para los niveles 1 y 2 corresponden a estàndares ya existentes y definidos con anterioridad por el propio CCITT :

Para el nivel 1 (interfase) se hizo uso de las recomendaciones X.26 (para conexiones desbalanceadas) la X.27 (para conexiones balanceadas) estas son idénticas a los estandares de la EIA: RS422 y RS423 respectivamente. Sin embargo, debido a que estos estándares no son aún ampliamente usados, las redes públicas de conmutación de paquetes utilizan aún los estandares anteriores V24 y V28 o EIA RS232C.

Para el acceso de c1rcu1tos conmutados dig1tales a la red se ha establecido e1 estíndar X.21 bis que es el equivalente al EIA RS232 y mediante el cual se puede tener acceso a la red de paquetes a través de líneas conmutadas analogicas.

En el nivel 2 (nivel de eslabonamiento de datos) X.25 hace uso del estándar HOLC pero con algunas mod1ficac1ones. Tambien es necesario ver que muchas de las características de HDLC son irrelevantes para el acceso a una red de paquetes. como son las caracteristicas de direccionamiento y control usadas en las conexiones multipunto, las caracteristicas principales en esta capa de eslabonamiento de datos qu' son de importancia para una red *de* paquetes son el formato de bloques y el control de errores.

El protocolo HDLC permite la transmisión transparente (independiente de códigos bits de' transmisión) de una cantidad de bits enmarcados en lo que se conoce como trama (frame).

Cada trama esta delimitada por dos secuencias únicas de bits 01111110. para evitar que estas secuencias o banderas se repitan; se utiliza la técnica de "bitstuffing" que consiste en que el transmisor monitorea la salida de los bits.

Si se detecta cinco "l's" y la lógica no detecta un fin de trama, entonces el transmisor inserta un cero. Ahora bien, si en el receptor hay cinco ''unos'' concecut1vos seguidos de un cero, se el1m1na el cero.

S1 no estan seguidos por el cero entonces la secuencia es reconocida como un fin de trama.

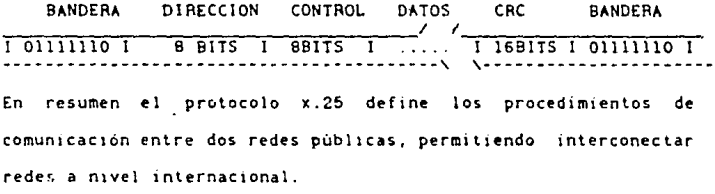

#### ESTANDARES ADICIONALES A X.25

## X.23.-

Fac1l1dad de empaquetado/desempaquetado de datos <parametros de PAD. como pueden ser la velocidad de operación, paridad, control de flul30, etc.)

## $X = 2R -$

Interfase ETD/ETC para un equipo terminal datos de l asicronos con acceso a la facilidad de empaguetado/desempaguetado de datos. (Aquí pueden conciderarse por ejemplo: la indicación del establecimiento y liberación de una llamada: solicitud de cambio de parámetros de X.31.

## $X.29. -$

Procedimiento o interfaz para el intercambio de información de control y datos de usuario entre un ETD de paquetes (nodo) y un pad. Aqui se establecen los lineamientos para el control del pad, después de un computador X.25.

## X.PC

El X.PC es justamente la extensión del X.25 para la PC. Se trata de un nuevo estándar que está siendo introducido por  $1a$ Tymnet para mejorar las comunicaciones de la PC. Las principales ventajas son la transferencia de datos libres de errores y las seciones multiples. Usted puede establecer circuitos virtuales simultáneos con varias computadoras principales mediante una misma red, y algunas de esas computadoras pueden ser otras PC's. El X.PC encaja con el nuevo software de ventanas. Imagine el ser capaz de transferir un archivo a un amigo que reside en una ciudad lejana mientras se están viendo simultaneamente las. noticias de la bolsa de valores. Usted paga las tarifas estándar de conexión por este servicio, y el costo de esta transferencia es mucho menor.

El protocolo de alto nivel es el mismo que el X.25 excepto que un identificador de canal lógico de cuatro bits (LCI) permite sólo 16 sesiones paralelas. El protocolo de bajo nivel es el RS~232 •sincrono. Tymnet está haciendo publico este estándar con la esperanza de que otras redes lo adopten.

El competidor del X.PC es un nuevo protocolo de Microcom, lnc.,llamado MNP. El protocolo de M1crom ha sido adoptedo por IBM para su uso con las PCJr y también para PC's. Telenet, Dow Jones y otras compañías han escoeido el MN? porque M1crocom sumln1stra detalles técnicos y una licencia por honorartos razonables.

El MNP es tan sofisticado como el X.PC: es similar a los protocolos usados por el Smartcom y el Crosstalk.

CAPITULO 3

TO POLOGIA DE REDES DE AREA LOCAL

## 3.- TOPOLOGIAS DE REDES.

Se entiende por topología de una red al arreglo de los nodos que la constituven y las interconexiones existentes entre ellos. Un numero de nodos pueden ser interconectados de las siguientes. maneras para formar una red :

Eatrella *Se* caracteriza por un punto central hacia el cual o a través del cual pasan todos los mensajes (figura 3.la).

Anillo En este arreglo todos los nodos son conectados a la veten un anillo, ninguno de ellos tiene un control completo sobre los demas para accesar el canal de comunicaciones de la red (figura 3 lb l.

Lazo En este caso todos los nodos son conectados med1ante un anillo. pero solo uno de ellos controla al resto *y* determina cual nodo debera utilizar el canal de comunicaciones (figura 3.lc).

Bus Lo caracteristico en este arreglo es la existencia de un sencillo canal de comunicaciones que es compartido por cualquier nodo. dicho canal no tiene los extremos un1dos *y* cada nodo lo usa para comunicarse con cualquter otro nodo Cf1gura 3.ld>.

Arbol Los nodos son conectados mediante un canal de comunicaciones ramificado, sin formar lazos en la red (figura  $3.1d$ ).

Combinación Cuando los nodos de la red se encuentran interconectados de una manera más compleja, la cual no puede ser fac1lmente ctas1f1cada en una de las anteriores, se conoce como una combinación. Algunos circuitos pueden ser compartidos para comunicarse entre dos pares de nodos. Por ejemplo, en la figura 3.le el circuito X es usado para comunicar A, B, C.v D.

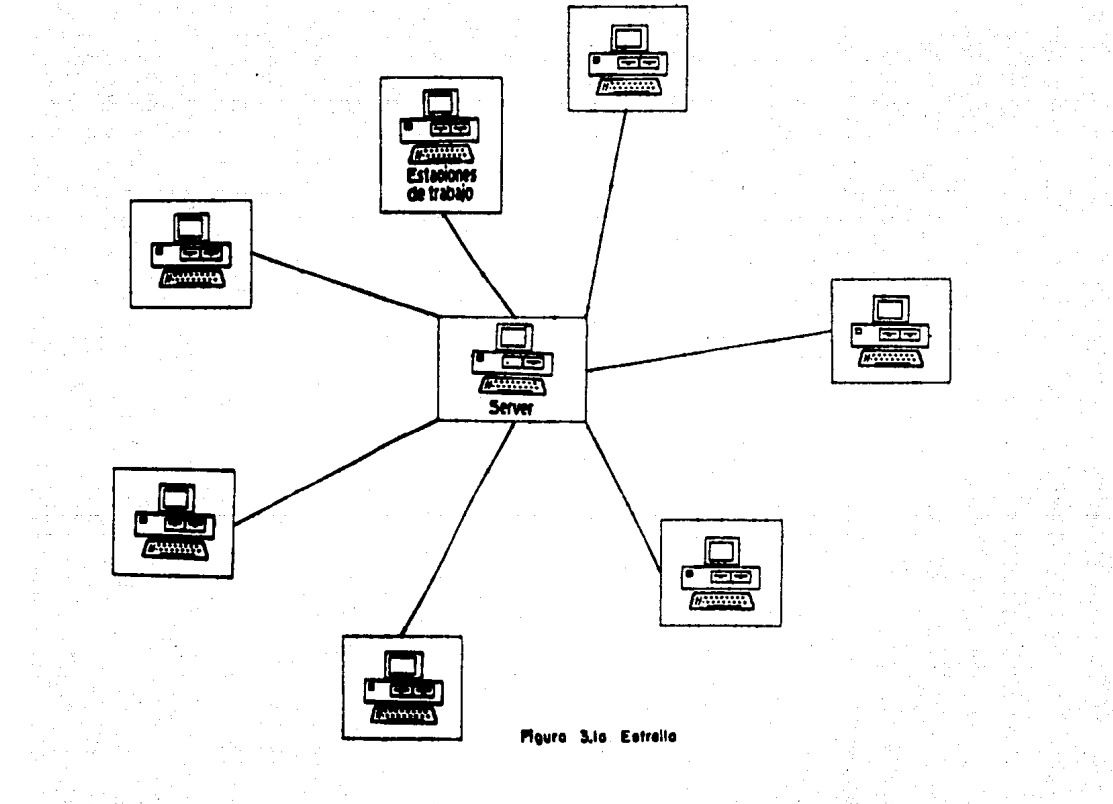

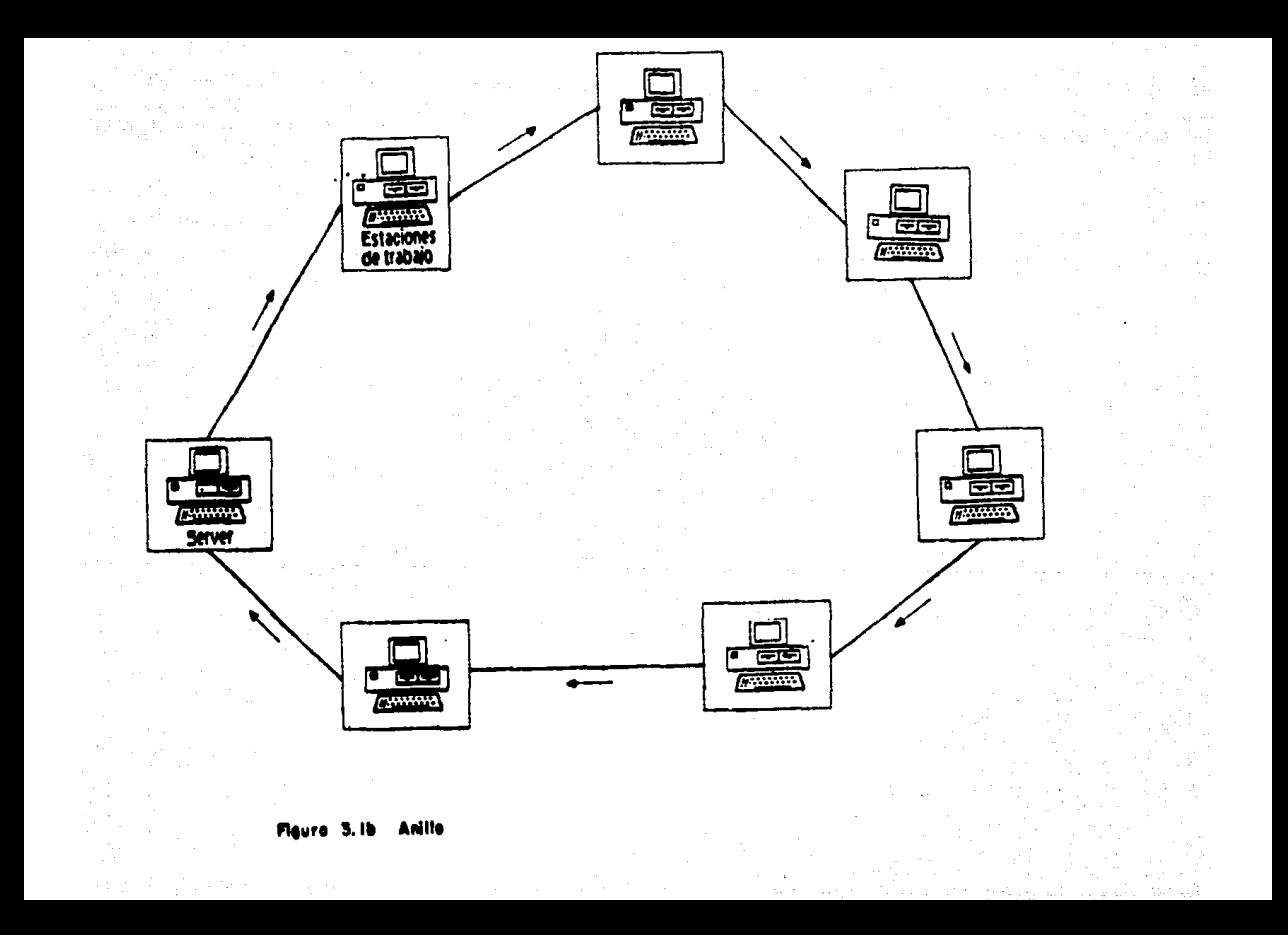

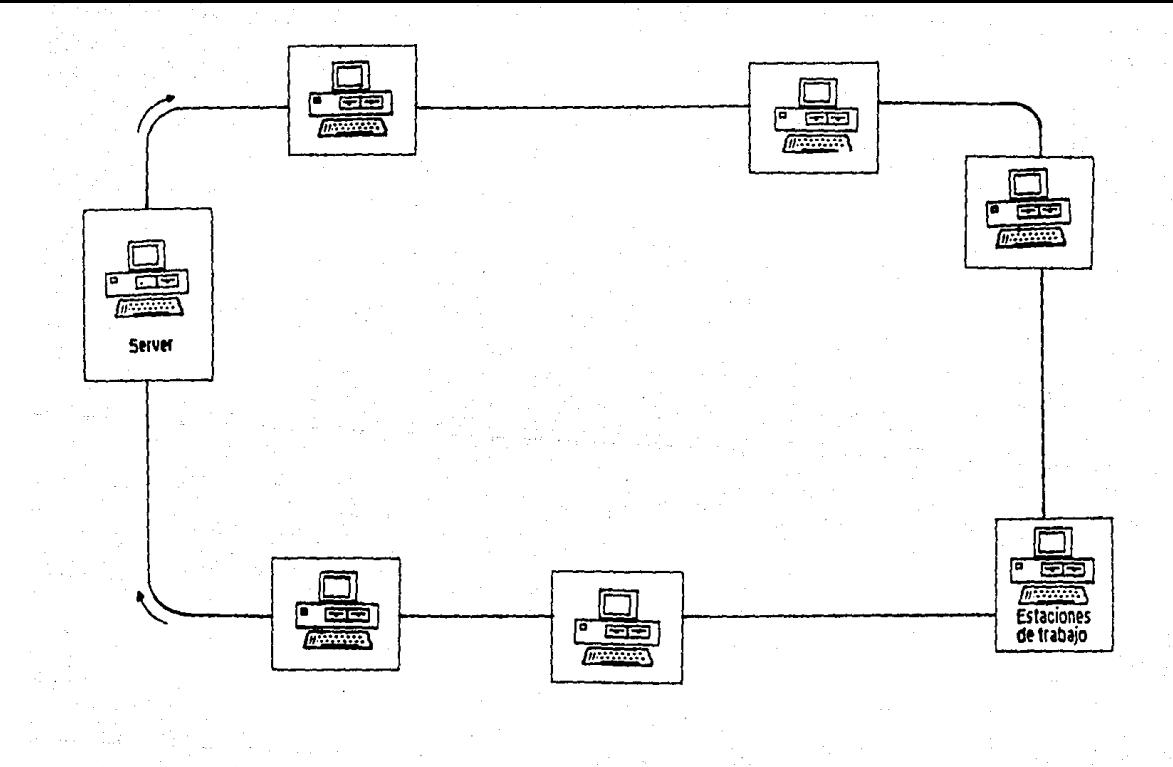

Figura 3.1c Lazo

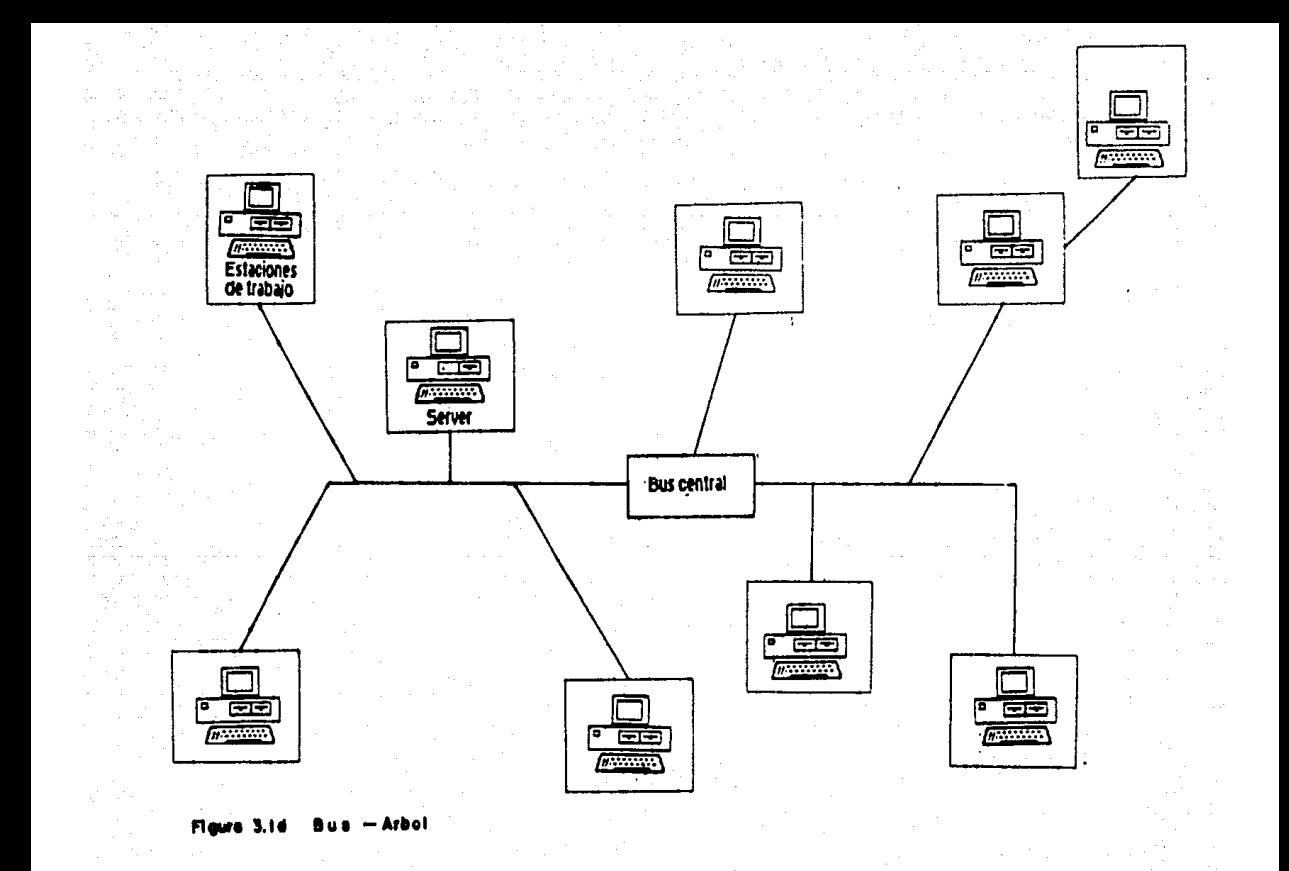

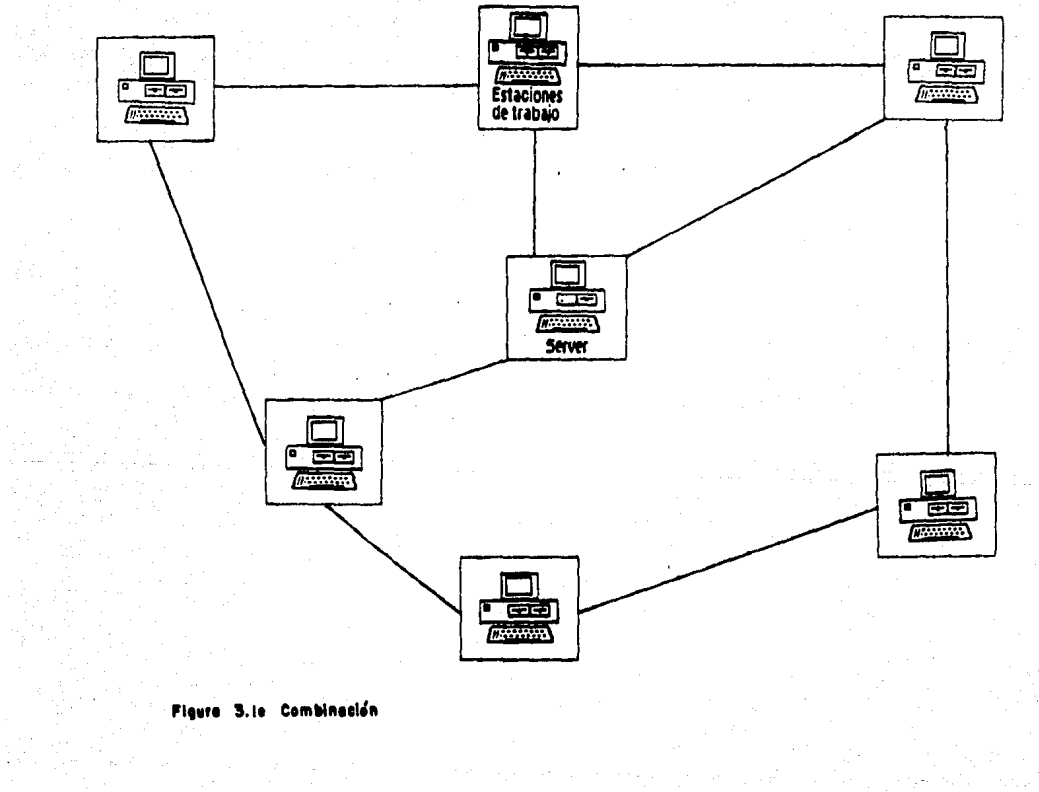

Interconexión total Existe interconexión total cuando cada nodo esta directamente conectado a cualquier otro nodo en la red mediante una liga que no es compartida con ningún otro nodo  $(fiqura 3.1f).$ 

Diversas combinaciones de las topologias de red anteriores pueden ser utilizadas, por ejemplo, varias estrellas conectadas en anillo. Pero, ¿que tan importante es la topología para entender las redes de area local?, depende de la finalidad de la red.

De las topologías ya mencionadas, la estrella, el anillo y el bus sen las más frecuentemente encontradas en conf1gurac1ones de red de area local, porque proveen comparten e interconectan a baJo costo. de dispos1t1vos y productos orientados a la red, al mismo t:empo facilitan el agregar nuevos dispositivos y mover los va existentes alrededor de la red.

Los nodos que estan en redes con topologías basadas en anillos y buses, comparten el medio de transmisión, esto es, el canal conecta todos los nodos a la vez. Unicamente un canal es utilizado y todos los mensajes que estan pasando entre los nodos deberan ser enviados mediante este.

La red estrella se aproxima a la solución de este problema compartiendo el uso de un nodo central, el cual procesa todos los mensales. enviados por los dispositivos actuando como un d1spo:.1t1vo ruteador ó director de mensaJeS de una linea a otra.

La red con topologia de lazo es mas comunmente usada para manejar terminales utilizando un gran sistema de cómputo, combina el compartir un controlador y el cable de interconexión.

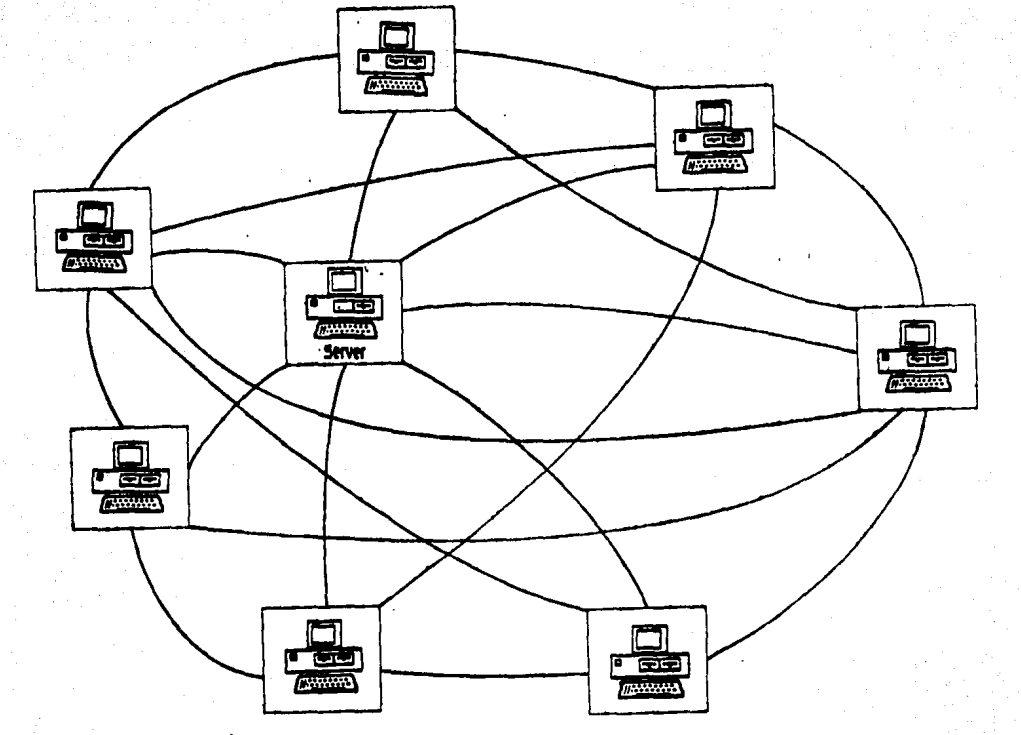

Figure 3.17 Interconssión total

Las otras topologias no pueden compartir un recurso de comunicaciones entrè los usuarios de la red, sin embargo son frecuentemente provectadas para compartir los recursos de un sistema de cómputo o un dispositivo periférico muy costoso.

Las topologías principalmente utilizadas en redes de área local seran tratadas a detalle.

 $3.1 -$ **ESTRELLA.** 

Una red con forma de estrella es bien conocida como una red de computadoras tipica (figura 3.2), en la cual el centro de la estrella es una coaputadora que ejecuta el procesamiento de la información que le envian los dispositivos periféricos, es como un sistema de telefonia en el cual el nodo central es un switch que interconecta a los diversos usuarios en la red. El modo tip1co de operación de esta red en donde se utiliza un nodo central (el cual puede ser la misma computadora o más comunmente un controlador dedicado a manipular terminales y dispositivos perifericos), es el siguiente: el nodo central pregunta a cada dispos1t1vo para detem1nar cual de ellos tiene datos para enviar. Un1 caonente cuando el nodo central lo autoriza puede, el dispositivo que lo requiere, enviar los datos. Si los datos son enviados a otra terminal, es práctica usual que el nodo central procese la información y entonces envie el mensaje, esto es tan efectivo como conectar directamente a transmisor y receptor sin que los mensajes que estan siendo enviados pasen a través y sean procesados por el nodo central. Aunado a esto el controlador provee conversiones de velocidades en la transmisión de los datos entre el emisor y la velocidad requerida por el receptor.

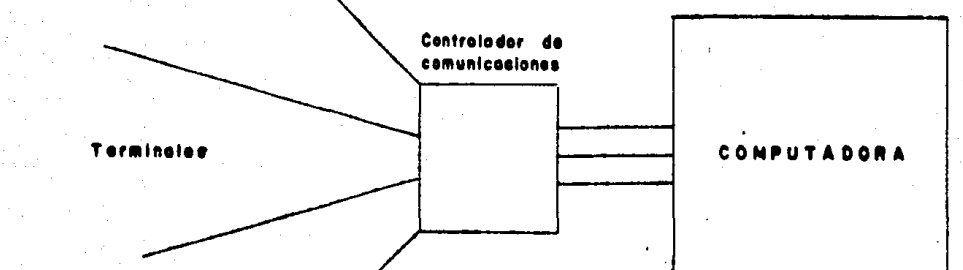

# Figura 3.2

and the

Red de computadoras estrella **State Course** 

El emisor y los dispositivos destino pueden también operar utilizando diferentes protocólos y conjuntos de caracteres, pues el nodo central puede actuar como un convertidor de protocolos, permitiendo de ésta manera que una terminal de un fabricante trabaJe exltosamente con el sistema de computo de otro.

Uno de los aspectos más significativos de una red con forma de estrella es que la inteligencia necesaria para controlar la red reside en un lugar y es compartida por todos los dispositivos que constituyen el sistema. Esto permite conectar directamente una terminal "tonta" a la red, sin que sea necesario que operen a la Misma velocidad. Así mismo no se requiere un mismo tipo de cable para ser utilizado como línea de conexión entre los d1spos1t1vos. aunque esto no es lo mas comün. Por eJemplo. el par trenzado puede ser ut1l1zado para algunas lineas, el cable coaxial para otras, y aun fibra óptica si la aplicación lo demanda.

El software provee un alto grado de seguridad protegiendo a la red contra el uso de personas no autorizadas o bien terminales no autorizadas que intenten el acceso desde determinados sistemas de còmputo. Por otra parte si una liga o un dispositivo falla es fácil de identificar reportandolo al supervisor de la red <sup>y</sup> desconectandolo si es necesario.

## Ventajas

- Ideal para muchas configuraciones.

- Apropiada para terminales ''tontas''.

- El medio *y* las velocidades de transmisión pueden ser mixtos. Cada linea de transmisión es independiente del resto.

- Alto grado de seguridad.

· Fácil detección y aislamiento de errores.

- Facilidad de direccionamiento, el cual es controlado por el nodo central.

El co•to se justifica por la intecración del manejo de la información en la oficina.

#### Desventajas

1

- Vulnerable a fallas de nodo central.

El nodo central requiere tecno!ocia compleja por lo tanto es costoso.

- Es necesario el uso de puertos para que el nodo central maheje todas la lineas.

- Los cables utilizados para la conexión pueden resultar caros.

- La red tiene que ser actualizada tecnológicamente para seguir obteniendo todos los ben•ficios.

La velocidad de manejo de datos es menor a la de anillo o de bus, pues depende de la velocidad de procesamiento del nodo central.

3. 2. - ANILLO.

Una red en forma de anillo se caracteriza por que cada nodo está conectado unicamente con otros dos nodos. Se distingue de la configuración de lazo por que ninguno de los nodos tiene una autoridad y control total sobre los demas. El anillo consiste de una serie de repetidores unidos cada uno por algün medio físico de transmisión, como se muestra en la figura 3.3. Los dispositivos del usuario final (nodos) son conectados a los repetidores.

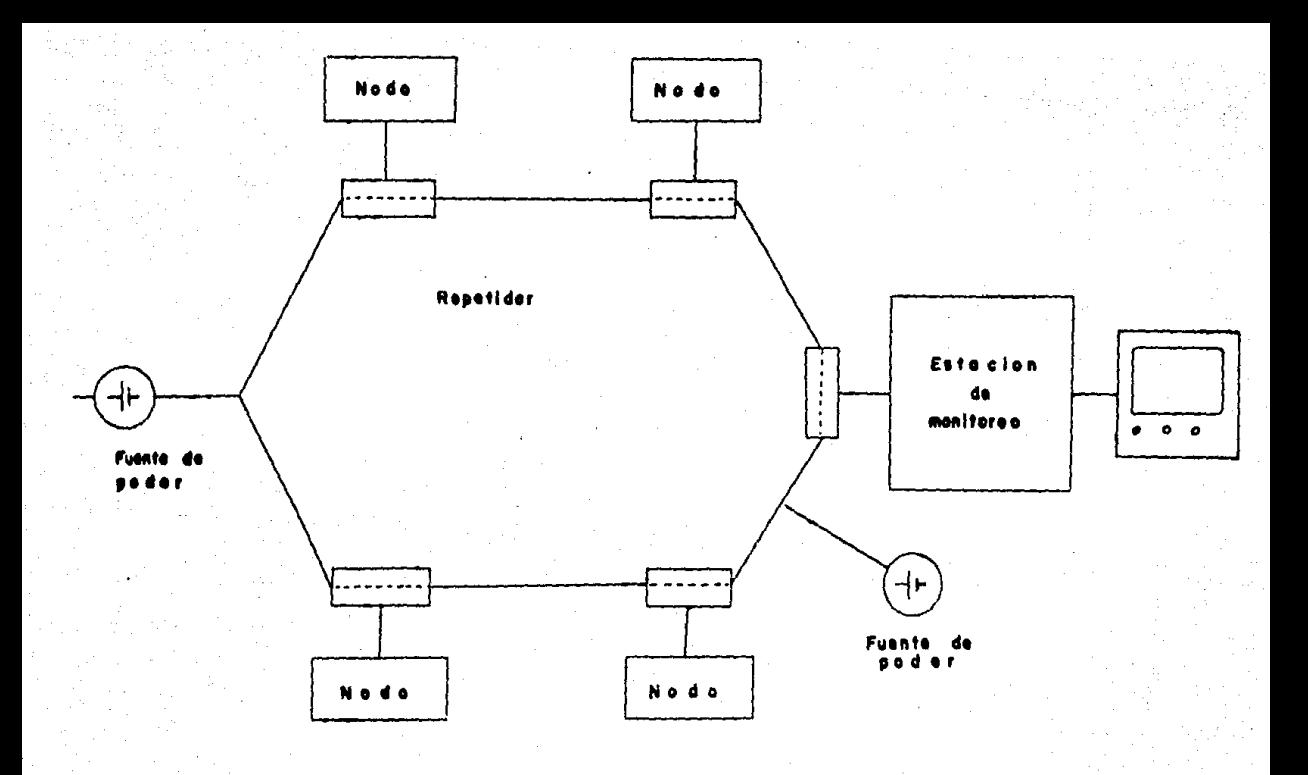

#### 3.3 Red anille Figura

La idea de usar topologia de anilio en una red de arca local se justifica al eliminar la dependencia del nodo central como sucede en el centro de una topología estrella, mientras que al mismo tiempo se proveen canales de comunicación entre todos los dispositivos que componen la red, lo cual facilita la transmisión de datos en alta velocidad. Cada nodo en la red está unido a un repetidor el cual es un dispositivo muy &enc1llo cuya única finalidad es permitir la recepción y la transmisión. Los mensajes, o bloques de información, una vez puestos en el anillo, son continuamente regenerados en cada repetidor y circularán por siempre a menos que sean removidos o utilizados por algún nodo. Usualmente, el transmisor oricinal de la información es responsable de dicha remoción.

El anillo siempre transmite en una dirección todo el tiempo. Esto no es absolutamente necesario, pero en la práctica hace el diseño de los repetidores mucho más fácil, asi mismo requiere protocolos mucho menos sofisticados. El direccionamiento entre nodos es trivial por que generalmente se sigue una ruta de adentro hacia afuera de los repetidores. Todos los mensajes deben viajar por esta ruta. Los mensajes y el permiso de usar el canal se transmiten secuencialmente alrededor del anillo de un nodo a otro.

El costo de instalar un anillo es uno de los más bajos para redes de area local.

El cable de par trenzado es • frecuentemente usado y los repetidores son fáciles de hacer, claro está que el uso de medios de comun1cac1ón puede ser diverso como los ya mencionados, sujetos al incremento de costo y del medio ambiente en que trabajen.

Cuando nuevos nodos son sumados a una red de area local con topologia de anillo la operación debera ser temporalmente 1nterump1da. L• interrupción podra ser m1n1m12ada con conectores especiales, lo cual causará una discontinuidad en la transmisión pero los procedimientos normales para manipulación de errores implementados en el anillo son suficientes para cuidar su operación sin que el usuario note la 1nterrupc1on.

Ventajas

La capacidad de transmisión es compartida por todos los usuarios.

- No hay dependencia hacia un dispositivo central.

Los nodos y las ligas que generen error pueden ser fácilmente identificados.

- El direccionamiento es simple.

 $-$  El chequeo de errores en la transmisión es fácil.

- La confirmación automática de la recepción es fàcil de implementar.

- La comunicación entre nodos es sencilla.

E~ acceso está garantizado aün cuando el anillo tenga una sobrecarga de trabajo.

- La tasa de errores es muy baJa.

Es posible una tasa de transmisión muy alta.

- Diferentes médios de transmisión pueden ser utilizados.

## Desventajas

Su factibilidad repetidores. depende totalmente del anillo y los

- Un dispositivo para monitorear es usualmente necesario.

Es dificil a¡regar nuevos nodos sin interrumpir la operación del anillo.

- Es difícil alargar el anillo.

- Los repet1dores deben imponer alguna señal de retardo.

- Los repetidores deben estar normalmente cercanos.

3.3.- LAZO.

Un lazo es conceptualmente muy similar a un anillo así como también *en* su forma, pero la diferencia estriba en el método por el cual los nodos estan habilitados para ut1l1:ar el medio *de*  transmisión que comparten. Un lazo se muestra en la figura 3.4. Un nodo controla y decide cual nodo puede usar la red y para que propósitos. Esto puede ser llevado a cabo muestreando cada nodo en turno 6 por medio de otras técnicas como enviar un paquete vacío que cualquier dispositivo puede usar.

Los lazos son recomendados para manipular dispositivos de baJa velocidad como una terminal. En este caso el controlador será responsable por un número de terminales que probablemente estarán conectadas a un sistema remoto de computadoras, posiblemente una estrella con el sistema de computadora principal al centro y el lazo controlando al final de la linea. Como el control esta concentrado en un lugar, la prioridad relativa de los dispositivos en el lazo puede ser seleccionada y controlada muy fac1lmente.

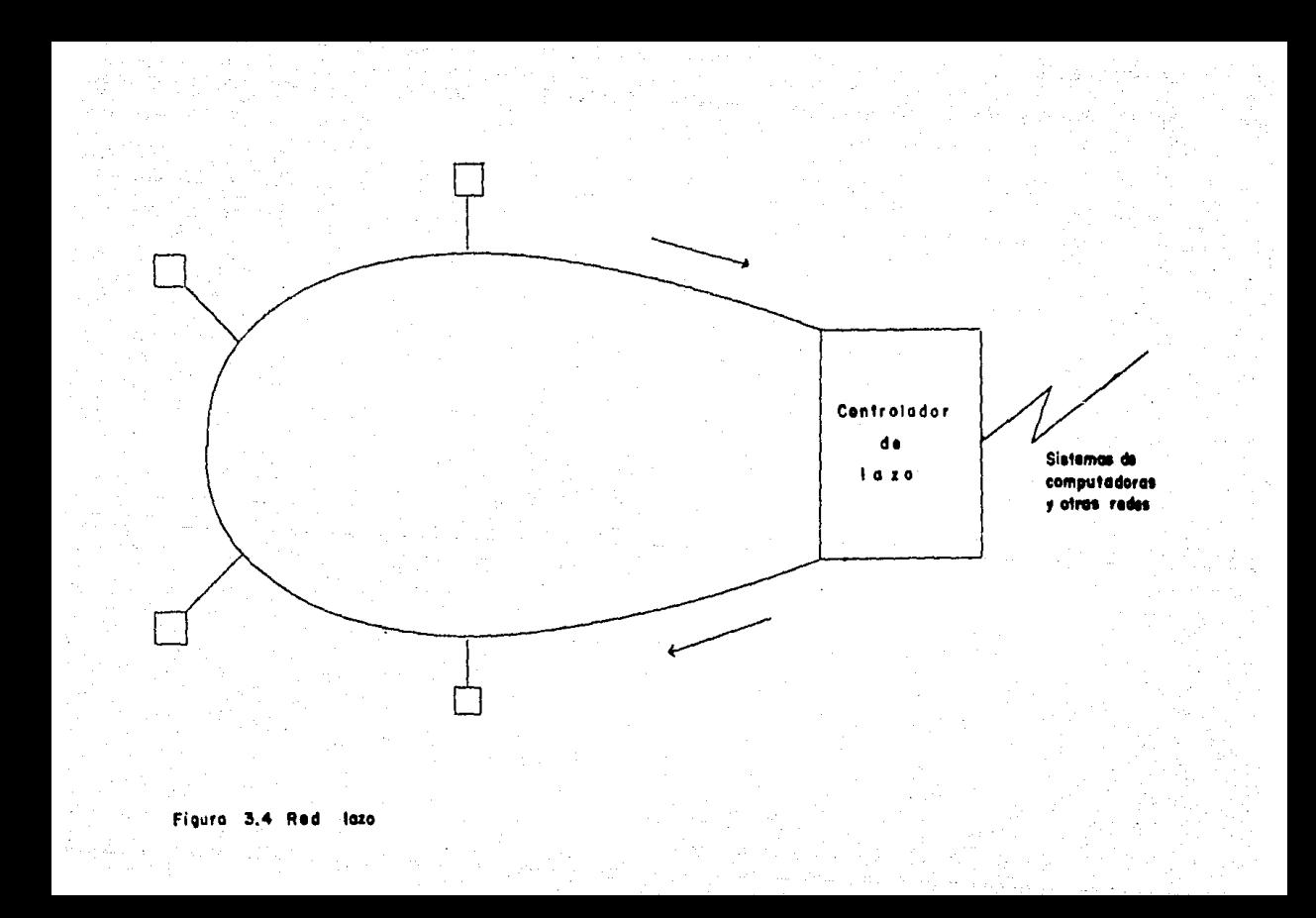
Los lazos son usualmente cortos y las velocidades de transmisión son bajas.

~enlajas

- Muy recomendable para conectar dispositivos con inteligencía l 11ní tada.

- B•Jo costo de cableado.

- 'Utilíza procedimientos de manipulación de terminales símilares a los empleados en los mainframes.

- Es sencillo agregar nuevos dispositivos.

Desventajas

- El sistema depende del controlador para su operación.

- Velocidades baJas de transmisión de datos.

-Las comunicaciones son generalmente entre controlador dispositivo. y no directamente entre dispositivo y d1spos1t1vo. 3.4.- BUS. y

La forma básica del bus de datos se muestra en la figura 3.5. Esta consiste de una sencilla sección de cable que tiene una carga en cada extremo, las cuales no están interconectadas formando ur. la:o. Los dispositivos están conectados al bus intervalos~

La información es transmitida al bus por medio de un nodo y las señales se propagan a todas las partes a tres cuartos de la velocidad de la luz. Todos los nodos que estén conectados al bus pueden escuchar cualquier transmisión que esté siendo hecha *y* puede recibir el nombre de topologia de red de area local con baseband bus.

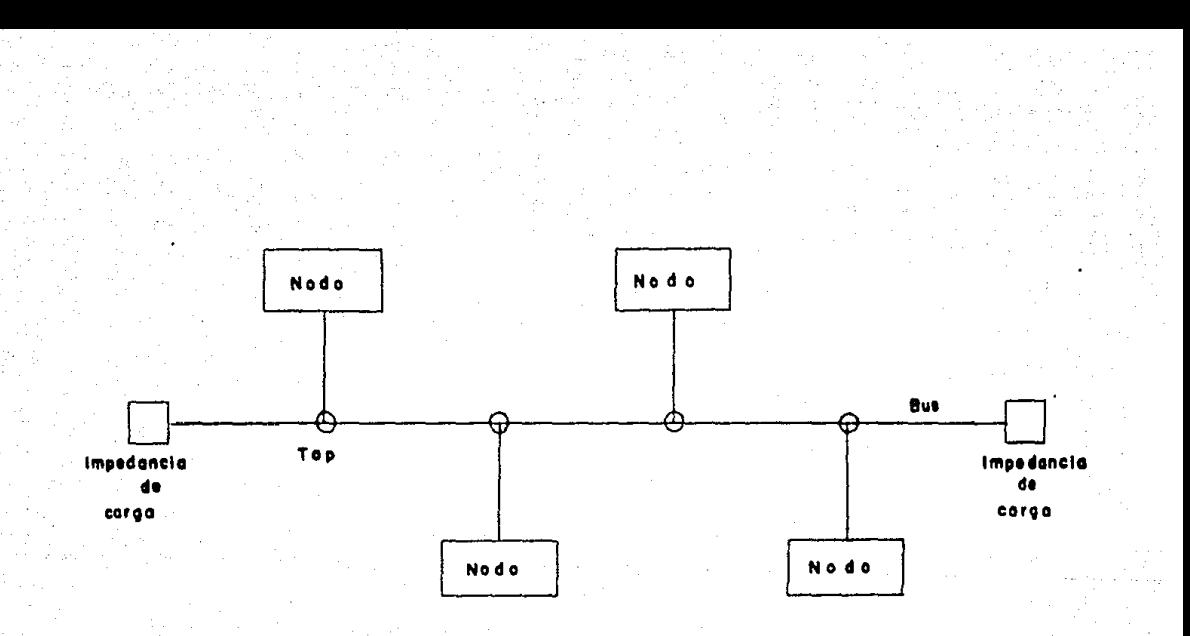

#### de alta velocidad Figuro 3.5 Red bus o

De esta manera el bus es similar a las transmisiones de estaciones de radio noraales en las cuales uno o un numero de transmisores tienen acceso a la atmósfera por medio de sus antenas.

Entonces su transmisión puede ser escuchada por cualquier receptor construido para captarlas.

La otra manera de usar un bus ea similar a todos los usuarios de radio doméstico y receptores de televisión. En ésta la atmósfera es compartida por un número de transmisiones simultaneas que usan diferentes bandas de frecuencia, de esta manera pueden ser distinguidas por los sinton12adores de los receptores en la frecuencia apropiada, previendo que las frecuencias utilizadas no estén muy-cerca una de la dependiendo de esto puede haber o no una pequeña interferencia entre los canales. Las redes de área local con topologia de bus usan el mismo principio, con un cable sustituyendo a la atmósfera, debido a esto las redes que presentan éstas características son llamadas de broadband bus.

Las diferentes implicaciones de los dos metodos son tan significativas que es conveniente considerar las redes con bus banda base y con bus banda ancha por separado.

#### 3 .•. 1.- BASEBAND BUS

Baseband significa que la señal no es modulada, así que la información digital es emitida como una serie de pulsos que representan ceros y unos.

Baseband en el contexto de las redes de área local, significa que las redes no usan multiplexaje por división de frecuencia o de Ancho de banda sino que \nstantáneamente d1v1de el intervalo de tiempo entre todos los usuarios, por lo que a cualquier tiempo dado solo un nodo puede transmitir por el bus.

Si dos o más intentan usar en el mismo instante el bus, la información de cada uno de ellos se daña y deberá ser retransmitida. Esta técnica es multiplexaje por división de tiempo, pero la responsabilidad de localizar el intervalo de tiempo libre es distribuida entre todos los nodos de la red. La manera como estos intervalos son localizados se basa en las diferentes tecnicas usadas para la transmisión en el bus banda base.

El bus es en sí m1smo completamente pasivo y no necesita de ningún componente activo como los convertidores, repetidores, amplificadores o moduladores. El medio, si es un cable, usualmente tiene en ambos extremos cargas eléctricas de tal manera que prevengan reflexiones de voltajes espurios que podrian interferir con la transm1s16n.

Cuando se necesita interconectar redes muy grandes, sera necesar10 ut1l1zar a!gún dmplif1cador especial y repetidores, pero pueden afectar las caracteristicas normales de la red, requiriendo consideraciones especiales, dependiendo de la tecnología utilizada en la transmisión y las técnicas de acceso usadas. La figura 3.6. muestra un método tipico de conexión a un bus Baseband.

El cable con el tap es necesario para hacer una concxión electromagnética o eléctrica al medio de transmisión, lo que es equivalente a una antena áerea en la analogía con la transmisión de radio. Como el medio de transmisión usual para sistemas de baseband -es un cable coaxial, es posible hacer que el tap no 1nterruapa el libre flujo del cableado.

Esto es de tomar en cuenta, porque cualquier interrupción en el bus puede alterar significativamente las caracteristicas eléctricas, causando serios efectos sobre una red que este transmitíendo •uchos mlllones de bits por segundo. La unidad de interfase mostrada en la figura 3.6. ejecuta la tarea de convertír el flujo de datos a la forma que necesita el dispositivo conectado para transmitir sobre la red. Esto pone el dato del 41spos1t1vo conectado, en el formato correcto de transmisión, junto con la fuente apropiada y las direcciones de destino, chequeo de errores y otras informaciones de control: de ista aanera se transmite por el medio en el momento correcto, retransmitiendo si se presenta una colisión con otro paquete de datos y el método de acceso usado lo demanda.

Lo más significativo de la manera en que los nodos se conectan al bus baseband, es que todo el hardware *y* el software para el acceso e interfase necesarios son externos al medio de transmisión, de esta manera los nodos pueden ser conectados sobre cualquier parte de la red sin afectar alguno de los otros. Los taps del cable son implementados de tal manera que introduzcan el minimo de distorsión eléctrica a los dispositivos en donde serán conectados.

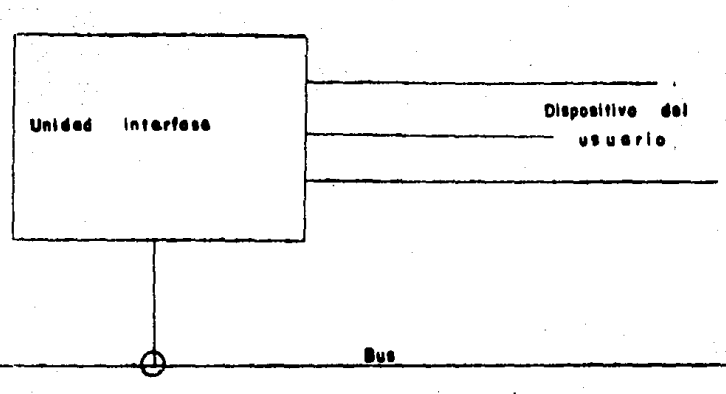

Top

#### Figura 3.6 Acoptemiente para bus

En la practica la presencia de cada nuevo tap altera las caracteristicas de transmisión levemente: por lo tanto los sistemas imponen restricciones sobre el número de taps permitidos y el lugar en donde pueden ser conectados.

Todos los dispositivos en un bus baseband escuchan todas las transmisiones sobre la red, por lo tanto la unidad de interfase tiene la tarea de captar todas las transmisiónes que estén • en la verte de capital codes (es vialisatissones que escola<br>direccionadas al dispositivo al cual sirve, mientras ignora el resto. Los mensajes pueden ser emitidos fácilmente a cualquier nodo: todos ellos requieren de una dirección especial o de una bandera puesta en los campos de control de la información eñ el paquete, para que·cualquier nodo pueda reconocerlo.

El control de acceso al bus puede ser centralizado por busqueda o switcheo.

No obstante todos los problemas del bus baseband, es una topoloría de red con mucho atractivo.

#### Ventajas

- El medio de transmisión es totalmente pasivo.

- la adapataei6n de nuevos dispositivos es sencilla.

- Se puede hacer buen uso de la capacidad permitida.

- Los componentes son fáciles de conseguir.

la instalación es &encilla, pues no hay problemas de rutas compleias.

- El sistema es adecuado para el tránsito intenso.

- Varios dispositivos de baja velocidad pueden ser conectados por medio de una sencilla unidad de interfase.

#### De•ventaj as

- Cualquier medio sin ser detectado o sin interrumpir la operación de la red. usuario con el equipo adecuado puede escuchar el

- Terminales ordinarias pueden ser conectadas, pero únicamente atraves de sofisticadas unidades de interfase.

- Los mensajes a veces se interfieren entre si.

- No hay un reconocimiento automático de que se realizó una recepcion.

- La longitud total del bus es llmitada, usualmente alrededor de uno o dos kilómetros, pero esto depende de muchos factores. 3.4.2.- BROADBAND BUS

Como mencionamos anteriormente, un broadband bus es como las ondas de radio que viajan por la atmósfera, en la cual diferentes frecuencias son ut1l1zadas para diferentes propósitos. En la red con topoloeia de bus, la átmosfera *es* reemplazada por un cable (comunmente coaxial), el cual transporta transmisiones de datos •n radio frecuencia < RF J moduladas adecuadamente. Los transmisores y receptores que usan la transmisión de radio, son reemplazados por modems RF en una red con broadband bus.

La tecnologia de broadband ha sido utilizada durante mucho tiempo en la industria de la televisión por cable, llamada CATV Cantena de televisión colectival en los Estados Unidos. En ésta se usa un cable coaxial para transportar varios canales de televisión simultàneamente hacia muchos suscriptores de un sencillo receptor con una antena.

El cable de la red puede cubrir un amplia área, pudiendo ramificarse para no formar lazos cerrados. En CATV cada canal està localizado en una banda de frecuencia única. El equipo necesario es ficil de obtener y el cable de banda ancha puede ser dividido para perailir la transaisión de datos, video, voz y por supuesto en forma analógica ó digital.

#### Ventaias

 $\mathbf{r}$ 

- Los medios de transmisión y los dispositivos de interfase son fáciles de conseguir.

- Puede cubrir grandes distancias.

- Es fácil de extender, agregar nuevas rutas ó nuevos dispositivos.

- Es adecuada para transmisión continua en alta velocidad.

- Se pueden mezclar diferentes tipos de datos, tales como: video, datos, voz y por supuesto todo en el mismo cable.

- La instalación de la ruta que seguirá el cable es sencilla. Desventajas

- Los modems necesarios son costosos.

Los amplificadores de la línea ó repetidores deben ser altamente confiables.

#### $3.5 -$  ARBOL.

La topologia de árbol es esencialmente una serie de buses conectados sucesivamente. Usualmente hay un bus central que es la columna vertebral hacia el cual se conectan un número de pequeños buses en ramal, como se muestra en la figura 3.7.

Ħ

bol

La columna vertebral está conectada a divisiones adecuadas y los nodos y dispositivos finales son conectados a la red utilizando el mismo método empleado en los sistemas estandar de bus. Debido a esta forma básica, la red con topología de árbol funciona mejor con el método de banda ancha, en donde se transmiten las señales moduladas análogamente a los dos canales de frecuencia que están siendo usados, uno para la transmisión y otro para la recepción.

Los cables son divididos y los amplificadores de señal son los adecuados para un bus de banda ancha, con unos cuantos problemas ocasionados por reflecciones en la señal y pérdida de poder debida a los dispositivos extra.

El bus banda base es mucho más difícil de manipular cuando existen dispositivos extra, aún cuando se trate de simples conectores de cable que estén insertados en el cable de comunicaciones. Un ramal implicará que la señal será propagada en dos caminos diferentes, los cuales, a menos que estén perfectamente acoplados, viajarán a diferentes velocidades y serán reflejados en diferentes rutas. Los sistemas banda base que aceptan topologia de árbol, generalmente operan a velocidades más bajas que las acostumbradas en un símple bus, además de necesitar de un cable diferente, puesto que el bus utiliza generalmente cable coaxial con cargas de alta impedancia acopladas en sus extremos.

El cable que más frecuentemente se emplea en topologias de árbol es el "multicore", por medio de él, un alambre es utilizado para indicar a los otros que la red está siendo usada por uno de los modos: en tanto que el resto son usados para transmitir por separado los datos y las señales de tiempo.

Otra técnica empleada por los buses banda base es insertar repetidores, pero limita el número permitido entre dos nodos cualesquiera. La técnica adoptada por Ethernet, el más avanzado provecto banda base, se muestra en la figura 3.8. tin bus es designado como la columna vertebral. Los dispositivos pueden ser conectados a él de modo normal, además de los repetidores de señal. a través de los cuales las señales viajan hacia los buses ramales. No se permiten conexiones adicionales a los repetidores de los ramales. Esto significa que el número máximo  $A$ repetidores, que la señal debe atravesar entre dos nodos cualesquiera es de dos. Como ejemplo de lo anterior supongamos un bus que forme la columna vertebral de la red, y que corre través de un ducto de servicio que es accesible desde todos los. pisos para cualquier edificio de oficinas. Cada piso tendrá su propio bus, el cual deberá estar conectado a través de un repetidor y solo uno al bus principal.

Aparte de las restricciones anteriores, la topología de árbol tiene las mismas ventajas y desventajas de un bus estândar.

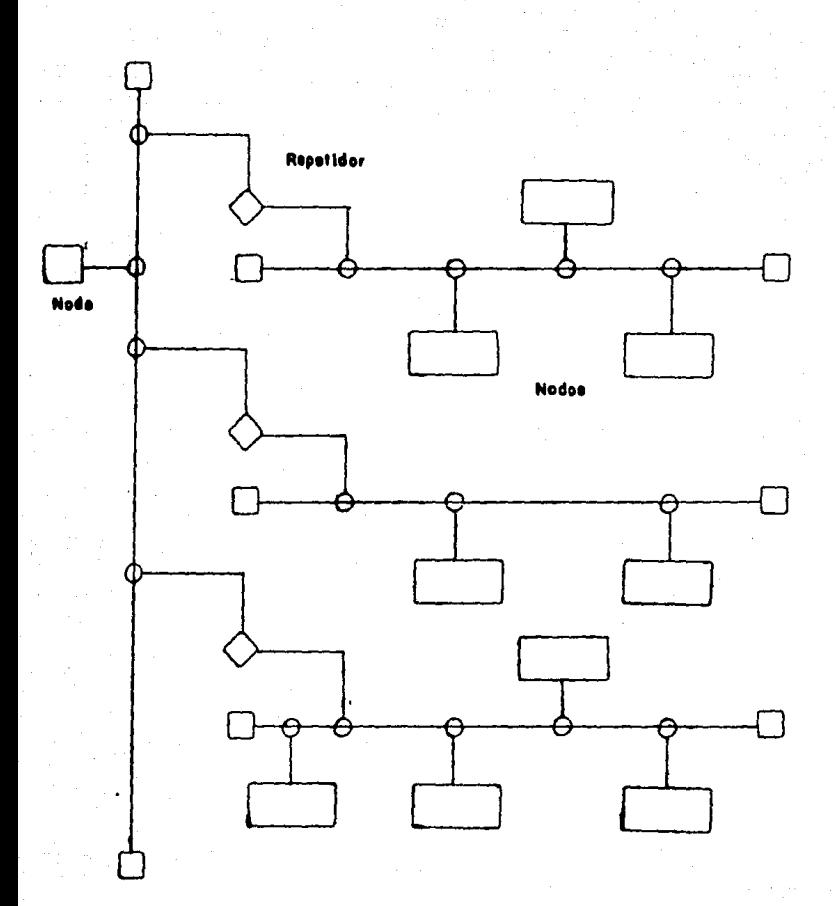

# Figura 3.8 Implementación práctica en forme de árbol baseband bus (Ethernet)

# C A P 1 T U L O 4

# EL VALOR DE LA REO DE AREA LOCAL DENTRO DE UNA EMPRRESA

## 4.1.- EL VALOR PRACTICO DE UNA RED.

El tratar de evaluar el valor práctico de una red de área local presenta ciertas dificultades. Existe mucha gente que desea conocer el valor de las redes de àrea local. Cuando ya han excluido los intereses propios de vendedores, la mayoría de ellos apoyados en los argumentos generales y teóricos como los que ya mencionamos. Es obviamente deseable valorar la red de ir ea local por la experiencia que tienen los usuarios, desafortunadamente la experiencia con las redes de área local es muy limitada. Para 1981 habia muchas redes instaladas en todo el mundo y la mayoría estaba dentro de las siguientes categorias:

1.- Paquetes de LAN instaladas como parte de un sistema de distribución de datos o de procesamiento de palabras.

2.- LAN hechas para el usuario, diseñadas y construidas por los mismos usuarios para aprender más acerca de la tecnología LAN.

3.- LAN (piloto) de prueba y demostración comprada instalada por un vendedor para trabajar como una red· de ejercicios, aprendizaje *y* evaluación.

Los paquetes de LAN son instalados por el comprador una vez visto que el sistema es de completa aplicación. Hasta 1982 la Datapoint ARCnet era el más grande vendedor de LAN's, pero los compradores se fijaban más en los sistemas de procesamiento aislado5 poco usuales, como las LAN.

En otros casos el sistema ha sido instalado para el procesamiento de palabras o automatización de oficinas más que el procesamiento de datos, en todos estos casos los elementos de la LAN no han sido evaluados separadamente o incluso. calculados, haciendo que el éxito de la LAN sea difícil de determinar.

Las LAN construidas a petición del usuario normalmente han sido provectadas para servir a una población real de usuarios (más que a los diseñadores de redes).

Las instalaciones de LAN (piloto) de prueba y demostración normal~ente involucran un soporte adiestrado *y* a menudo han sido fabricadas sin los cálculos normales de costo-beneficio. Su tamaño pequeño, los usuarios eventuales y la naturaleza casi experimental del hardware los hacen apropiados para una base de conclusiones generales, interpretando la experiencia de las LAN existentes entonces, hay una conciderable falta de:

l.- Costos precisos.

2.- Experiencia de uso y mantenimiento *en* el comercial más que en los ámbitos de investigación. upecto

3.- Comparaciones con otras tecnologías para la interconexión local.

Existen 4 razones que justifican la instalación de una LAN mismas que son dadas por los proveedores, estas son:

1.- Suministrar la interconexión entre máquinas compatibles.

2.- Suministrar la interconexión entre máquinas incompatibles.

3.- *Proveer* de recuses compartidos.

4.-Proveer las bases de una arquitectura de sistemas de comunicación.

Una LAM suministra las bases apropiadas para la interconexión de maquinas que producen un flujo de información intenso, aunque puede ser utilizada para otras operaciones, en .<br>Su forma más básica, las LAN proveen un transporte transparente de paquetes entre máquinas, las LAN se han empleado de esta forma para reducir los costos de cableado o para simplificar las interfaces de la red, las LAM pueden ir más allá de la conexión limpia suministrando conversiones de protocolos nativos entre muchos dispositivos. Esto incrementa-el valor de todos los dispositivos facilitando el intercambio de información entre ellos, ya que a menudo es conveniente suministrar a un grupo de usuarios de un solo impresor u otra pieza de hardware, por •Jemplo. un solo archivo o base de datos.

Las LAN pueden dividirse en cinco grupos de acuerdo a los dispositivos de información más importantes que cada LAN puede \_soportar con eficiencia. estas son:

l.· Redes terainales.

2.· Redes de llicrocoaputadoras.

3.- Redes de minicomputadoras.

4.- Redes integradas de oficinas que sostienen mini y microcomputadoras, máquinas de oficina y teléfonos.

5.- Redes de Mainframes.

La importancia de las ventajas de cada una de estas varia de acuerdo a la clase de LAN en cuestión.

## 4. l.l. - REDES DE TERMINALES '(RT).

Estas redes son normalmente utilizadas para dar accesos a terminales o comúnmente entre microcomputadoras (con emulación de terminal), procesadores de palabras o transcriptores de facsimiles.

Si las terminales necesitan un acceso simultáneo a la computadora, entonces  $e<sub>1</sub>$ **ACCOSO** puede suministrarse convencionalmente por un cableado directo. Una LAN implicará que el cableado que corre sea más corto que la configuración que tendrla, aunque estos pueden ser opacados por Jos costos de las unidades de interface RT. En la fir<4.ll se muestran los costos de soportar una población de terminales en una oficina grande de plan abierto, cuando la computadora se localiza en el mismo piso o 10 pisos más arriba. La ventaja del RT es muy grande si la computadora esta en otro paso, puesto que todos los cables necesitan manejadores de linea (line drivers). Está claro que el RT viene a ser más barato que los cables directos cuando la penetración a una terminal es dificil.

El punto de equilibrio económico depende mucho de la posición de las terminales, de la presencia de ductos útiles, del RT en particular y de las terminales que son comparadas, también depende de la disponibilidad de una interface de alta velocidad a la computadora.

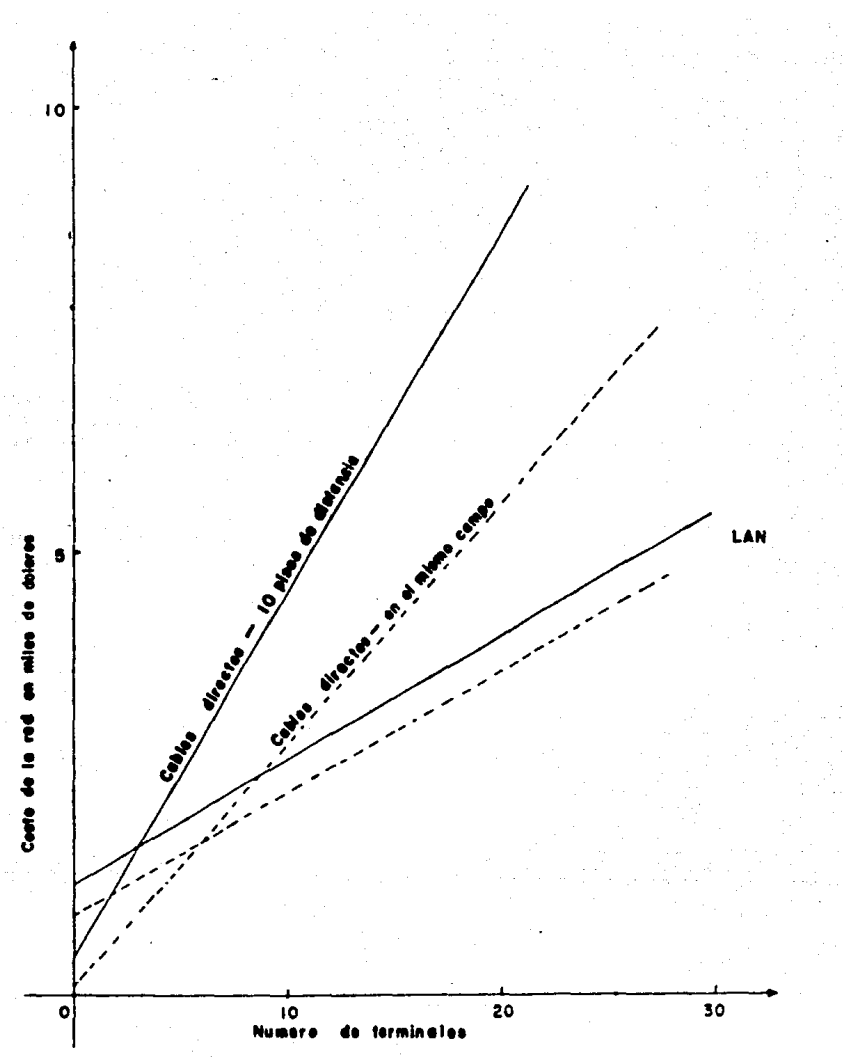

iontas ) minal**es** de

Algunas circunstancias especiales pueden cambiar el balance entre seleccionar una RT ó cableado directo para un sitio en particular. a saber

1.- La necesidad de circuitos seguros (usualmente obtenida por encriptación).

2.- La necesidad de conexiones no eléctricas (obtenido esto por fibras opticas).

3. - La necesidad de que los cables pasen por áreas eléctricamente ruidosas o con irradiación magnética.

4.- La pos1bil1dad *de* ut1lt:ar cables ya existentes para establecer la comunicación sin necesidad de realizar una erogación mayor, ya sea por medio de cables para telefonia. de cable coaxial o cables de otras caracteristicas (afines).

Cualquiera de estas circunstancias puede tener un profundo efecto en el costo y aun en la fact1b1l1dad de ciertas opclones.

Donde la comunicación sea mediante telefonía a larga distancia y la utilización exceda una o dos horas (como es lo más probable>, se incrementara el costo.

Una RT puede proveer interconexión entre dispositivos 1ncornpat1hles, a través del uso de protocolos convertidores o por mapeo de todas las terminales, para una terminal virtual de la red. El uso más atractivo para la conversión de protocolo ha sido la sustitución (barata) de terminales ASCCI por terminales síncronas como la terminal 3270 de IBM.

Una RT puede proveer conversión entre procesadores de palabras (aunque basados en microcomputadoras se comunican reneralmente por emulación de terainalesl. Estas conversiones son especialmente útiles en empresas que tienen instalados un número de procesadores de palabras incompatibles.

La economia de esto depende de la frecuencia diaria con la que cada terminal usa la habilidad de compartir, entre más lo haga es menor la ventaja de compartir. En algunos casos la habilidad de compartir se puede economizar. En el caso de -una interface telex, la renta mensual puede ser compartida a lo largo de todos los dispositivos que usa la conexión.

Muchos usuarios necesitan enviar un telex o teclear una carta ocas1onalmente. Ellos se beneficiarian si la terminal con la cual comunmente se comunican estuviera disponible.

## 4.1.2.· MICRONET <MN>.

El termino MICRONET CMN> se aplica a las LAN's que están constituidas exclusivamente por microcomputadoras.

Las MN facilitan una manera económica de interconectar microcomputadoras permitiendo a cada usuario instalar la máquina que se adapte mejor a sus necesidades personales sin que sea obligatorio seguir un estândar de compatibilidad.

Sin embargo, es más caro tener una MN constituida por una variedad de máquinas, que implementarla con una sola clase de equipo.

En caso de querer interconectar equipos no compatibles es necesario realizar una conversión de protocolo a nivel de presentación (Nivel 6 según el modelo OSI).

La principal ventaja de las MN es el poder compartir discos duros, lo cual economiza, aserura la integridad de los datos., m•Jora la ejecución y evita la duplicacibn. Por lo tanto es mas barato tener un disco fijo de 10 MB compartido que tener un ciento de diskettes cada uno ocupando 100 KB.

Una MN es una buena base para un sistema automatizado distribuido en una oficina. Si realmente se cuenta eco pocas micros, la red se justifica, por que comparte recursos, previendo además necesidades futuras en donde se requiera expansión 11 imitada.

## 4.1.3.- MININET (MCN).

El término MININET (MCN) se aplica a las LAN's que tienen al menos una minicomputadora entre los dispositivos que la constituyen. Las MCN facilitan comunicaciones entre m1n1computadoras *y* estaciones *de* trabaJo intel1rentes basadas en poderosos procesadores. Pueden soportar microcomputadoras y terminales aunque los beneficios que de ella se obtienen son modestos, como el requerir menos cable que una red convencional. Sólo se justifican si el número de nodos en el área es significativo (Más de 10) y se requiere una alta velocidad en las comunicaciones.

Las MCN permiten interconexión entre equipos mini incompatibles, presentando los mismos problemas que las MN, es decir que la interconexión sera efectiva si se solucionan las d1ferenc1as de códiros, estructura *de* almacenamiento de archivos, etc.

Soluciones adecuadas se estan desarrollando en laboratorios de investigación, pero todavia no existe una solución general a nivel comercial.

Una MCN puede compartir recursos v, en el caso de almacenamiento en disco, aventaja a minicomputadoras pequeñas. Pero en el caso de minicomputadoras grandes, éstas justifican contar con sus propias unidades de disco, las cuales tendrán una mayor velocidad de acceso que las MCN. Consideraciones similares se deberán aplicar a las impresoras. El acceso compartido a rateways de comunicaciones es ventajoso, pero la velocidad es baja cuando están constituídas por microcomputadoras.

4.1.4.- REDES INTEGRADAS DE OFICINA (RIO).

Las redes integradas de oficina (RIO) son una extensión de las MCN, soportan interconexión entre minicomputadoras lejanas entre sí, soportando también teléfonos, terminales y microcomputadoras. Las RIO ofrecen lo mismo que las MCN con la diferencia de que permiten la interconexión de dispositivos disimiles, por lo tanto las RIO requieren una mayor complejidad interna que otras LAN lo que las hace más costosas.

Por otra parte. las RIO requieren de anchos de banda considerables para soportar un gran número de teléfonos.

El término RIO indica una red en la cual todos los dispositivos conectados comparten un servicio de red de lógica sencilla en donde todos accesan el mismo bus compartido excluyendo por supuesto a las LAN de banda ancha, en las cuales los diferentes dispositivos son conectados a distintos servicios a frecuencias diferentes.

En definitiva, las RIO serán más económicas que las LAN separadas, si v solo si:

- Exista una amplia variedad de dispositivos para ser soportados. El lugar sea erande físicamente, lo cual incrementa el costo por concepto de cable.

- La empresa necesite mover gente y equipo de manera imprevista. Se cuenta con un eran número de minicomputadoras y estaciones de trabajo inteligentes.

- El lugar de la instalación no tenga ductos para cables.

Por lo tanto, la justificación de contar con una RIO dependerá de las necesidades de la empresa, resaltando que, aunque provee beneficios extra al compartir recursos, principal utilidad son las facilidades que presenta interconectar sistemas con diferentes arquitecturas. su para

#### 4.1.5.- LAN's con MAINFRAME (LM).

El término LM se aplica a las redes que consideran la interconex16n de equipos Mainframe en un área local.

Las LM serán requeridas por una empresa en el caso de que sus necesidades de procesamiento estén basadas en necesidades similares a las siguientes:

- La necesidad de utilizar equipos especializados.

 $-$  La necesidad de compartir trabajo entre computadoras grandes. - La necesidad de conservar sus investigaciones particulares en desarrollo de software.

La necesidad de utilizar un conjunto de equipos incompatibles en la solución de un problema, viendo el conjunto como un sólo equipo que satisfaga el requerimiento.

#### CAPITULO 5

## PLANEACION E INSTALACION DE UNA RED DE AREA LOCAL

#### 5.- PLANEACION E INSTALACION DE UNA RED DE AREA LOCAL.

Una vez que se ha seleccionado el proveedor de la red *y* el sistema, es necesario realizar un plan detallado para la configuración y así instalar el sistema. De esta manera el capitulo explicará la planeación e instalación de una LAN.

Si bien el proceso de instalación de una LAN es único, existe mucha similitud entre los diferentes tipos de LAN"s. La instalación del Hardware variará de una LAN a otra (el cableado es diferente. dependiendo del área de instalación). La instalación del software no varia escencialmente, ya *que* la mayorla de los conceptos generales se mantienen a través de casi todas las LAN, y éstos son los que darán una uniformidad para la planeac1ón e instalación.

Este capítulo proporciona una orientación ge<mark>neral del</mark> proceso de instalación <mark>a</mark> decidir, dando sugerencias más uniformes.

Si planea instalar una red de tamaño moderado utilizando hardw1re y software que son nuevos en el mercado, se recomienda antes la construcción de una LAN experimental pequeña. Este experimento puede ayudarnos a realizar un plan detallado *y* con esto elegir el equipo correcto cuando se ordene el volumen total del Hardware y Software do la LAN.

Si la LAN será utilizada en operaciones de negocios esto se debe implantar como una prueba; utilizar un modelo de datos de aplicación y mantener por unas horas a un grupo de usuarios para traba;ar como si este fuera un caso real.

La fig 5.1 muestra un ejemplo de una lista de verificaciones necesarias después de haber implementado la LAN modelo. (Notando que esto es un ejemio y que se pueden hacer de acuerdo a las propias necesidades). La instalición de una LAN inapropiadamente trae consigo muchos problemas, tales como perdidas de dinero. molestias para los clientes y contratiempos para los empleados.

## **S.1.- PLANEACTON E INSTALACION**

La complejidad en el plan y el tiempo que tomará será de acuerdo al tamaño de la LAN. Para la planeación de una LAN de cuatro o cinco PC's serán suficientes unas pocas horas de trabajo al día. mientras que nos llevaría meses para planear un ciento de estaciones de trabajo, corriendo entre ellas diferentes aplicaciones multiusuario y enlazadas a una docena de servidores y una mainframe. Si este fuera el caso, no se debe titubear en recurrir a un consultor experimentado para que nos ayude con la planeación.

Comenzaremos la planeación e instalación de la LAN teniendo en cuenta como nivel más alto el software de aplicación: La pregunta del ¿Qué es lo que los usuarios van a hacer con  $^{\circ}$ genera una lista de necesidades. las cuales deben sistema? ser entendidas correctamente para seleccionar el software tanto de l sistema como para la configuración de las aplicaciones. E1 software del sistema indica los requerimientos del server y de las estaciones de trabajo.

#### *ALMACEMANIEMTO EN DISCO*

RENDIMIENTO.

RESPUESTA (retardo de la solicitud a una acción). VELOCIDAD DE TRANSFERENCIA (tieapo para cargar y salvar archivos). COSISTENCIA (variación en el rendimiento).

LOCALlZACION DE ARCHIVOS.

CONVIVENCIA (facil de localizar y accesar). CAPACIDAD (capacidad para accesar el discodesde todas VOLUMEN (correcciones sobre volumenes publicos y privados).

#### SERVICIO DE IMPRESION

RENDIMIENTO<br>| CAPACIDAD (impresión desde todas las aplicaciones). COLA DE IMPRESION (tiempo ocupado por la estación de<br>trabajo mientras imprime).

ADMINISTRACION DE TAREAS.

COMPARTIDO (distribución de impresoras a ususarios). SEPARADO (diferentes caracteristicas en las impresiones de los usuarios).

FORMAS (nacesario para los frecuentes cambios en los formatos de impresión) .

#### IOl'Tlllll DIL **U l'l'IKA**

MEDIO AMBIENTE OPERATIVO.

COMPRENSIBLE (calidad de aprendizaje);

FACIL DE USAR (facilidad de hacer las tareas que sean **necesarias).** 

FUNCIONAL (puede hacer todas las tareas que sean **necesarias).** 

INTEGRIDAD (comparado al ususario de PC).

SEGURIDAD.

FUNCIONAL (deja fuera a usuarios no deseados). CONVIVENCIA (no incomoda a usuarios autorizados).

#### SOFTWARE DE APLICACIONES

PROGRAMAS PERSONALES.

CAPACIDAD (poder utilizar los programas que se<br>necesitan en la red). AUTORIZACIONES (sensibilizar al usuario en la legalización de software)

PIGURA 5.1 CARACTERISTICAS A ANALIZAR EN EL PROCESO DE EVAWACION DE UNA RED

APLICACIONES DE UNA RED MULTIUSUARIO COMPARTIR (cualquier problema con el acceso acual de datos). FUNCIONALIDAD (hace el trabajo que se pretenda).

# FIGURA 5.1 (CONT.) CARACTERISTICAS A ANALIZAR EN EL PROCESO DE EVALUACION DE UNA RED.

Dos situaciones en especial requieren la ayuda de un consultor experimentado, para el funcionamiento correcto de su LAN, una es que el software de aplicación sea dado de alta de una forma correcta. (trabajo de un analista de sistemas): y la otra es determinar una buena configuración tanto de software como de hardware para soportar el software de aplicación. Ctrabajo de un especialista en LAN's que bien pude ser el mismo analista en sistemas. <sup>l</sup>

5.2.- PLANEACION DEL SOFTWARE

Antes de la instalación de la LAN, se deberá haber seleccionado el software para la LAN en base a las consideraciones que se enlistan en la fíg 5.2. Sin un buen entend1aiento de las aplicaciones que se van a correr no es posible planear los requerimientos de la LAN.

Los planes de hardware y software son interdependientes. Por ejemplo el número de servidores que se necesitan para soportar a las estaciones de trabajo depende del software de aplicación que corra en la LAN. Algún tipo de software puede ser dado de alta para tener poca demanda, mientras que otros paquetes utilizan a las LAN's de una forma constante.

La figura 5.3 muestra un diagrama de parte de la red desde el punto de vista de un usuario, que nos ayuda a guiarnos en la planeación de la LAN.

Y se debe determinar:

- Quiénes son los usuarios de LAN.

-Las aplicaciones de cada usuario corren en la estación de trabajo.

#### **MAMPIO**

PROBLEMAS A RESOLVER. PROGRESOS EN LO SOLICITADO. CONVERSION DEL SISTEMA EXISTENTE. RECURSOS FINANCIEROS PARA ADOUTRIR EL SISTEMA.

#### naceita z.

SOFISTICACION DEL USUARIO AL FINAL DE LA CONFUTADORA. MECESIOND DEL ESUARIO PINAL DE MODIFICAR LAS APLICACIONES Y LA EABILIDAD DE ESTE PARA HACERLO. **44 CONTURBER CASERA O EXTERNA EM LA DISPONIBILIDAD** PARA PROGRAMAR. RESPONSABILIDAD EN EL·MANEJO DE LA RED.

#### **OFFITARE**

APLICABILIDAD A PROBLEMAS IMMEDIATOS. INTERFASE APROPIADA PARA EL USUARIO. **INTEGRACION CON OTRAS APLICACIONES** ACCESO COMPARTIDO A LA BASE DE DATOS A TRAVES DE LA RED. PROGRAMAR SEGUN LO REQUERIDO.

**MABILIDAD Y WECESIDAD DE MODIFICAR EL CODIGO FUENTE** 

#### CONSIDERACIONES EN LA SELECCION DEL (LOS) **FIGURE 5.2** PROGRAMA(S) DE APLICACIONES.

- Que servidor se utiliza en cada una de las aplicaciones y para cada estación de trabajo.

Como se observa en el diagrama, la relación es complicada. Una estación de trabajo puede ser utilizada por más de un usuario y el usuario puede utilizar más de una estación de trabajo. La estación de trabajo puede correr más de una aplicación, y una aplicación debe correr en más de una estación de trabajo. La aplicación debe usar uno o más servidores.

Para simplificar el cuadro se identifica el componente principal de la LAM y se estudia a cada uno individualmente.

- Usuario.

- Software de Aplicación.

- Software del Sisteaa.

- Estación de trabajo.

- Servidores.

Conexiones.

En la fig 5.3 se muestran también periféricos, tales como unidades de disco, impresoras y modems. Que pueden considerarse como parte de las estaciones de trabajo y servidores.

Hojas de trabajo como la que se muestra en la fig.5.4 nos ayudan a mantener información de manera organizada para cada usuario de la LAN. En ella se denota nombre, log-on y clave de acceso y la aplicación que este usuario utiliza además de darnos conocer en cuantas estaciones de trabajo corren estas aplicaciones. Con esta hoja obtendremos la configuración de cada terminal que es necesaria.

PLANEACION E INSTALACION DE UNA RED DE AREA LOCAL

ESTACIÓN DE TRABAJO 1 **CONSIGIORS** 501008.1 **APLICACIÓN 1** 0500.76 \$ SISTEMS SHIMME **APLICACIÓN 2**  $1500102$ **PERIFERICOS** AFLICACION 3 **SISTERAS SOFTWARE** PELIFERICOS SERVIDOS 2 SISTEMS SGILGE FEMPERIES. ESTACIÓN DE TRABAJO 2  $sum10$ **METCHETON 4** MERGED 1  $\sqrt{3}$ **RESALTS** SISTERAS SEFTANTE HERBING

Figure 5.3. Distance de las de l'altres.

## MOJA DE TRARAJO PARA IMPORMACION DEL USUARIO

**NOMBRE: ................ PRIVILEGIO DE ADMINISTRADOR** DEL SISTEMA  $(S/N): \ldots$ .

IDENTIFICACION DE LA RED EN USOI........ PASNORDI....... (Repetir la identificación y el pasword para cada clave utilizada si hay más de una).

## USO DE LA RED

LISTA DE CADA APLICACION UTILIZADA POR ESTA PERSONA JUNTO CON EL NUMERO DE LA ESTACION DE TRABAJO QUE UTILIZA:

MOMBER DE LA APLICACION

MUMERO DE LA ESTACION DE TRABAJO

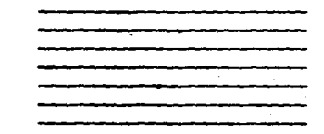

FIGURA 5.4 HOJA DE TRABAJO PARA OBTENER LA INFORMACION DEL USUARIO.

En la fig 5.5 se muestra una hoja que nos informa acerca el<br>ware de anticación que nuede utilizada esta hoja, concentra software de aplicación que puede utilizarse. esta hoja concentra características de una aplicación independiente del contexto. Por ن في المعدول contiene un espacio reservado para revisar que tipo  $\frac{\partial \phi}{\partial \rho}$  de DOS .va a ser utilizado en la estación de trabajó<sup>4</sup>-esto<sub>2</sub>, es importante para que la aplicación pueda o no correr, otro punto es el tipo de despliegue en el monitor ya sea de tipo gráfico o de textos. El requerimiento de memoria es el mínimo que se necesita para cada aplicación, se refiere a el almacenamiento en disco donde cierto tipo de aplicaciones corren desde un disco de LAN y otras desde un disco local. Algunas razones más comunes en las que se requiere almacenamiento local son las siguientes:

- Para alguna copia de protección se requiere una unidad de disco local para poder comenzar con el programa.

 $\sim$  Si el programa es incompatible con el software de la LAN y solo corre de una forma local.

Programas que estan codificados para trabajar en unidades de disco tales como A: o B:

- Las consideraciones de seguridad prohiben colocar datos en los discos duros de la LAN

- La presentación se mejora si el almacenamiento de datos y programas es.de una foraa local.

Las opciones de almacenamiento consideradas aqui son discos RAM, discos duros y unidades de disco flexible.

La gráfica en la fig 5.6 muestra la relación aproximada entre la carga de la red y la velocidad en el acceso de datos de las opciones anteriores.

#### FORMATO COM THEORIACION **BOJA DE FORMATO DE IMPEREION** INFORMACION SORRE LAS APLICACIONES DEL SOFTWARE

#### INFORMACION GENERAL.

PROGRAMA DE APLICACIONES: VERSION # : \*PROVERDOR

#### REQUERIMIENTOS DE LA RETACION DE TRABAJO

MICROCOMPUTADORAS PROVEEDOR Y MODELO :

VERSION DEL DO S | :

MINUSCULAS :

MAYUSCULAS:

ADAPTADOR DE DISPLAY : (monocromático, gráfico, especial) :

TIPO DE MONITOR :

(monocromático, compuesto por blanco y negro, compuesto por color, color compuesto de rojo, verde y negro ):

#### ACCESO A LA MEMORIA RANDON:

PARTICION DE LA MEMORIA EN KILOBYTES :

SIN PARTICION DE LA MEMORIA EN KILOBYTES:

#### FIGURA 5.5 A INFORMACION SOBRE EL (LOS) PROGRAMA(S) DE APLICACION.
### **ALMACHIGHTERED EN DISCO:**

DISCO UNIDAD A : ALMACEMANIENTO REQUERIDO EM KILOBYTES : DISCO UNIDAD B : AIMACEMANIENTO REGUERIDO EN KILOBYTES : DIRCO DURO C : AIMACEMANIENTO REQUERIDO EN KILOBYTES : **MINIMO DE ARCHIVOS USADOS :** 

#### THEREAGES,

TIPO DE IMPRESORA 1 : TORNAS PARA IMPRESORA 1 : TIPO DE IMPRESORA 2 : TORMAS PARA IMPRESORA 2 : **GIAPTORDOR'S** 

TIPO DE GRAFICADOR :

MODULADOR :

TIPO DE MODULADOR:

· DISPOSITIVO APUTTADOR :

(RATON, DIGITALIZADOR) :

**OTROS PRRIFERICOS :** 

## FIGURA 5.5.D INFORMACION SOBRE EL (LOS) PROGRAMA(S) DE **APLICACION.**

#### REOURRIMIENTOS DEL SERVER

- . VENDEDOR DE SERVER Y MODELO :
- $\bullet$  VERSION DE DO B  $\bullet$  :

#### **PARTICIPACION DE MENORIA EN KILOBYTES :**

SIN PARTICIPACION DE MEMORIA EN KILOBYTES :

#### ALMACEMANTENTO EN DIACO :

PARTICIPACION DE SOLO LECTURA EN KILOBYTES PARTICIPACION DE LECTURA/ESCRITURA EN KILOBYTES: SIM PARTICIPACION DE SOLO LECTURA EN KILOBYTES : MUNERO DE ARCHIVOS USADOS

#### **IMPRESORA** :

- TIPO DE IMPRESORA 1 : **POROUAS DE INPRESION 1:** DEMANDA SOBRE LA INFRESORA 1 (1 DE CAPACIDAD) :
- **PORMAS DE INPRESION 2 :** TIPO DE IMPRESORA 2.: **FORMAS DE IMPRESION 2.:** DEMANDA SOBRE LA IMPRESORA 2 (4 DE CAPACIDAD) :

GRAFICADOR :

TIPO DE GRAFICADOR :

**MODULADOR** :

TIPO DE MODULADOR

OTROS PERIFERICOS :

(repetir la información del server para cada server accesado por información).

FIGURA 5.5.C INFORMACION SOBRE EL (LOS) PROGRAMA (S) DE APLICACION.

Se pueden tomar en cuenta los siguientes puntos como referencias y ayudas.

- La velocidad de acceso en alaacenaaiento local es independiente de la carga de la LAN.

- Dada una velocidad igual para disco duro y unidad de disco flexible, los datos pueden ser accesados más rápidamente de un dispositivo local que a través de la LAN aun cuando esta tenga una carga ligera.

- El acceso de datos de la LAN se vuelve más lento conforme se incrementa la carga de esta.

Un punto importante es que algunas aplicaciones estan formadas por archivos que necesitan ser leidos a cada instante lo cual se refleja en tiempo, una solución podria ser que esos archivos se cargarán en un disco RAM local para así disminuir la carea a la LAN.

La impresión local puede ser necesaria si la aplicación requiere:

- tapresi6n inmediata.

Una iapresión especializada y que no es apropiada para otros usuarios.

De otro aodo, el uso de impresoras compartidas puede cumplír las siguientes características.

- El uso de la impresora no debe ser frecuente.

- El retraso en impresiones es aceptable.

- Una impresora es demasiado costosa y debe compartirse para justificar su costo.

Los graficadores y otros dispositivos de salida pueden ser analizados como las impresoras.

El siguiente paso es determinar que tipo de servidor va a utilizar según las aplicaciones. Algunas aplicaciones requieren de servidores específicos, otra requiren caracteristicas especificas tales como las que se encuentran divididas. es decir que una parte corre en el servidor y otra en la estación de trabajo.

Los servidores de disco deben ser elegidos cuando: - Muchos usuarios utilicen un programa o un archivo de datos. Solo un usuario necesita un archivo de trabajo pero desde diferentes estaciones de trabajo.

- La capacidad de este disco es mucho mayor que la capacidad del di5co local.

Una vez decidido lo anterior se debe decidir si los lugares para acceso de ese server de disco serán compartidos o no compartidos, de lectura-escritura o sólo de lectura.

Si los datos son accesados por más de un usuario a la vez se deberá almacenar como dato compartido. Los archivos compartidos puden ser programas de aplicación, utilerias del DOS, utilerias de la LAN. y bases de datos multiusuario. Los datos que no s6lo se leen sino que se pueden modificar se les daria un lugar en archivos de lectura y escritura. Los archivos no compartidos son normalmente archivos para un solo usuario tales como: archivos de datos privados, aplicaciones con licencia para un solo usuario, perfil de usuario, archivos supervisores del sistema, software baJO desarrollo.

En la hoja de trabajo de la fig 5.6 se manejan las siguientes características.

- Tomando en cuenta los requerimientos del servidor de impresión elegir entre una impresora local o una compartida.

5.2.1- SOFTWARE dol SISTEMA.

El software del sistema integra el software de aplicación con el hardware de la LAN. El plan para el software del sistema se determina por el software de aplicación que va a correr, las necesidades de los usuarios que van a manejar las aplicaciones y una configuración exacta de los servidores y estaciones de trabajo que se elijan. La mayoria de las LAN actualmente manejan el sistema operativo DOS. Los detalles de cómo configurar el DOS varian de red a red.

Algunos archivos importantes del software del sistema que se pueden mencionar son : Config. Sys, Autoexec. Bat, Edline etc.

El software de la red para el server puede dividirse durante la planeación en dos partes: software operativo y utilerias para supervisar el server. El software operativo maneja peticiones de las estaciones de trabajo hacia los servidores.

Una gran parte del software de LAN controla las localidades de los discos de la red llamados volúmenes y directorios. Las principales características para agrupar archivos en volúmenes son las siguientes:

- Seguridad.

- Protección de Escritura.

- Requerimientos de software de aplicación.

- Proporcionar un almacenamiento personal.

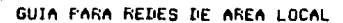

Ropadez

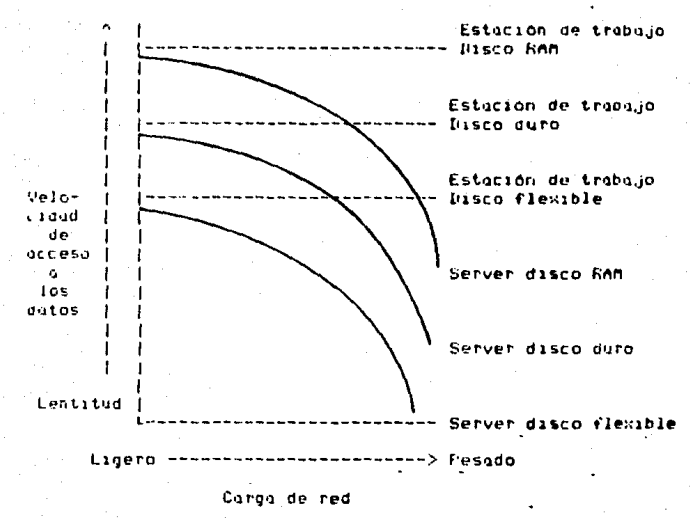

Figura 5.6. Velocidad de acceso contra carga de red

Y mezclando las caracteristicas de compartido, no compatido, solo lectura, lectura-escritura, los volúmenes y directorios pueden o no tener estas características, dependiendo de las necesidades y capacidad del software del sistema.

Los requerimientos de seguridad dependen en gran medida de la sensibilidad de los datos del software de aplicación v de 1. software de la red. Los niveles de seguridad pueden ser<br>4<br>activados pensando en un usuario en particular o para que en un ser grupo determinado, todos tengan el mismo nivel de seguridad.

#### **6.3.-PLANEACION DEL HARDVARE**

Una vez entendidas las neceSidades de los usuarios asi como el 5oftware del sistema y software de aplicación, se puede decidir las necesidades de las estaciones de trabajo , de los servidores y las conexiones. Es necesario determinar la configuración del hardware de las estaciones de trabajo • de los servidores y el esquema de conexión para enlazarlos. Es necesario utilizar las hojas de trabajo discutidas anteriormente identificando todas las aplicaciones para cada estación de trabajo . Colectando esta inforaación en la hoja de confiruración de la terminal de trabajo se puede determinar que tipo de estación de trabajo se necesita. Y analizando todas las estaciones de trabajo, se determina el número de servidores que se necesitan para soportar a éstas y la configuración del hardware de cada servidor. Finalmente en base a los datos de la red se observará la dependencia de comunicación entre estaciones de trabajo y servidores de la cual extraeremos el plan de cableado de la red. Normalmente este plan es el mas directo y enfocado a la arquitectura de la LAN que se ha elegido.

#### 5.4.- PLANEACION PARA ESTACIONES DE TRABAJO

La configuración de las estaciones de trabajo se determina por el software de aplicación, software del sistema que va à correr en ellas. Y las hojas de trabajo nos dirán que tipo de aplicaciones se utilizarán en cada terminal, y el amalisis del software del sistemas nos revelará la dependencia impuesta. En. este momento se deberán combinar estos datos para determinar la configuración del hardware de las estaciones de trabajo.

Una aproximación para colectar la información se muestra en la figura 5.7 que identifica los principales requerimientos de hardware para cada parte de softwarte que correrá en la estación de trabajo. Por supuesto que se puede duplicar la información cuando otra estación de trabajo tenga las mismos requerimientos. Las dos primeras características se refieren al DOS v al software requerido para la red. De cada estación de trabajo se. extrae el nombre de cada aplicación. Una vez obtenida toda la información acerca de todas las aplicaciones que corren en cada estación de trabajo se deberá obtener la configuración en hardware de estas últimas. Analizando los datos de cada columna y cojuntándolos en un sumario se debe observar:

1.- La memoria RAM debe ser lo suficientemente grande para soportar los requerimientos de la red, cualquier **DEOGEANA** residente, el propio sistema operativo y cualquier programa de aplicación personal.

2.- Algunas aplicaciones requerirán una o más unidades de disco flexible (si es caro se pueden compartir los discos). Entonces dependiendo de los requerimientos de espacio en los discos flexibles se podrán calcular las necesidades de almacenamiento.

RSTACION DE TRABAJO CONFIGURACION DE LA BOJA DE CALCULO.

REQUERIMIENTOS DE LA ESTACION DE TRABAJO POR APLICACION

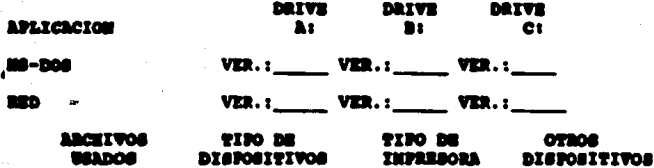

#### SUMBRIO DE LA BOTACION DE TRABAJO DE MARDUARE.

**NENORTA:** DISCO FLEXIBLE DRIVE (S) : ARCHIVOS = EM CONFIG.SYS : DISPOSITIVO (S)  $\ddot{\cdot}$ **IMPRESORA (S)**  $\ddot{\textbf{z}}$ **VERSION DEL DOS**  $\bullet$ OTROS DISPOSITIVOS : **FUERTOS SERIADOS : FUERTOS PARALELOS: SLOTS DE EXPANSION :** 

**FIGURA 5.7** 

CONFIGURACION DE HOJA DE CALCULO DE LA ESTACION DE TRABAJO.

#### CONFIGURACION DE LA RETACION DE TRABAJO EN EL SERVER

### REQUERINIENTOS DEL SERVER POR APLICACION.

DISCO EM USO :

APLICACION :

*USO DE MEMORIA:* **COMPATIBLE**  $R-O$   $R/W$ 

NO CONPATIBIR

**MS-DOS RED.** 

**ARCEIVOS IMPRESOR \CAPACIDAD COMPATIBLE** 07808  $B=0$ EM DSO **TIPO DR USO DISPOSITIVOS** 

SUNARIO DE LA HOJA DE TRABAJO QUE ESPECIFICA EL MARWARE

MEMORIA : DISCO FLEXIBLE DRIVE (S) :  $ARCHIVOS = CONFIG.SYS$ .: DISPOSITIVO (S).: IMPRESORA (S) : VERSION DEL DOS : OTROS DISPOSITIVOS : **PUERTOS SERIALES.:** PUERTOS PARALELOS : SLOTS DE EXPANSION :

FIGURA 5.8 HOJA DE TRABAJO PARA CONFIGURAR EL SERVER.

Algunas aplicaciones requieren disco duro. El tamaño minimo necesario es igual a la suma de todos los requerimientos de espacio en disco generados por las aplicaciones.

4.- El número total de archivos abiertos por todo el software disponible deberá correr de manera concurrente, lo cual se indica en el archivo CONFlG.SYS.

5.t Para cada estación de trabajo se deberá asignar un monitor que considere el mayor número de aplicaciones. Si alguna aplicación requiere gráficas se necesitará un adaptador.

6.- Si alguna aplicación requiere una impresora, esta deberá ser local. Si varias aplicaciones requieren diferentes clases de impresora5, se recomienda reubicar las aplicaciones y los usuarios a lo largo de las estaciones de trabajo, de tal manera que las necesidades de impresión sean coincidentes.

7.- Checar la compatibilidad entre las distintas versiones del DOS para que coincida con el software de aplicación que se va a utilizar.

8.- Cualquier otro tipo de periféricos especiales deberá ser anotado en la última columna. Probablemente se necesitará uno de cada uno, pero habrá que asegurase de que el seleccionado es compatible con al menos dos aplicaciones que lo requieran.

9.- Dependiendo del tipo de dispositivos que se conecten a la estación de trabajo, se necesitarán uno o más puertos de entrada salida, seriales o paralelos. Esta información se encuentra en la documentación de la propia estación de trabajo.

10.- Se deberá asegurar que la estación de trabajo tenga suficientes puertos de expansión para conectar los periféricos que se requieran. Se deberá contar con los slots necesarios seriales y paralelos para conectar dispositivos especiales como el digitalizador.

# 5.5. • CONSTRUCCION DE UNA RED

Si se tiene una red de prueba construida y se analiaa con calma este sistema, como se describe en este capitulo, la instalación será de mucha ayuda para el proyecto. Se deberá construir la red en los lugares de trabajo ya establecidos asegurándose de las funciones de cada uno de los componentes, antes de continuar con la instalación. Por ejemplo debemos estar seguros que la red funcione normalmente antes de añadir otro server a la red.

La aanera en que debe ser conectada una red puede ser orientada por el vendedor de la red, pero generalmente, estos siguen una secuencia como :

l.- Instalar el hardware al server y a las estaciones de trabajo. 2.- Asegurarse que los acoplamientos funcionen solos.

3.- Instalar en la red tarjetas, cables e interconectarlos.

4.- Instalar el sistemas de software y comprobarlo.

5.- instalar el sistema de software en las estaciones de trabajo y comprobar el mismo.

6.-Obtener una aplicación y comprobarla.

Se puede ver que la implementación es prácticamente al revés del orden en que se planeó el diseño. Se-puede empezar la construcción de la red con los compenentes de más bain nivel asegurándose que cada uno de ellos trabaje y entonces utilizarlos en la base, comprobando cada nivel para asegurarse que cada uno trabaje.

5.5.1.- INSTALACION DEL SOFTWARE Y HARDWARE

Si se está seguro en la planeación de la red, puede proseguir con el cableado y al mismo tiempo colocar los servers y estaciones de trabaio. Se debe tener los cables que necesitarán para compobar el sistema, luego verificar - su conexión antes de realizar cualquier operación. Se debe extender sólo los cables necesarios para comprobarlo, se extenderán más cables cuando estemos satisfechos con el diseño.

Se debe instalar el server siguiendo las instrucciones del vendedor del server y del software de la red. Se debe conectar todos los periféricos identificados en la hoja de trabajo de el server y asegurarse de que reunan los minimos requerimientos para el almacenamiento en disco y memoria. Las estaciones de trabajo serán instaladas de la misma manera.

En la mayoría de los casos se puede comprobar las estaciones de trabajo viendo si funcionan solamente como una PC.

Frecuentemente se puede comprobar el server de esta manera especialmente si es una PC XI ó PC AT.

El sistema de software será instalado en el server y las estaciones de trabajo configuradas como los manuales de las hojas de trabajo lo requieran.

Las hojas de trabajo son de gran ayuda en las áreas que de otra manera serian de más trabajo supuesto tales como la ubicación de almacenamiento para volúmenes o directorios en el server, haciendo diferentes fuentes de red tales como impresoras utilizables para los usuarios finales y establecer el sistema de seguridad.

Se debe cablear el server-con estaciones de trabajo y comenzar a comprobar el sistema. Los manuales de la LAN generalmente, sugeriran una forma simple de comprobación, puede ejecutarse ésta, pero antes debemos asegurarnos que lo básico esté funcionando luego intentar las aplicaciones. Cuando estemos convencidos que todo está bien se puede, empezar a cargar y comprobar tas aplicaciones.

5.6. - DIAGNOSTICO DE PROBLEMAS

Si no marcha todo bien.se debe consultar el manual de la red y buscar la explicación de problemas comunes y la explicación de mensaies de error.

La comprobación y construcci<mark>ón de la red en pequeños bloques</mark> será de ayuda para localizar-el-punto en el c<mark>ual se está</mark> deteniendo el trabajo normal de la red.

Como en muchos de los sistemas para solucionar problemas. la mitad de la solución es aislar el problema en un irea reducida entonces componer la parte en falla o reemplazarla si esnecesario. Una red puede tener muchas partes al extenderse a través de un gran área y puede ser fuente de problemas. algunas técnicas para aislar el problema son los siguientes:

1.- Asegurarse de que cada estación de trabajo y servers funcionen solos. fuera de la red.

2.- Comprobar la conexión de las tarjetas con los conectores en circuito cerrado.

3.- Comprobar los corto circuitos con un ohmetro podría existir una mala conexión entre los cables conductores de la red, los cortos circuitos pueden ser producídos por dobleces en los cables o por estrujamiento de los mismos.

4.- Comprobar el software de aplicación sobre un maneiador de disco local e imprimir si es posible.

Debemos tratar de reducir el número de componentes del sistema, quienes trabajen con jerarquia no establecida, esto para determinarios.

Esta técnica se puede usar tomando en cuenta los servers y las PC's estaciones de trabajo, conexiones de las tarjetas de red, cables y aplicaciones de cada paquete, usando los recursos del server con el mismo o uno similar al paquete de dudosa aplicación.

Puede ser de mucha difícultad cambiar cables que pasan a través de la pared o del techo; solo si se sospecha que existe una mala conexión por un cable magullado, se pueden cambiar las. estaciones de trabajo o servers de lugar, asegurandose que en este nuevo lugar tiene una buena conexión.

#### **CAP** 1 T U ۰

# PROCEDIMIENTO DE SELECCION DE UNA RED

#### 6. - PROCEDIMIENTO DE SELECCION DE RED DE AREA LOCAL

6.1.- METODOLOGIA.

El procedimiento que el presente trabajo propone para realizar una adecuada selección de la red de área local cue. se requiere para satisfacer las necesidades de administración de la información 'que utiliza una empresa, se basa en la utilización de un sistema de computadora desarrollado para tal fin.

Dicho sistema esta-orientado para ser utilizado por distribuidores de equipo de cómputo, en particular por. aquellos que se comprometen con el cliente a instalar la "mejor" red de área local para el comprador en cuestión.

El procedimiento consta de cuatro partes principales: la primera es la obtención del modelo (ideal del caso de estudio. es decir, que a partir de los datos reales de una empresa, se genera un modelo ideal para realizar la evaluación. el objetivo es encontrar la red de área local que satisfaga los requerimientos de dicho modelo, por lo que las otras tres partes son los análisis cualitativo, cuantitativo y de riesgo de la red de área local que se está evaluando.

La metodología de análisis se describe a continuación.

El trabajo que engloba el estudio que se ha realizado en la presente tesis y que es en donde encuentra su ablicación práctica es en el sistema de selección de red de área local en forma automatizada, el cual pretende ser una guia de selección de la red de area local que satisfaga las necesidades de manejo automatizado de información.

Este desarrollo está orientado a ser utilizado por ingenieros de servicio o proveedores, debido a que son éstos quienes seguramente tendran en sus manos la recomendación e inclusive la selección de la red de área local adeixada para sus usuarios o clientes.

lo tanto, es conveniente anotar que, si bien el Por presente trabajo no es un manual de instalacion de redes, aporta una metodología de selección estándar para soportar la toma de decisiones.

Con el fin de lograr el uso óptimo de los fondos y recursos de que dispone ina embresa es necesario analizar. detenidamente. las propuestas de red que pretendan satisfacer los requerimientos.

Por este motivo, el Análisis constituye una parte fundamental en el proceso de la toma de decisiones sobre las diferentes alternativas de red que puedan ser generadas.

De esta manera, en cada uno de los diagnósticos que así deberá Mevarse a cabo lo ameriten.  $e<sub>1</sub>$ Analisis correspondiente, con la profundidad-que en cada caso se requiera.

 $\mathbb{R}^2$ 

Los siguientes conceptos son básicos para comprender la forma de evaluación que aqui se presenta:

A. Tiempo o Periodo de Recuperación: o sea el número de años que se necesitan para recuperar la inversión inicial.

B. Valor Presente: que es el valor actual de las entradas de fondos, descontados al rendimiento minimo aceptable, menos el valor actual de las salidas de fondos. Con este método obtenemos el rendimiento neto de la inversión.

C. Tasa Interna de rendimiento: esto es, la tasa que sguala: las entradas de fondos con las salidas, considerando el factor tiempo.

A. ANTECEDENTES:

El presente análisis surge de la necesidad de uniformizar criterios de selección de redes de área local en el mercado actual, pués dicha elección generalmente es sin ningún estudio previo de las necesidades reales, lo que implica irregularidades en el proceso selectivo.

**DUPEQUERIMIENTSS:** 

Resolver satisfactoriamente las necesidades de planeación y organización de la información de una empresa "X", aprovechando el análisis de los componentes que conforman los niveles del modelo OSI.

C. ALTERNATIVAS DE SOLUCIONAL

En el estudio realizado se detectó que para administrar la información que utilizan las empresas es necesario automatizar el manejo de datos, de lo contrario los costos por concepto de recursos humanos se incrementan sustantivamente, para satisfacer el crecimiento del servicio. aún sin resolver su oportunidad y calidad, es que no se plantea la opción de mantener una solución no automatizada.

De esta forma, las siguientes son las alternativas de solución propuestas:

Utilizar redes de área local tipo la. Alternativa: **ARCNET** 

2a. Alternativa: Utilizar redes de área local tipo **FTHERNET** 

3a. Alternativa: Utilizar redes de área local tipo TOKEN-RING

D. EVRLUADION IE ALTERNATIVAS:

Dicha evaluación deberá llevarse a cabo siguiendo el siguiente analisis costo/beneficio.

EN AVALISIS OUITU-PENEFICIO:

Para poder analizar la alternativa elegida en cuanto a su comportamiento financiero, a través del tiempo, debemos determinar los indicadores financieros detallados más adelante en este capitulo (e.g. periódo de recuperación)

 $\Omega_{\rm m}$ 

# ANALISIS OF LA EMPRESA.

Se debe obtener con base en los datos reales el modelo ideal de la empresa en donde se pretende instalar la red de área local. El cual se realiza con la siguiente información y ablicando los criterios que fueron consultados para tal  $efecto:$ 

DATOS

Metros cuadrados que ocupa la empresa

Niveles de construcción

Volumen de transacciones por segundo

Número de usuarios

ECUACTON:

 $\left(\sqrt{\frac{2M}{N} + (3N)^2}\right)K 2$ 

En donde:

M = Número de metros cuadrados de construcción.

N = Número de pisos.

#### ANALISIS CUALITATIVO

El cual es llevado a cabo tomando en  $\mathbf{v}$ cuenta ۸. evaluación de los siguientes parámetros:

Marca

Modelo

 $\sim$  5.

Topologia Velocidad de transmisión Tipo de transmisión Número máximo de nodos Longitud máxima del cable Protocolo

Precio

A los anteriores parámetros se les compara con los obtenidos en el modelo idealizado de la empresa. los cuales representan los objetivos deseados y se evalúa el nivel de satisfaccion individual y en conjunto.

ANALISIS CUANTITATIVO

A ST Inversión inicial requerida: Esta inversión corresponde a la adquisición del equipo, menos el valor de rescate del equipo de desecho (maquinas de escribir por ejemplo) estimando el valor de venta, menos impuesto.

 $21$ Extensión de la vida útil. del provecto: Consideraremos 5 años, debido a la rabidez de los cambios tecnológicos.

3) Valor de rescate o salvamento, al retirar el equipo a los 5 años: Considerando 10% de depreciación real, al tomar en cuenta la inflación y el valor futuro del dinero.

 $\mathcal{L}^{\mathcal{L}}$ 

4) La tasa de rendimiento mínima aceptable: es la que ha sido establecida, como el Costo del Capital. 5 puntos arriba de la Tasa de Inflación 29% · 5% · 34% (este 29% fue la tasa de inflación anualizada para 1989 establecida por Banco de México).

#### ANALISIS DE RIESGO

1) Los factores de riesgo: Los cuales se analizan siguiendo la estandarización proporcionada por el modelo OSI:

NIVEL FISICO

NIVEL DE ENLACE DE DATOS

NIVEL DE RED

NIVEL OF TRANSPORTE

NIVEL DE SESION

NIVEL DE APLICACION

NIVEL OF PRESENTACION

Con base en estos datos podemos desarrollar cada uno de los métodos antes mencionados, de la siguiente forma;

1. PERIODE DE FEDUFERACION, LE LA INVERSION

Por lo tanto el periodo de recuperación de la inversión  $(P,R,I)$  es:

ミコ

Inversion Netal

PRI -

Ingresos Anuales

Con este método no podemos concluir si es cuantiosa la utilidad, porque no toma en cuenta el valor del dinero en el tiempo, pero si se obtiene una buena idea de la rapidez con la que habra de recuperarse la inversión, la cual es bastante aceptable.

111. METOTO DEL VALOR PRESENTE

Este metodo descuenta los costos futuros  $205$ **V** productos, a fin de comparar el valor actual de  $205$ beneficios futuros y el valor actual de la inversión.

Con base en los flujos netos, aplicamos a cada uno el factor de descuento respectivo a la tasa de rendimiento minimo aceptable (34%) dividiendo cada uno de los flujos entre (1.34)N, donde N indica el año del fluio respectivo. obteniendose los fluios descontados.

Con base al total de flujos descontados, se obtiene el Valor Presente Neto (VPN) al restar la Inversión Inicial:

VPN = Valor presente neto - Inversion inicial

Lo cual nos indica el valor actual de las utilidades o ahorro (si asi desea llamarsele) que lel proyecto producirà en los próximos 5 años.

Para reflejar más claramente este resultado se calcula e i Rendimiento sobre la Inversion (R.I) de la siguiente forma:

Valor Presente Neto Inversión Inicial

. Esto es un Rendimiento sobre la Inversión de "X" cantidad porcental en Valor Actual.

(ELL) METODO DE LA TASA INTERNA DE RENDIMIENT)

Este método tiene como finalidad conocer la tasa de interés a la cual tendriamos que aplicar la inversión para generar los flujos de fondos obtenidos por el proyecto.

Para este método utilizamos también, los flujos de fondos obtenidos y los aplicamos a la siguiente ecuación:

 $\frac{F!}{(1-i)!}$  +  $\frac{FE}{(1-i)^2}$  +  $\frac{F3}{(1-i)^3}$  + ....... +  $\frac{F6}{(1-i)^6}$  - 1 = 0

En donde:

Ft = Flujo neto del año T I = Inversión Inicial \* Tasa interna de retorno (incóenita)  $\mathbf{1}$ n = Numero de períodos (años) considerados

y despejando (i) obtenemos la Tasa Interna de Retorno Anual.

Interpretando el resultado obtenido, se puede concluir. dependiendo del mismo, que la inversión produce rendimientos a esta tasa de interés, y que sólo seria-recomendable no invertir en este proyecto si se cuenta con otra posibilidad que produzca mayores intereses.

#### IV. FEDMINATION

Analizando los resultados anteriores se obtiene los siguientes indicadores:

- Tiempo de recuperación de la inversión.

- Rendimiento de la inversión (basado en el valor presente)

- Tasa interna de rendimiento

#### III. DESCRIPCION DE LOS 7 PASOS

Con el fin de poder aplicar los Métodos de Análisis es necesario llevar a cabo los siguientes pasos:

Paso 1 Determinar la inversión. Inicial requerida: Esta inversión inicial no será solamente el Gasto por el Equipo adquirido, sino el desembolso requerido para el año cero (llamado también flujo cero) y estará compuesto por el costo del adquisición del hardware y lsoftware de la red. por los gastos de importación (en su caso), asesoría, capacitación y desarrollo del nuevo sistema, así como su instalación, considerando el impacto en impuestos, etc., menos los abstos evitables, es decir aquellos gastos en los que ya no sera necesario incurrir: además de restar también

2,46

los ingresos adicionales por el valor de salvamento del equipo que se reemplaza (en su caso).

Paso 2. Esta>lecer la duración de la vida útil del proyecto: A partir de la definición del periodo en que funcionarán los componentes de la red, habrán de establecerse las variaciones en el aovieienlo de los fondos y el valor de salvamento de la misma. Este dato puede requerirse al proveedor del equipo o aplicar la experiencia propia, si se 1 tiene, para no hacer una burda estimación.

Paso 3. Determinar el valor de rescate o salvamento: Debido a que al finalizar la vida útil del proyecto, la red de area local adquirida sigue teniendo un cierto valor. debemos considerar que en el último año se rescatará su valor de desecho. Al establecer este valor se debe considerar el año en que vaya a desecharse, ya que no es lo mismo ahora que dentro de 5 o 10 años.

Para establecerlo se recomienda suponer una depreciación del 10% anual o preguntar al fabricante sobre la posibilidad y el valor de recompra.

Paso 4. Ca!cular el movimiento o flujo de los fondos: este paso es el más importante de todos, ya que sera la base fundamental del anàlisis. Para llevar a cabo este calculo será necesario (si el caso lo amerita) requisitar los cuadros de "Análisis de Equipo y Paquetes", "Resumen de Análisis de Equipo y Paquetes". "Flujo de Efectivo" (anexo A), tomando en cuenta los costos evitables, tales como el personal que se elimina al introducir el nuevo sistema y cualquier otro

!Ol

ahorro o inereso adicional (nuevas comisiones o utilidades por un nuevo servicio, etc.).

Estos fluios, generalmente necesitan ser ajustados por depreciación, cargando a resultados anualmente el porcentaje que corresponde y teniendo en concreto un impacto del 50% en impuestos que debe ser ajustado al flujo de cada periodo.

Tambiér, habrá de llevarse a cabo un ajuste de impuestos por concepto de mantenimiento a la red, rentas u otros cargos a resultados.

Esta labor de analizar el impacto de los Gastos y Ahorros deberá ser el primer punto a resolver, para lo cual deberá utilizarse el Cuadro de Análisis de Equipo y Paquetes y el Cuadro de Resumen correspondiente.

Caracteristicas de los tres Métodos de Análisis considerados:

Bue l'istore e pariodo de recuperación

Con este método podemos visualizar rápidamente cuanto tiempo se requerira para recuperar la inversión.

Para ello sólo es necesario obtener el promedio de los flugos de fondos y dividir entre éste la inversión inicial:

> Inversión \_\_\_\_\_\_\_\_\_\_\_\_\_\_\_\_\_\_\_\_\_\_  $T: B \rightarrow$

Promedio de Fluios

Este promedio generalmente se obtiene anualmente, pero puede ser mensual o diario; y sólo debe ser aplicado si es positivo, ya que de lo contrario no conviene aplicar ningún método sobre Flujos Negativos (es decir, siempre Pérdidas).

El principal defecto de este método es que no considera el valor del dinero en el tieapo, pero nos da una muy buena idea de la bondad de un Proyecto a Corto Plazo.

B.- Método del valor presente:

Con este método si se toma en cuenta el valor del dinero, y lo que se hace es descontar (traer al valor presente) los flujos de fondos (beneficios menos costos) <mark>a la</mark> tasa definida anteriormente como el costo promedio. porcentual

La forma en que se descuenta cada flujo es dividiéndolo entre el factor de descuento  $(1 + i)N$ , donde i es el costo porcentual promedio y N es el año al que corresponde el flujo.

Una vez calculados los flujos descontados (que deben ser anotados en el cuadro de flujo de efectivo) deben sumarse, para obtener lo que se llama valor presente de !as utilidades.

A este valor presente de las ut1l1dades se *le* ~esta la inversión obteniéndose el Valor Presente Neto, es decir las ut1l1dades o pérdidas en valor presente.

Por último para obtener un indice que nos indique cual el Rendimiento de la Inversión (R.I.), dividimos este valor presente neto entre la inversión:

Valor presente neto  $R. 1. =$  -------Inversion

En el caso de obtener un Valor Presente Neto megativo no tiene caso obtener el Rendimiento de la Inversión ya que no nos proporcionará información útil. Sin embargo, esto no quiere decir que no podamos usar el Valor Presente Neto para comparar con otro tipo de Inversiones.que quizá obtengan peores resultados siendo indispensable-escoger alguna de ellas.

Sugerimos aplicar este método para evaluar redes grandes v medianas.

(C) Tétodo de la tasa interna de retorno;

A1. igual que el metodo del Valor. Presente también en éste se considera el valor del dimero en el tiempo: sólo que en este caso la finalidad es conocer la tasa a la cual tendríamos que aplicar la inversión para generar los flujos de fondos que el proyecto en evaluación produce.

Para este método-se utilizan también los flujos de fondos obtenidos en el cuadro de "Flujo de Efectivo" (rengión "Neto", anexo A), aplicándolos a la siguiente ecuación:

 $\frac{F_1}{f(x,y)}$  +  $\frac{F_2}{f(x,y)}$  +  $\frac{F_3}{f(x,y)}$  +  $\frac{F_4}{f(x,y)}$  +  $\frac{F_5}{f(x,y)}$  =  $\frac{F_6}{f(x,y)}$ 

En donde:

- Ft = Flujo neto del año T I . Inversiön Inicial
- : i Tasa interna de retorno (incógnita)
	- n = Número de periodos (años)

#### considerados.

Debe tenerse cuidado en interpretar bien los resultados. considerando los períodos y el interés en etapas de tiempo análogas, esto es, si se habla de años debe hablarse de tasas anuales y si-se habla de semestres-se hablará de tasas semestrales.

Considerar los factores de riesgo;

Como último paso del Análisis de Costo/Beneficio se deben considerar los riesgos. Así como una inversión puede prometer enormes utilidades, puede también implicar riesgos importantes, cemo lo son un mantenimiento deficiente, la carencia de las refacciones adecuadas. la descontinuación de la linea adquirida. la posibilidad de un retraso sensible en la entrega de ecuipo, la no aprobación del Proyecto por parte de la emprersa o el retraso por la falta de colaboración de los usuarios. 105

Todos estos factores deben ser considerados en el diagnóstico al evaluar consecuencias adversas (según está establecido en ésta Metodología de Análisis de Alternativas). pero deben vigilarse una vez más en este estudio los riesgos correspondientes a la red de area local que se pretendan adcuirir.

Por lo que respecta a los factores de riesgo, se evalúan conforme a ¿qué pasa si se presenta falla en alguno de los 7 niveles del modelo OSI?.

En cuanto al Factor de Riesgo, éste siempre debe ser un valor entre : y 5, denotando las probabilidad de que sucedan los Flujos considerados.

Debe tenerse mucho cuidado al aplicar este método ya que no es fácil definir los Factores de Riesgo.

# CONCLUSIONES DE LA METODOLOGIA:

Una vez aplicados estos 7 pasos se contará con 1a información necesaria para decidir si la red de área local es conveniente financieramente o no para la empresa.

Naturalmente, lo más importante será aplicar cada Paso con la profundidad que el caso requiera y tomar la decisión final basados en la información más veraz posible, ya que, si no se cuenta con datos reales. de nada servirá el aplicar el método de análisis más sofisticado.

# 6.2. - FUNCTONAMIENTO DEL SISTEMA

El presente sistema fue desarrollado en Clipper, el cual es un lenguaie que permite un eficiente manejo de bases de datos, además de que contiene utilerias que facilitan el desarrollo de los sistemas.

Así mismo, la información que contiene la base de datos correspondiente al catálogo de redes de área local. fue obtenida de una investigación de mercado realizada en el segundo semestre de 1989.

En términos generales, el sistema está constituído por catálogos ( todos indexados ) y programas, subdivididos en menús. reportes y pantallas.

La forma de utilizarlo es la siguiente:

Disco Flexible:

Estando apagado el equipo, se inserta el disco flexible conteniendo el sistema en el manejador de disco A, se cierra la compuerta y se enciende el equipo.

Disco Duro:

Una vez encendido el equipo, se inserta  $e<sup>1</sup>$ disco flexible conteniendo el sistema en el manejador de disco A y se teclea lo siguiente:

CHAD STSLAN (Cm)

CICD SISLAN [(m)

#### C>SISLAN [(¬)

### 6.3. - DESCRIPCION DEL SISTEMA

La primer pantalla es el menú de inicio y contiene las siguientes opciones:

1)Mantenimiento a catálogos

2)Captura de datos que definen a la empresa

3)Análisis de selección de red de área local

4) Red o Redes seleccionadas

5)Utilerias

 $\bullet$ ) $F$ <sub>1D</sub>

El procedimiento da inicio al seleccionar la opción 1. la cual despliega la siguiente información:

> 1)Datos propietario 2)Catálogo de redes de área local 3) Clasificación de parámetros 4)Reportes

 $\leftrightarrow$ Fin

Datos del propietario:

Se utiliza para dar de alta los datos del dueño del sistema, es decir, del proveedor que realizará el análisis de selección de red de área local, dichos datos son:

**Nombre Clave** Propietario Dirección Población Teléfono 1 Teléfono 2 Año de adâuisición Senastra

Y cuyo próposito es únicamente para control del sistema

Catálogo de redes de área local:

Está opción, despliega una pantalla que permite reslizar los movimientos de Alta, Baja, Cambio y Consulta a la(s) red(es) de área local(es) que se quiere evaluar, capturando o modificando los siguientes parámetros:

# Marca Modelo

Modelo

Topología

Tipo de cable

Velocidad de Transmisión

Número máximo de nodos

Longitud maxima

Protocolo

Tipo de transmisión

# Los cuales son los parámetros minimos necesarios nuestro criterio, que se requieren evaluar para seleccionar una red de area local.

Clasificación de parámetros:

Precio

Asi mismo, para dar seguimiento al procedimiento de evaluación, es necesario asignarle un peso a los parámetros que se utilizan en el análisis cualitativo de la red de área local, el rango de valores, para asignar, debe, estar comprendido entre 1 y 5, en donde "1" significa que es un parâmetro que impacta poco en la decisión final y "5" se asigna a aquel parámetro que representa un aspecto fundamental en la evaluación.

Este rango es el que hemos encontrado más adecuado para realizar el análisis cualitativo, pues valores más pequeños hacen imprecisa la evaluación (bueno, regular y malo por ejemplo) y valores más grandes ocasionan que se pierda la claridad del proceso.

Reportes:

Los reportes que se obtienen en éste módulo, son los siguientes:

> Impresión de datos del propietario Impresión del catálogo de área local por clave Impresión de los parámetros valorados
Seleccionando la opción 2 del menú principal se **ACCOSA** la siguiente pantalla:

Captura de datos que definen a la embresa:

 $\blacksquare$ Es una pantalla que tiene la finalidad de dar de alta'a la empresa a evaluar, así como capturar los datos reales que la caracterizan y que son los siguientes:

> Area en metros cuadrados que ocupa la empresa Número de pisos que ocupa

Horas habiles

Número de usuarios

Número de transacciones

Tamaño de la transacción

Velocidad de captura promedio de los capturistas **Actividad** Drinc: Dal (Captura, Desarrollo. Transmisión de datos)

Se continúa con la opción 3 del menú principal (anàlisis de selección de red de area local) la cúal despliega el sigurente menú:

> 1) Valoración del modelo ideal del caso de estudio 2) Valoración de alternativas en forma cuantitativa 3) Valoración de alternativas en forma cualitativa 4) Valoración de alternativas (Análisis de Riesgo) 5) Reportes

 $-3$  Fin

Valoración del modelo ideal del caso de estudio:

Este programa calcula el modelo ideal del caso de estudio, presentando los siguientes datos:

> Area en metros cuadrados que ocupa la empresa Número de pisos que ocupa Horas habiles Velocidad de transmisión minima necesaria  $\{c_2\}\subset Y$ Número máximo de nodos necesarios (catc) Longitud maxima  $(cailc)$  $(cale)$ Topología recomendada

Valoración de alternativas en forma cuantitativa:

Esta opción muestra una pantalla que contiene todos tos. gastos y recuperaciones, los cuáles deben ser calculados a vaior presente para que la evaluación se vuelva homogénea, los parámetros cuantitativos que se consideraron son los siguientes:

> Costo Mantenimiento Vida útil Instalación Depreciación Valor de recuperación

> > 112.

Es necesario aplicar las ecuaciones que se encuentran al inicio del presente cabitulo a los datos que se tienen y capturar los resultados en ésta pantalla.

El sistema realizará la suma de los valores capturados por red de área local y almacenará los totales en el catálogo de redes de area local.

Las alternativas que obtengan la sumatoria más baja tendrán más posibilidades de ser seleccionadas, pues son las más económicas.

Valoración de alternativas en forma cualitativa:

En ésta opción se capturan los niveles de satisfacción de los objetivos y el sistema multiplica dichos valores por el valor asignado a los parámetros en la opción 3 del menú 2 "Clasificación de parámetros", posteriormente suma el resultado y lo almacena en el catálogo de redes de área local, para ser utilizado en la última parte de  $1<sub>a</sub>$ evaluación.

Los valores a capturar en ésta-pantalla deben estar entre un rango de "1" y "5", por las razones expuestas anteriormente.

Aquella alternativa que obtenga la sumatoria más alta es la que satisface en mayor grado los objetivos.

113

Valoración de alternativas (Análisis de Riesgo):

La ultima parte del análisis trata de evaluar  $105$ riesgos con base en aQué pasa si...?, es decir, 18 probabilidad de que suceda una falla y la gravedad de que ocurra, acui también los rangos de evaluación son entre "l" y "5", ya que se realiza con base la experiencia del evaluador.

En ésta pantalla se muestran las redes de área local desde el punto de vista del modelo OSI, por lo que se captura la probabilidad y la gravedad de que falle la red en alguno de los niveles. Si cualquiera de las dos ó ambas son nulas, se asigna un valor de "1". El sistema multiplicará ambos valores y el resultado lo sumará, almacenándolo en el catálogo de redes-de área local. Aquella alternativa que obtenga el menor resultado en ésta pantalla, será la más recomendable.

## Reportes:

Los reportes que se obtienen en éste módulo. son los siguientes:

> Impresión del modelo ideal Impresión del análisis cuantitativo Impresión del análisis cuanlitativo Impresión del análisis de riesgo:

Seleccionando la opción 4 del menú principal se accesa el siguiente menú:

l) Alternativa recomendada

- 2l Reporte
- •> Fin

Alternativa recomendada:

Esta opción accesá un programa que muestra por pantalla la(s) alternativa(s) de red de àrea (local que, de acuerdo con el análisis realizado, se recomienda(n) para el modelo de empresa propuesto.

Reporte:

Esta opción emite un listado que contiene la(s) alternativa(s) de red de área local que, de acuerdo con el análisís realizado, se recomienda(n) para el modelo de empresa propuesto.

Seleccionando la opción 5 del menú principal se accesa el siguiente menú:

Utilerias

- 1) Respaldar información
- 2> Recuperar información
- 3> Formatear
- 4) Directorio de A:

 $-$ )  $Fin$ 

215

Respaldar información:

Permite copiar las siguientes bases de datos que constituyen al sistema de disco duro a disco flexible:

> **SICATESC** SICRIESG **SICTLANS SICTPARA** SICVALOR **STEMPRE** SIMODEL **SIPARAM**

**SIPROBAB** 

Recuperar información:

Permite copiar las bases de datos referidas en párrafo anterior de disco flexible a disco duro.

Formatear:

Ejecuta el comando FORMAT del sistema operativo.

Directorio de A:

Muestra directorio de A:, ejecutando el comando DIR del sistema operativo.

La utilidad de la opción 5 del menú principal surje de la necesidad de revisar el contenido de los discos flexibles antes de ejecutar el respaldo o la recuperación de las bases de datos, sin abandonar el medioambiente del sistema de selección de red de área local.

Todos los menús y pantallas cuentan. con. las instrucciones necesarias para su funcionamiento.

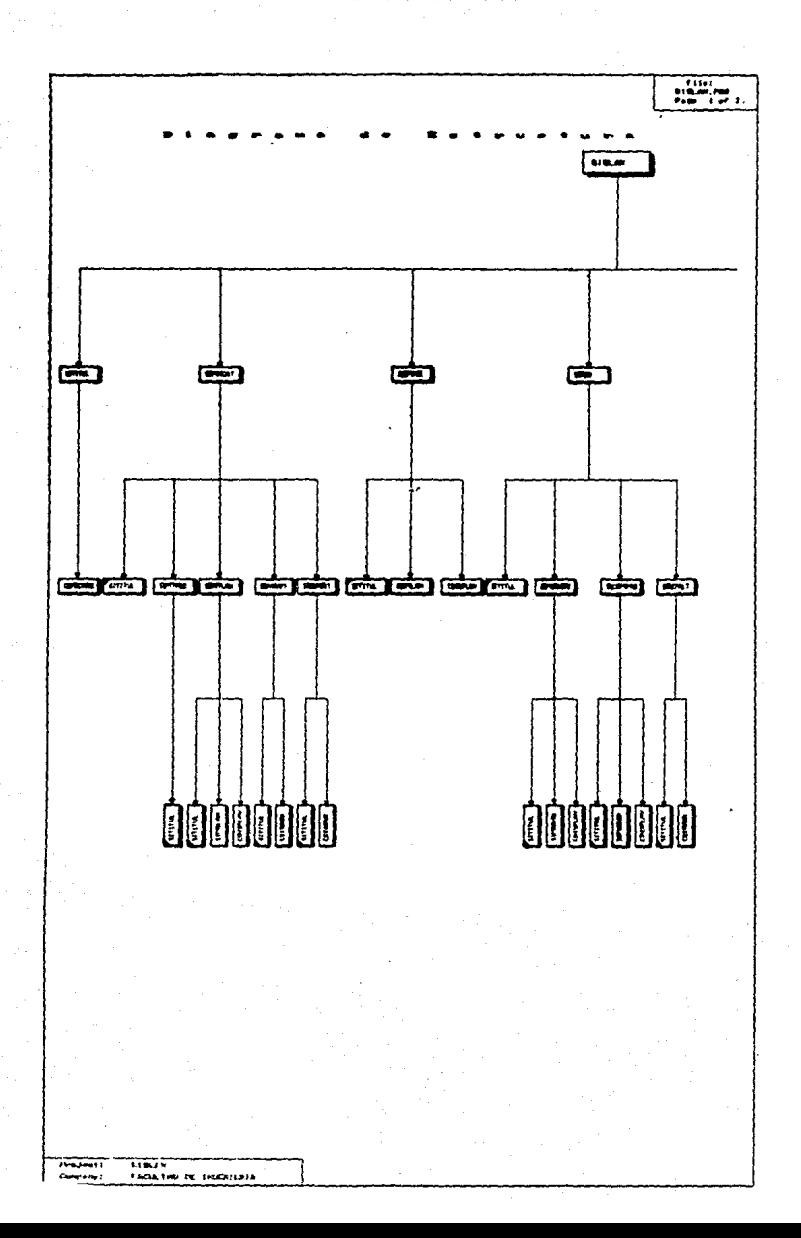

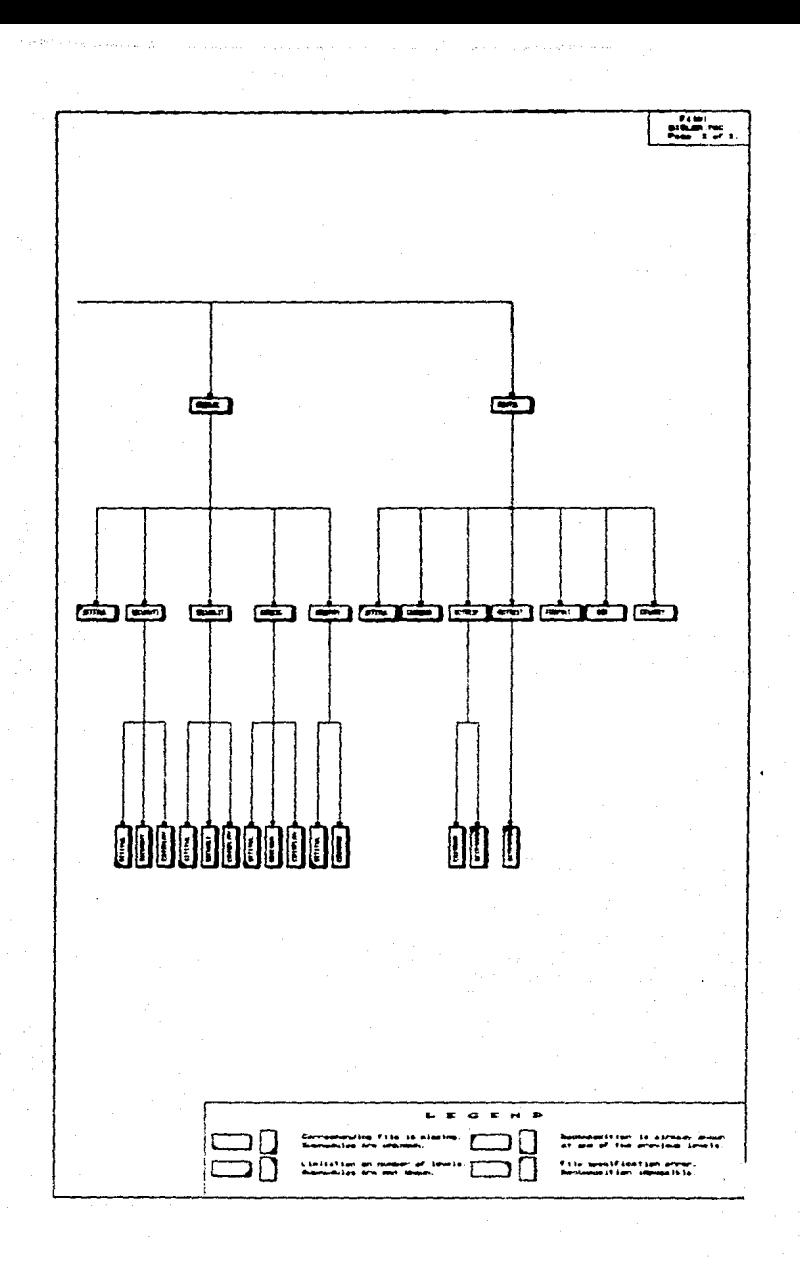

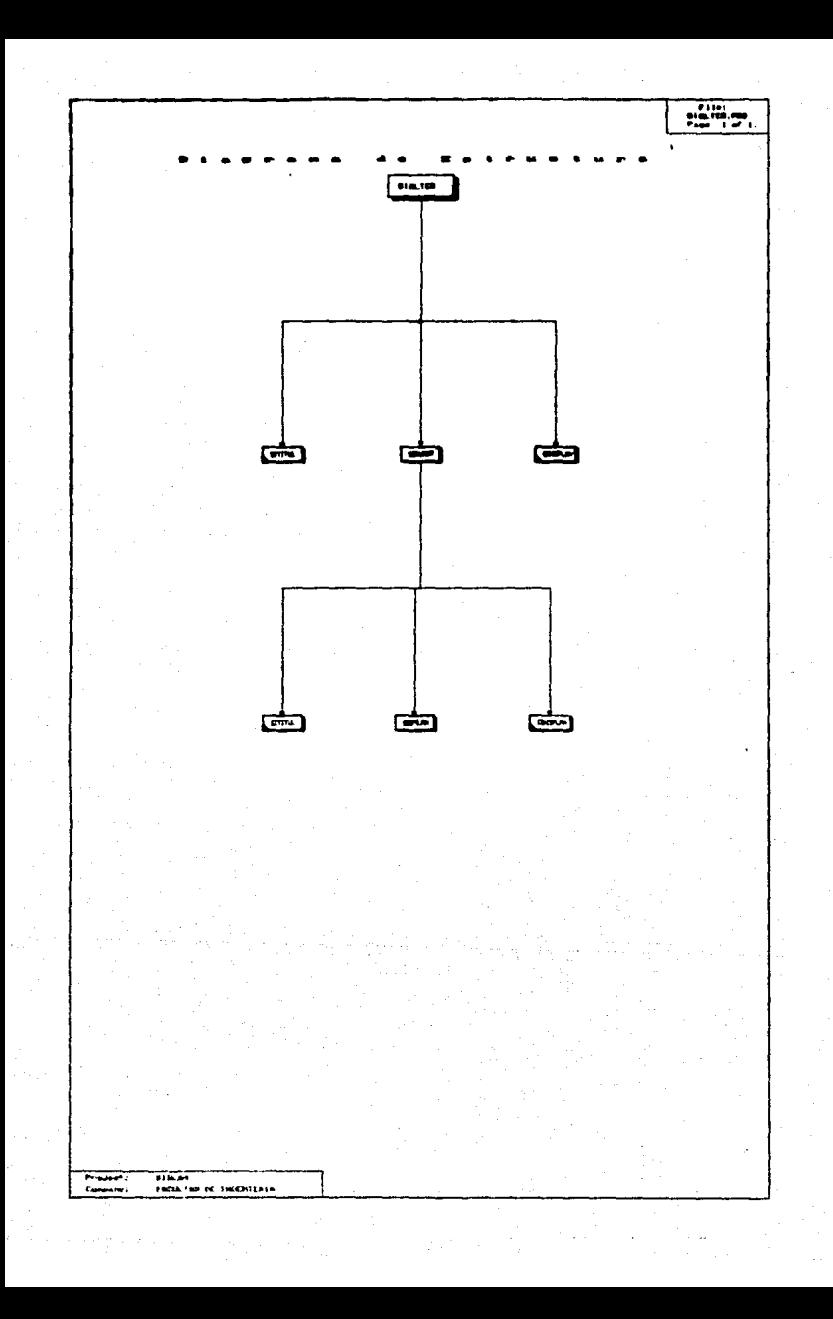

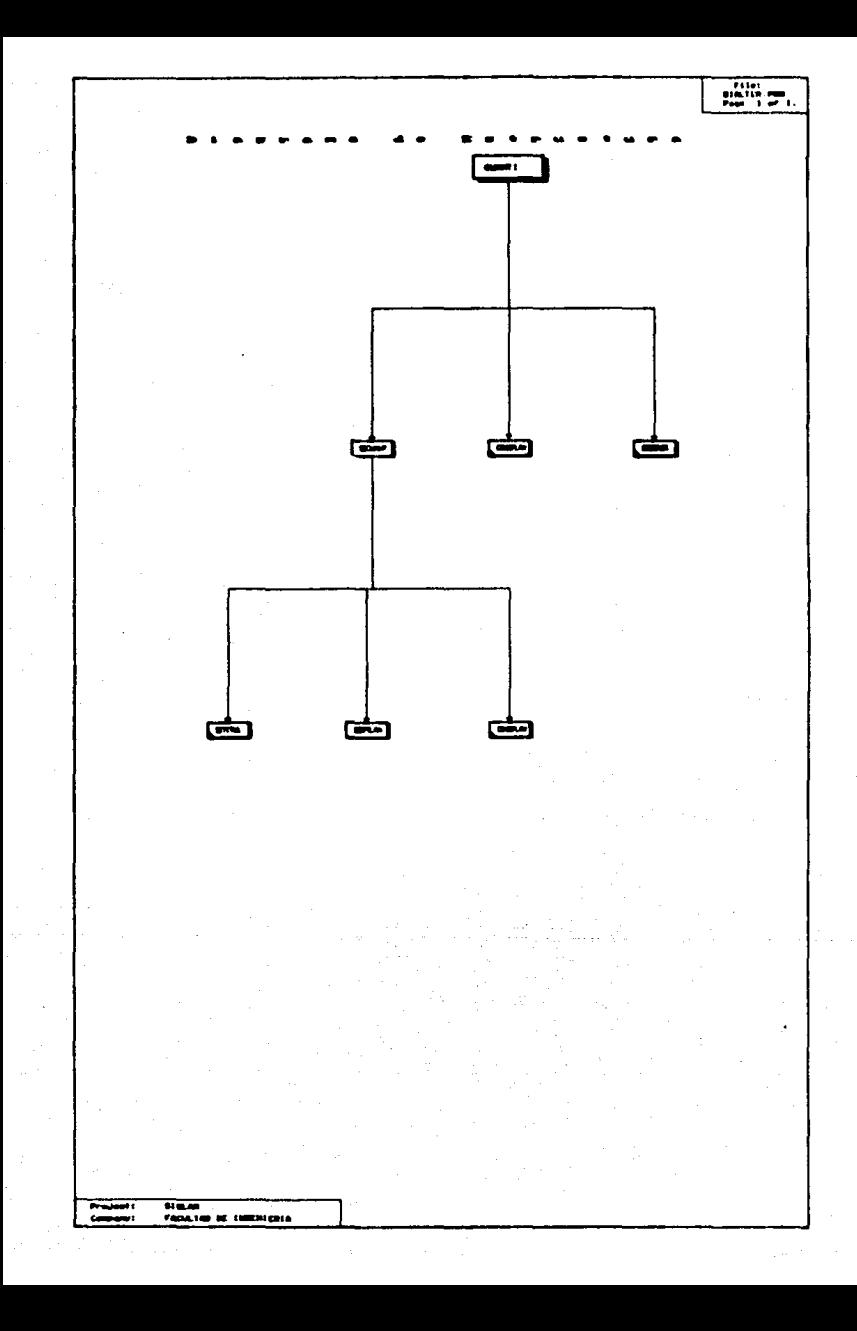

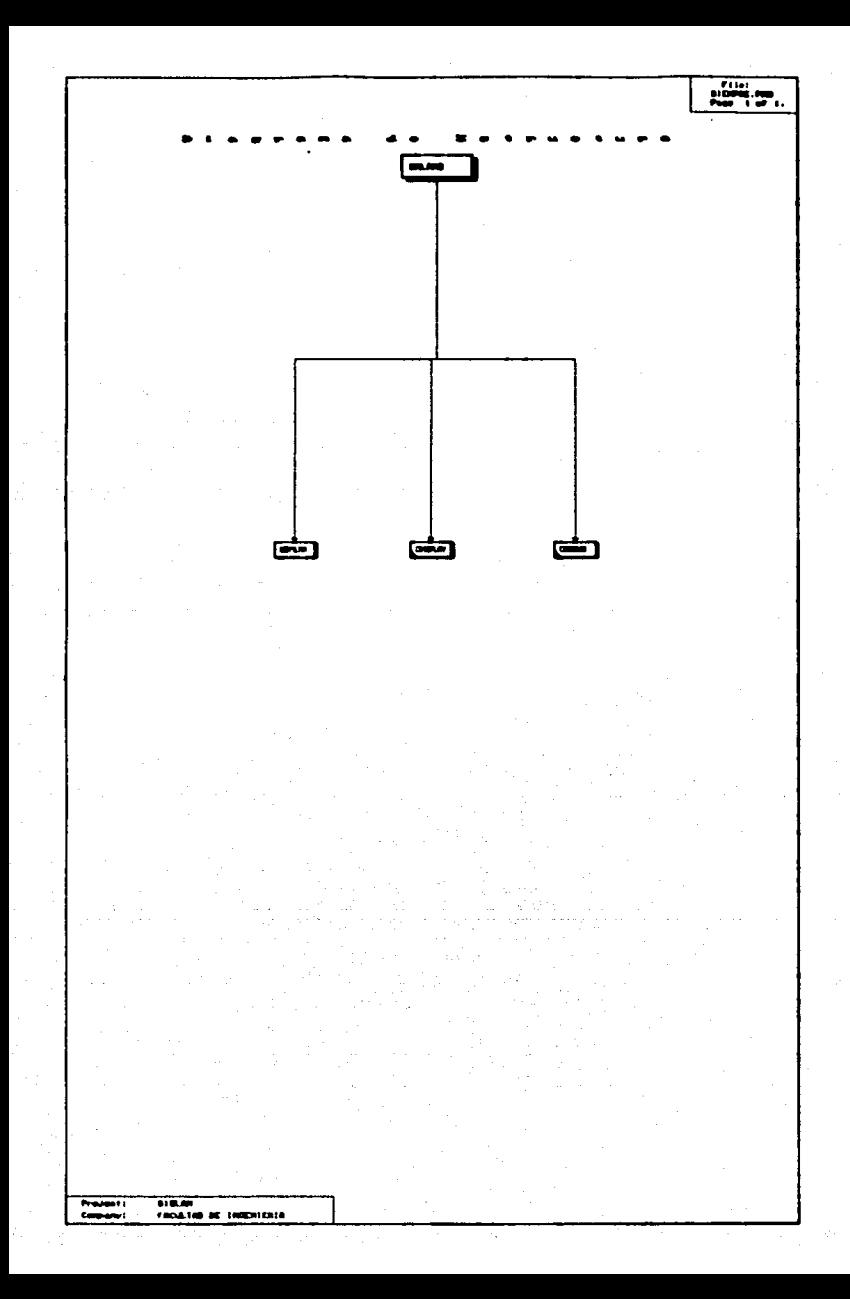

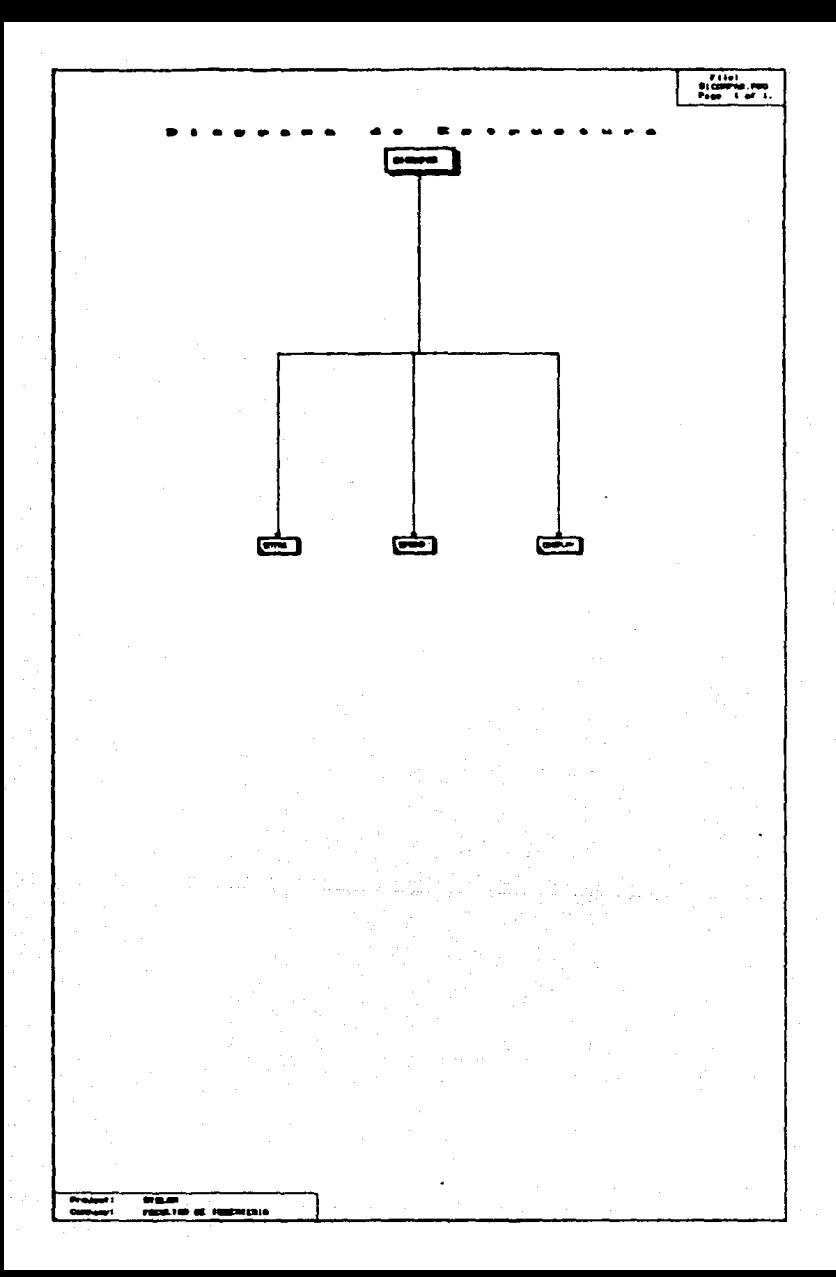

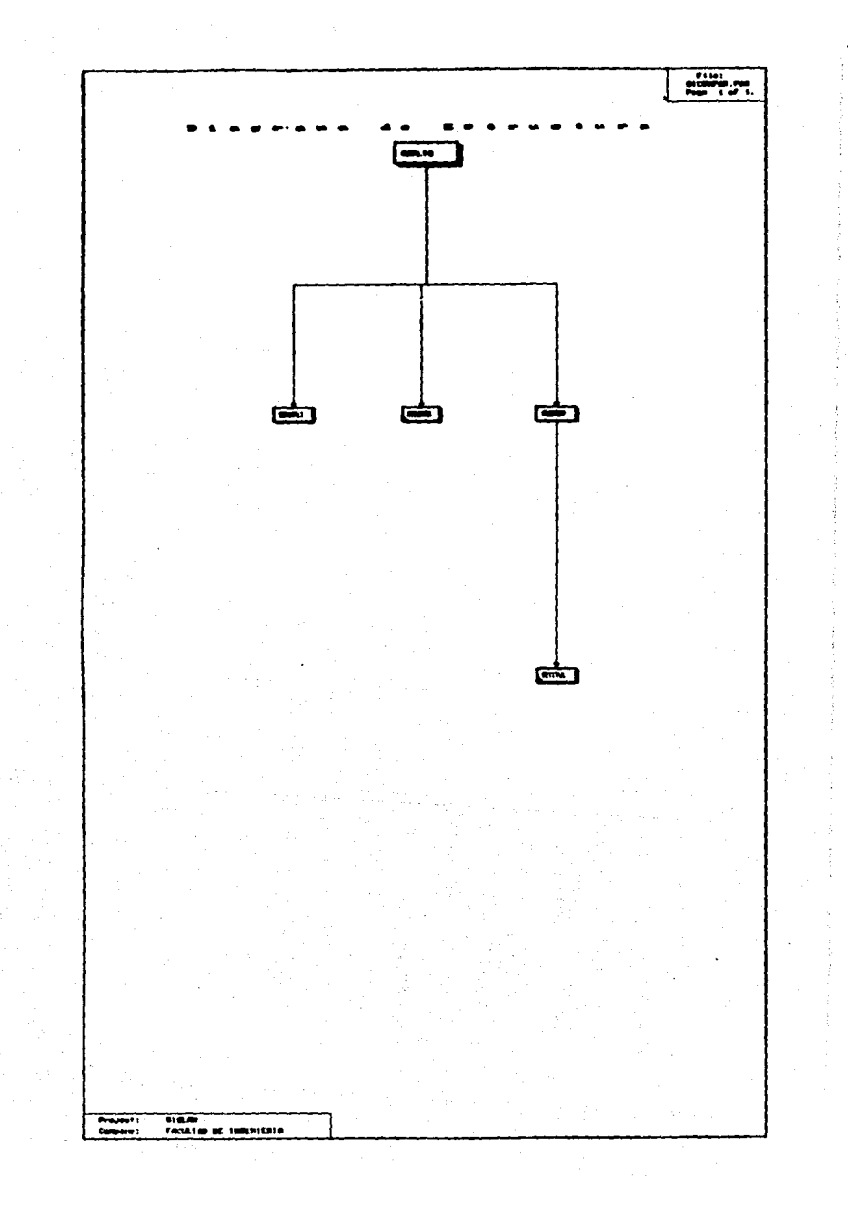

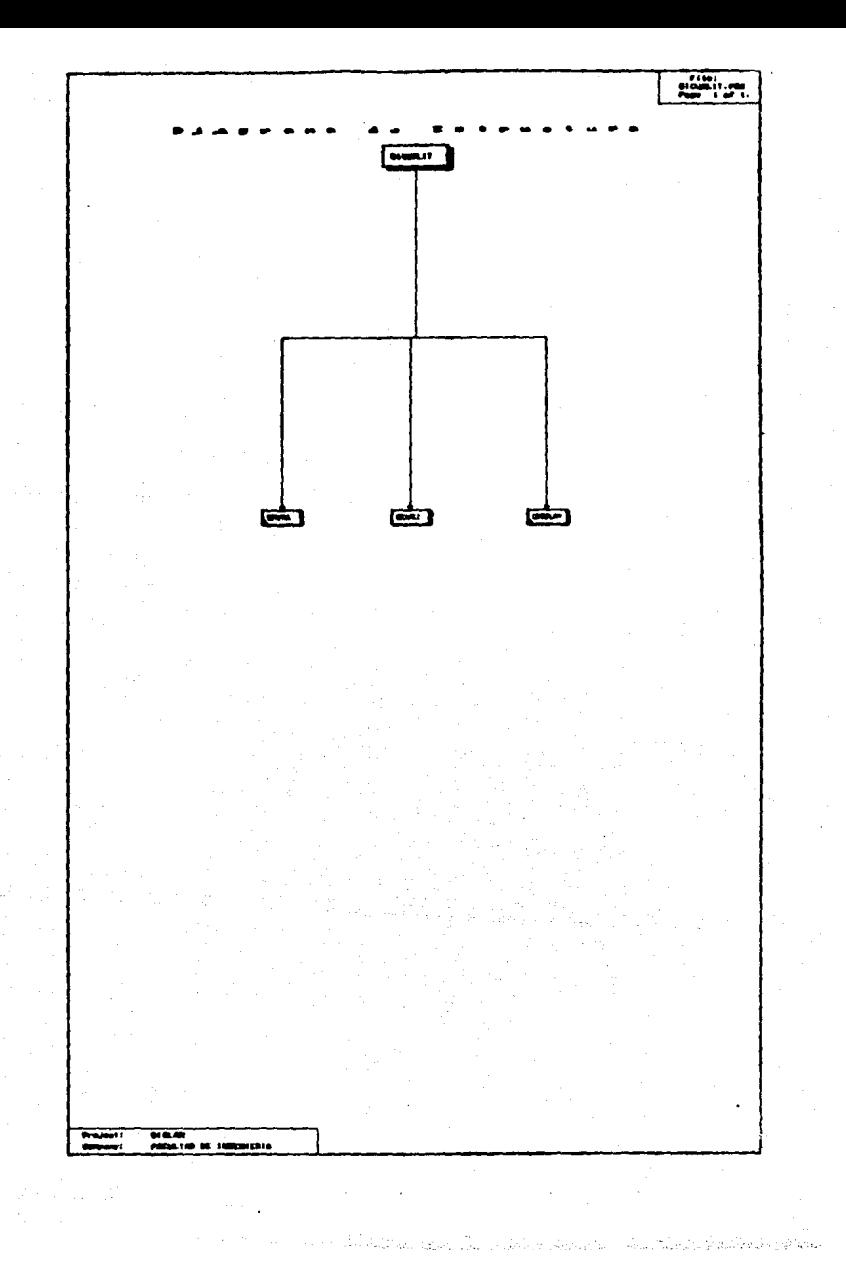

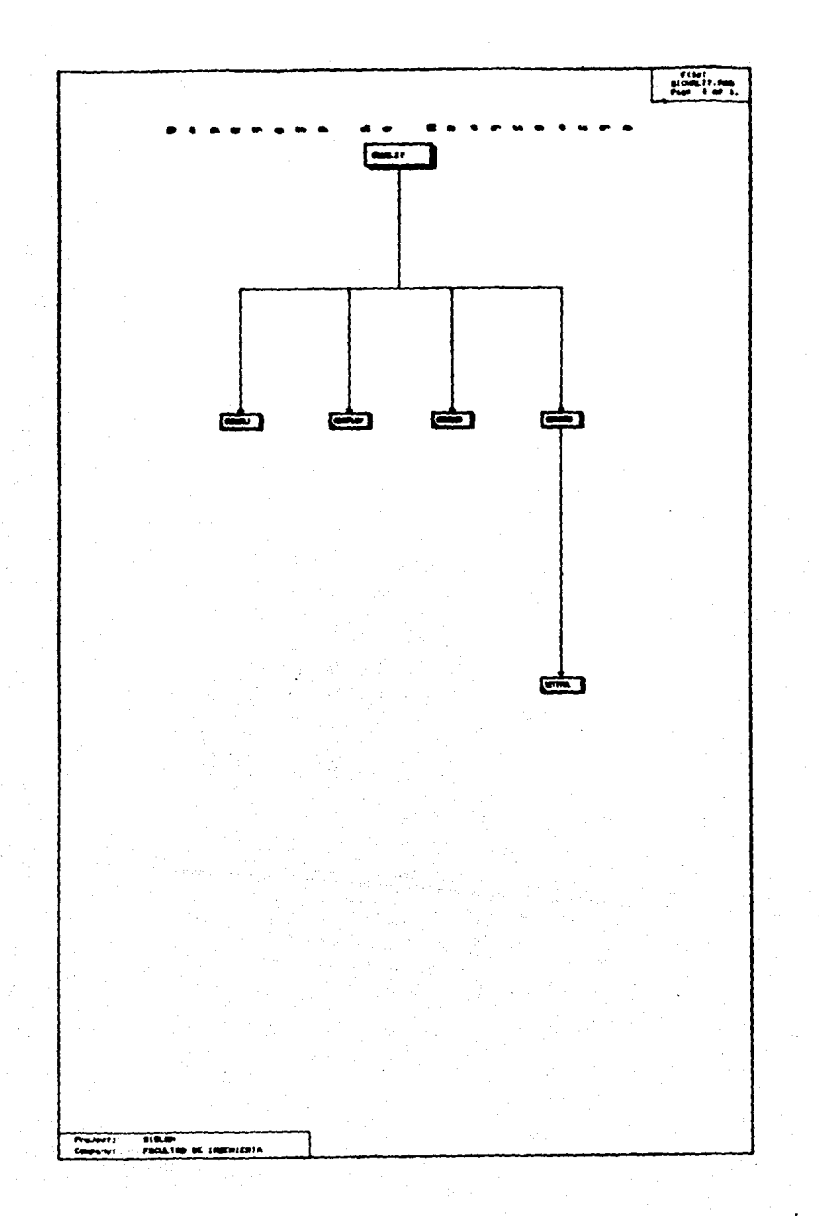

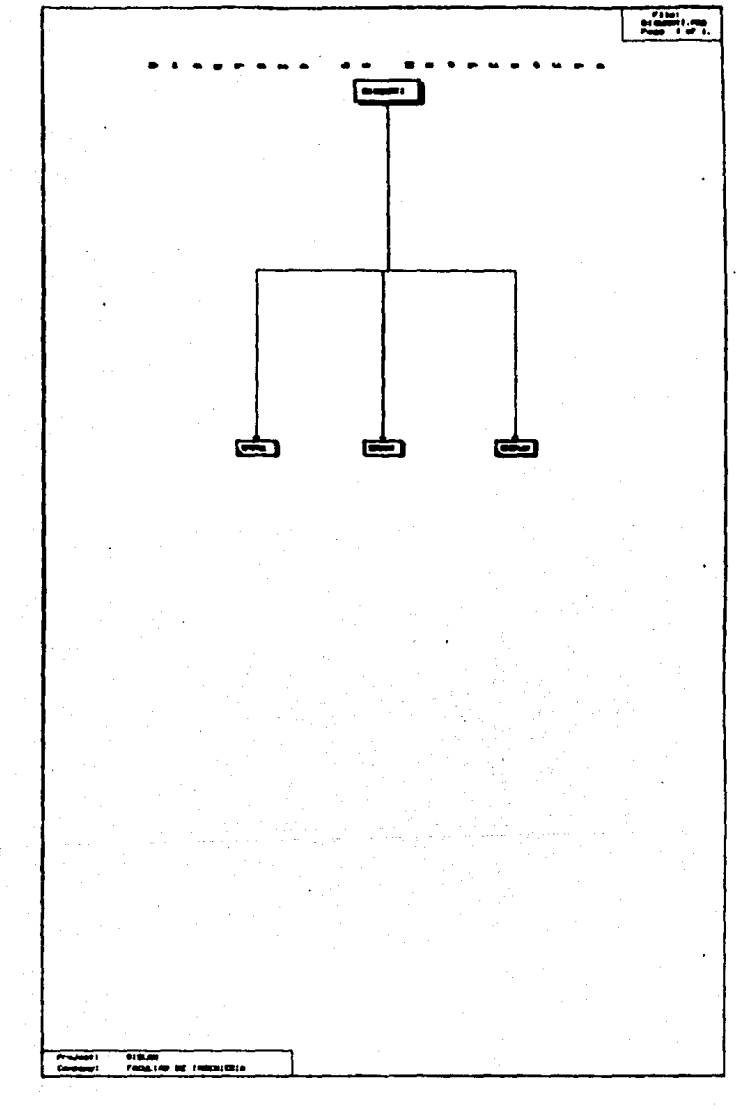

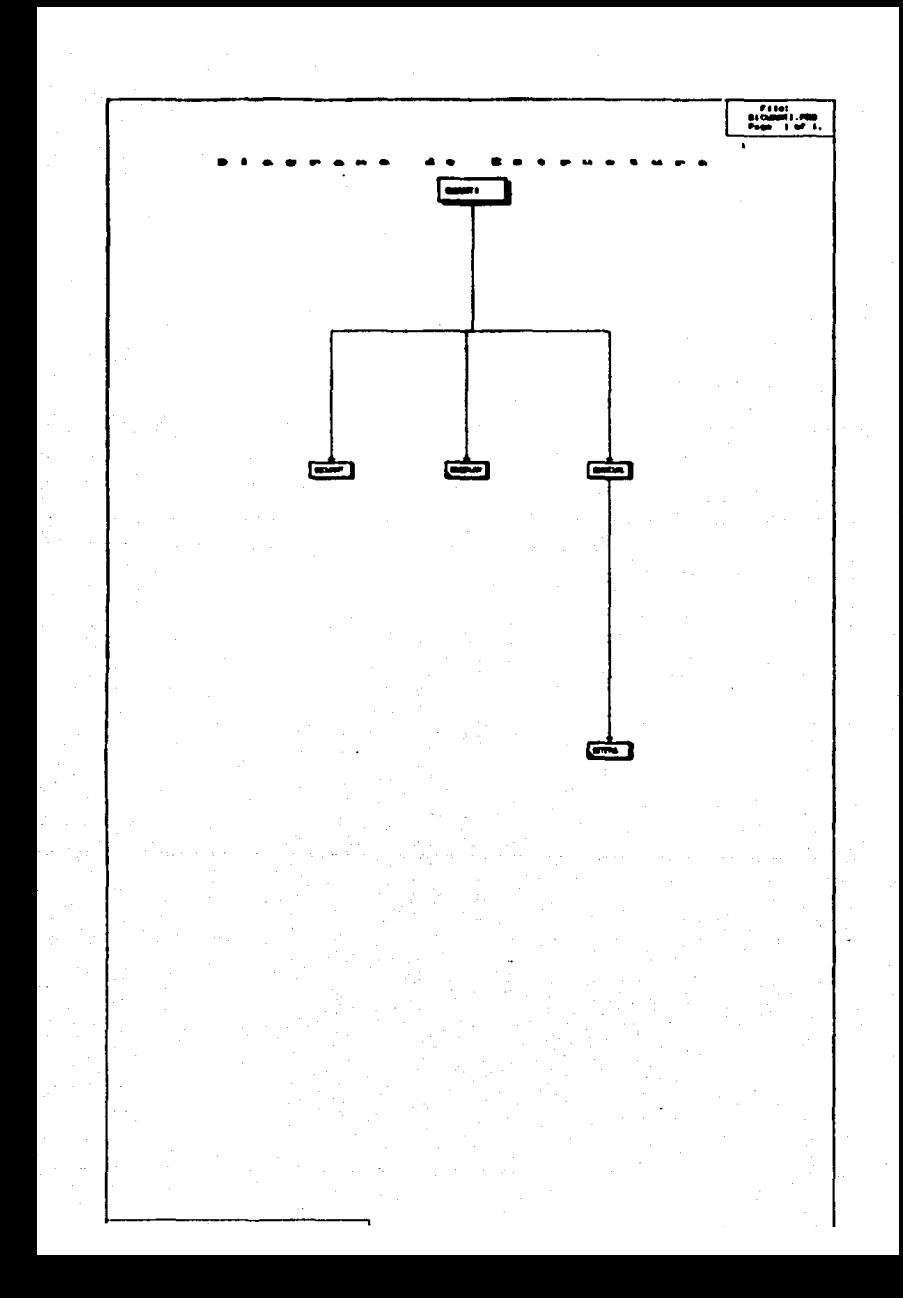

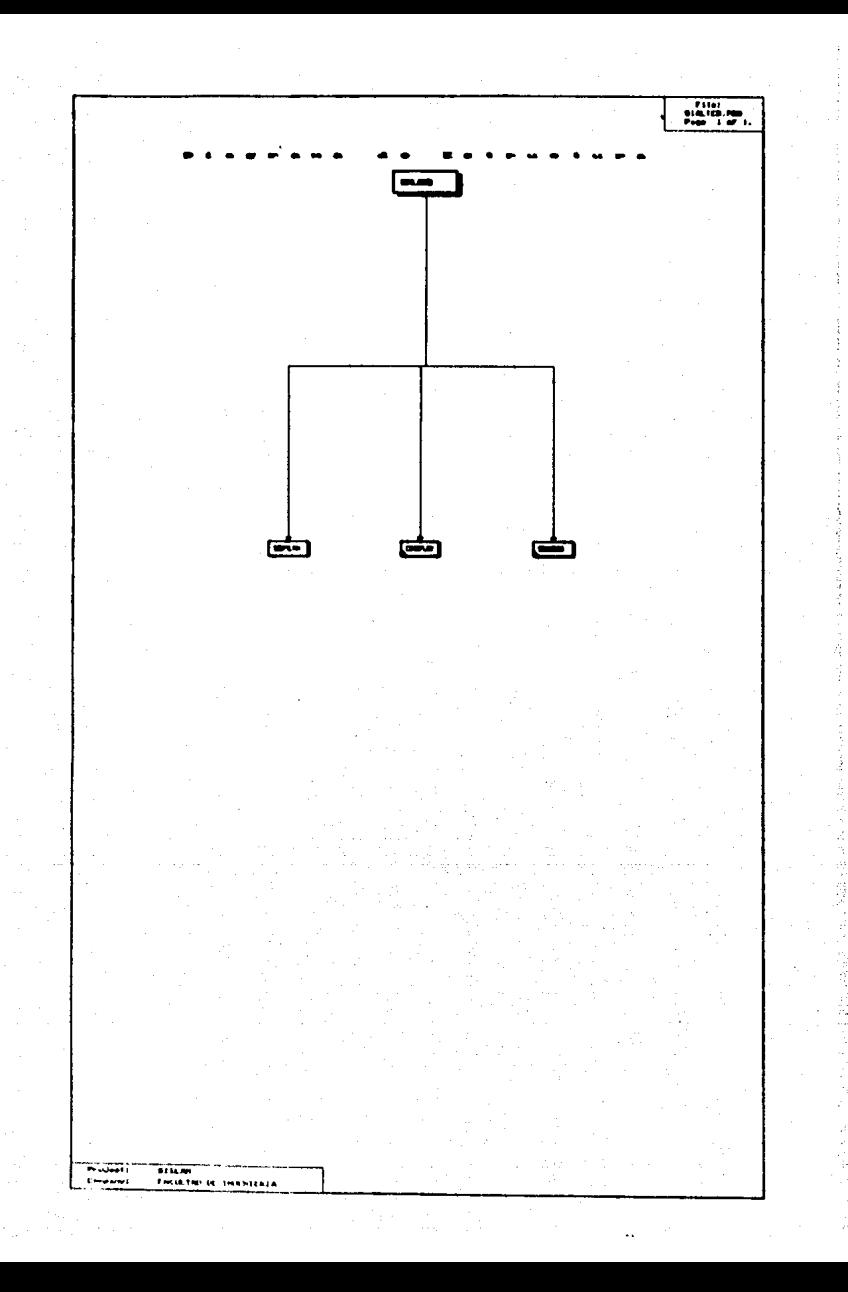

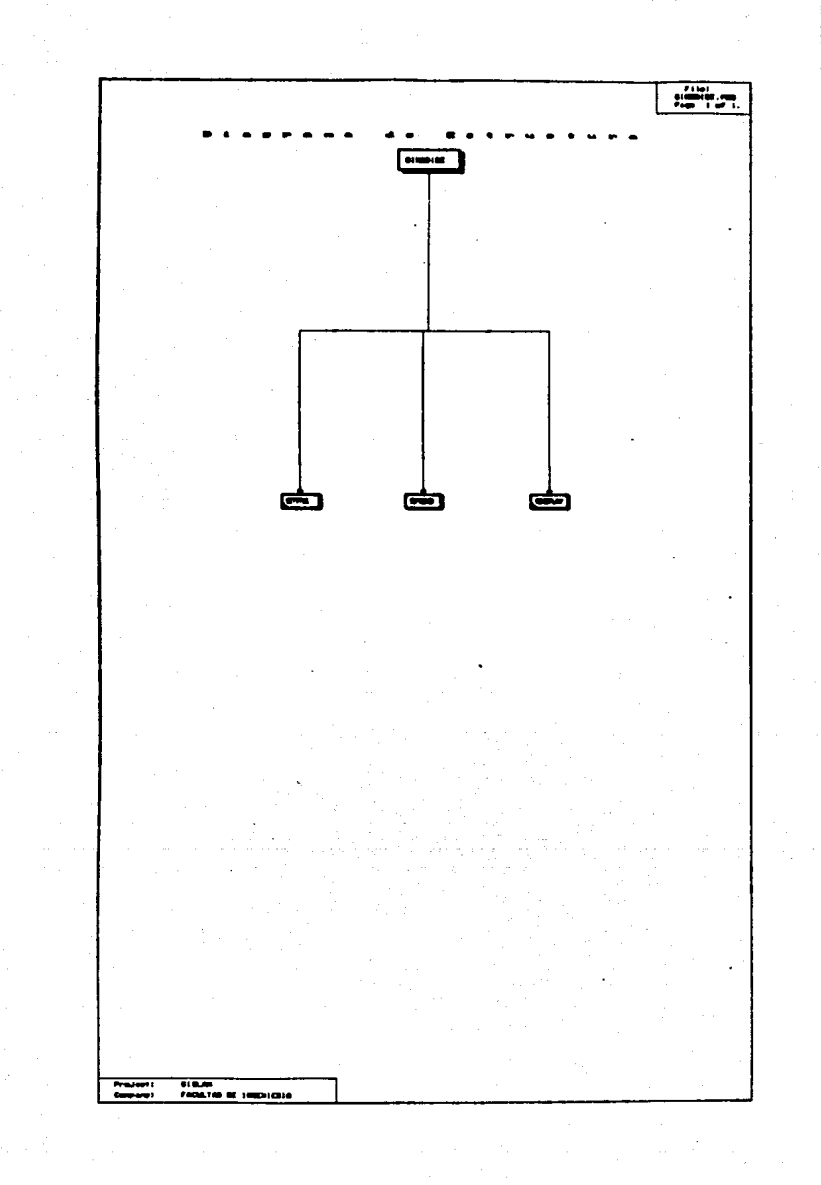

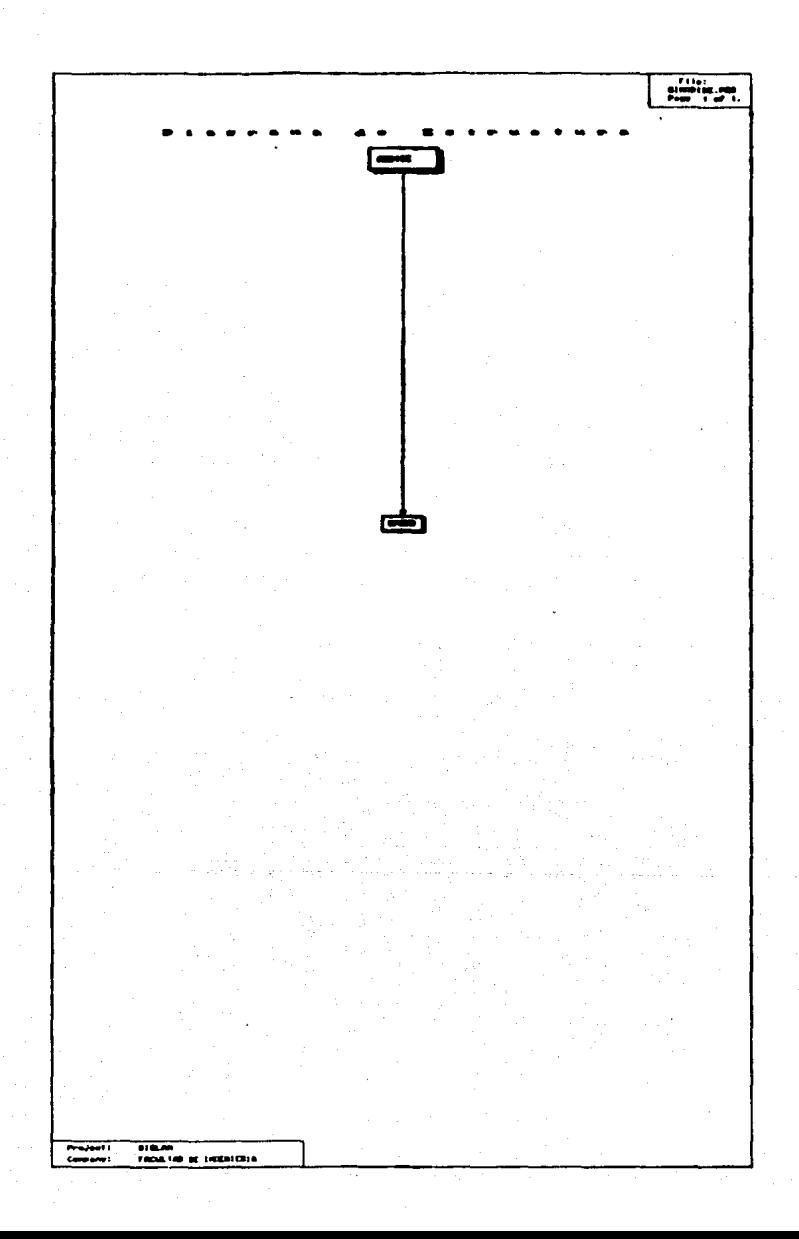

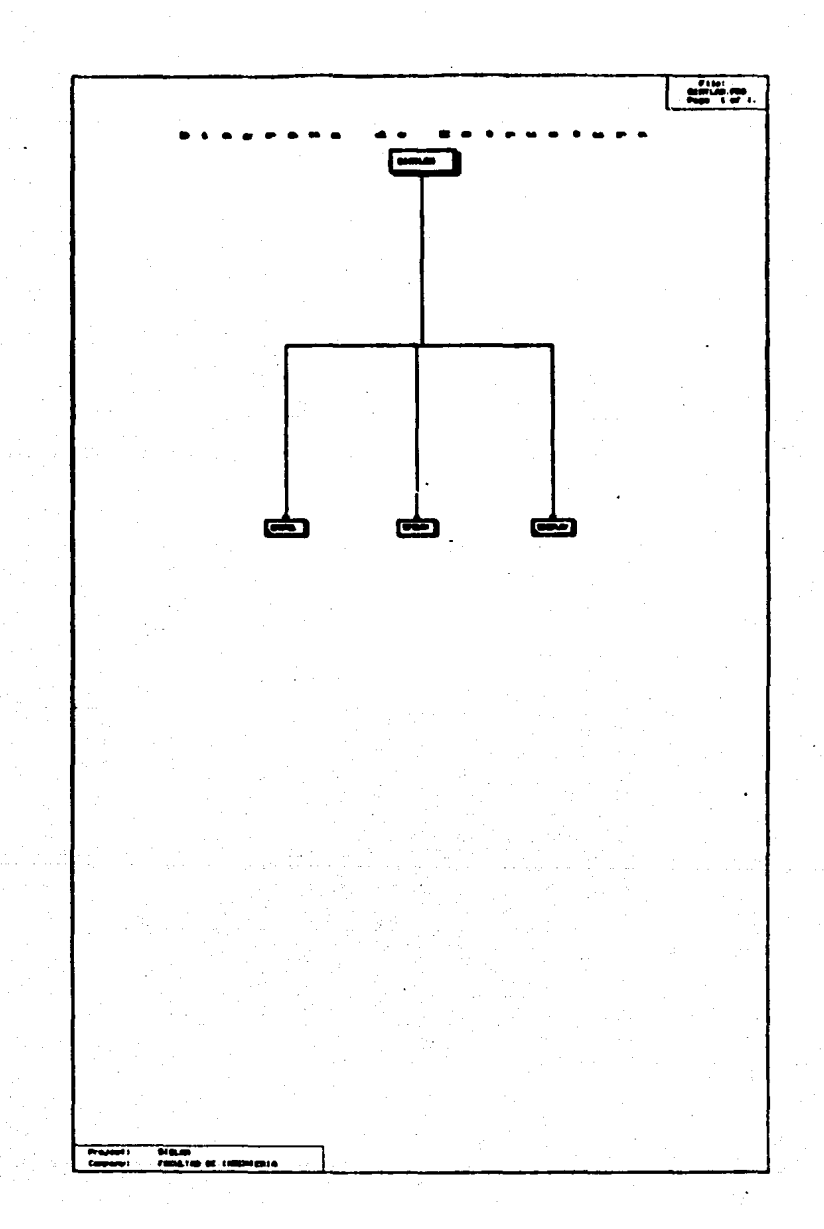

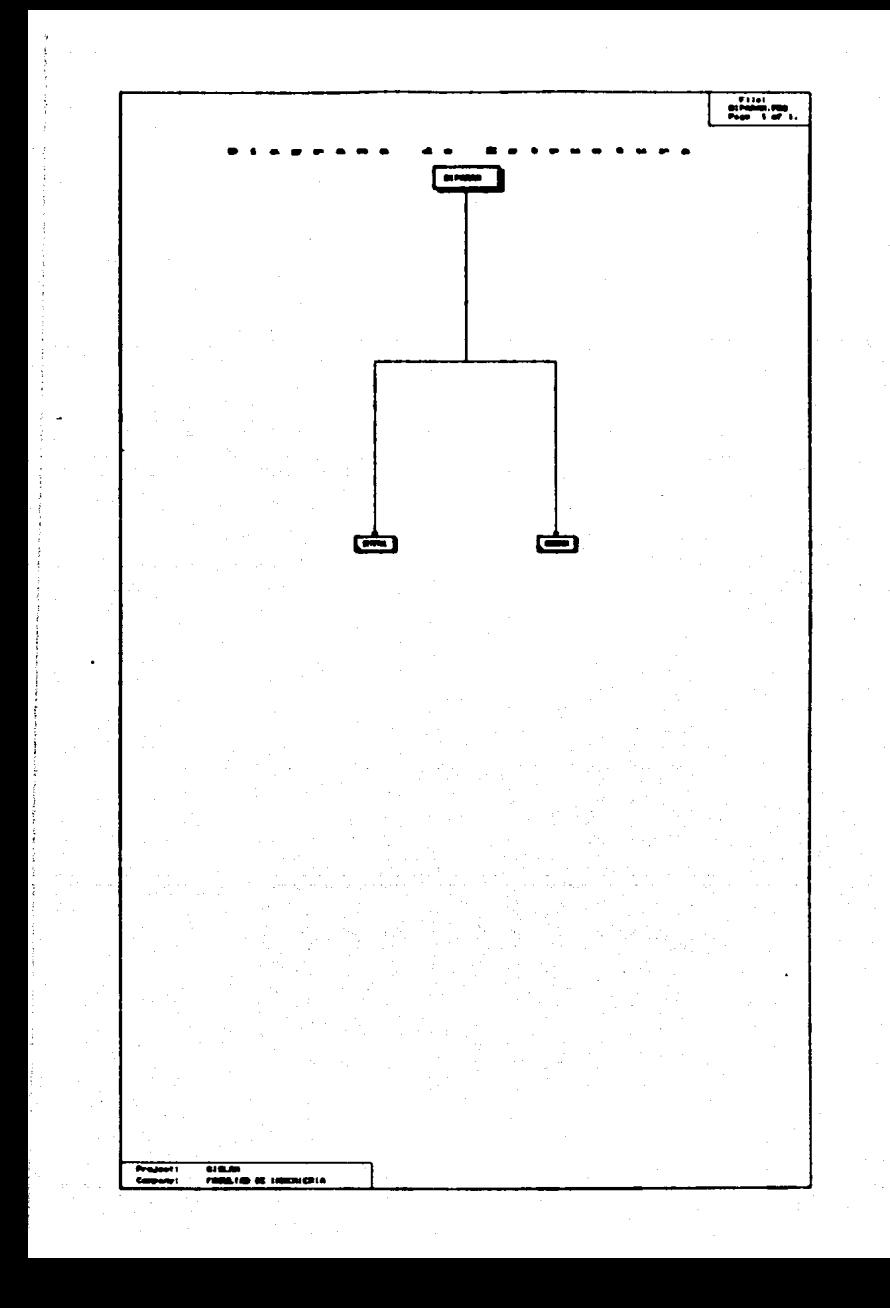

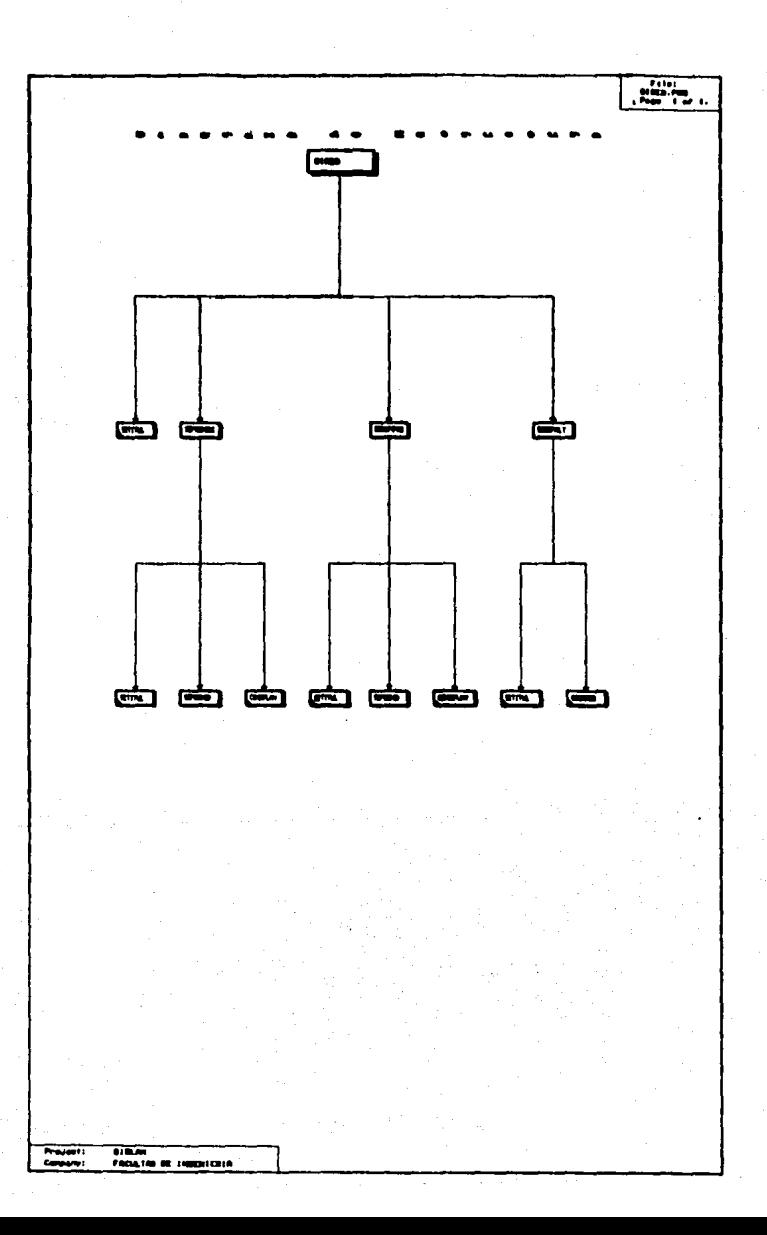

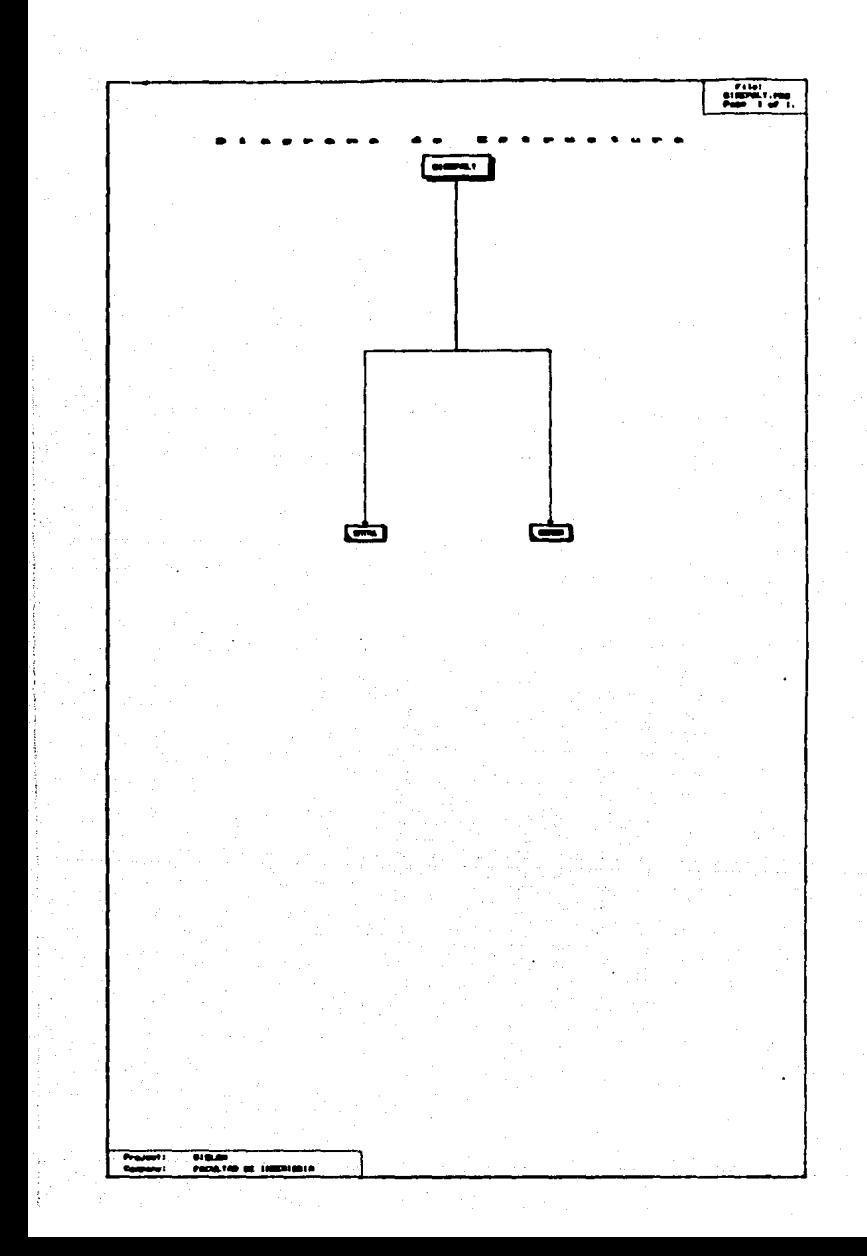

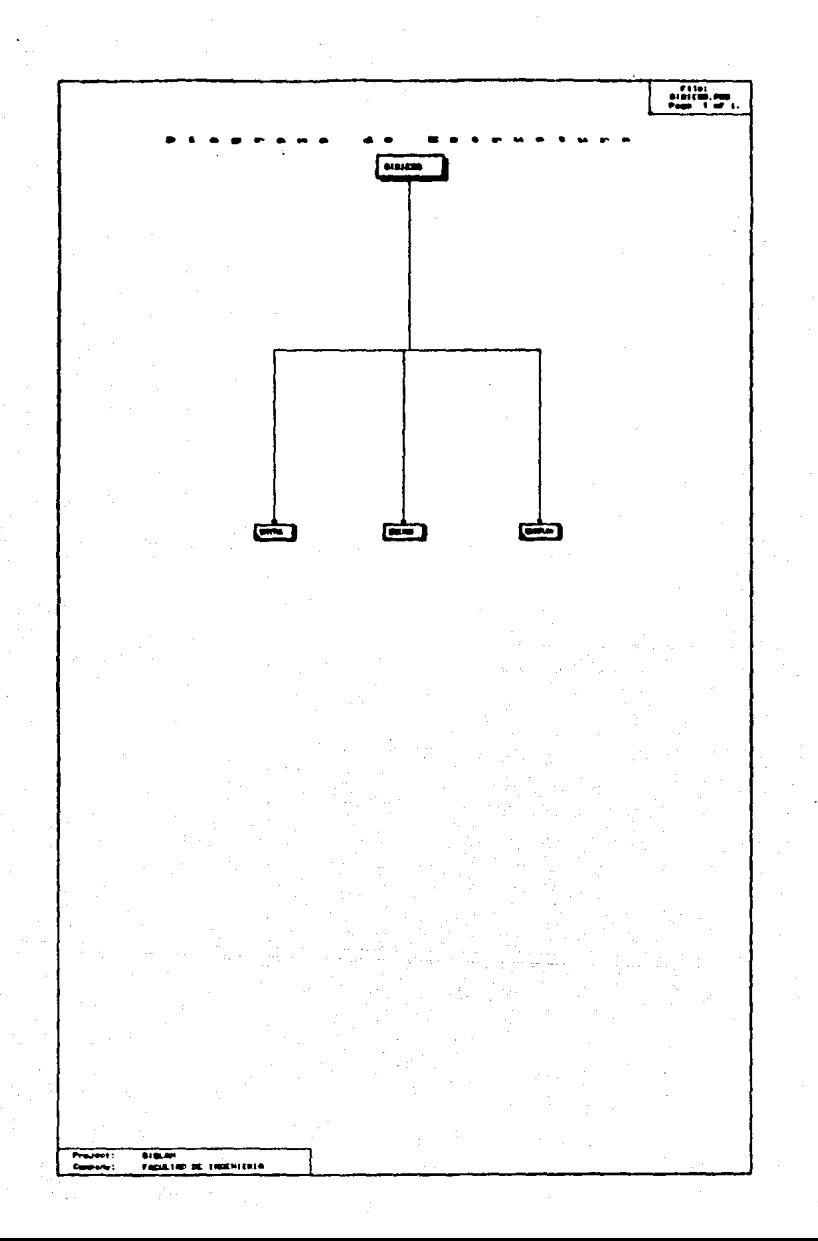

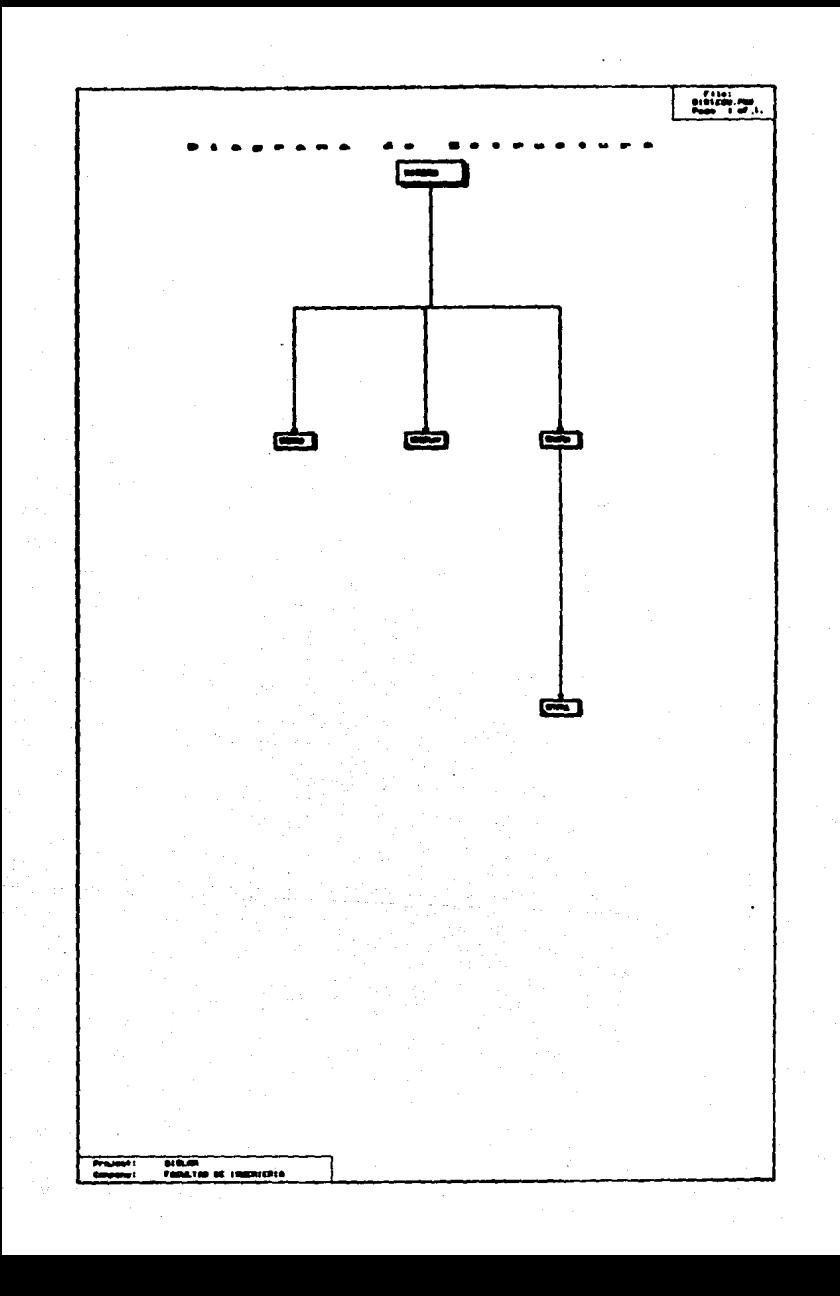

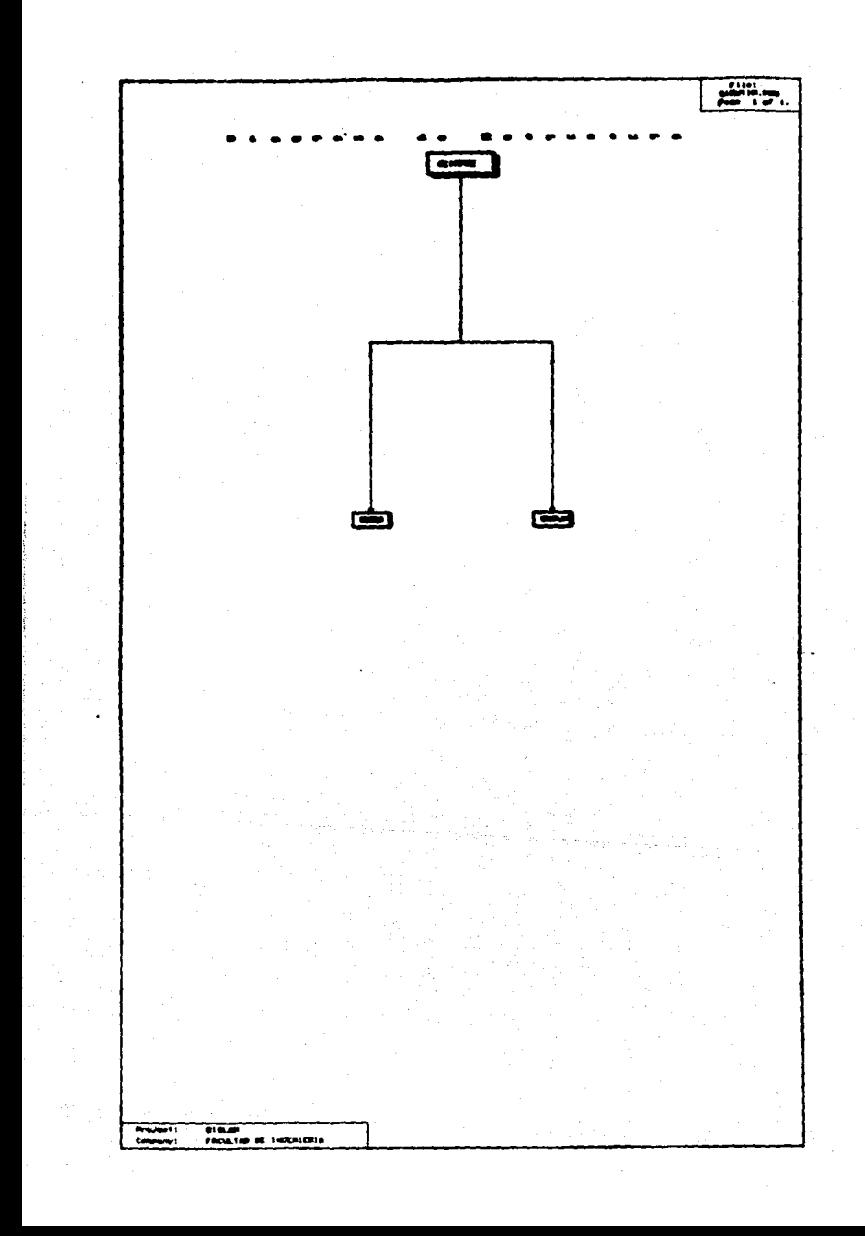

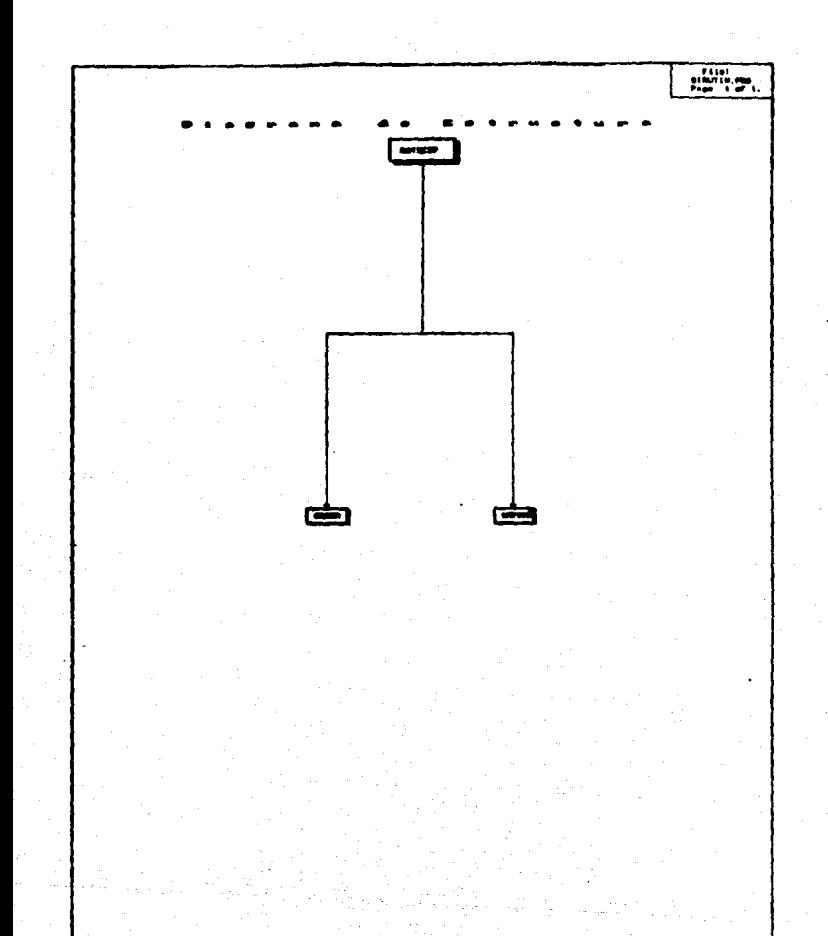

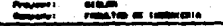

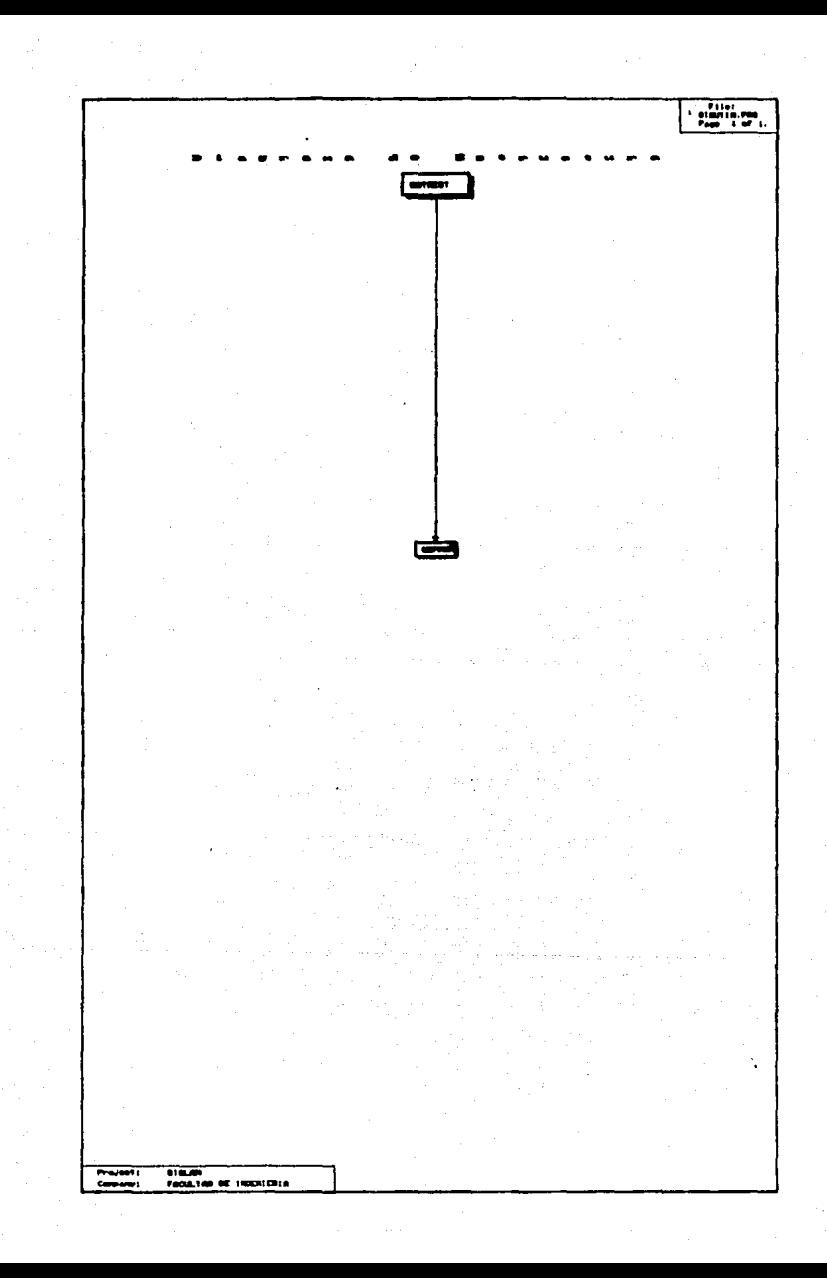

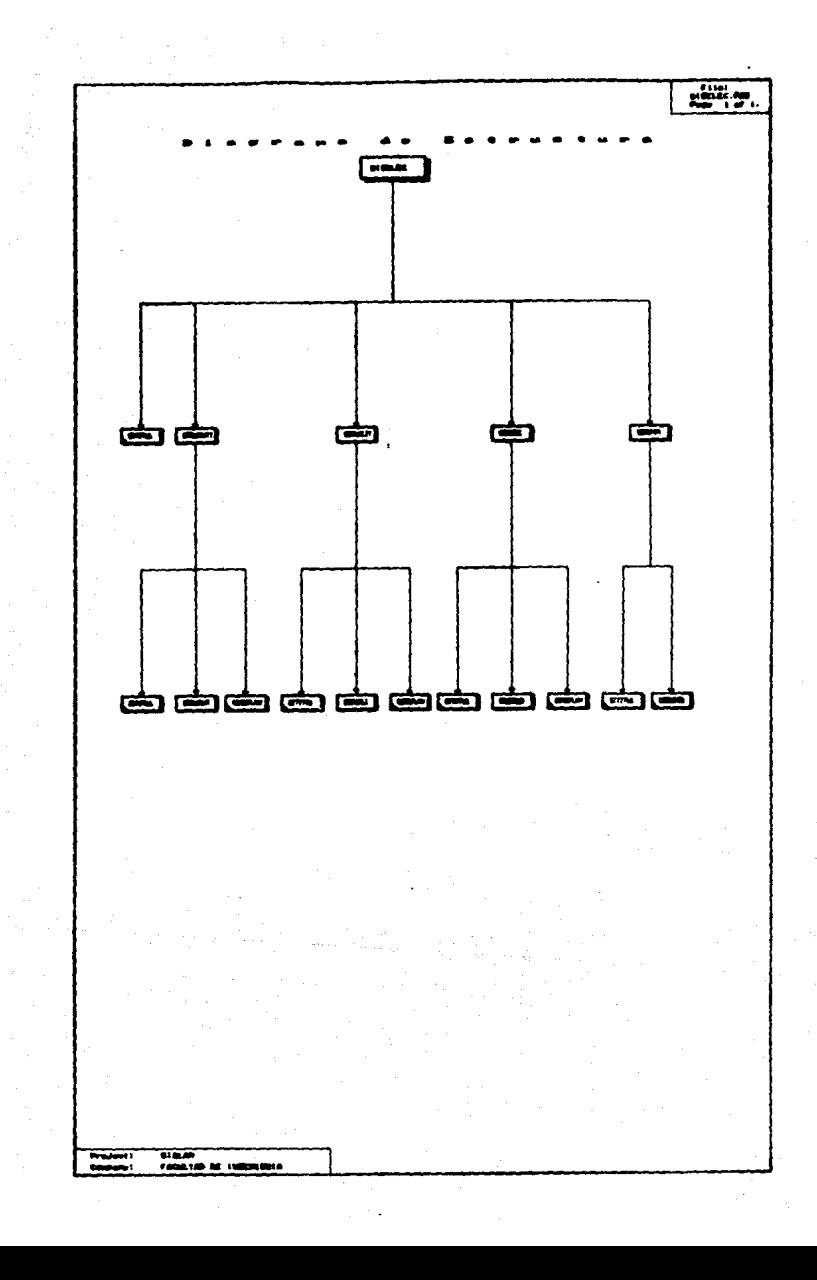

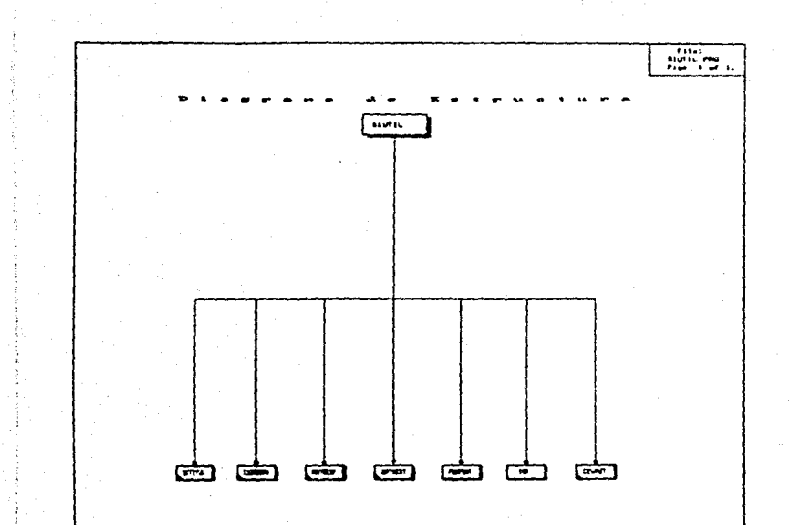

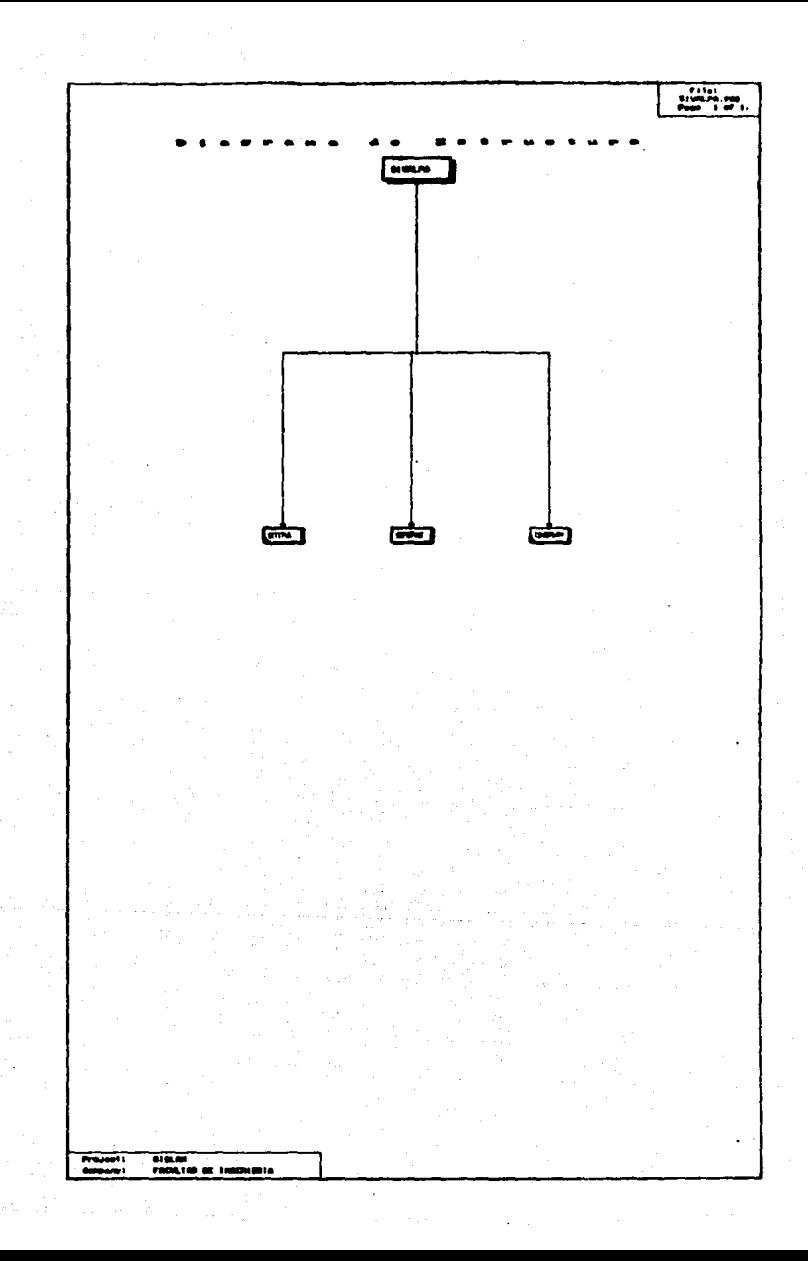

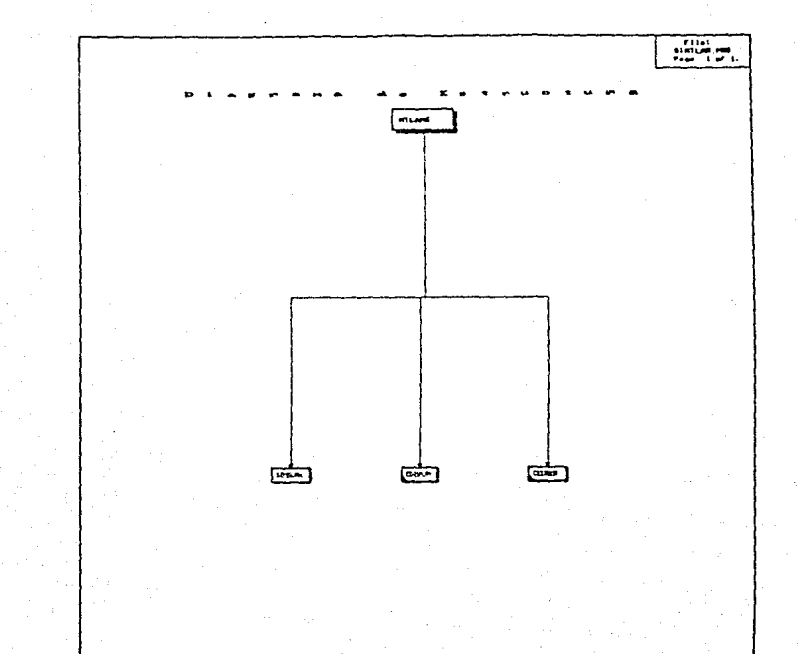

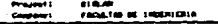

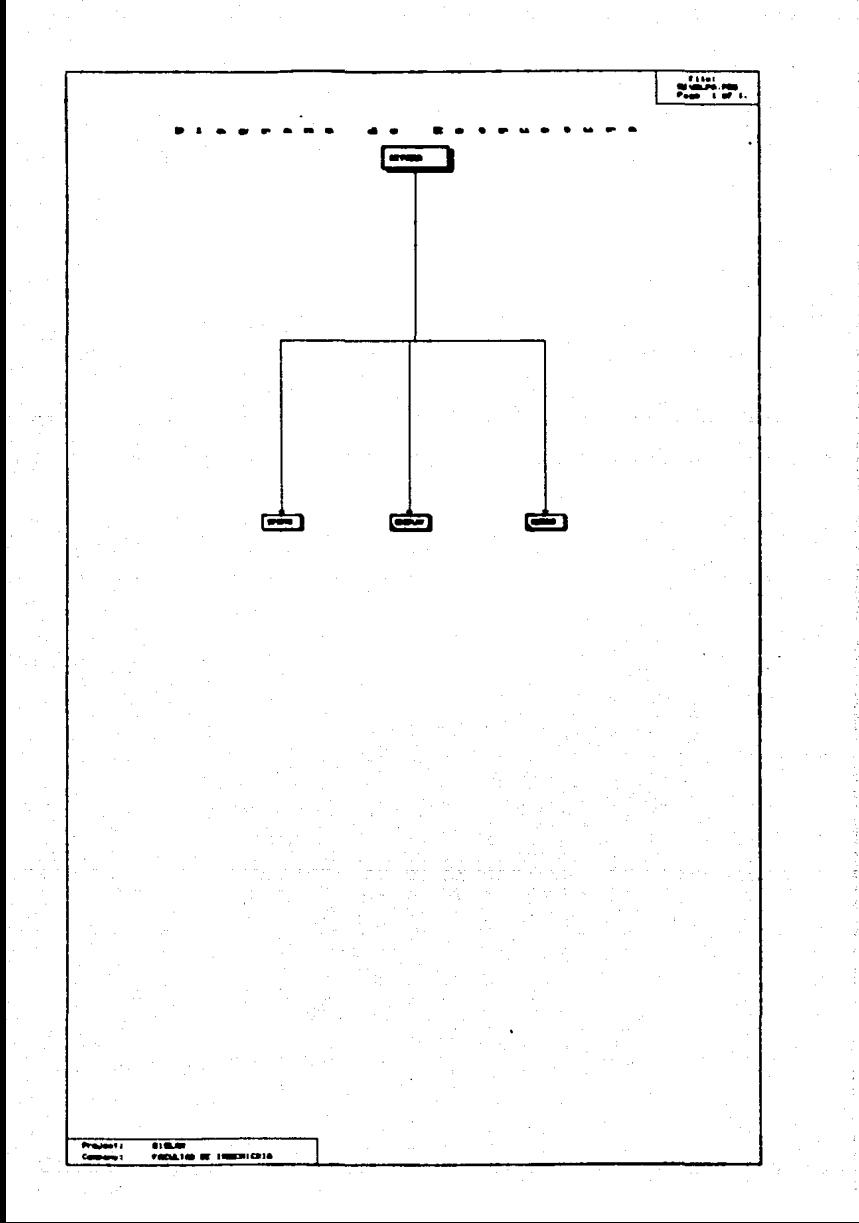

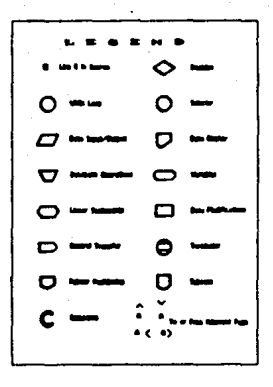
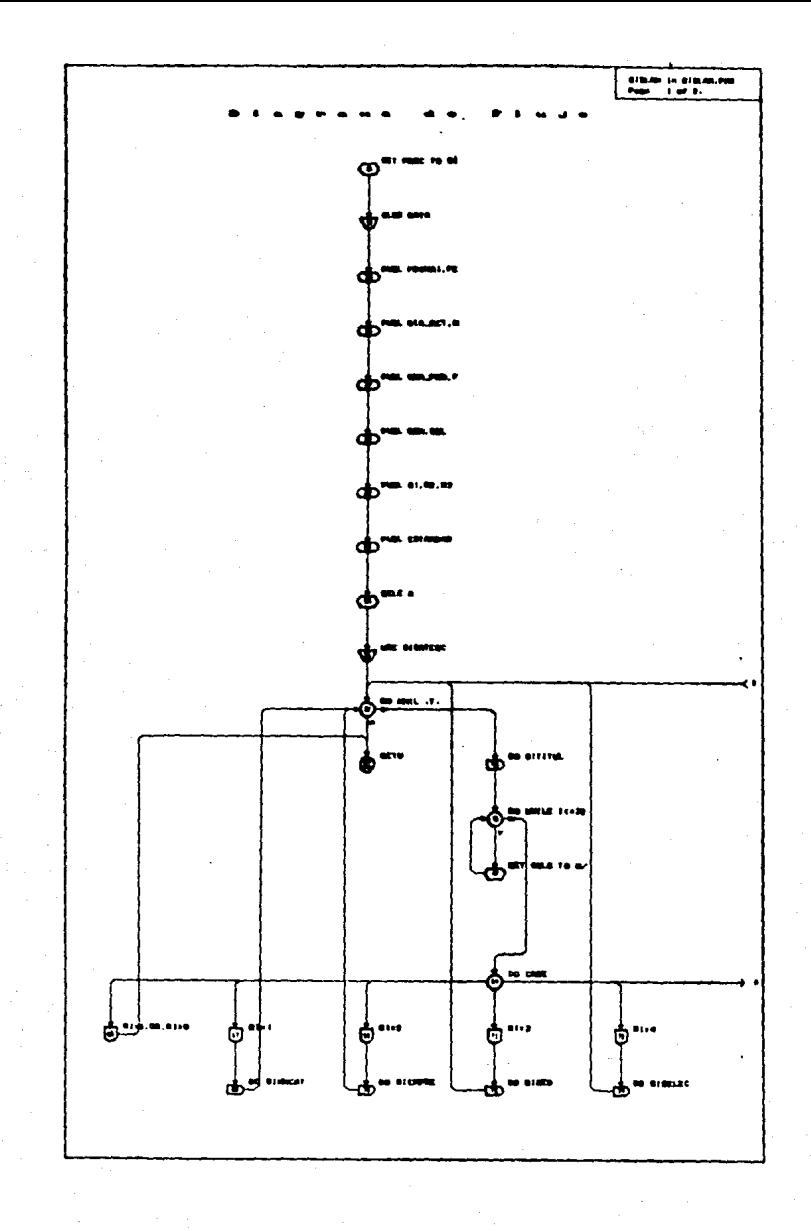

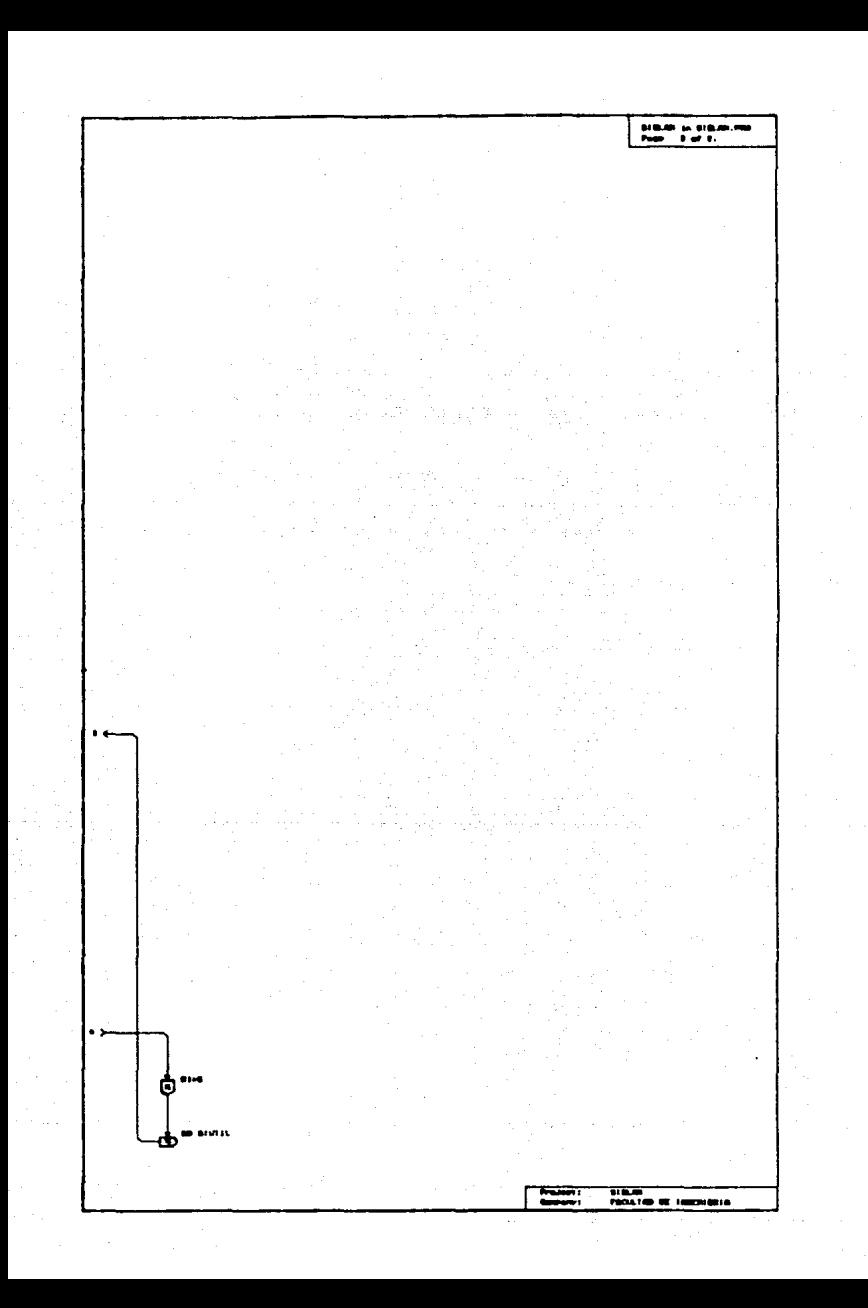

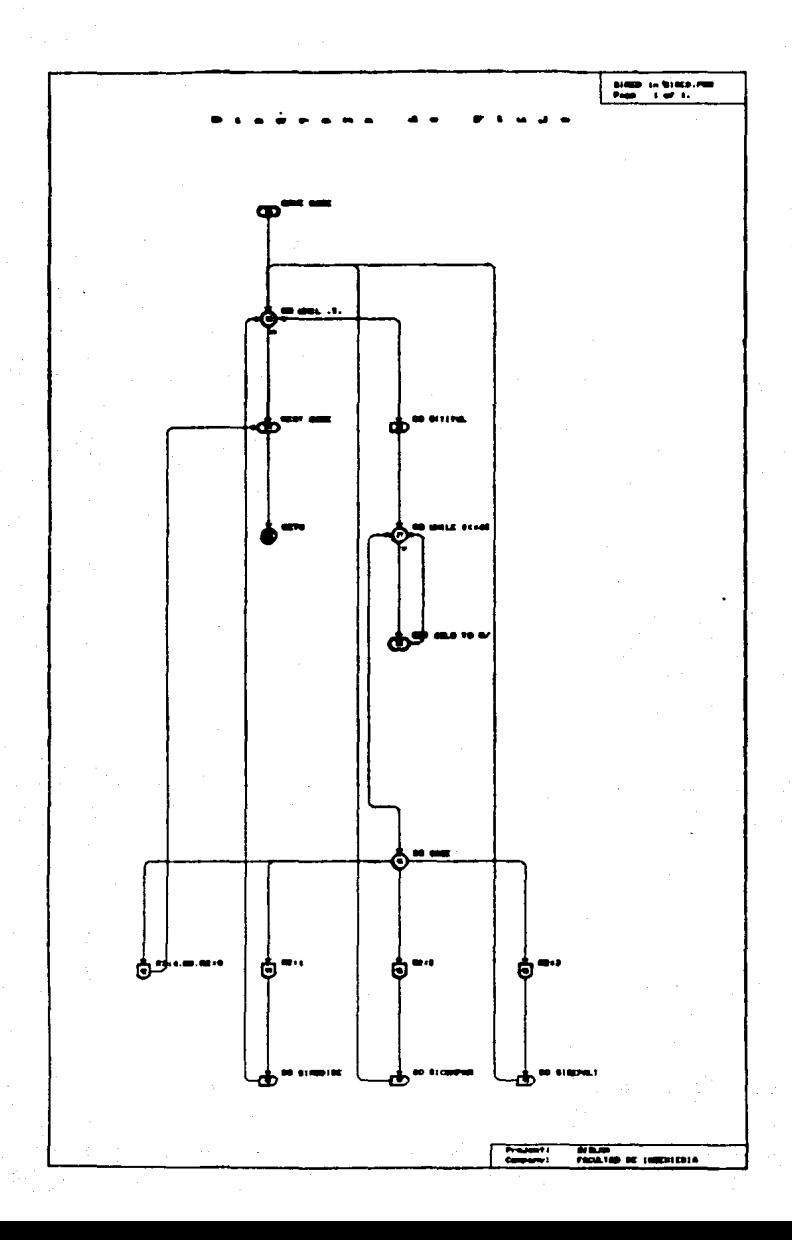

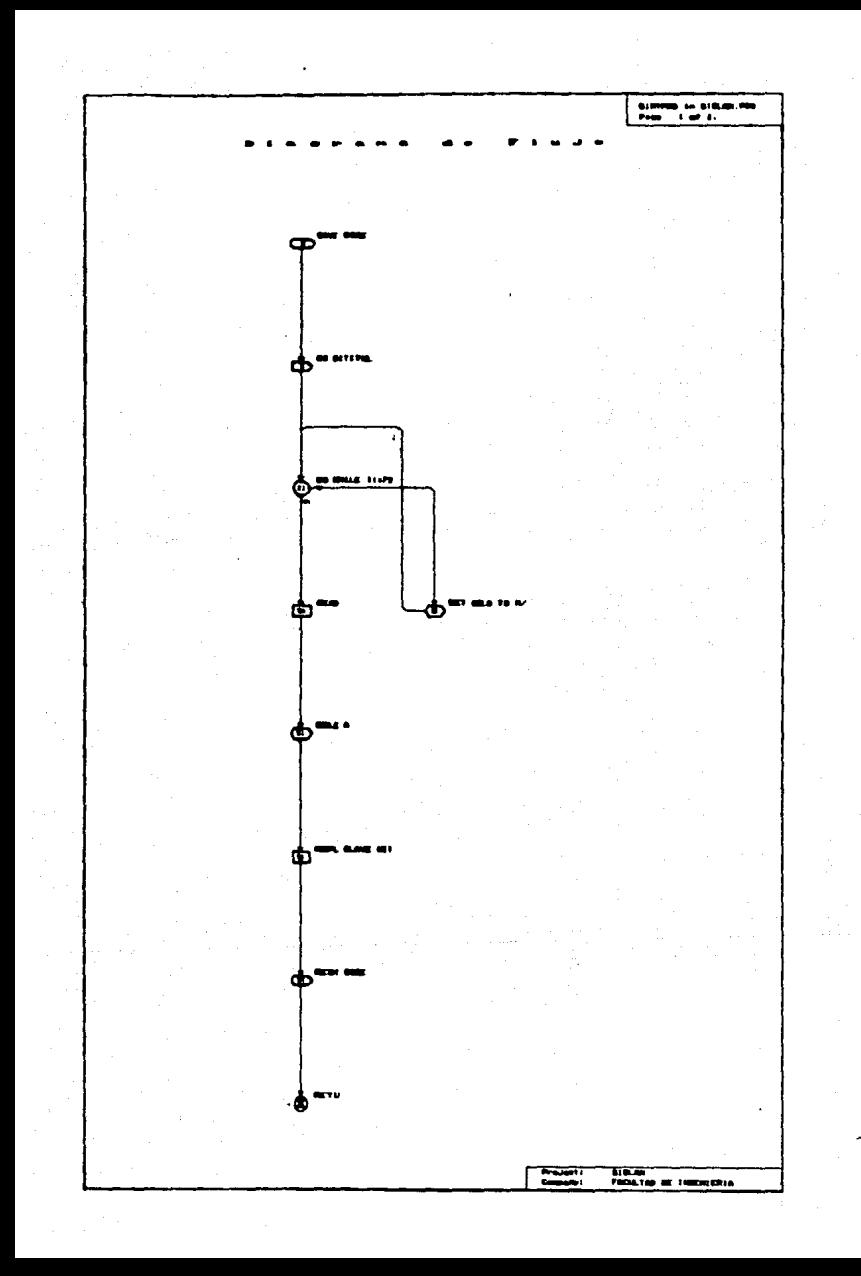

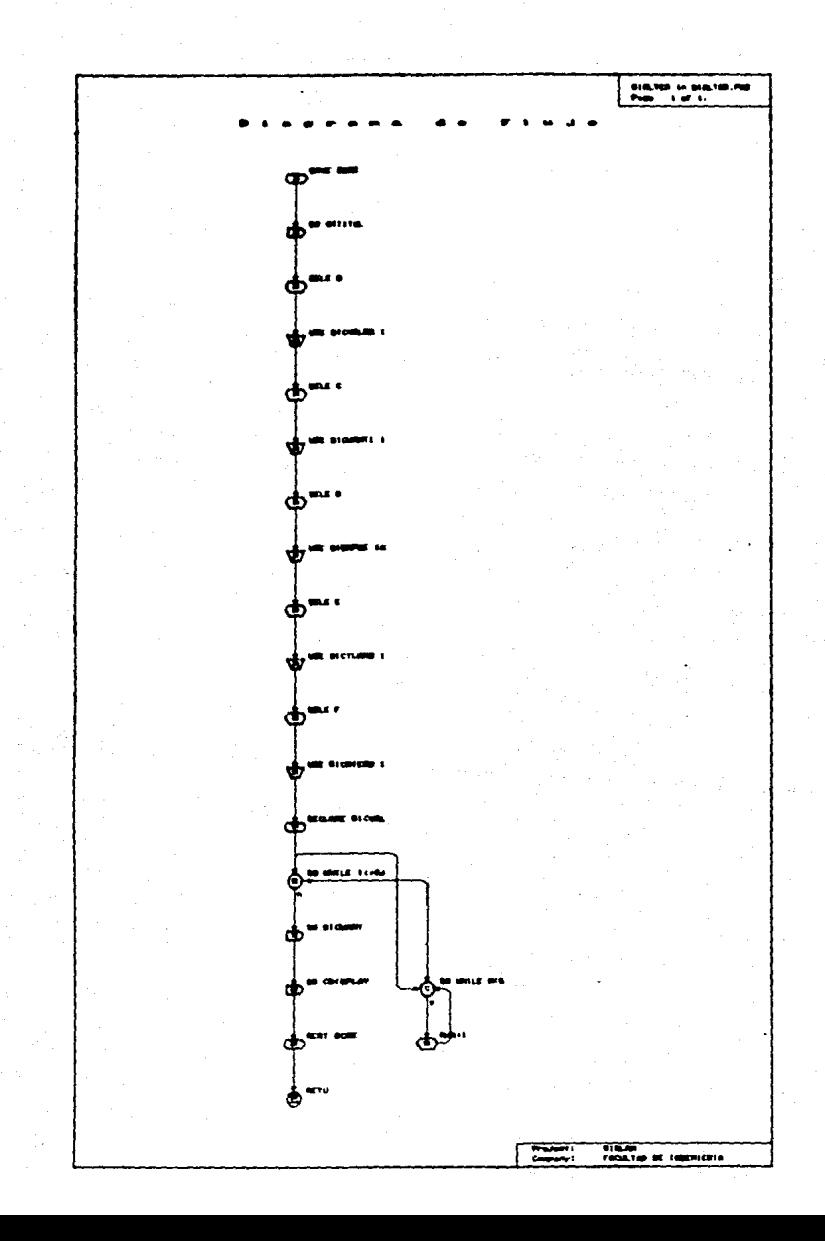

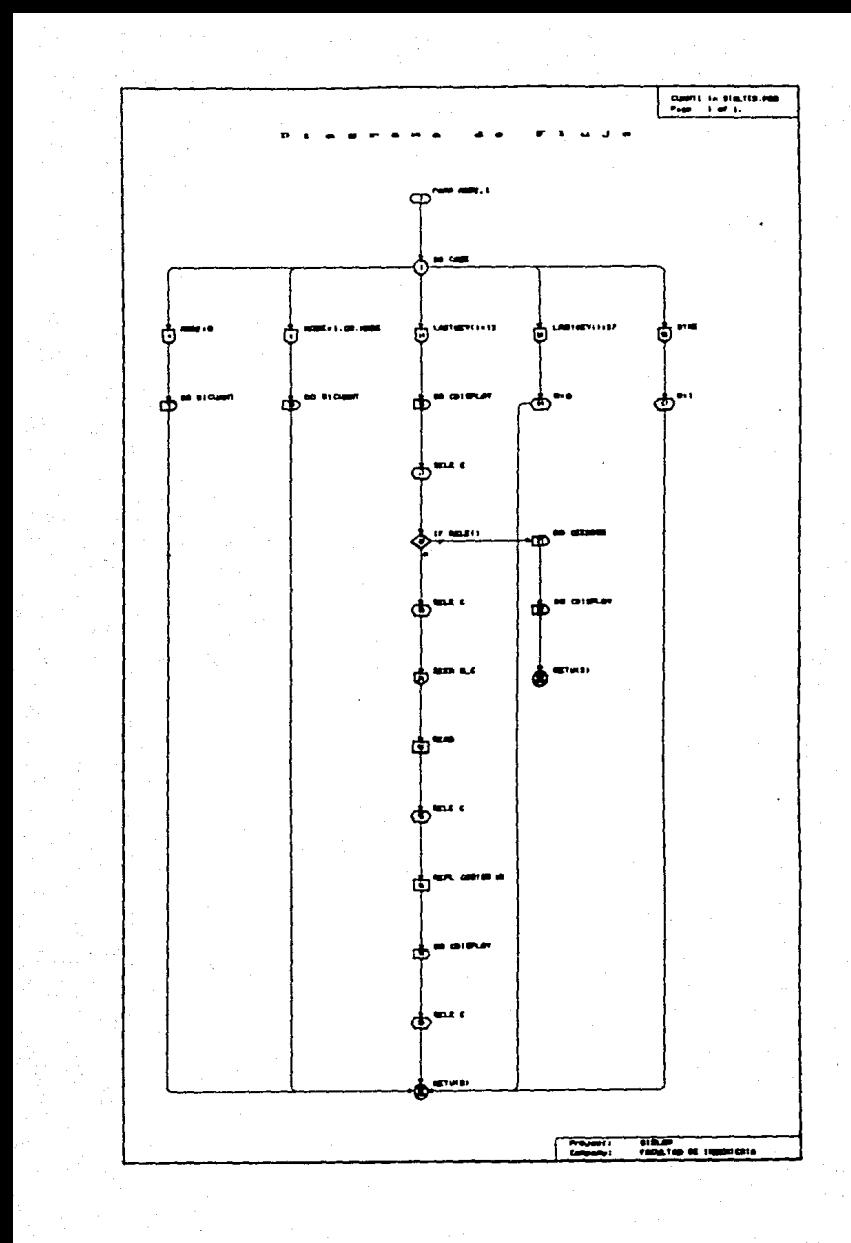

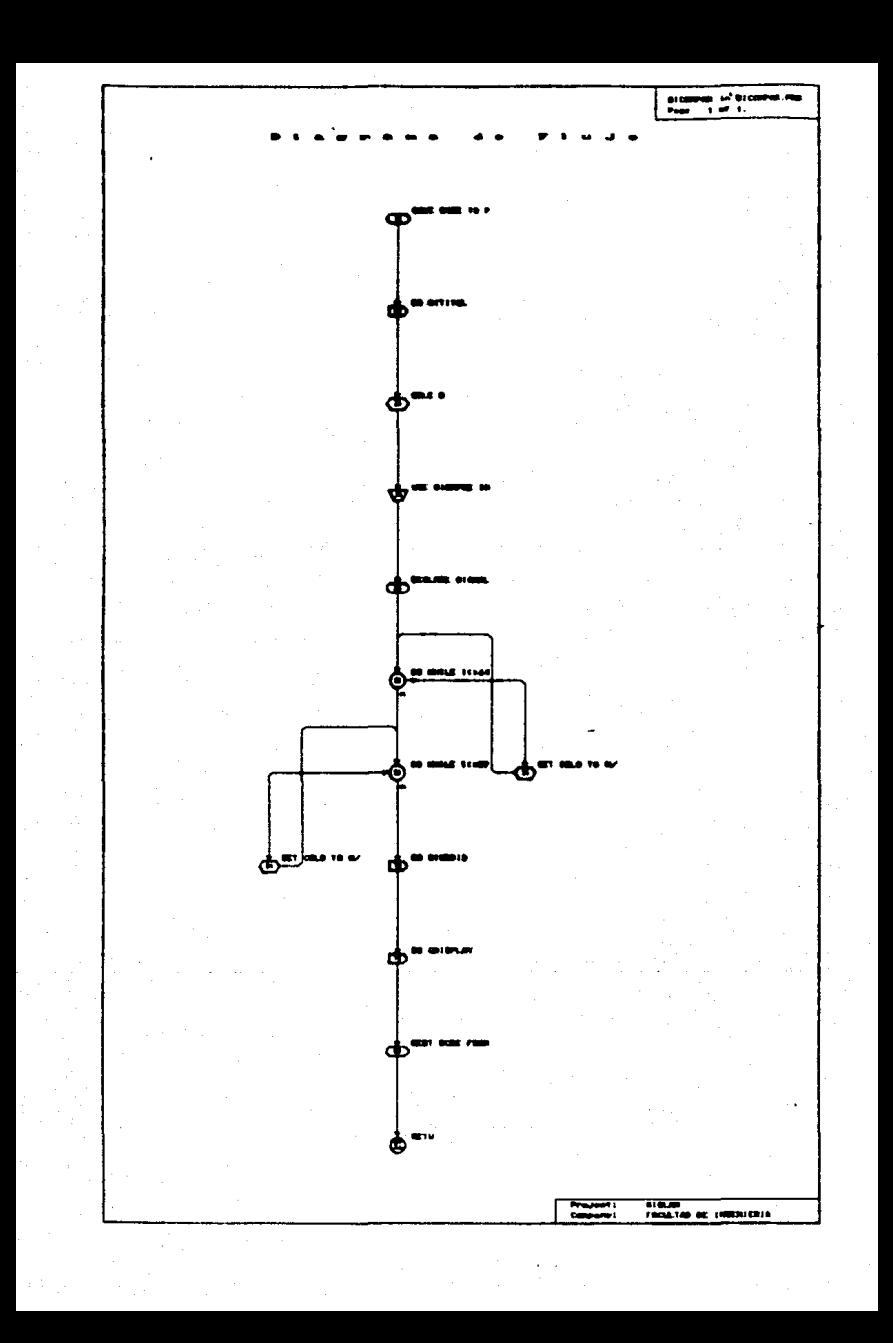

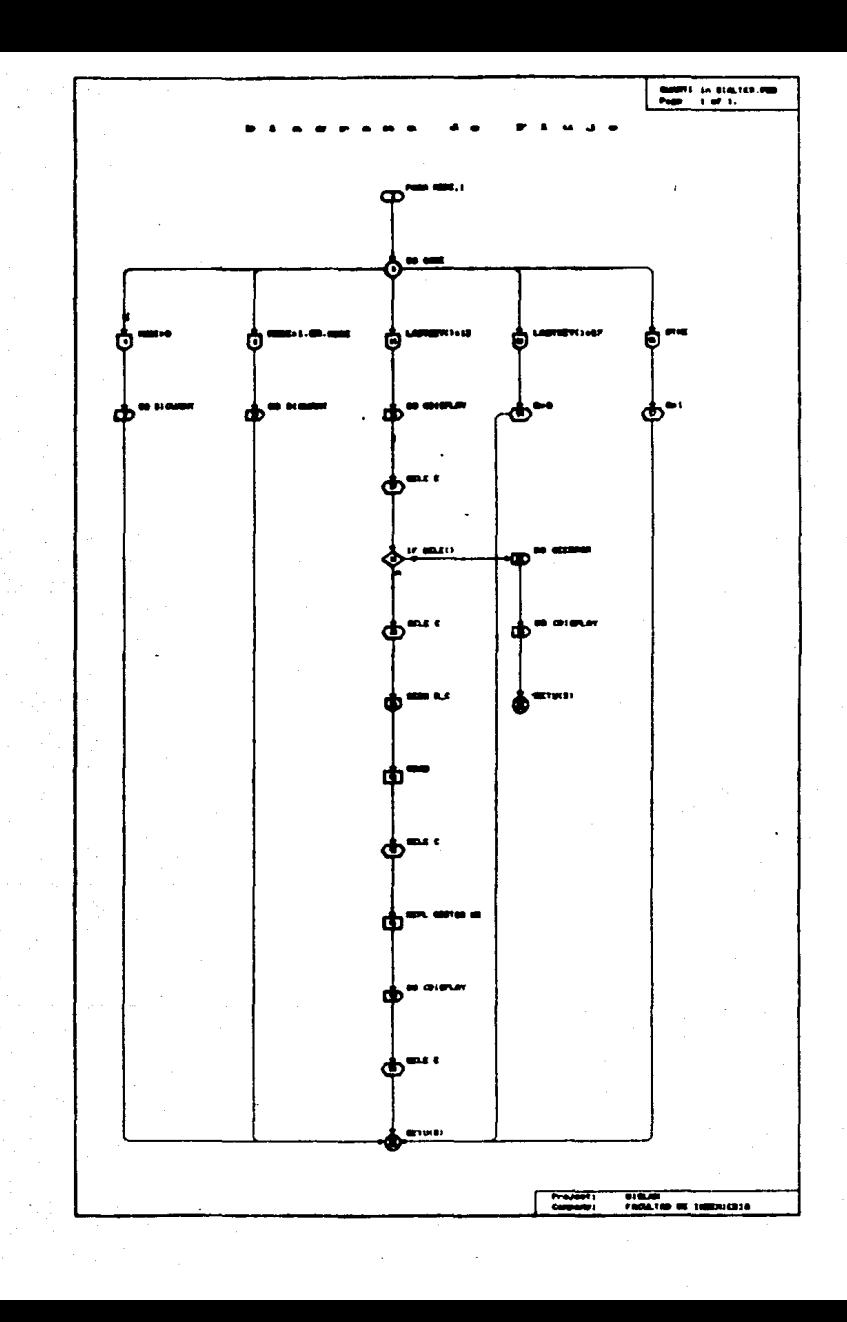

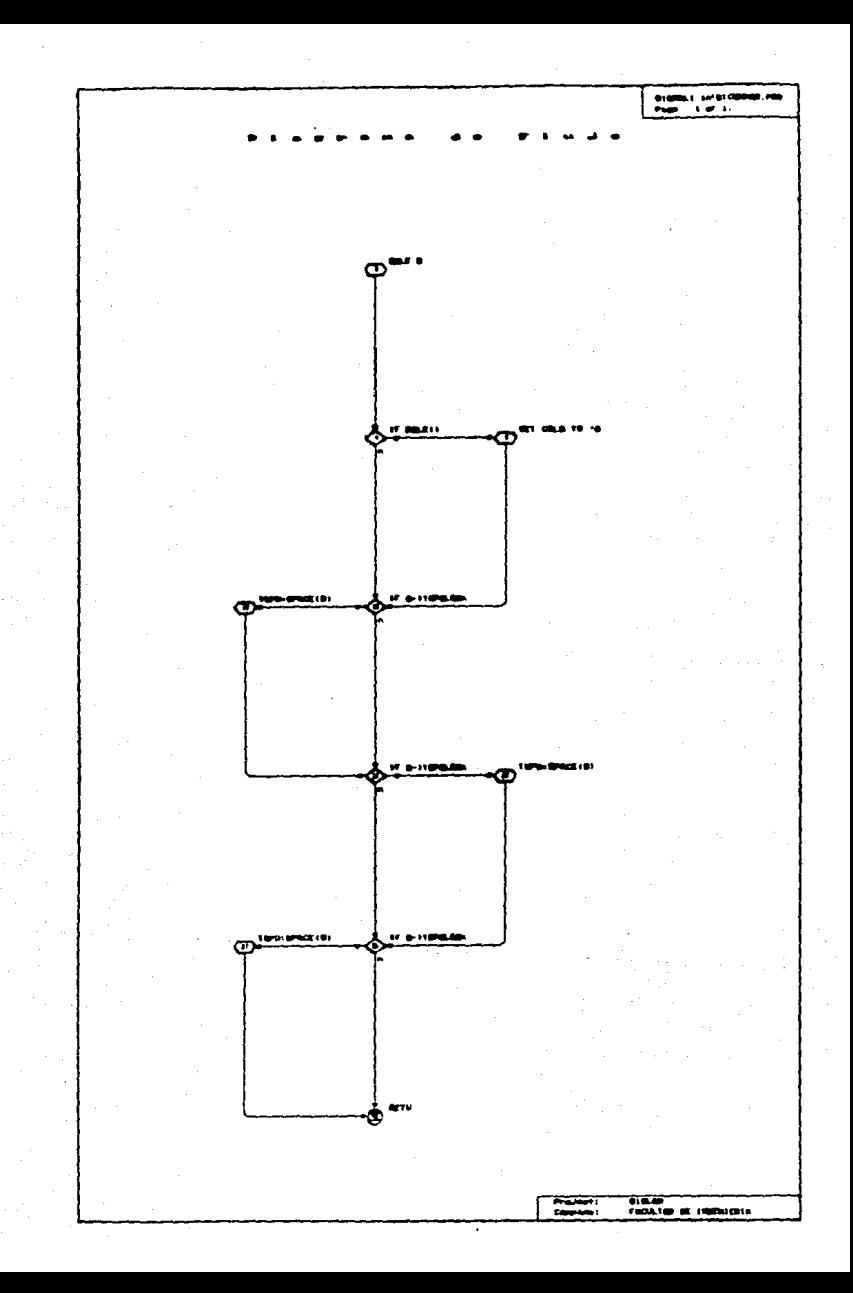

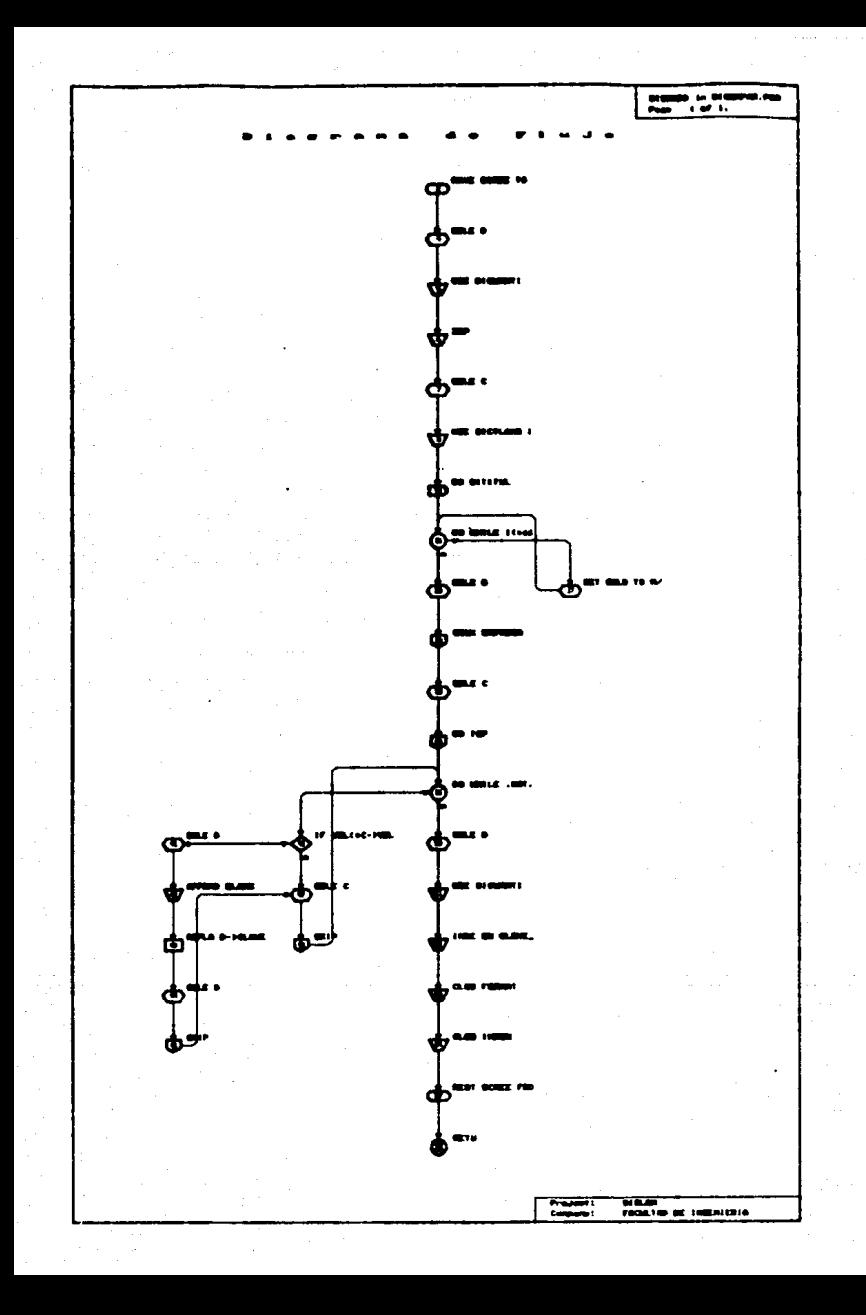

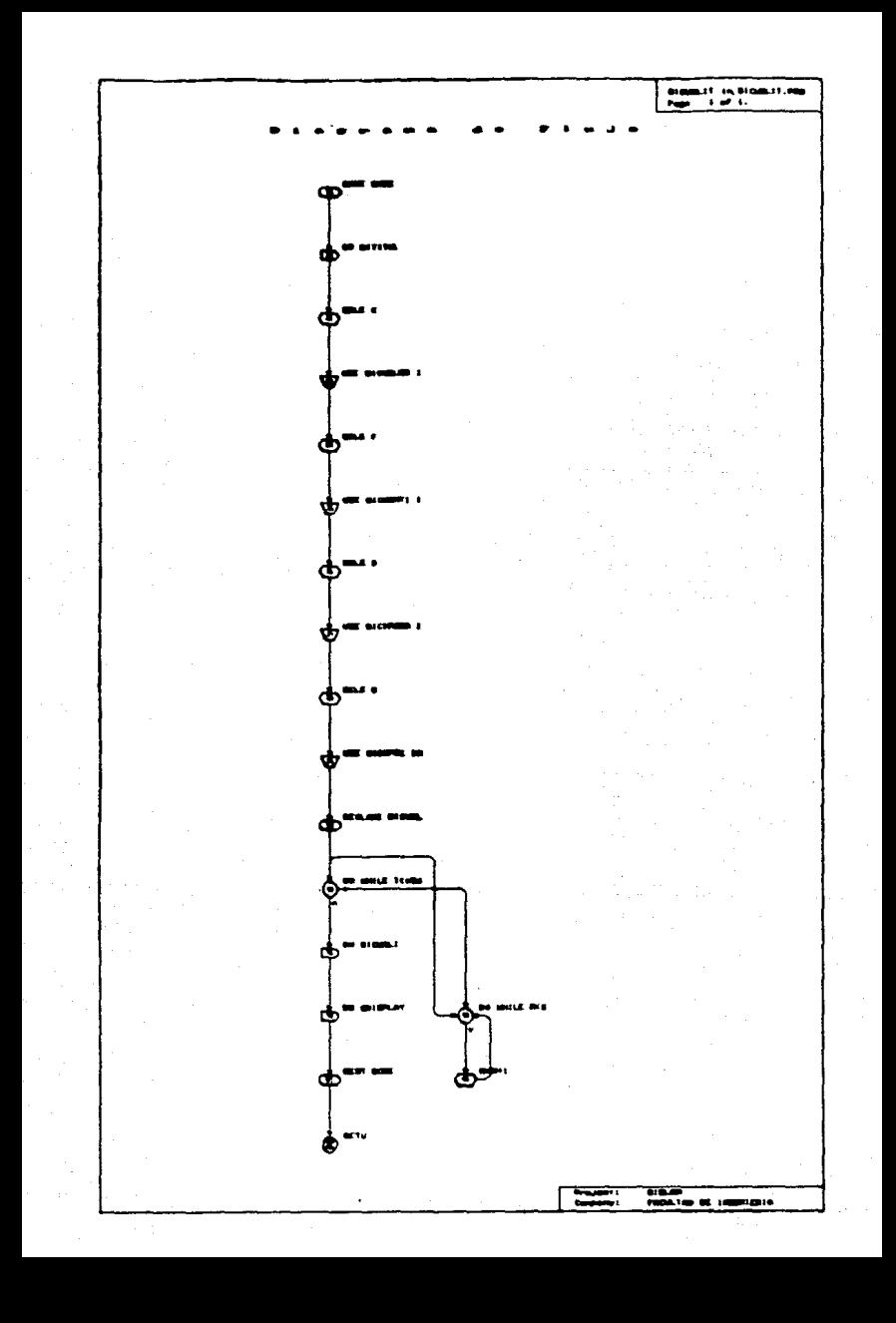

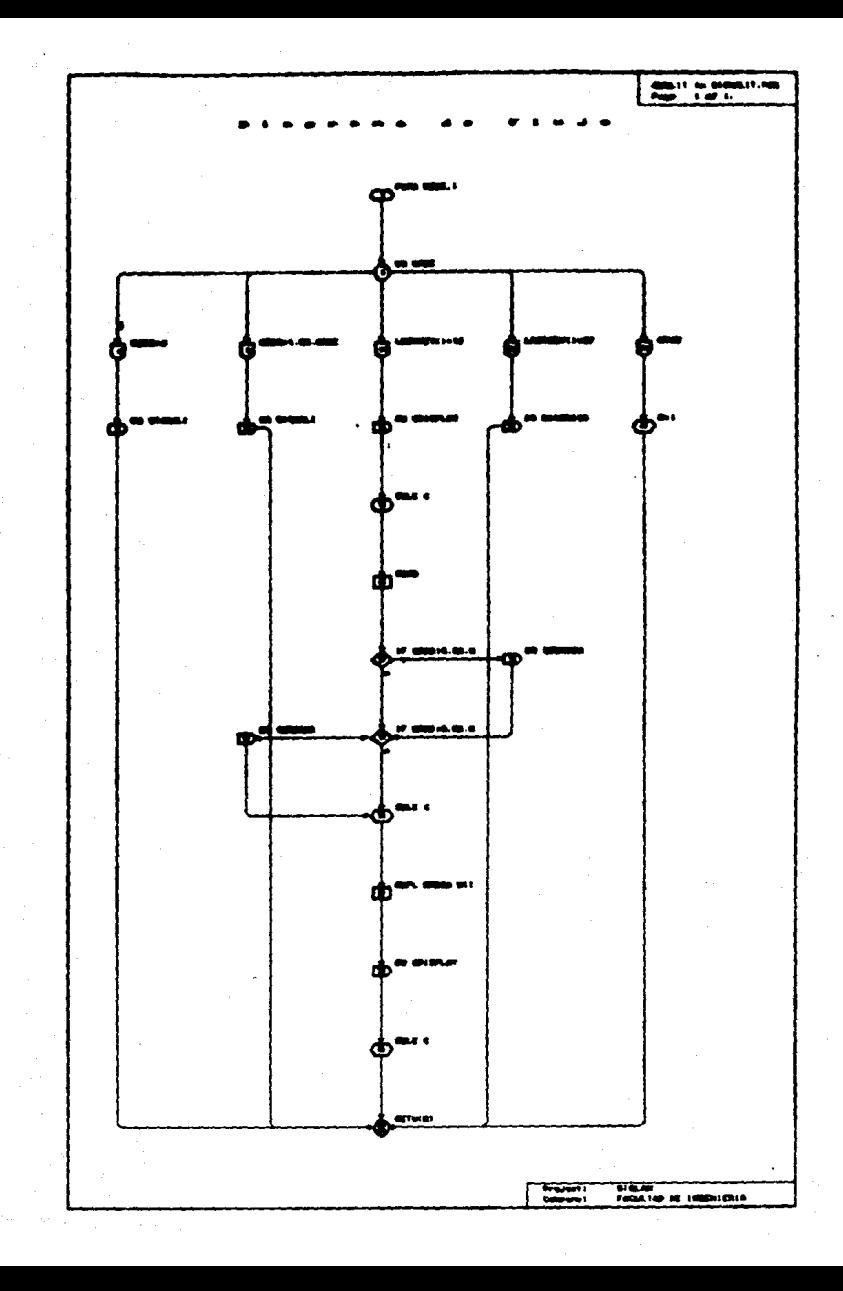

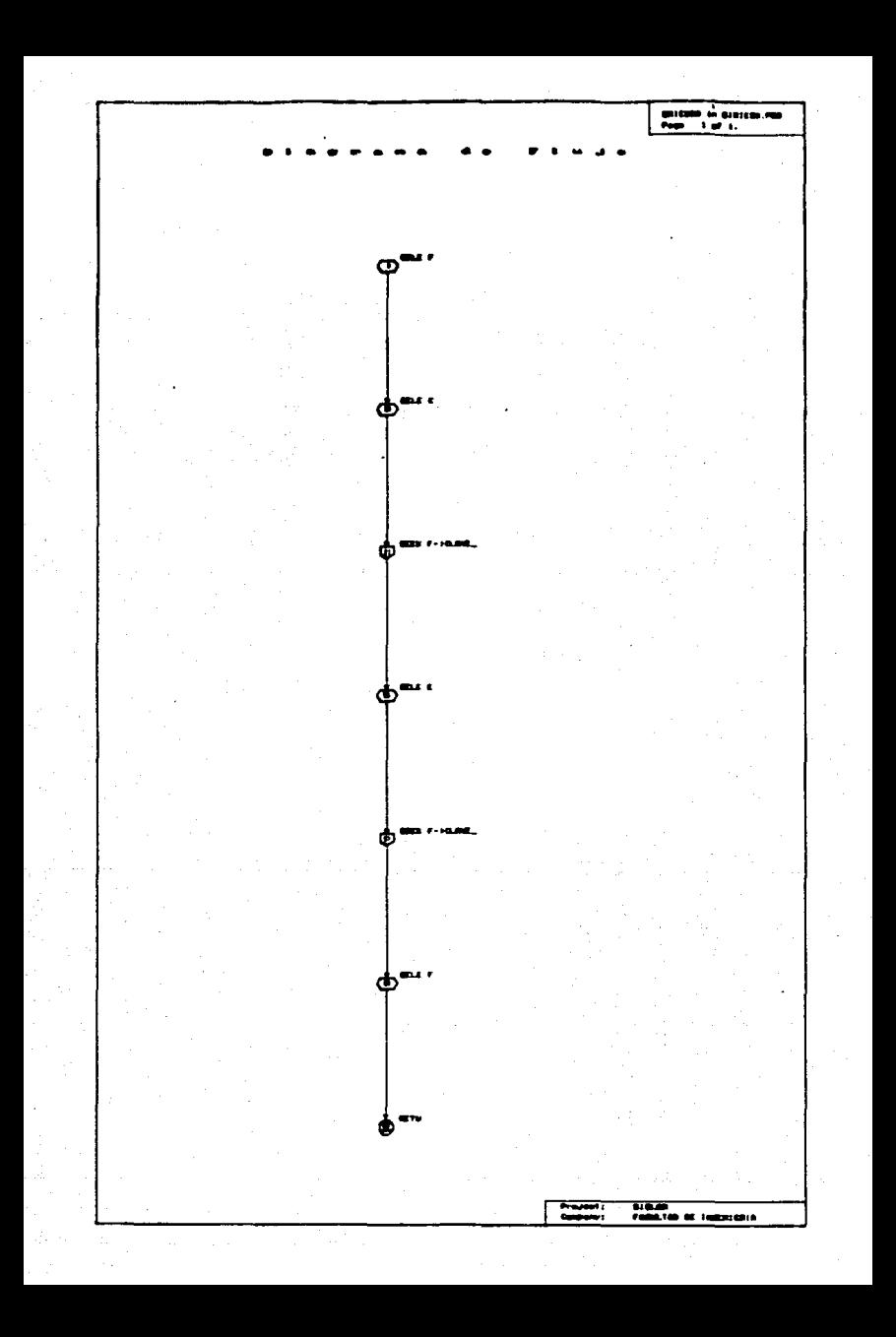

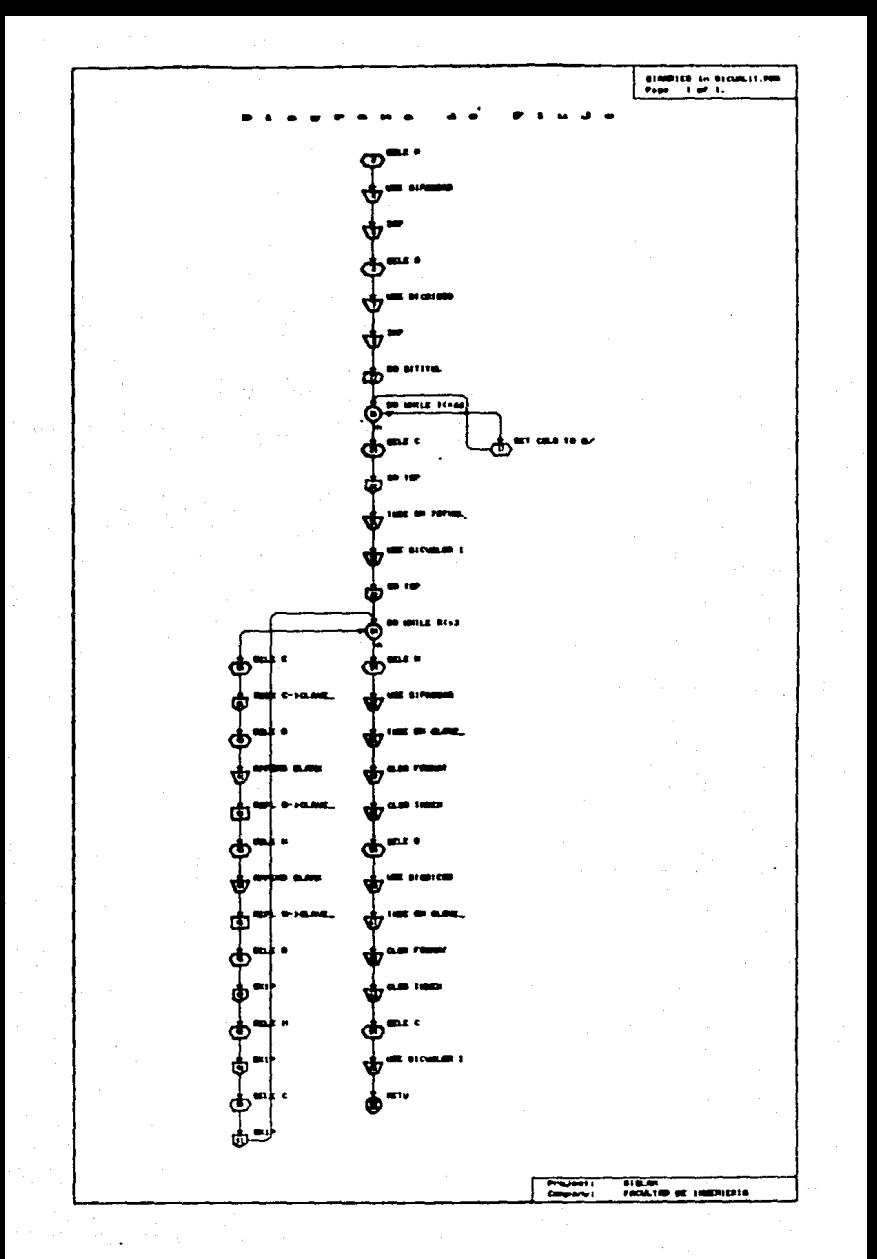

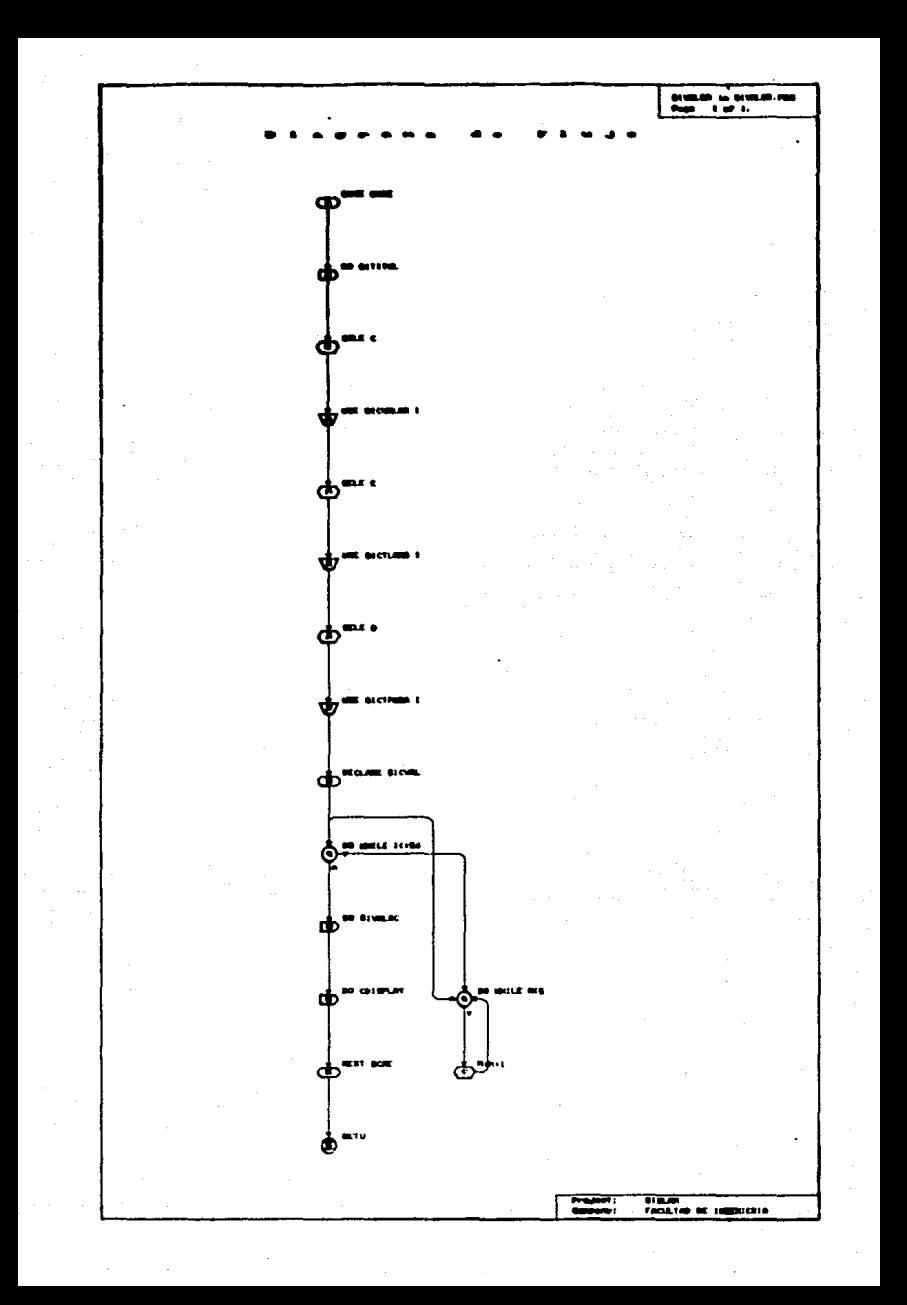

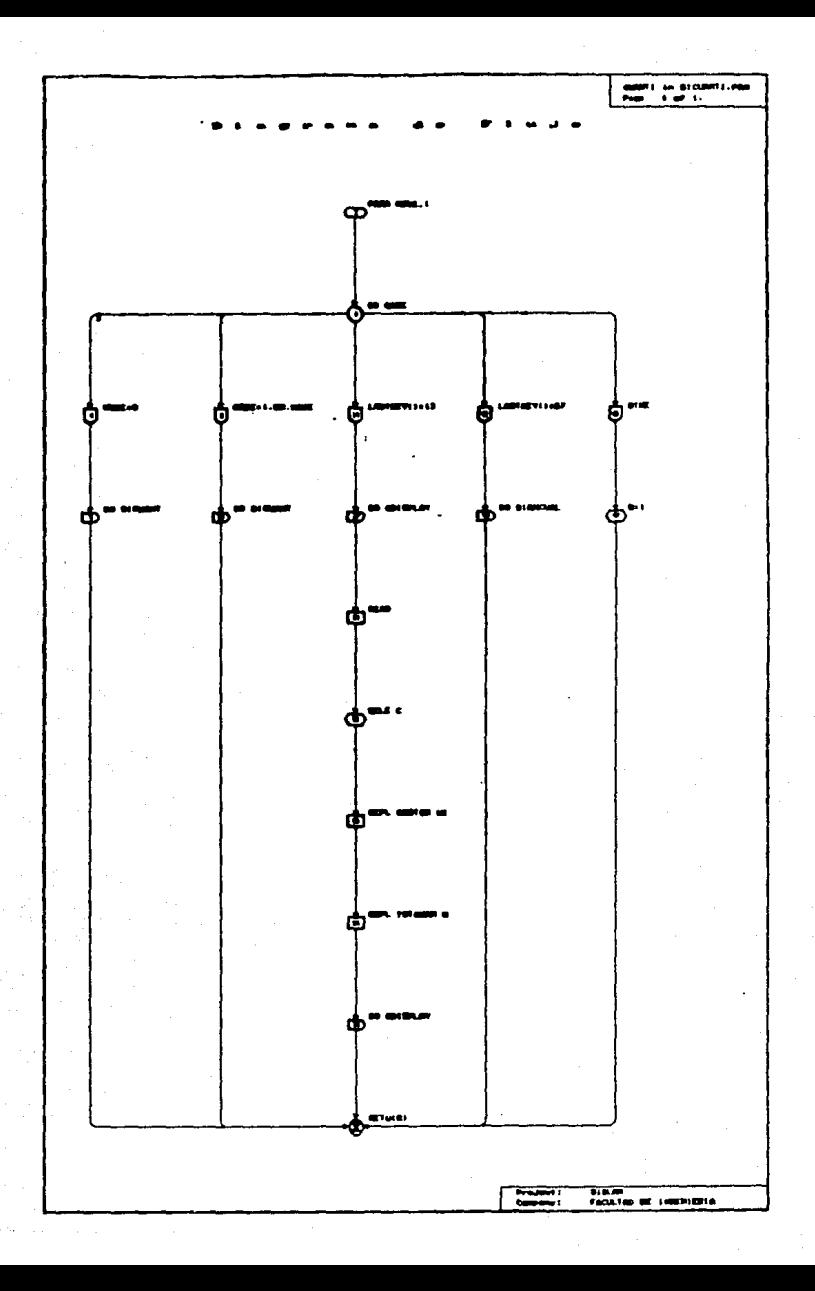

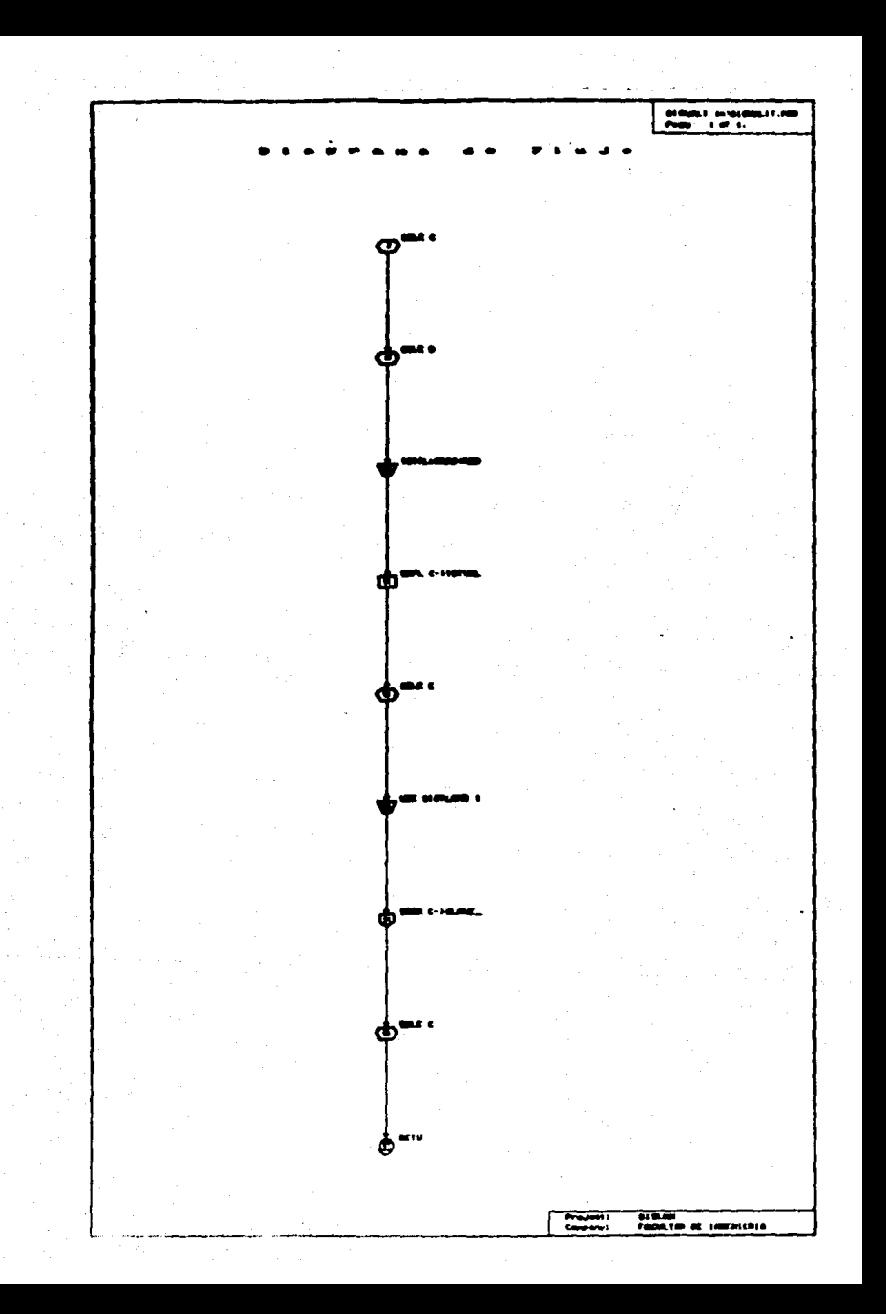

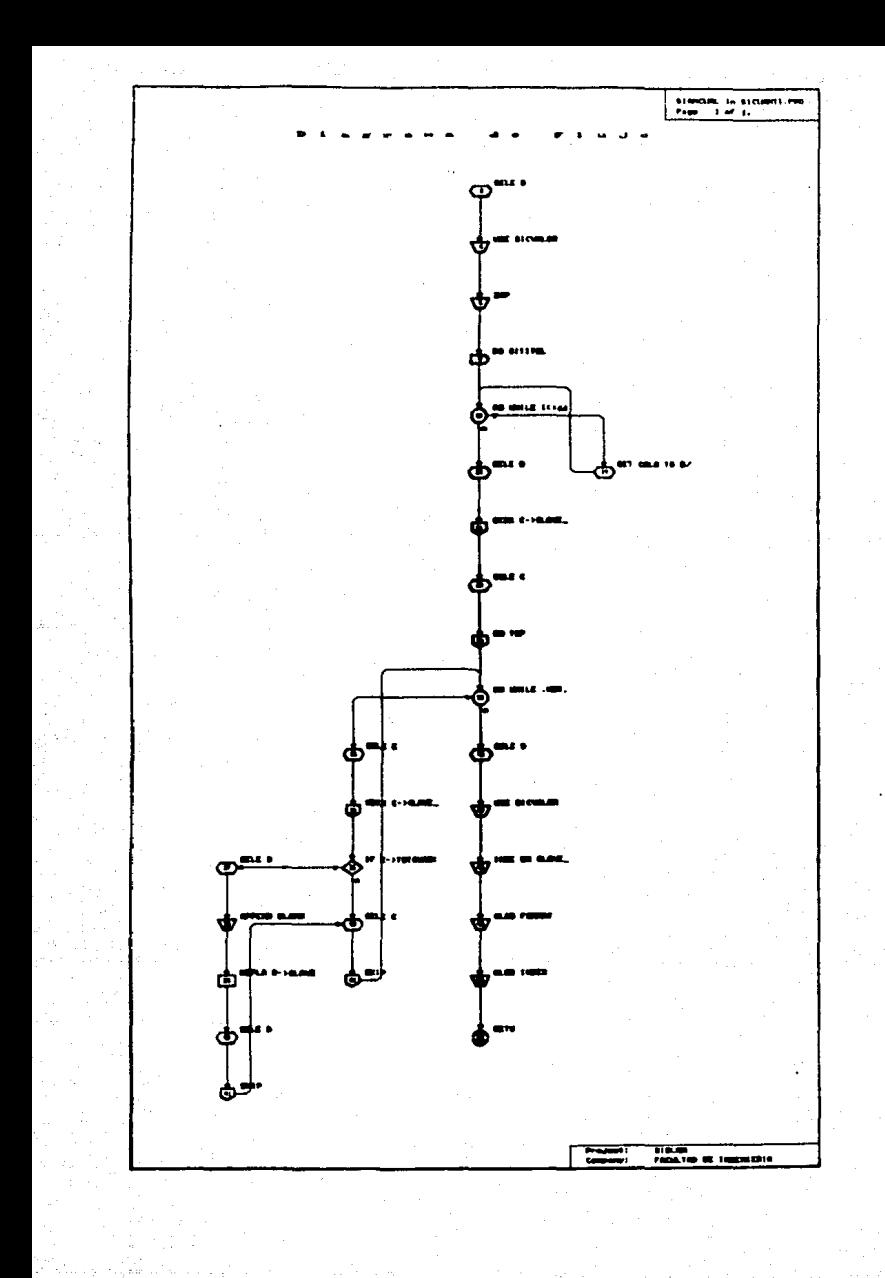

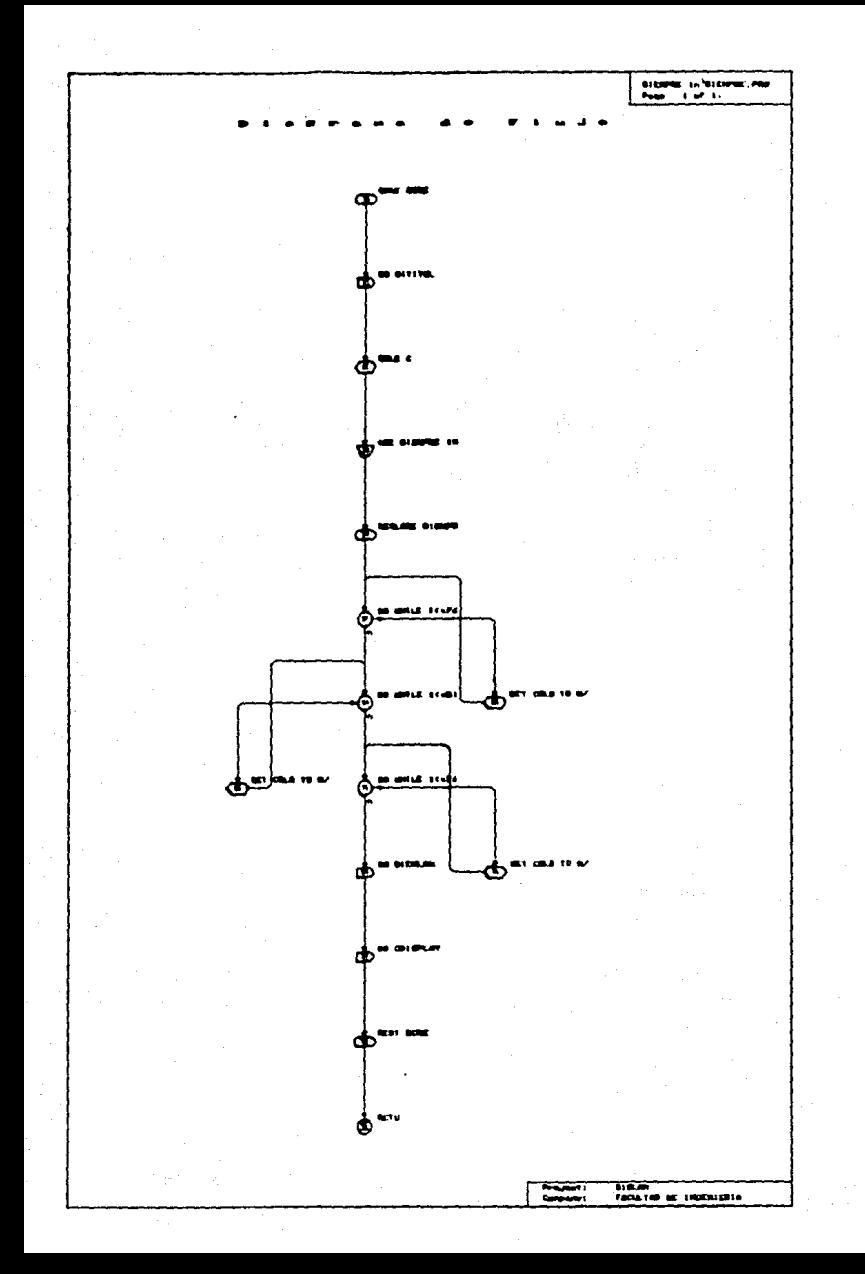

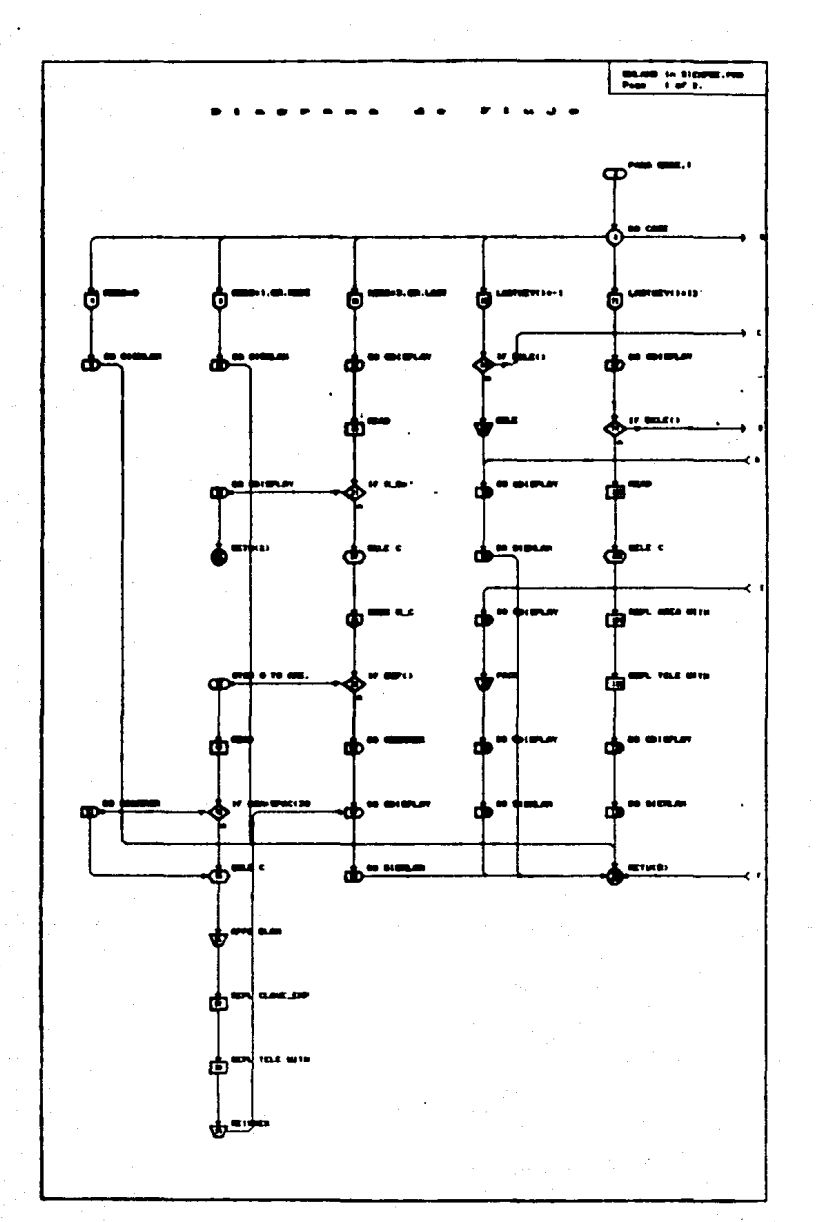

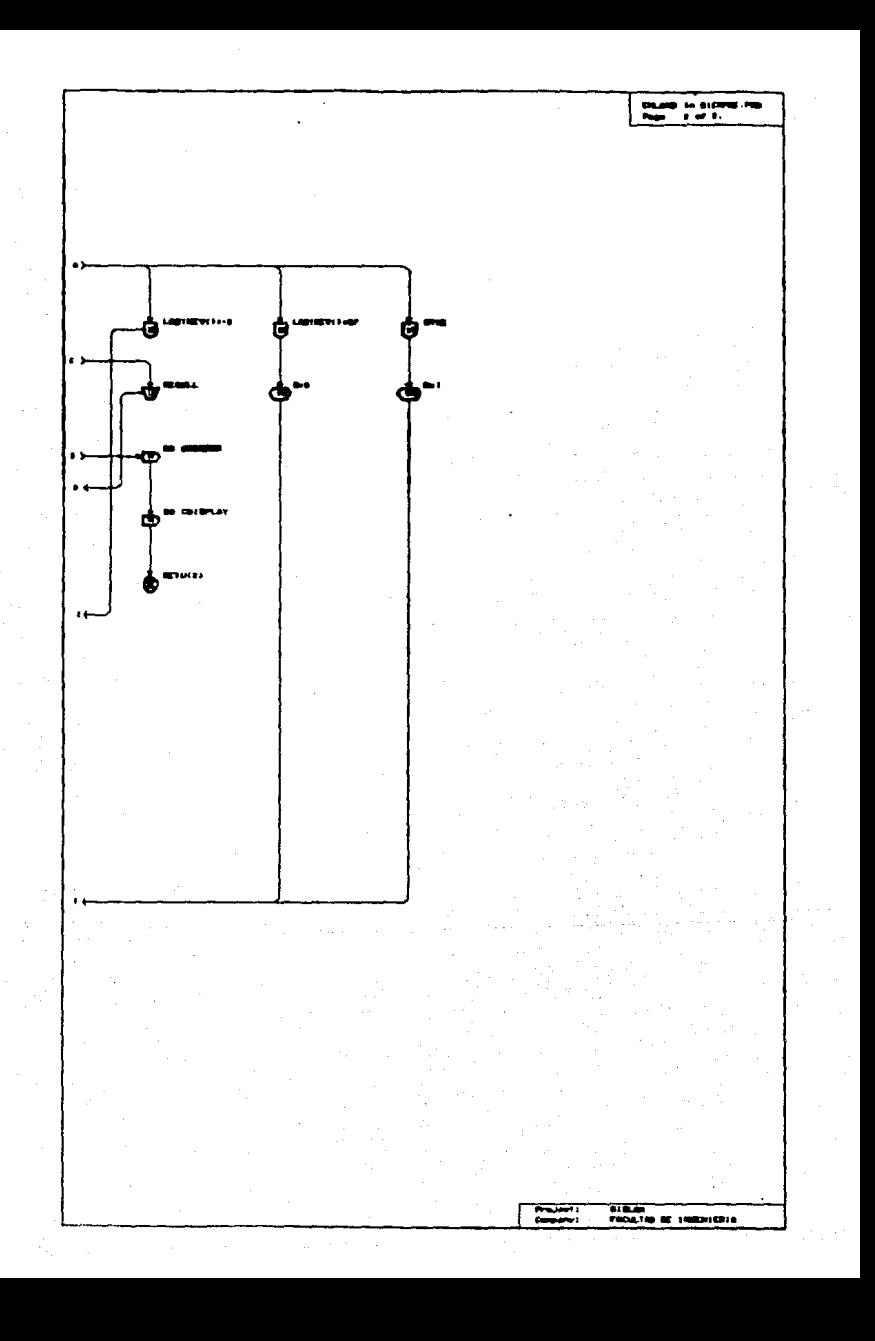

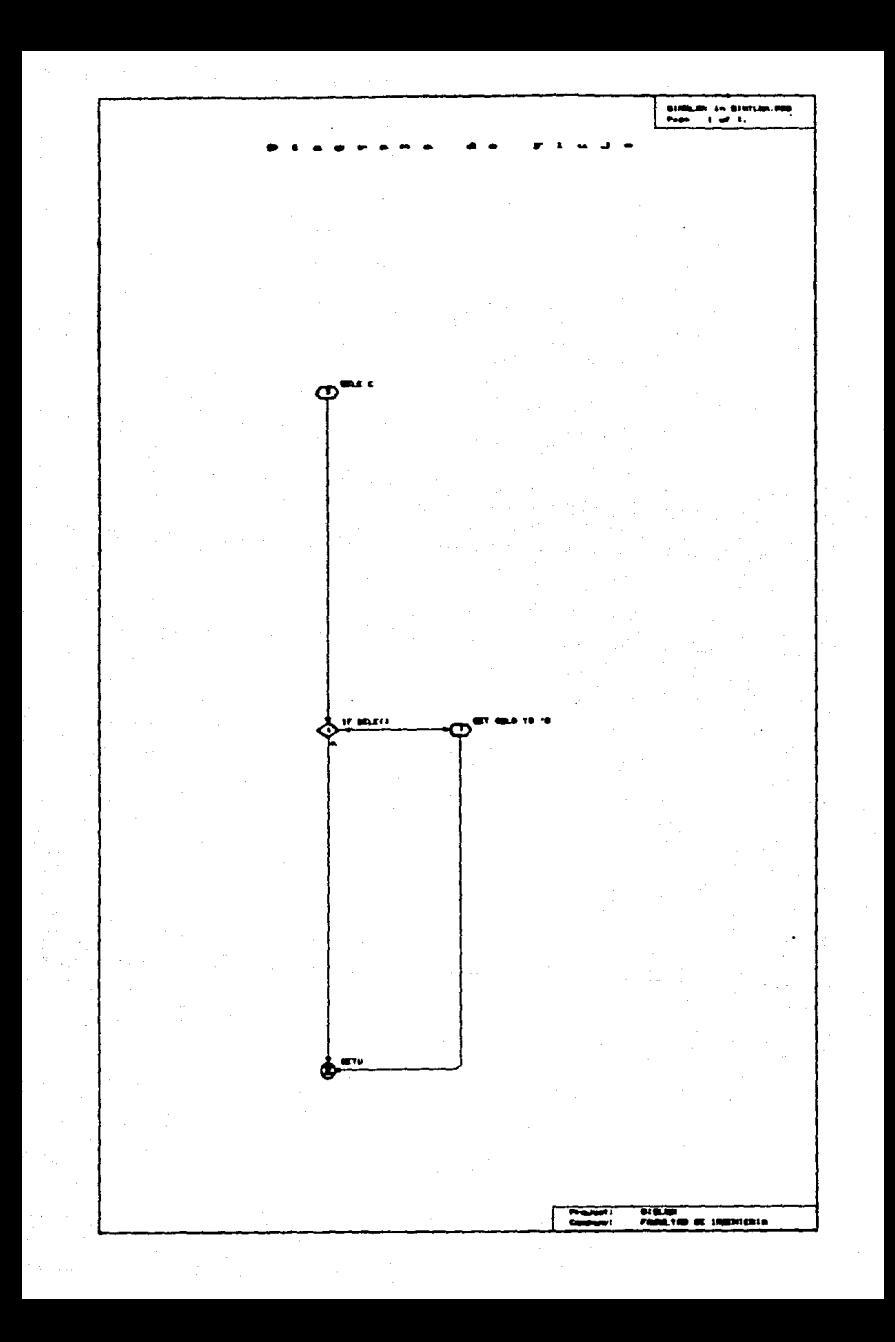

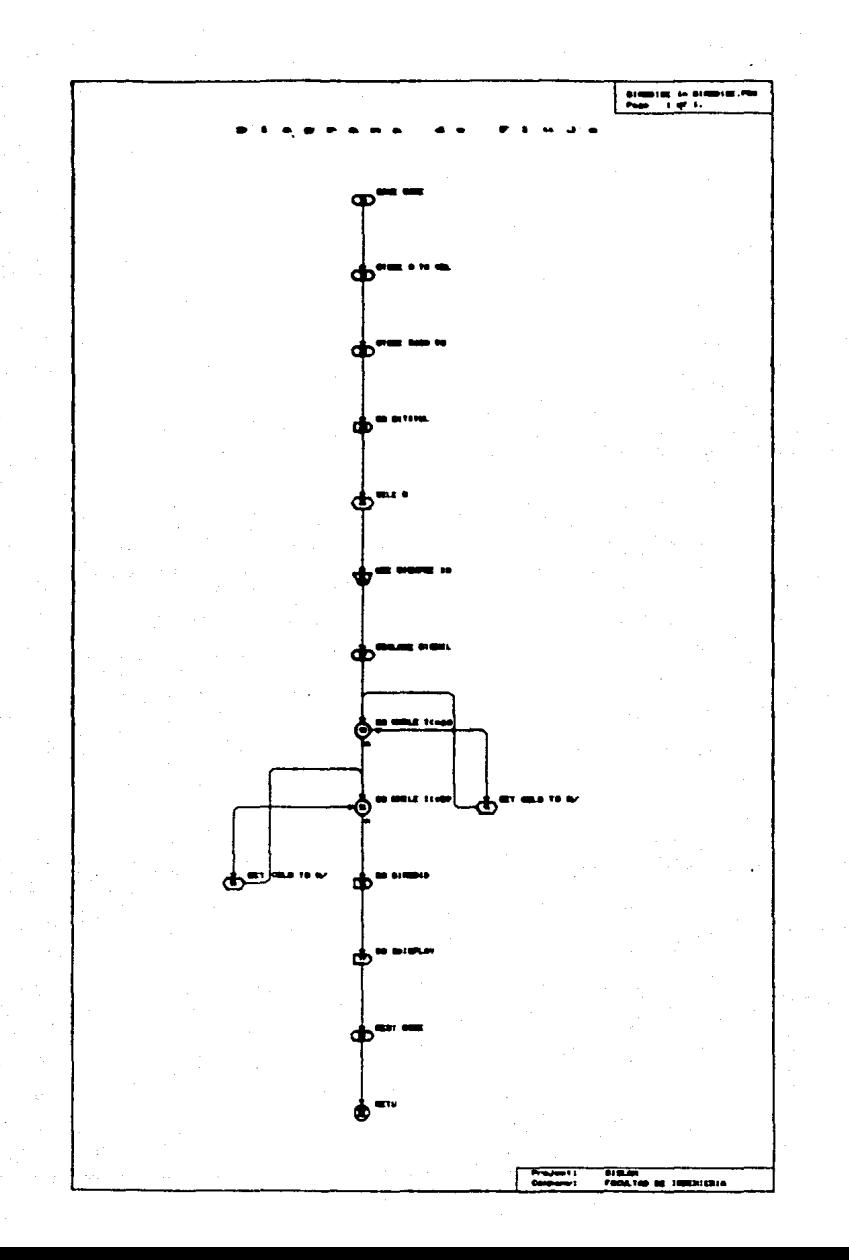

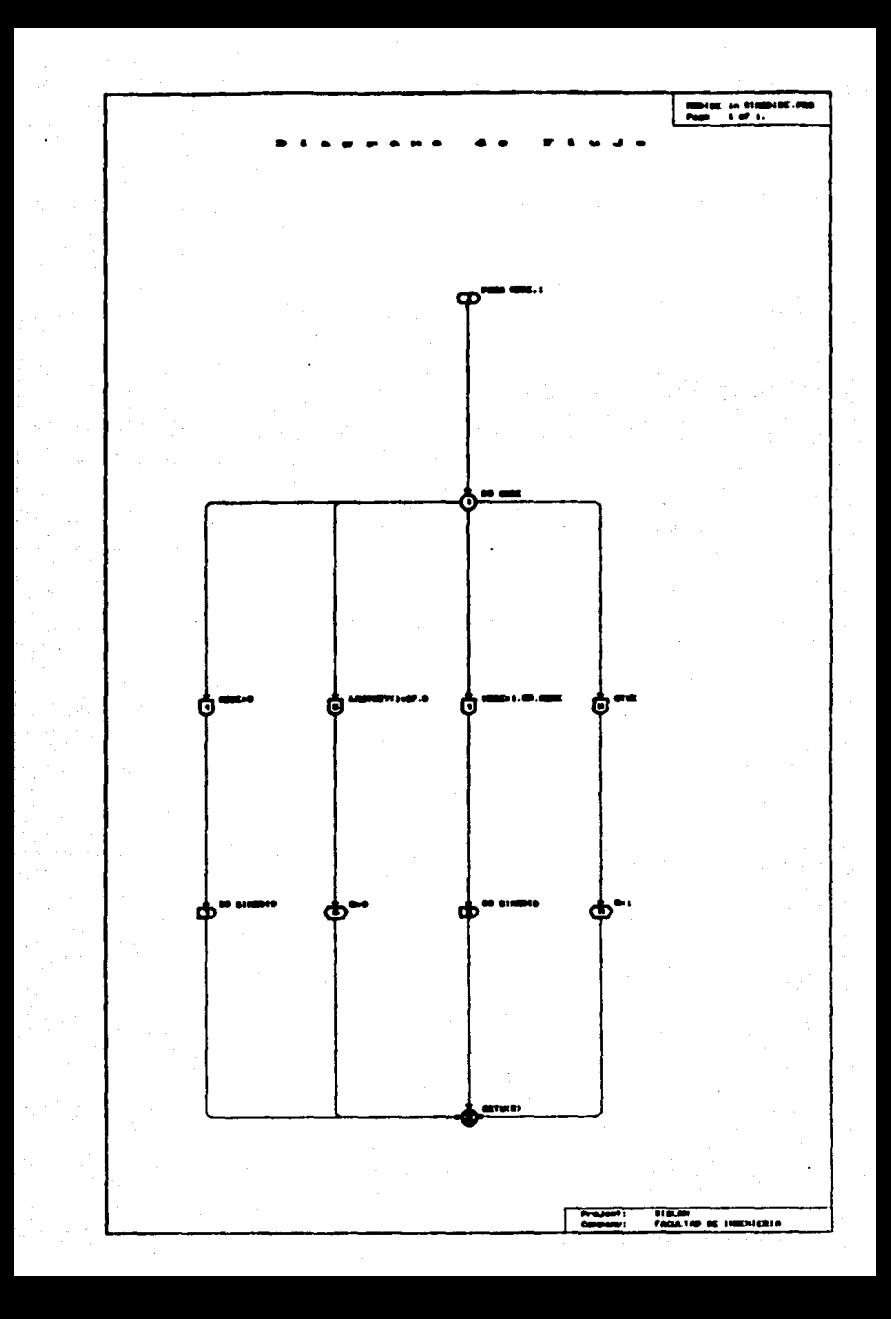

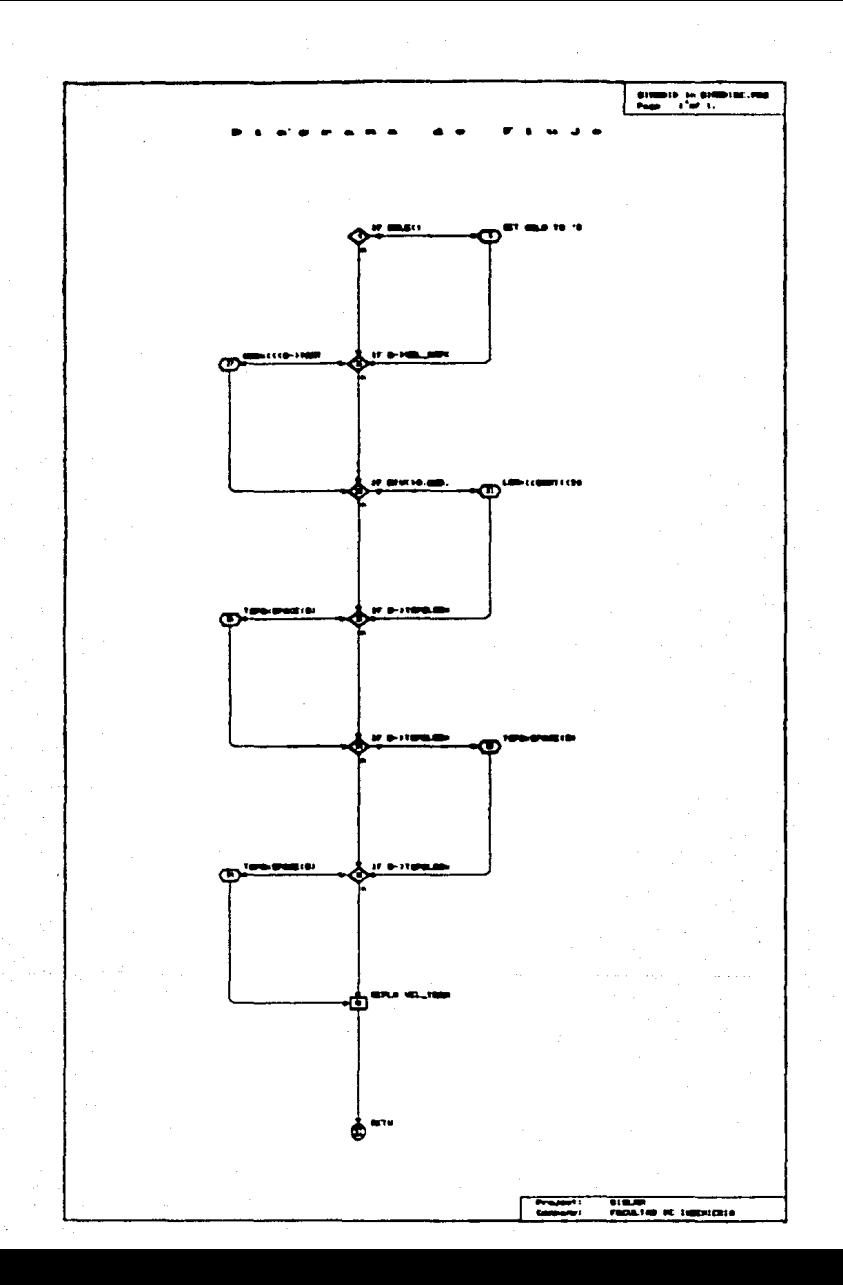

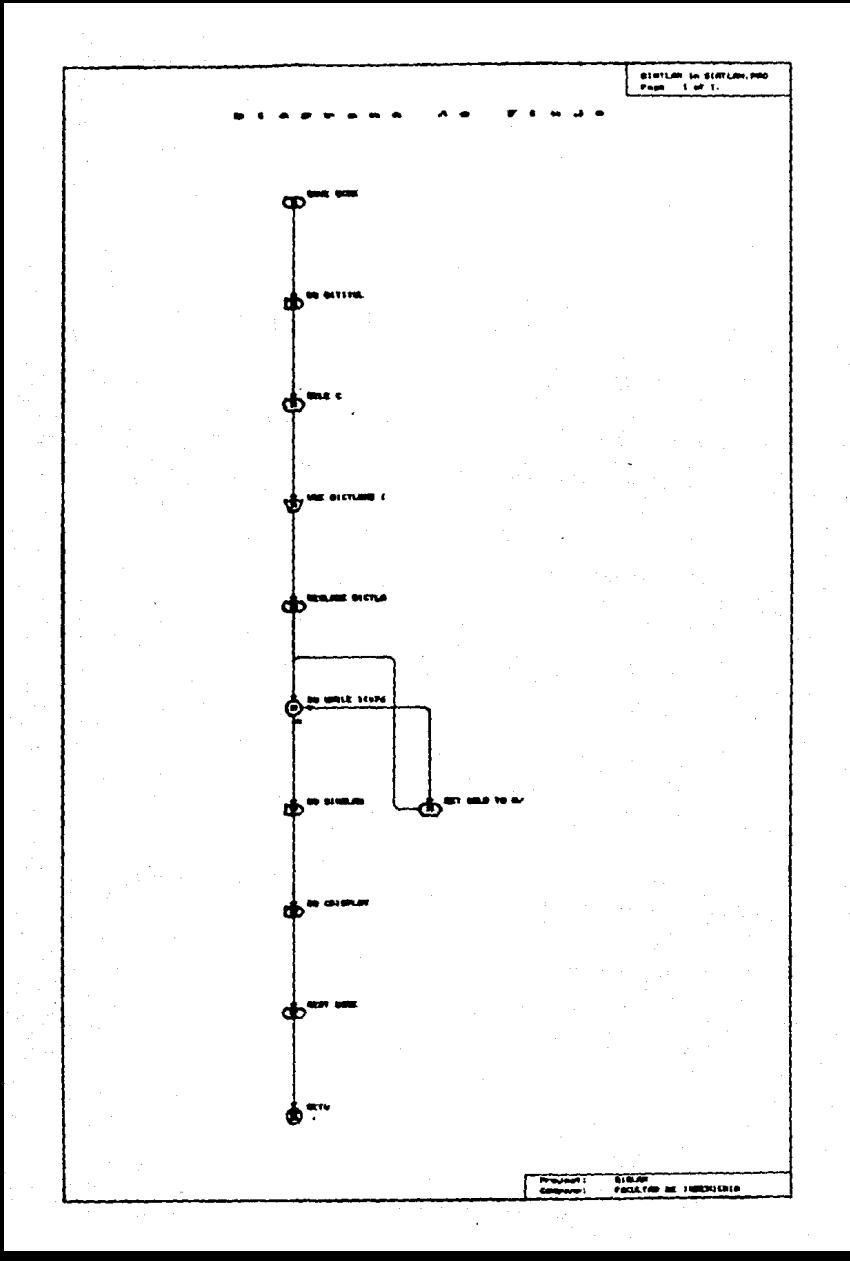

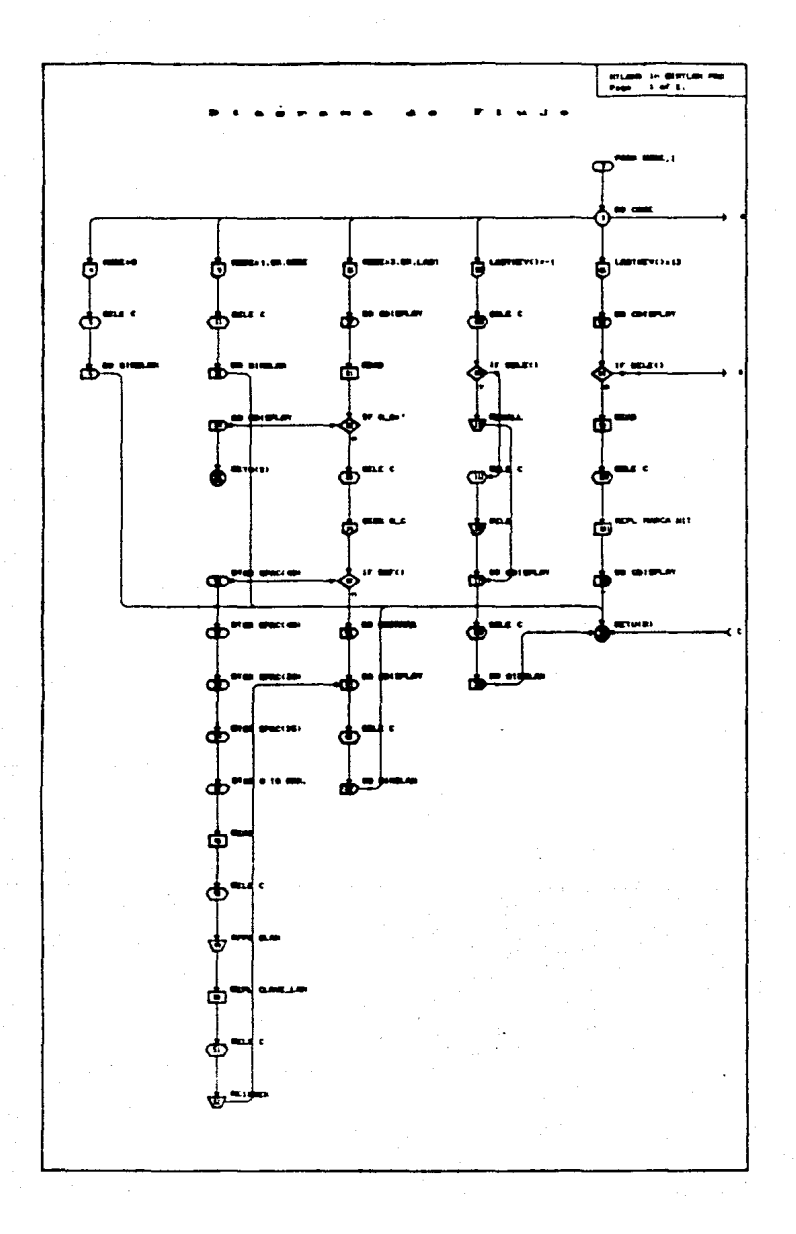

mus<br>Pops 

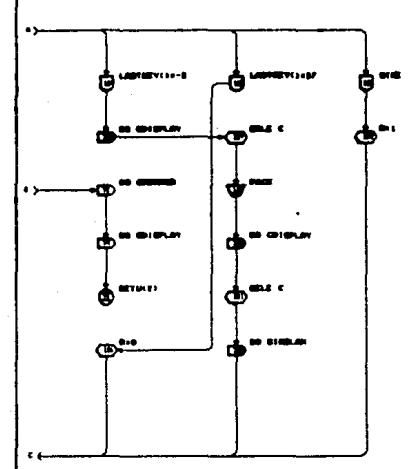

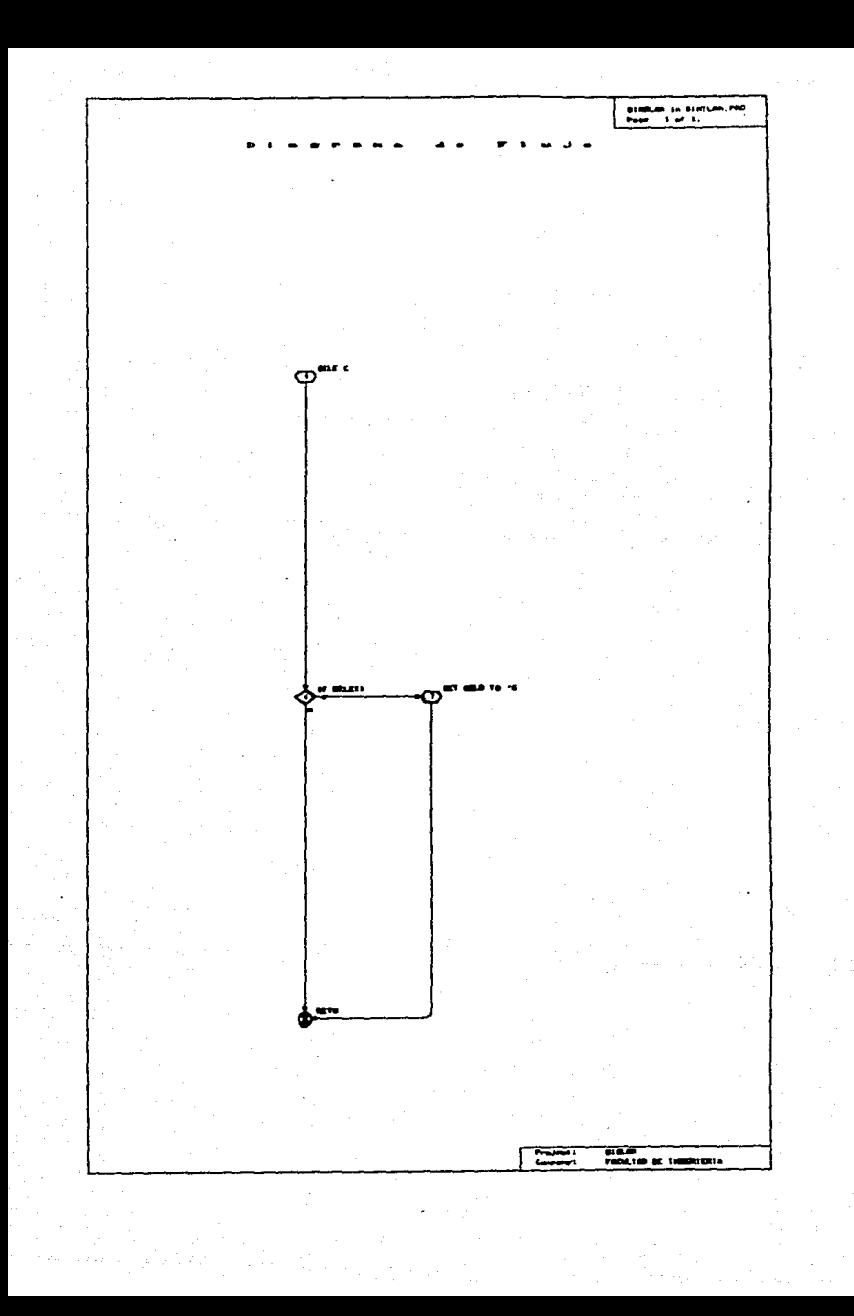

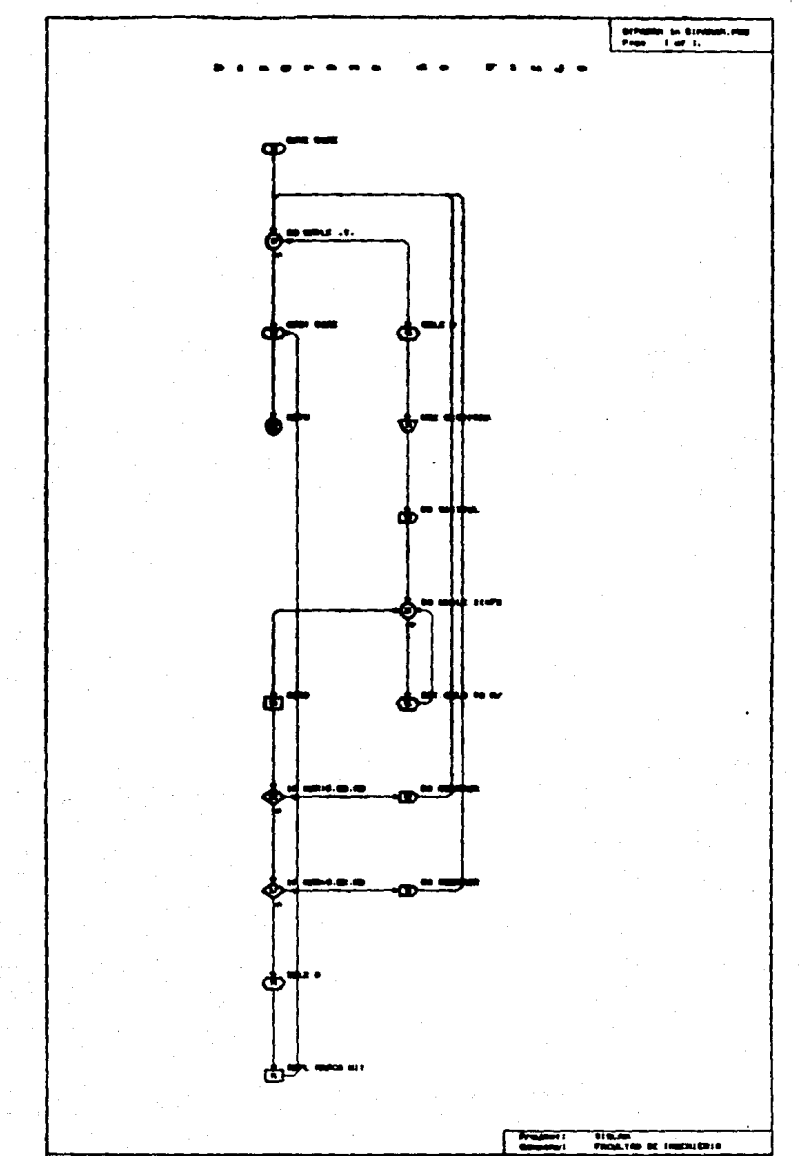

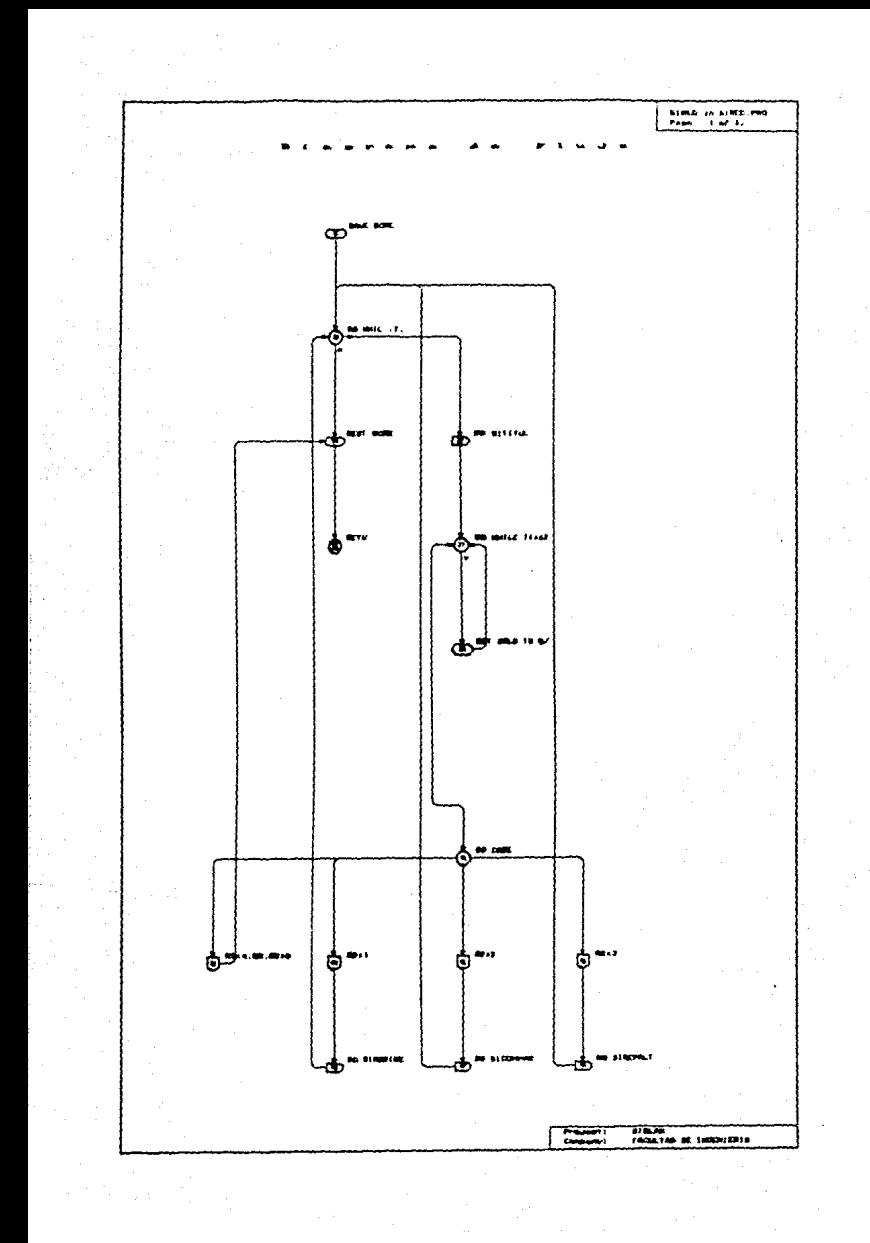

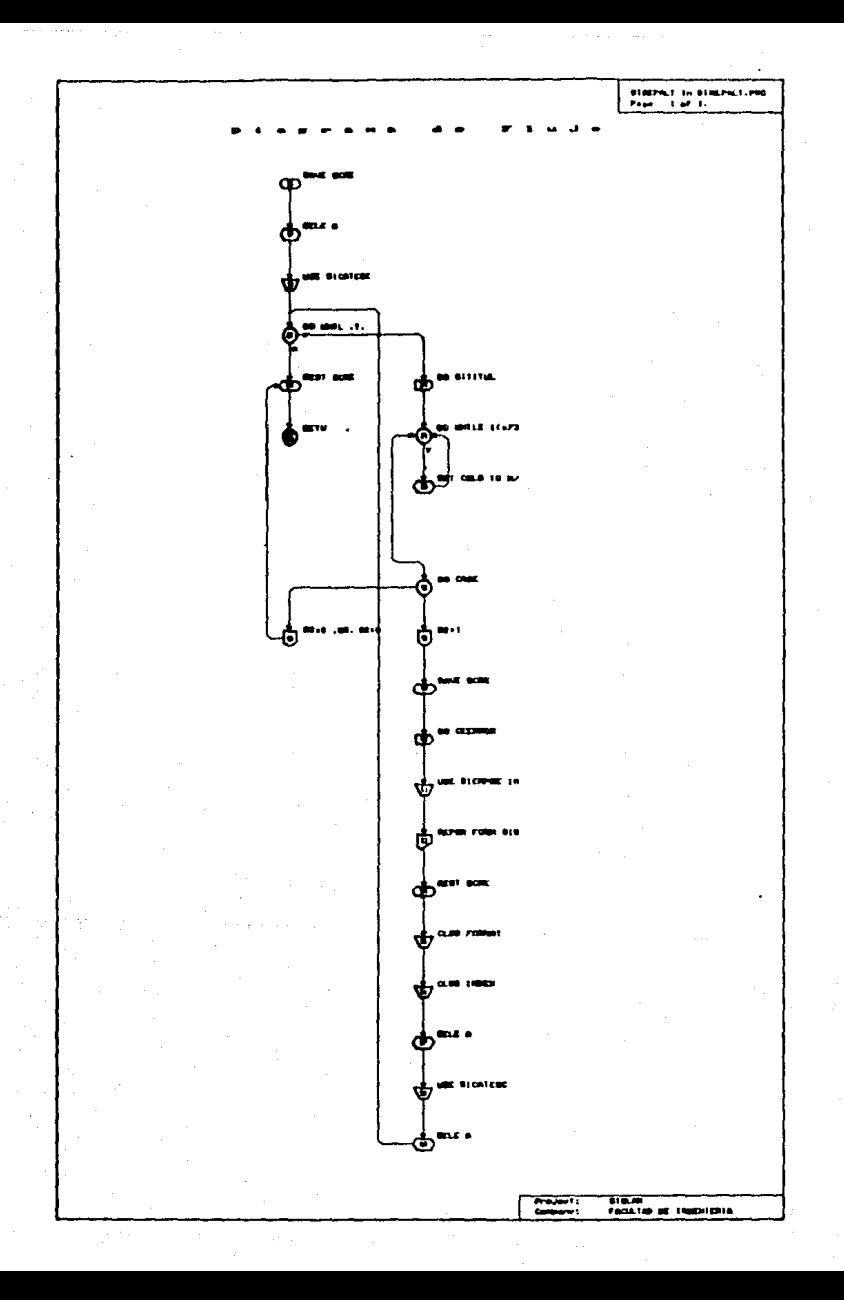

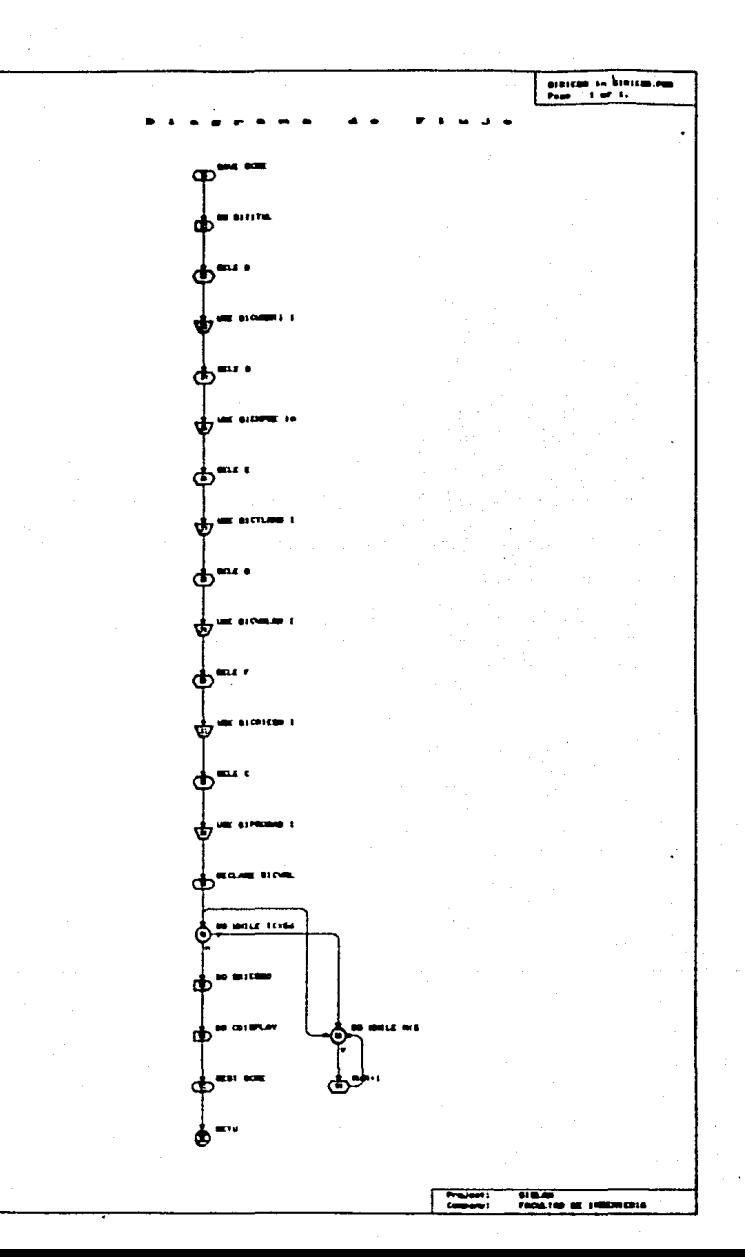

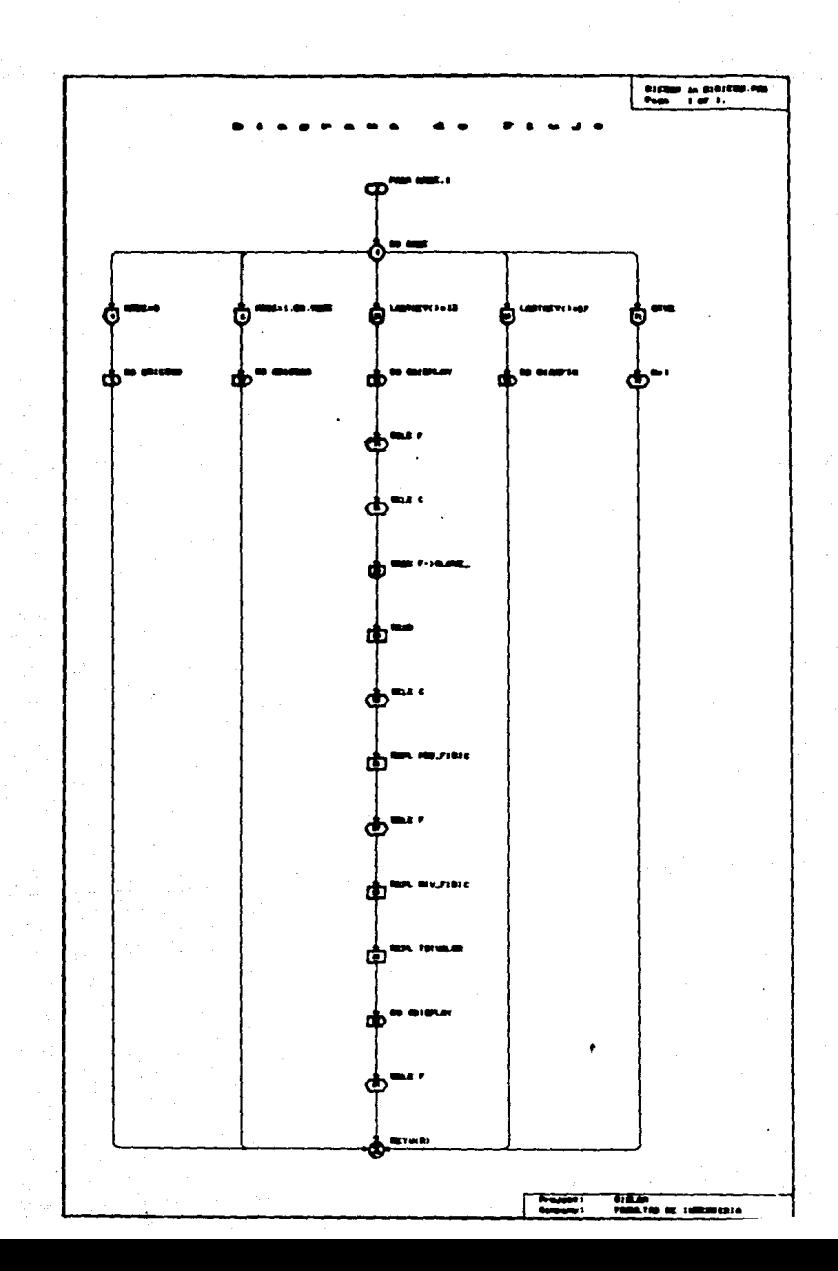

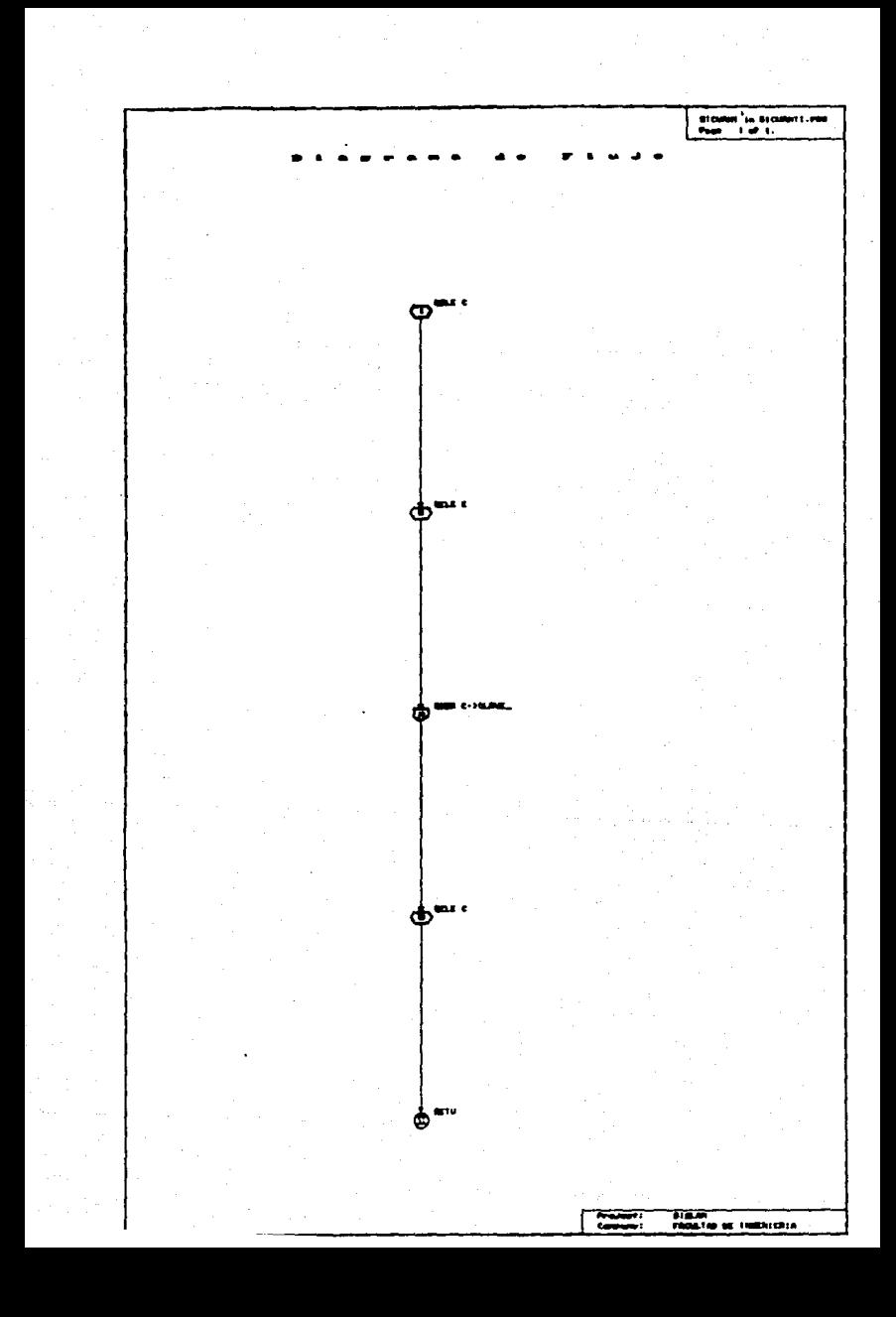

 $\ddot{ }$ s an achtón<br>Tairtí

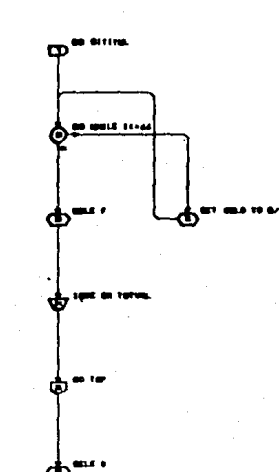

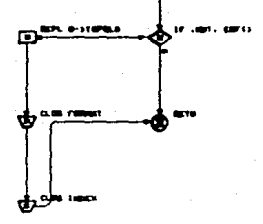

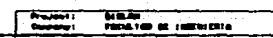
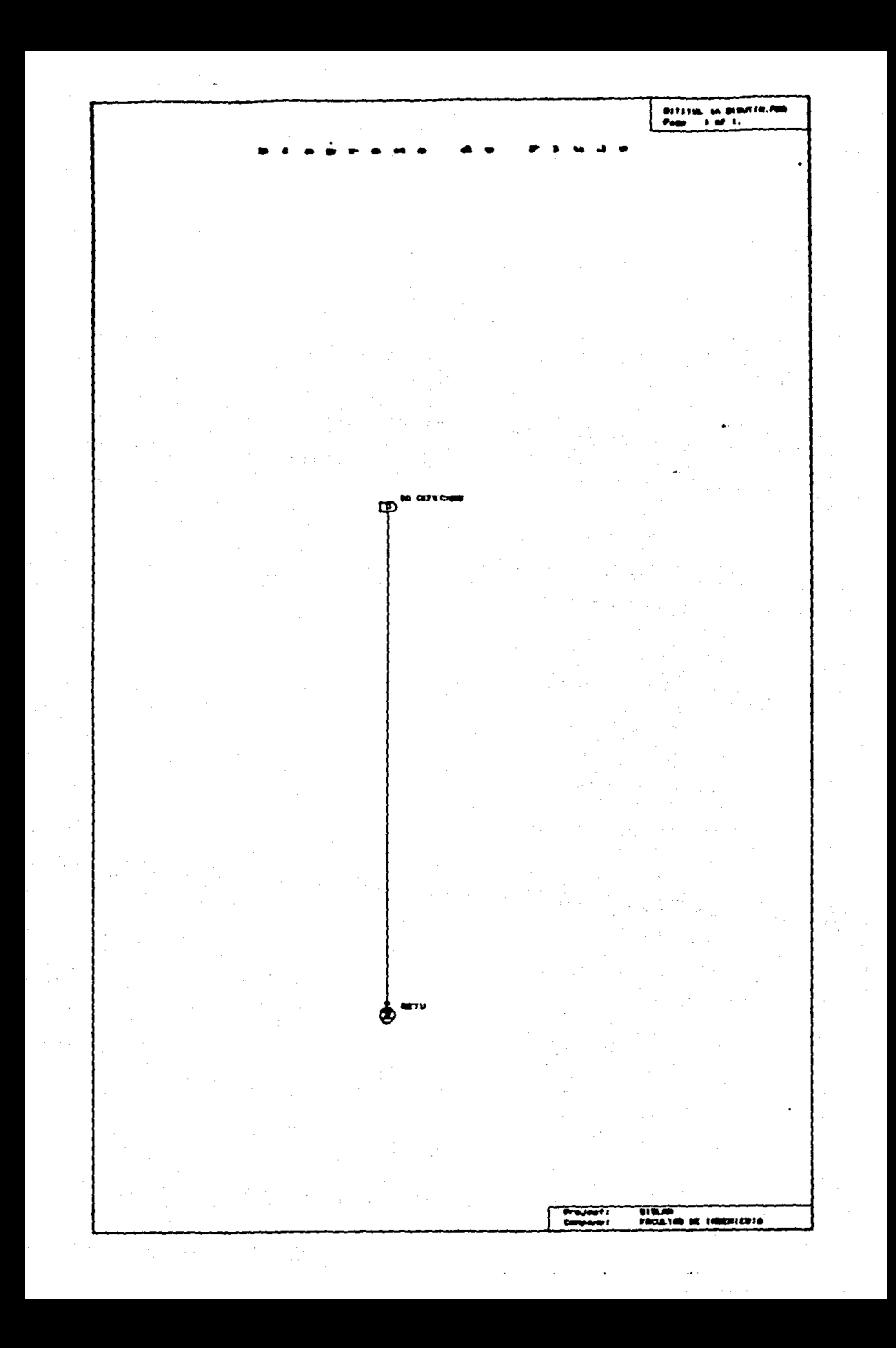

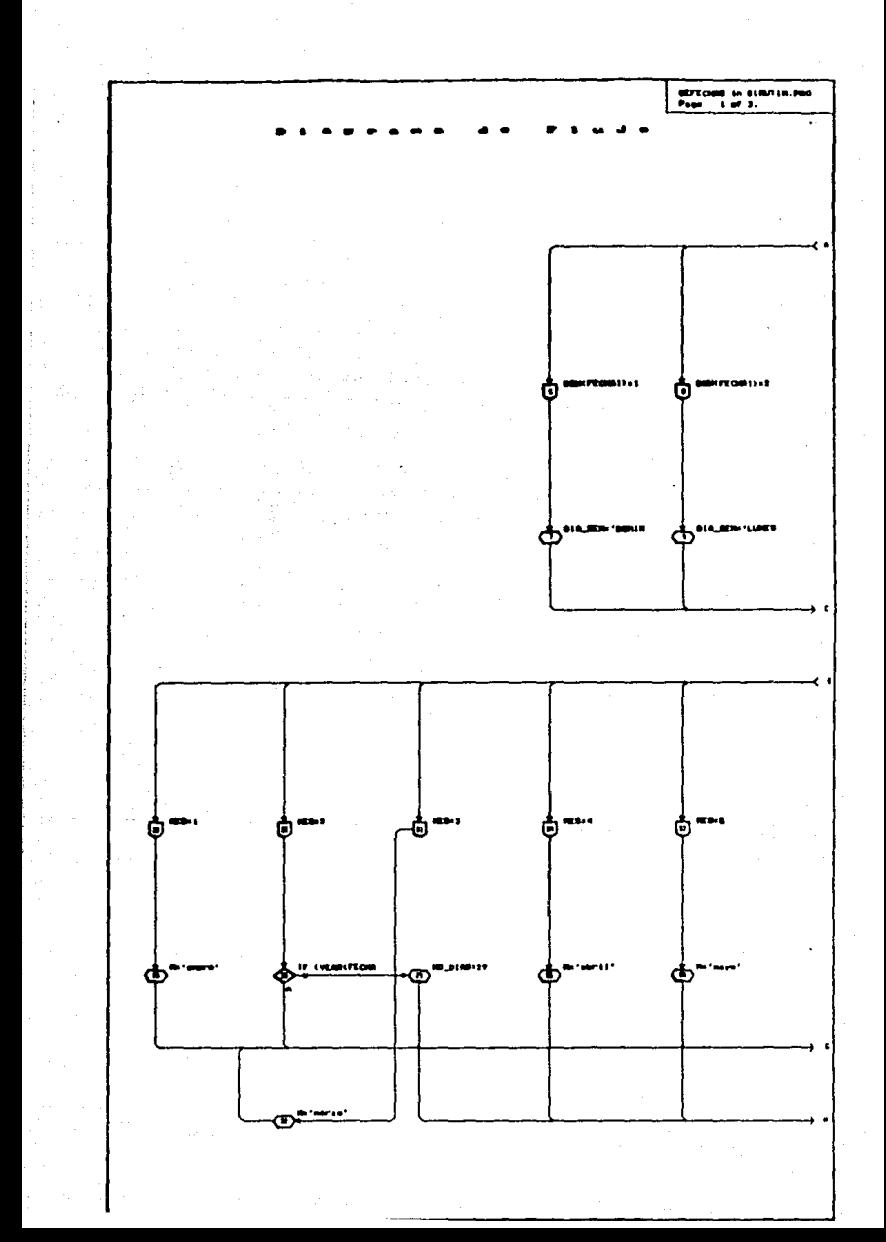

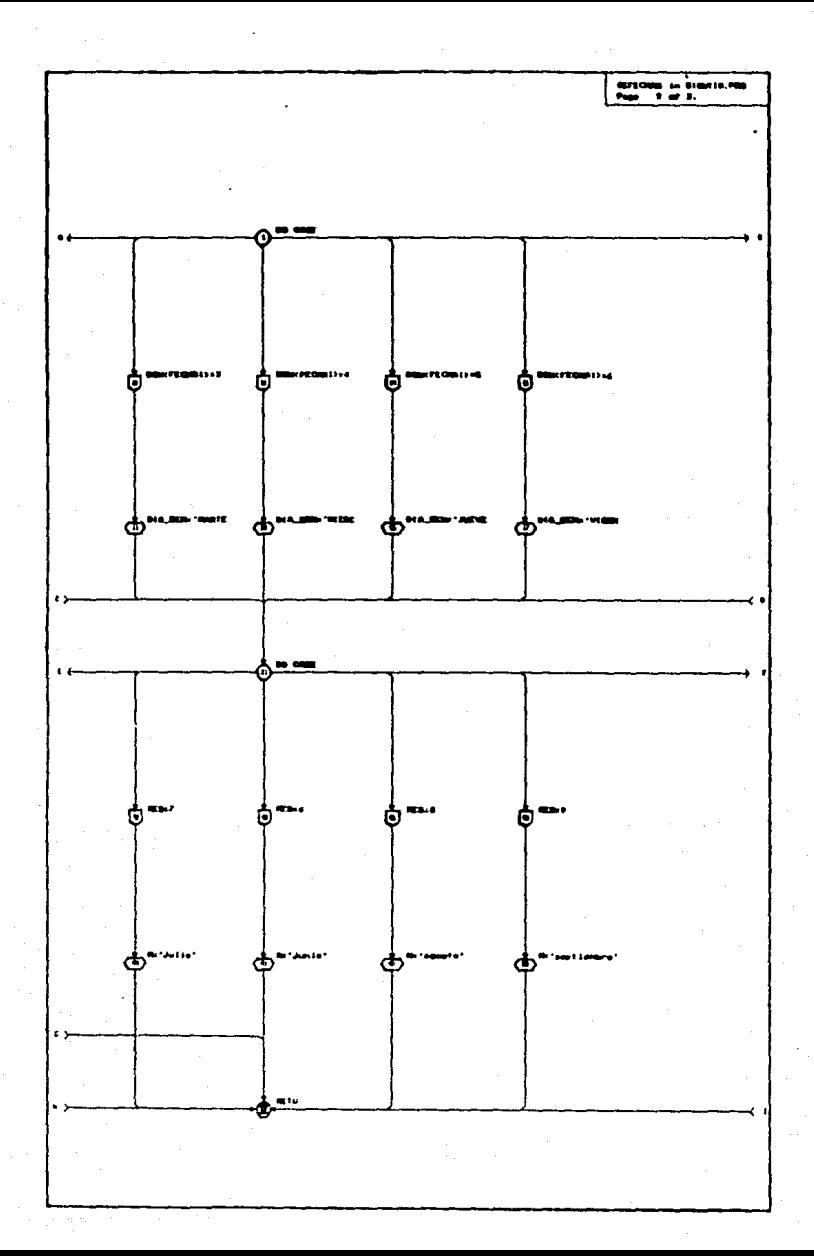

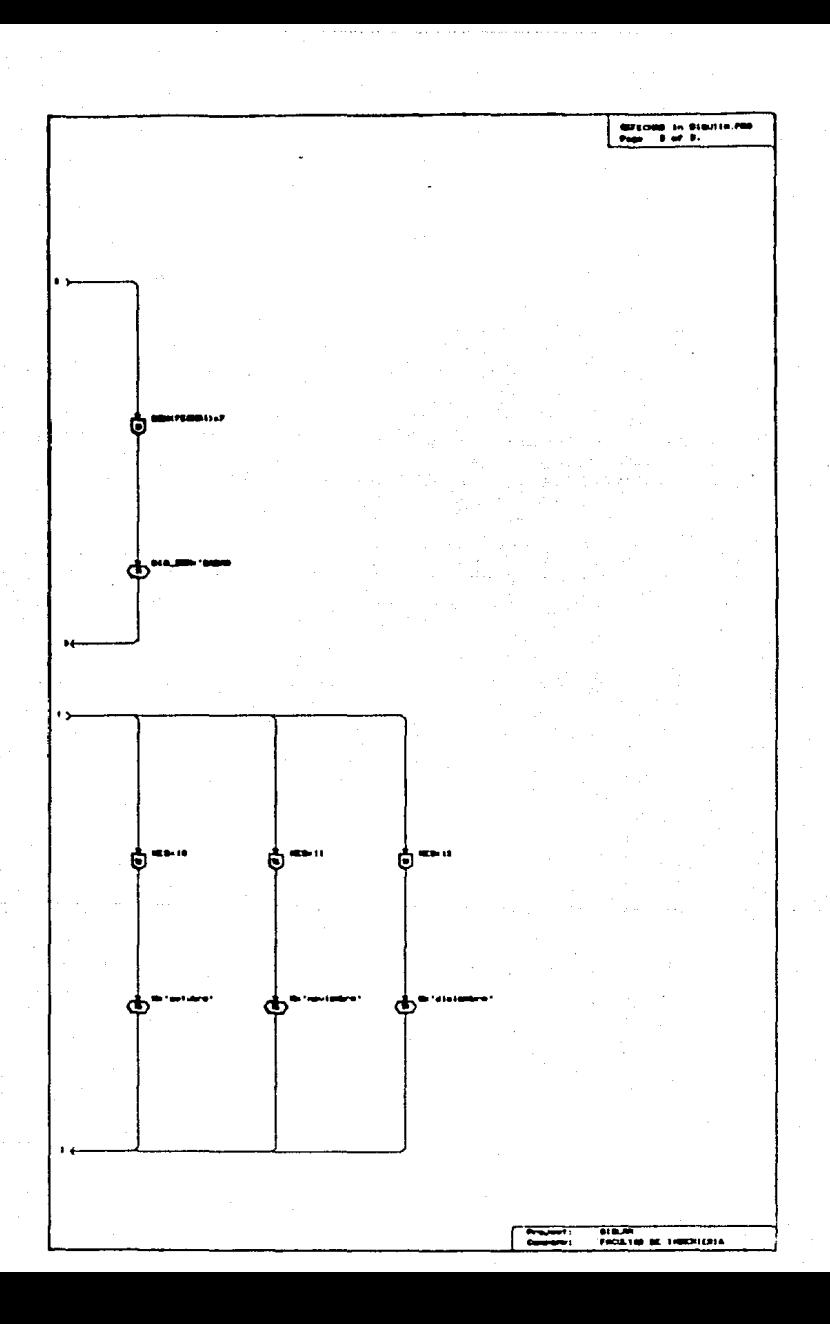

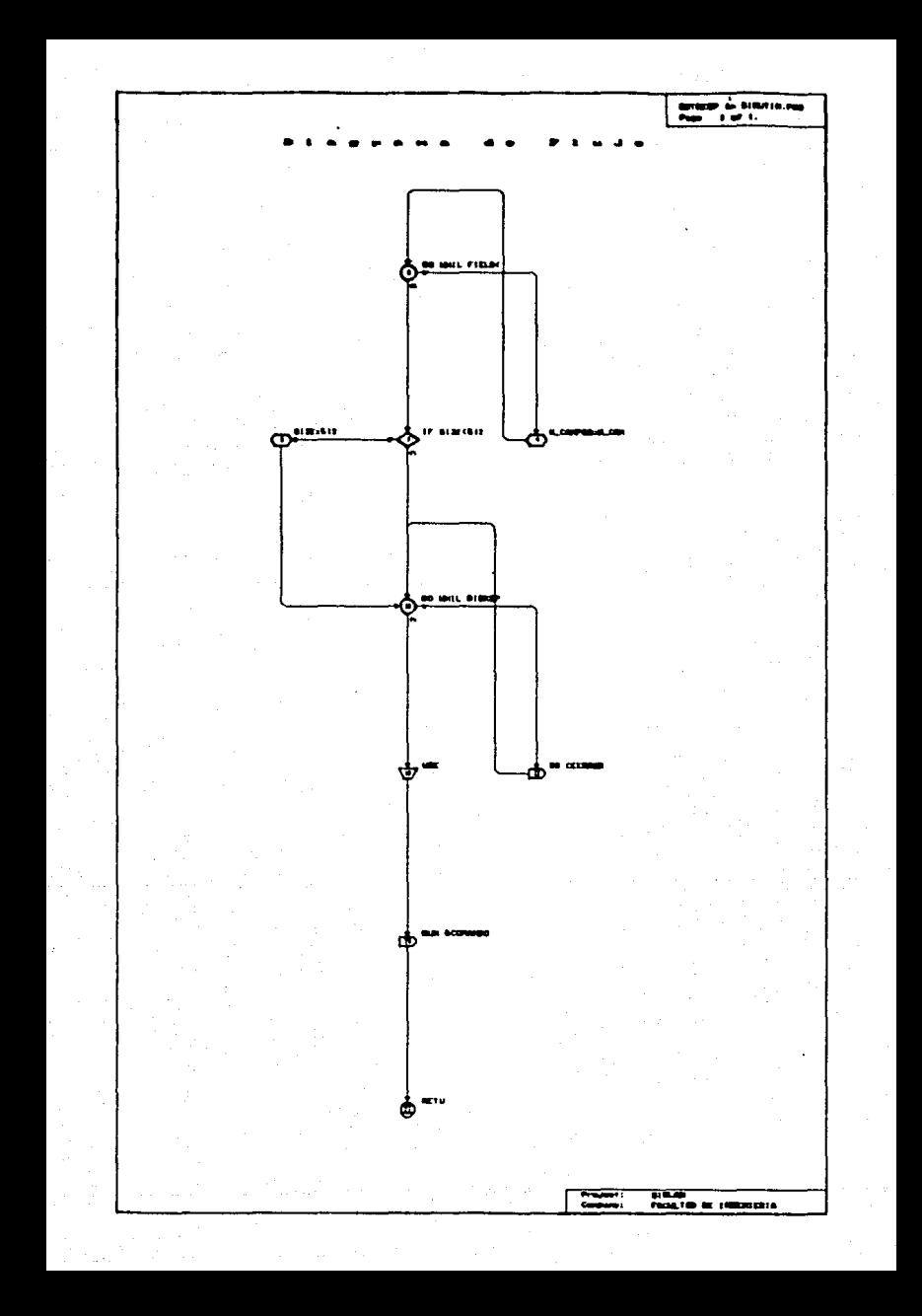

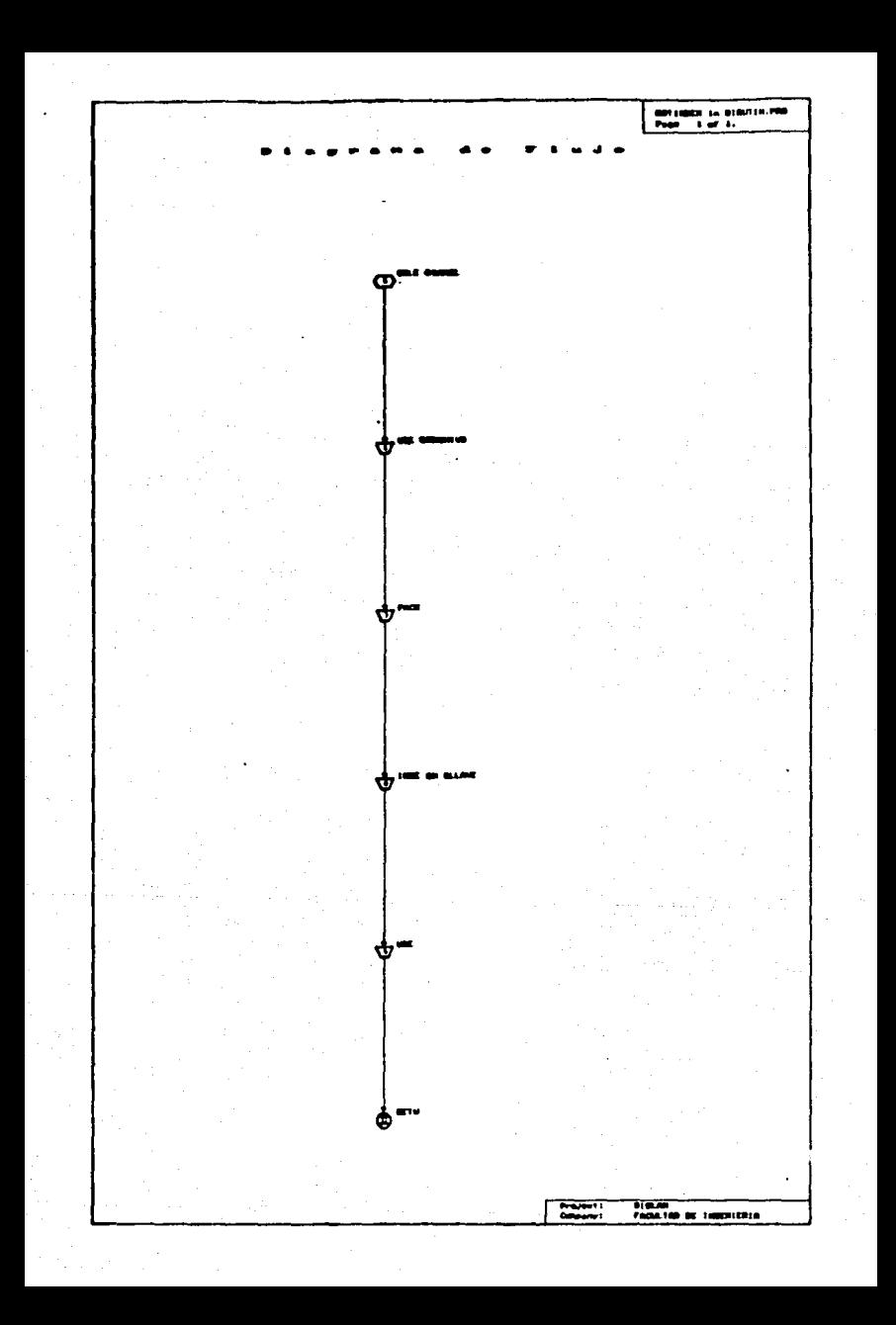

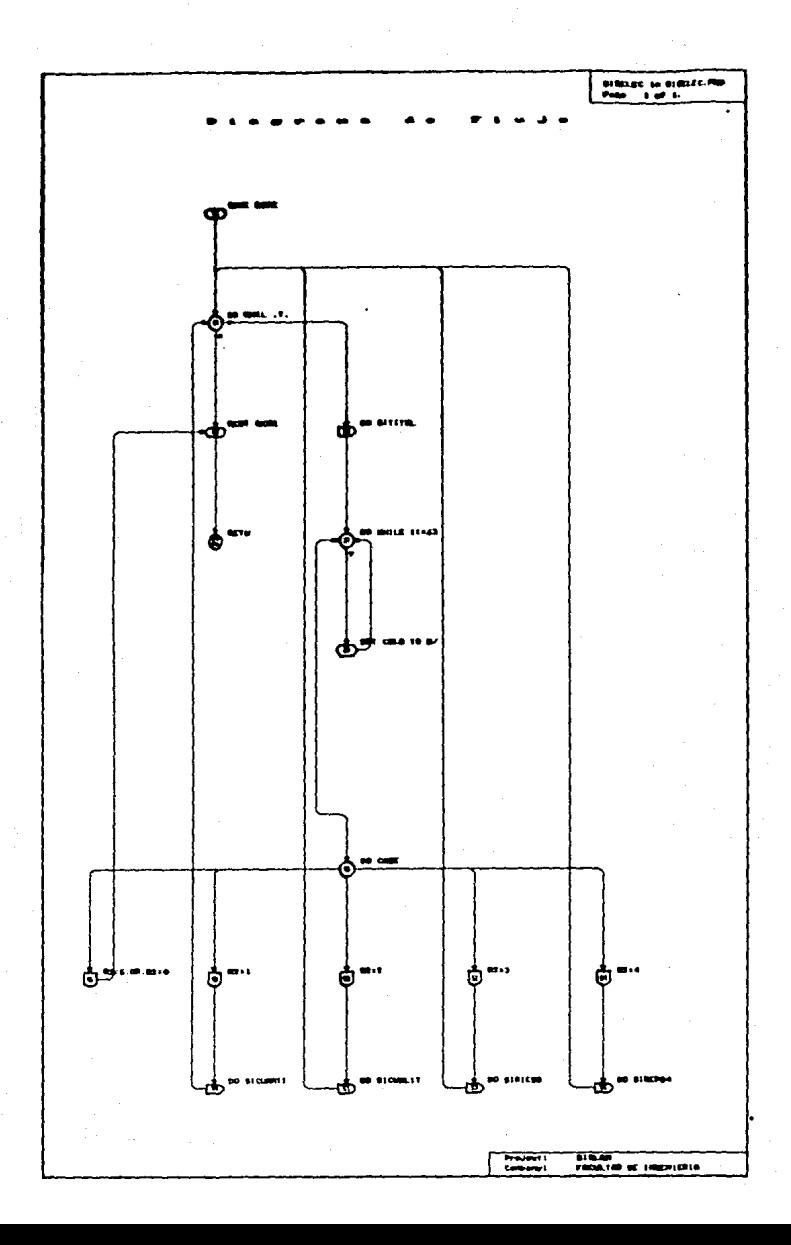

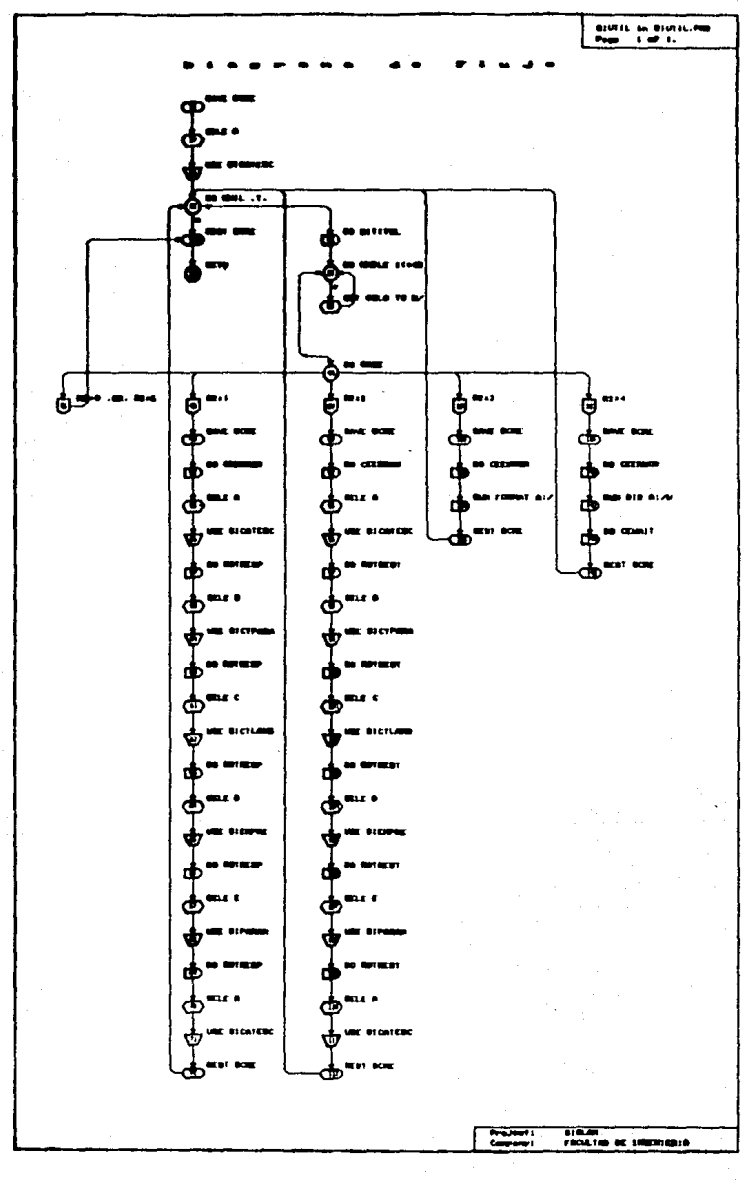

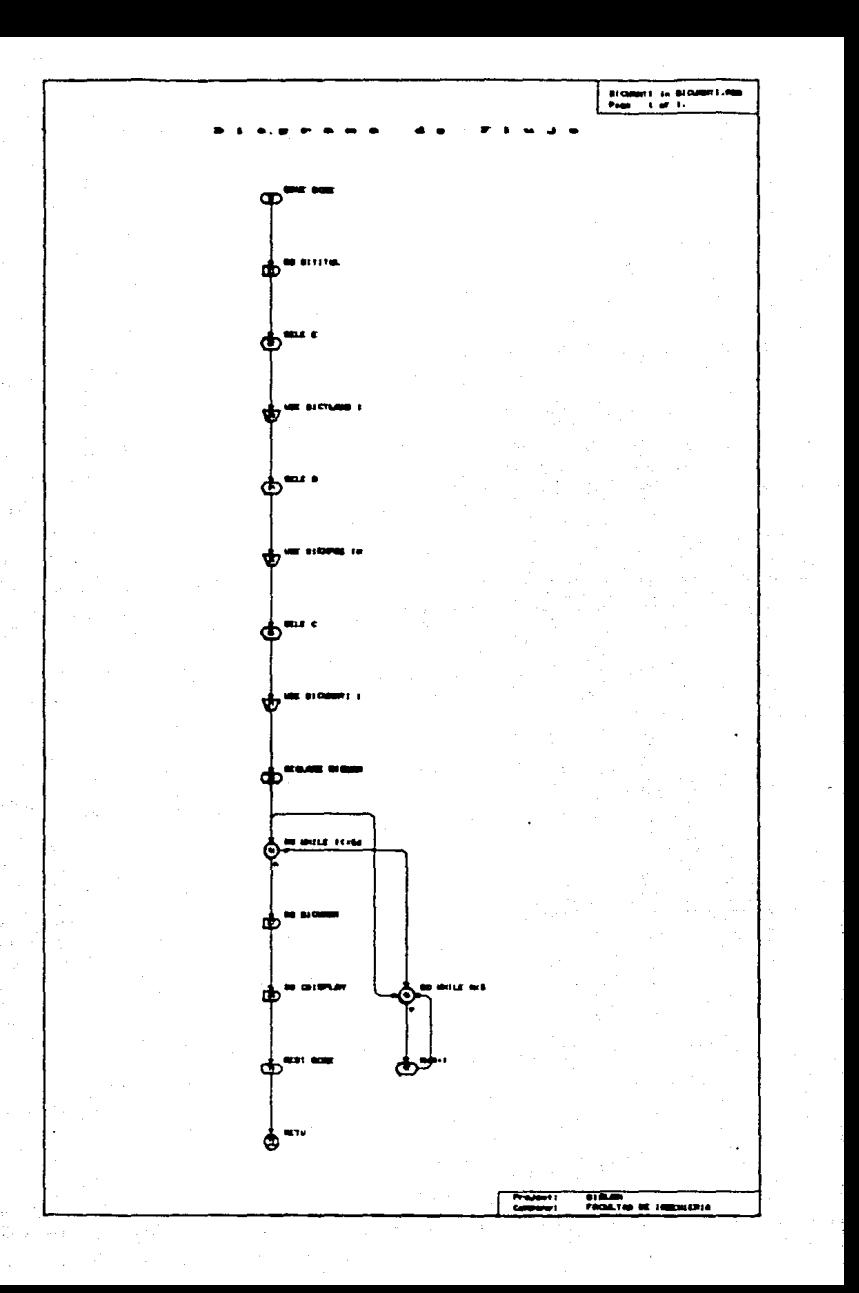

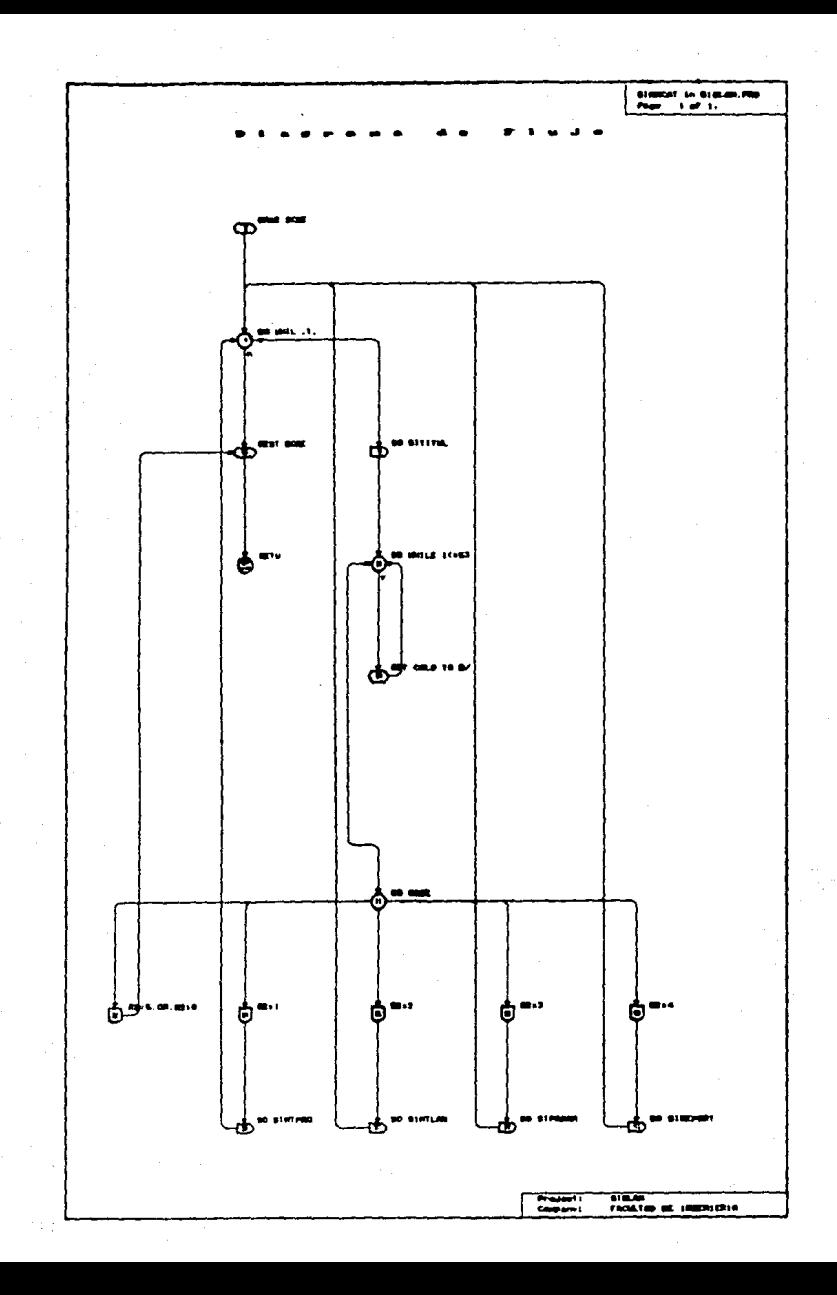

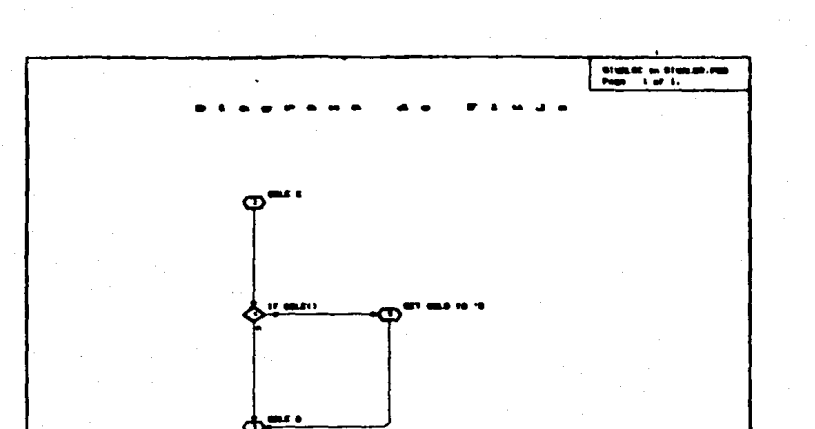

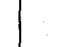

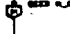

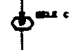

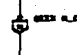

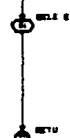

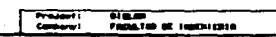

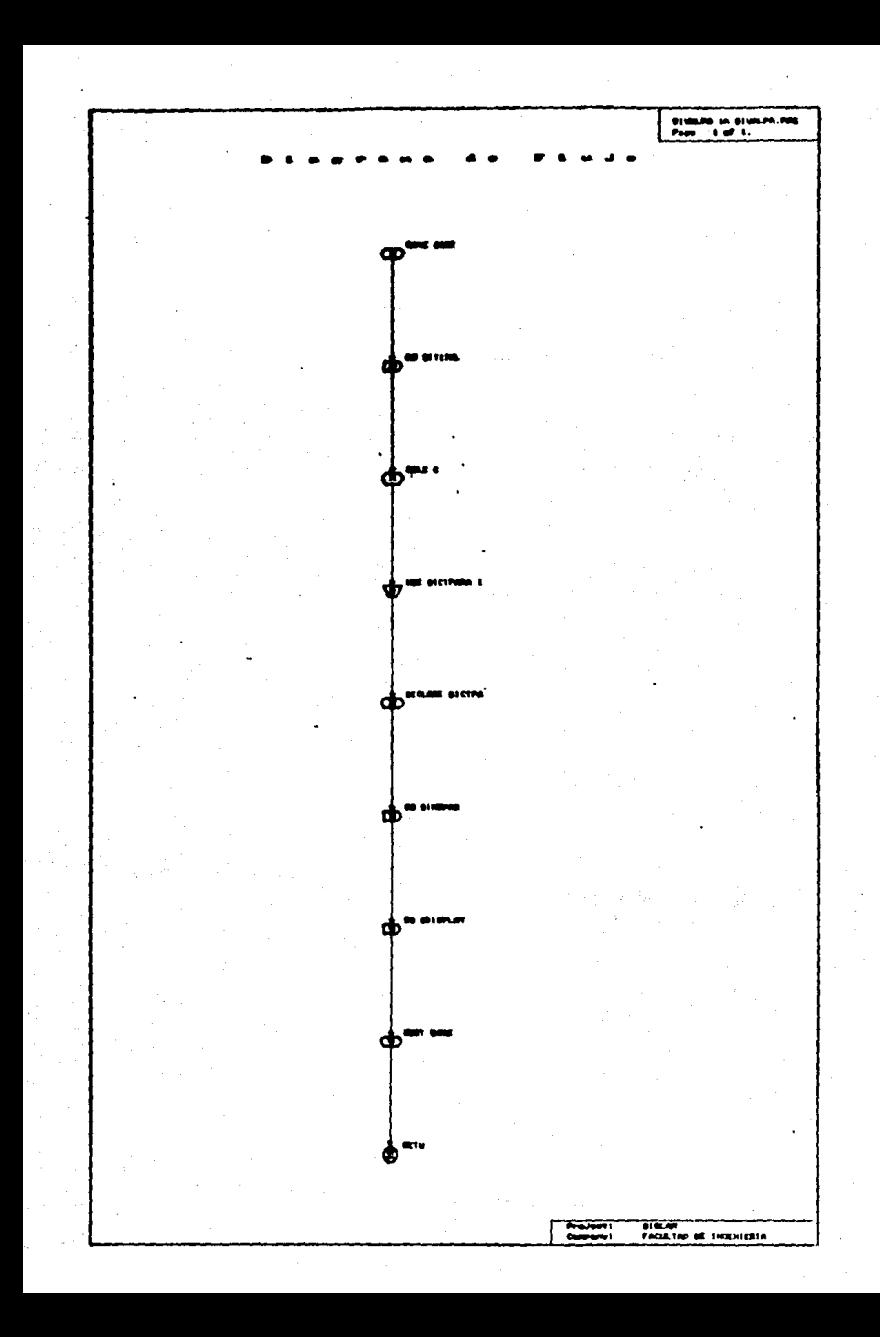

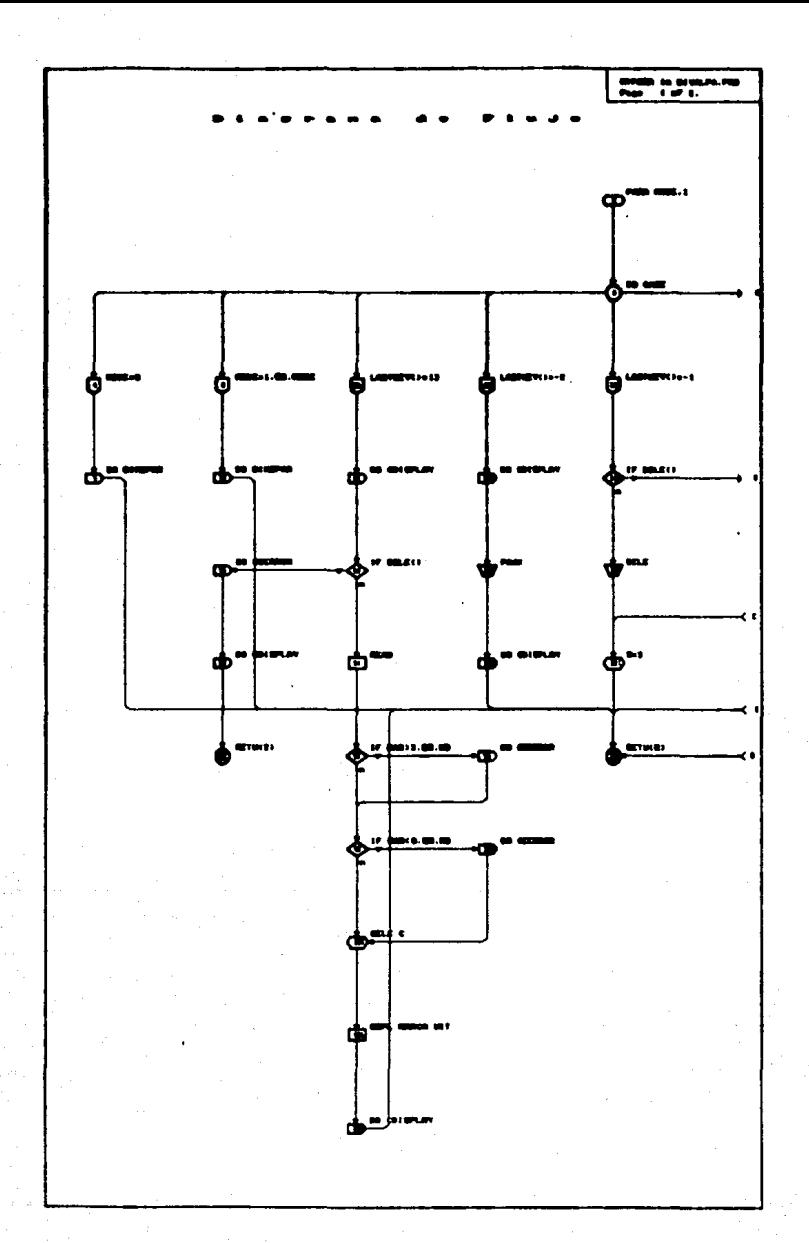

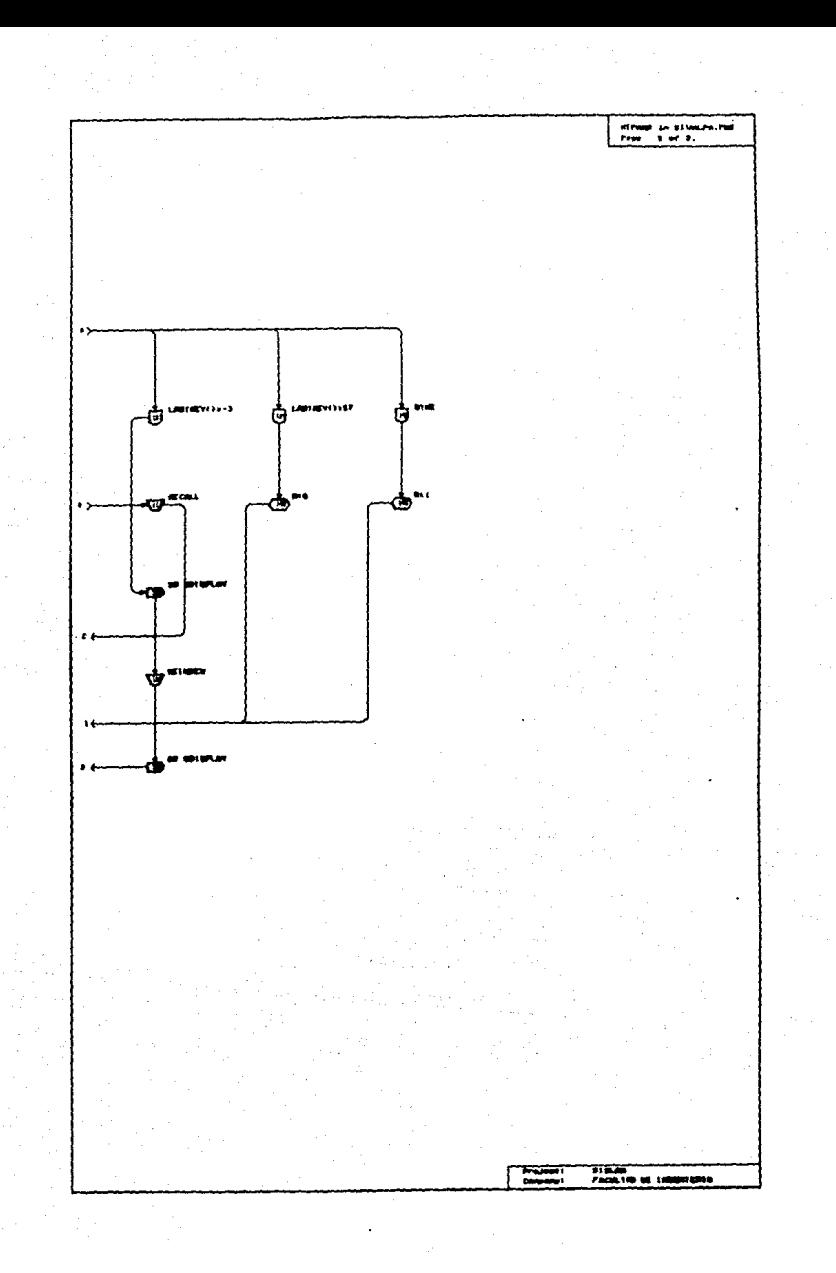

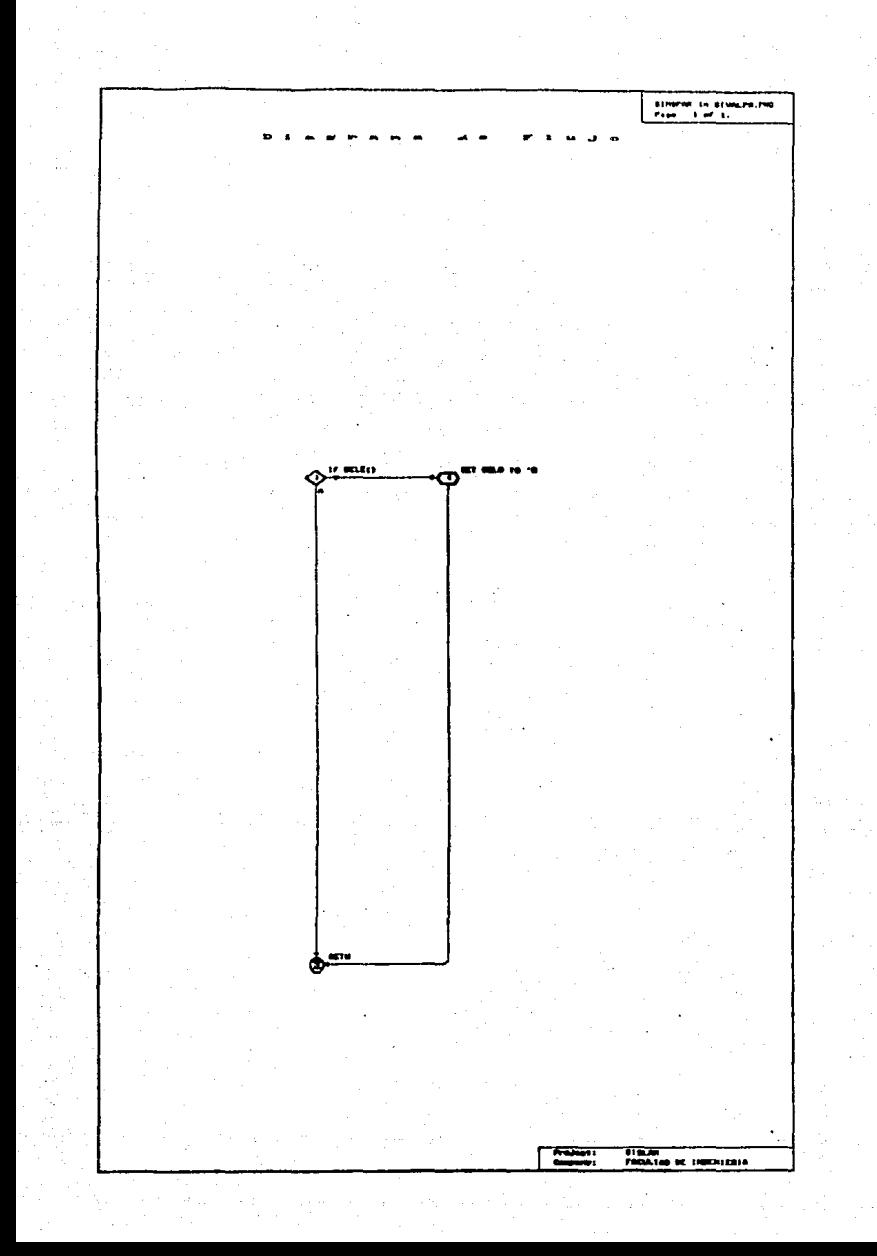

#### $\mathbf{r}$  $+11$  $\ddot{\phantom{1}}$

 $\lambda$ 

#### **CONCLUSION**  $\kappa$  s

### 7. – CHACLUS (CANS

· El desarrollo tecnológico en el área de las comunicaciones es le que ha transformado, entre etros factores, la economía y la sociedad mundiales.

. El maneja de la información es la que ha mativada estos cambies.

- La toma de decisiones en una empresa depende de la integridad de la información que posee.

 $\cdot$  Kl impacto final de la decisión depende de lo eficiente que sea el manejo de dicha información.

· La información es poder, siempre y cuando esté en el lugar v momento adecuados.

- Actualmente todas las empresas, pequeñas o grandes, necesitan tener un apovo eficiente y confiable para la toma de decisiones, es decir, un correcto manejo de su información.

· La tecnología recomendada para darle a la información los atributos que exige en su manejo, es la que nos brindan las redes de área local (LANs).

El tipo de LAN que requiere una empresa depende de **Tas** necesidades particulares.

· La selección de la mejor alternativa depende de :

El número de nodos.

La distancia entre nodos.

Dimensión del área física en donde se instalará la red. Volúmen de transacciones entre nodos.

Lanse minimo entre la generación de la información y su llegada el punto destino.

El tipo de aplicaciones que se estén manejando.

El número de usuarios que utilizaran la red.

-El utilizar una IAN es menos costoso que enviar información de un lado a otro de una empresa en forma pedestre.

· La instalación de lANs se incrementa en la actualidad y el 60% de todas las empresas (grandes o pequeñas) planean comprar LANs para c) año de 1990.

-Virtualmente cualquier empresa de cualquier tipo requerirá estos servicios. ZPor qué?. es simple. Dos áreas comunes a todas las empresas están teniendo el "Hoom" de conectarse con J.ANs.  $\overline{1}$ oferta y la demanda. En un mundo cada vez más competitivo, donde la eficiencia en la administración de la información es  $\mathbf{A}$ diferencia entre tomar-decisiones-correctas que implíquen un aumento en la utilidad.

- Con base en las conclusiones anteriores podemos afirmar que el futuro de las LANs es prometedor, pues para 1992, cerca de la mitad de los profesionales en informática a nivel mundial. estarán manejando la información a través de LANs. 8 veces más que el porcentaje de la década de los 80's (figuras 7.1, 7.2 y 7.3).

# MICROS EN 1986

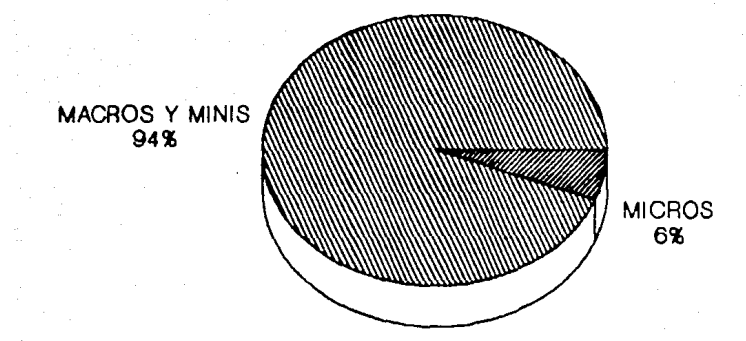

## Nº de MICROS : 22,735,000

FIGURA 7.1

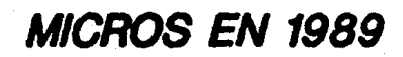

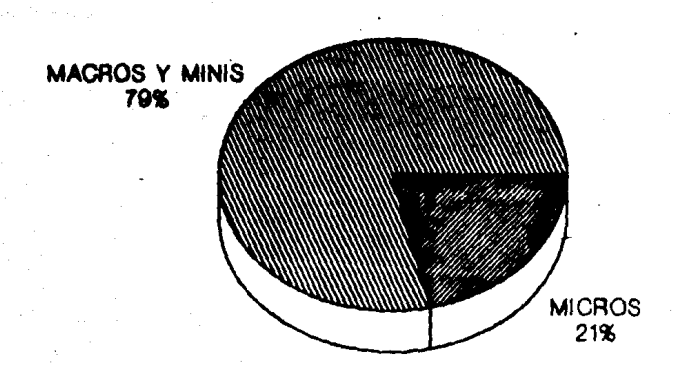

## Nº de MICROS : 51,580,000

FIGURA 7.2

**MICROS EN 1992** 

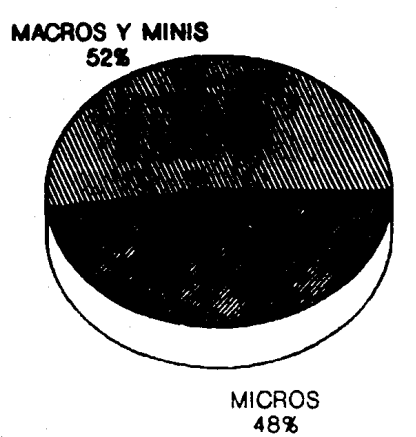

## Nº de MICROS : 92,919,000

FIGURA 7.3

#### PITULO c ø

#### **1.05A**  $10$ 6  $\mathbf{H}$

### i – Ciasanio

## **CAS**

Advancellet:

Solución. de red local de Hewlett Hackard. basada en Ethernat.

Algoritm:

Una secuencia finita de pasos, dirigidos a realizar uma tarea específica. (método de solución).

Amelificader:

Amplitud Modulada:

Ancho de Banda (bandwith)  $\cdot$ 

Dispesitivo que "eleva" la potencia de una señal. Utilizado para prevenir la atenuación (deterioro) de las señales transmitidas.

Método de añadir información a una señal electrónica. donde la amplitud de la onda se cambia para lograr la información en cuestión.

diferencia entre la frecuencia más alta y La . la más baja de un canal de transmisión. expresada en liertz (IIX - ciclos por segundo). Una medida de la capacidad de información de un canal de transmisión. El ancho de banda varia de acuerdo con el tipo y método de iransmisión.

Abreviación de "American Mational Standardy Institute". Una organización voluntaria que avuda a definir estándares y que también representa a los R.U. en la Organización Internacional de Estándares (ISO).

Abreviación de "Advanced Program to Program" Communication". APPC es un protocolo "peer-toneer", definido por IHM (y ahora también narte No.  $\overline{a}$ *x*  $\overline{b}$ restringido de l SAA). microcomputadoras ni a equino 1100. Define un conjunto de verbos (mapeados y básicos) para que dos dispositivos puedan logram una "conversación", en la cual no existe una jerarquia maestro-esclavo. Existen ya diversas implementaciones de **APPC** para microcomputadoras. Rajo el léxico, IRM. nara que un dispositivo sea capaz de "hablar" APPC. debe tener una categoria de unidad lógica 6.2 (1.06.2) por lo que frecuentemente ambos términos son usados como sinónimos.

Siglas de "Application Program Interfaces". En general, todo el grupo de funciones  $\sim$ procedimientos, que se invocan desde 1393 programa de anlicación, parm utilizar un software de base. Por ejemplo: APIs para OS/2. APIs para un cierto gateway, etc.

123

Anzi :

AIMM'S

APTs:

**Archive Server:** 

**AIKCnet:** 

ASC11:

Asincrona. Transmisión: Un server enfocado a realizar respaldos. Nambre de un producto de Movell de liberación para 1909, que integra en un equipo dedicado, el software necesario para realixár en forma automàtica, respaidos de uno o más servers. Abreviación de "Attached Resource Computer Metwork". Creada por Datapoint. Transmite a 2.5 Mbits. Muy utilizada en el mundo debido a su bajo costo. gran confiabilidad  $\mathbf{u}$ versatilidad del cablendo.

Siglas de "American Standar Code for Information Interchange". Forma estandar de codificar los caracteres en un patrón de  $\mathbf{v}$ bits. El ASCII extendido utiliza B bits, v logra codifícar en vez de 128 patrones. 256.

Forma de transmisión que no requiere que e) v el transmisor mantengan receptor en "sincronia" sus relojes. Pero a cambio,  $5<sub>e</sub>$ deben "colocar" bits antes y después del caracter para que el receptor lo reconoxca. Es más barato que la transmisión sincrona, pero menos eficiente.

Atenuación:

Heducción en la potencia de una señal. eléctrica durante la transmisión, medida en decibeles. Opuesto a Ganancia. Los decibeles son medidos en escala logaritmica.

**Ralun:** 

**Back-End:** 

Baseband:

**Baudio** 

Oc! inglés "Halanced-umbalanced". Dispositivo de tamaño reducido, utilizado para poder conectar un medio balanceado (cable coaxial) con un medio no baianceado (par trenzado). En general, software o hardware que actúa sin visto (atras).  $\overline{a}$ decir ser que transparente para el usuario. En un manejador de base de datos (DBMS) se denomina así a la del software que se, encarga narte de seleccionar, ordenar, indexar-y en general manciar la información. Ver Front-End.

Las redes locales, de acuerdo con el uso, del canal. pueden ser de tipo **Bascband**  $\bullet$ Broadband. En el primer caso, todo el ancho de banda del canal, se utiliza para enviar datos, por lo que el multiplexaje se realiza por división de tiempos.

(baud): Medida de velocidad de transmisión de datos. La velocidad en baudios es igual al número de veces que cambia la condición de la linea, por segundo. A velocidades bajas, los baudios v los bits por segundo, son lo mismo. Sin embargo, cuando la velocidad aumenta, por cada baudio son codificados varios bits, por lo que dejan de ser sinónimos.

125

Método sencillo para detectar errores Bit de paridad: transmisión. Se agrega un bit en "0" o ۰,۰ dependiendo del número de unos que tenga el matrón a enviar. (V.er. si trabajamos paridad par y en el patrón original existen 3 unos, el bit de paridad irá en 1).

Blindaje:

El proceso de proteger un cable con un metal aterrizado, de tal forma que las señales eléctricas ó ias i radiaciones magnéticas externas. no puedan interferir con. 1a transmisión dentro del cable.

Conector utilizado en los extremos de los cables coaxiales (Bayonet Navy Connectión). Proceso de inicialización que consiste en la carga en memoria de los programas necesarios para encender la computadora, bajo el léxico IHM. IPL (Initial Program Loader).

En una red, proceso de encender una estación de trabajo, haciendo el "Boot" desde e l server.

Abreviación de "Bits por segundo". La unidad de medida de velocidad de transmisión más En redes locales lo más frecuente utilizada. hablar de Mbits/seg (mega hits nor es. segundo).

126

RNC:

**Boot** 

**Boot** Remoto:

Hos:

Abreviación de "Minary Synchronous Character". Un mètodo arcaico de transmitir datos creado por 1100 en 1964.

**Sridge:** 

**MSC** 

Dispositivo que permite enviar los "frames" de una red a otra.

iroadhand :

Tipo de red local en la cual el ancho de banda del bus es dividido, utilizando canales de vox, datos v video por lo que el multiplexaje se realiza por división de frecuencia.

**Brauter:** 

Un bridge que tiene algunas funciones de ruteador (vuxtaposición de bridge y router).

## $(0)$

**Cable** coazial: Un tipo de cable eléctrico en el  $c<sub>UB</sub>$  $\cdots$ alambre sólido de metal (cobre) es cubierto por un aislante, todo lo cual a su vez. es. protegido por una malla de metal cuyo eje de curvatura coincide con el del alambre, de ahí el nombre de coaxial.

Cable

Mull Modem:

Un cable  $BS-232$  en el cual las patas  $2 \times 9 = 3$ están invertidas, haciendo ver a las dos computadoras a las cuales conecta. como si transmitieran a través de modems.

Caché, cachine:

En computadoras muy rápidas, la memoria caché tiene como objetivo suministrarle los datos al procesador a la velocidad que los solicita

(sin retrasos). Para tal efecto, dado que la memoria caché es de menor tamaño que la RAM ordinaria. trata de "saber" que datos son los más usados. (A el porcentaje de aciertos se le Ilama "Hit-Ratio"). Por similitud, hacer "caching" de disco, es la tarea de tener en HAM los sectores más utilizados de disco, agilizando su manejo.

Un camino fisico o lógico que permite la transmisión de información.

(portadora) Una forma de onda continua (normalmente eléctrica) cuyas propiedades le permiten ser modulada o alterada por una segunda schal que "porta" información. La portadora en si misma-no lleva información hasta que es alterada de alguna forma. Estos cambios son los que traen la información.

Es un acrónimo para el nombre en francés "Comité Consultatif International de Telegraphique et Telephonique" del comité consultivo internacional de telegrafía v Telefonia. Fija estándares internacionales en comunicaciones. Está en Génova. Suiza.

Canal: Carrier:

cerer :

resultado de que dos o más estaciones Colisión: KB. traten de usar-simultáneamente-un medio **de** transmisión (cable) común. Después de una colisión la transmisión se corrompe y hay que reintentaria.

COS:

 $C<sub>2</sub>$ 

Siglas de "Comission for Open Systems". Comisión de diversos fabricantes americanos de computadoras, cuvo objetivo es agilizar las implementaciones del modelo OSI.

Cyclic Hedundance Check, Código de detección de errores. Se basa en realizar una división del patrón a enviar entre un número binario de bits. El residuo de la división lo une al  $\mathbf{x}$ número. Del lado del receptor se realiza la operación contraria y se verifica si los bits han llegado correctamente.

CSMA/CD:

"Carrier **Sense** Multiple **Siglas** de. Access/Collision Detection". Técnica utilizada para enviar señales dentro de una red local. El cable se utiliza por "competencia" y cuando una tarjeta detecta solo la portadora, empieza a transmitir, pero debe seguir escuchando por si ocurre alguna colisión . De ser así, requiere hacer una retransmisión.

Data Link nivel de:

**Oatagrama:** 

los "frames" y se verifican errores de. transmisión (usualmente a través del CHC). Un método de transmisión en el cual las. secciones de un mensaje son transmitidas en. cualduier orden v el orden correcto se reestablece en la estación que recibe. Usado

en redes de conmutación en paquetes.

Nivel 2 del modelo OSI. En este nivel se arman

dHase:

D82:

DCE :

Informalmente ha sido reconocido como  $^{\circ}$ lenguaje que surge de los productos dliase-Ill. {*i*I-plus  $\mathbf{v}$ dBase (V. asi como de los principales clones: Clipper, QuickSilver, Foxbase y dil XI..

Manciador de bases de datos de list para ambientes MVS (mainframes), Utiliza SQL y define en si mismo un lenguaje estândar. Siglas de "Data Communications Equipment". Kn. la terminología común es sinónimo de modem. Más formalmente DCE es el equipo que se coloca entre los dispositivos terminales (OTE) y la red.

**LDI** 

Deflectómetro: Herramienta utilizada para verificar problemas en el cableado, un deflectómetro envía sam. pulso eléctrico al cable y espera por εu reflexión. £n. un buen. cabie ho nav reflexiones, lo que significa que no hav cortes ó cortos.

DIP Switch:

Siglas de "Dual-In-line-Package". Grupo de pequeños switches que normalmente vienen en dispositivos o tarjetas para avudar  $\bullet$ su configuración.

Un conjunto de números que identifican de manera única una estación de trabajo en una red. una localidad de memoria, un paquete de datos

viajando a través de una red, etc.

Dirección:

**THEA:** 

Siglas de "Direct Memory Access". Método por el cual el procesador se "libera" de atender a que se transmite entre cada byte un dispositivo o programa y la memoria, por 1o la transmisión se efectúa Cual. sin **KIT** atención. tan solo para iniciarla У ierminarla.

Siglas de "Digital Network Architecture". Arquitectura de comunicaciones de Digital Equipment Corporation (DEC).

Siglas de "Data Terminal Equipment, Las PCs y las estaciones de trabaio son eiemplos de DTEs, Normaimente utilizadas junto con DCEs.

DNA:

DTE:

**IET** 

ECMA:

Siglas de "European Computer Manufacturers Association.

EIA:

Electronics inductries Abreviación de. Association".

Emulación:

imitación dispositivo  $1.2$ de un otro. Tipicamente, una PC actuando como una terminal de una Mini ó Mainframe.

**Encutamiento** dinámico:

Forma de enrutar mensajes a través de una red (no necesariamente una LAN). Si una ruta no está disponible o está saturada, se escoge automáticamente otra ruta. Normalmente una red de conmutación de paquetes tiene enrutamiento dinámico.

Estación de trabajo  $\ddot{\phantom{a}}$ 

Cualquier equipo conectado a una red. con capacidad de proceso propia.

Estación remota :

En general, nombre que se le da a las PCs que se conectan a una red local a través de modem.

Estación sin discos:

Estación de trabajo que no posee diskettes пi discos duros, y que por lo tanto forzozamente realiza un "boot remoto".

Ethernet:

El estándar de tarietas de red más conocido y sólido. Define una velocidad de transmisión de 10 Mbits/seg, utilizando un protocólo CSMA/CD.

File Allocation Table. Tabla de distribución de archivos del sistema operativo, que  $\bullet$ encuentra en los primeras pistas de los diskettes y discos duros y que lleva la relación de los sectores usados por cada archivo (a través de listas encadenadas).

FAT Indexing:

Característica de Netware 2.1 y mayores, bajo la cual cada vez que se abre cualquiera de los archivos específicados por el supervisor. Netware "carga" en memoria toda la tabla de sectores que le corresponde, agilizando con esto. las búsquedas a los bytes más alciados del inicio del archivo.

Siglas de "Frecuency Division Multiplexing" hajo ésta técnica, el ancho de handa total de un canal, se divide en varias bandas, cada una de ellas cunaz de maneiar una señal de. información. Esto permite. que diversos mensajes se envien simultâneamente sobre el mismo medio de transmisión.

FDM:

 $133$ 

FAT:

Fibra Optica:

Un medio de transmisión de datos que consiste de fíbra de vidrio (y de plástico). Una fuente luminosa. (LEDs è Lasers) emite un baz de luz que se va reflejando dentro del cable gracias a los diferentes grados de refracción entre el material de la fibra y una cubierta de material similar, Aunque el costo de la fibra ha. bajado. todavía resulta costoso v dificultoso el instalar fibra óptica en redes *locales* 

File Server: Computadora dedicada a compartir los archivos que tiene almacenados en su(s) disco(s) entre los usuarios de una red local. El File Server puede ser un equipo especial (servers 3COM). una micro (AT. 386, etc.) o incluso en algunos casos una Mini.

Fisico Nivel: E1. primer nivel del modelo OSI. Define las características del medio de transmisión. velocidad, forma de codificar los bits, etc. Unidad de información del nivel 2. Usualmente un l frame consta de tres nartes: Un Header  $\epsilon$ que contiene encabezado) información de control, direcciones fuente y destino, etc. Un campo, que contiene información y un campo, de CRC (verificación de errores).

> Número de ciclos por unidad de Liempo. Normalmente medida en Hertz (HZ), aue son

Frecuencia:

Frame:

ciclos por segundo. La Frecuencia es  $^{\circ}$ inverso del meriódo de una onda.

Frent-End:

En ambientes de hases de datos, es el software que le presenta la información al usuario.

**Front-End** .<br>Processor:

Dispesitivo encargado de "lidiar" con todas las comunicaciones, descargando así de trabajo procesador central (CPU), En [HM] a L se denomina Communication Controller.

Full Dunlex:

Aquelia que mermite la comunicación en ambos sentidos y simultâneamente.

## 761

Ganancia:

en i la molencia de señal. Incremento 18 normalmente. como resultado de una amolificación.

Gateway:

Dispositivo que permite conectar dos redes geográficas) diferentes (locales  $\bullet$ con protocolos. Un Gateway cambia al menos,  $105$ protocolos de los primeros 4 niveles.

### m

HalfDuplex:

ilandshake:

 $101.C.$ 

Forma de transmisión en la que ambos extremos pueden transmitir pero no simultáneamente. Procedimiento preliminar, normalmente parte de un protocolo, para establecer una conexión. Siglas de "High-Level Data Link Control". Protocolo estándar internacional (nive)  $2.3$ para redes X.25.
la parte de unmensaje, al inicio, que contiene licador : dirección fuente y destino, número de mensaje w mosiblemente atra información.

linet x  $C11x3 -$ Unidad de frecuencia, equivalente a un ciclo por segundo.

**HELAPT:** High Level Link APIs. APIs definidos v estandarizados por IHM (?) para escribir aplicaciones que manejen formato de datos 3270. accesando un Mainframe.

Hub:

Utilizado como sinónimo de repetidor  $\bullet$ contentrador.

Acrônimo de "Institute of Electrical 1133.: and Electronic Engineers". El instituto de profesionistas de más peso en el mundo. el comité 802 del IEEE ha definido (y lo sigue haciendo) diversos estándares para **Fedes** locales.

TEEE HO2.1: Define un algoritmo de enrutamiento de frames denominado Spanning-Tree.

Define dentro del nivel 2, las tareas de **LEEK-B02.2:** interfase con el nivel 3 (denominado LLC: Logical Link Control).

TEEK-802.3: Hasado en Ethernet, define una forma de. protocolo basada en CSMA/CD. El estándar 802.3 tiene diversus variantes (cable erueso. delgado, par trenzado y broadband).

TEEK-NO2.4: Define una red de tino Token-Bus. similar AHCnot:

TEEK-802.5: Define un tipo de Hardware Token-Ring. Aunque lima patrocinó gran parte de este comité, en última instancia, el Token Hing que IBM lanza al mercado, es un superconjunto del 802.5. integridad:

Caracteristica de la información de manejar los datos reales.

Interrupción: Acto de detener la ejecución de un programa que se encontraba corriendo, para que el procesador "atienda" alguna otra tarea. Una interrupción puede tener su origen en el propio Hardware (trap) o en Software.

> Siglas de "InterProcess Communication". Un buen sistema operativo de red, multiusuario o multitasking, debe proveer mecanismos para que dos procesos puedan enviarse datos y comandos o simplemente señales de sincronización.

> Protocolo "peer-topeer", propio de Novell, que actúa en el nivel de red (3). Fntre sus ventajas está el tener direcciones de tres campos: nodo, red y socket, que le permiten tener enlaces entre redes y varios procesos corriendo en algún server.

TPC:

IPX:

**Acronino** de. "International Standard. Organization". Ale.  $\mathbf{y}$ Organización Internacional de Estándares que propuso el modelo OSI.

### 133

Jumper:

 $150.5$ 

Pieza pequeña que permite unir dos patas (pins) de algún conector en el Hardware.

### 11.1

**LAN:** 

Local Area Network, La abreviación más común al tratar el iema de redes locales.

LANalyzer:

Laver :

LE.C:

Analizador de protocolo para Ethernet. fabricado nor Excelan (división de Novell). Palabra de origen inglés significa nivel o capa y con ella se designa cada uno de los estratos del modelo OSI.

Logical Link Control, Definido por  $eV$ documento 802.2. Establece las reglas de. comunicación entre el software de nivel 3 (de red) y la larjeta de red.

locking:

Tarea de controlar la concurrencia mediante el bloqueo de ciertos bytes de información, usualmente de un archivo o registro (filelocking o record-locking).

Acción de entrar a utilizar un llost Login:  $\sim$ un. server de una red. Establecer la sesión v sen reconocido como usuario.

### $1813$

Computador mayor.

Mainframe: MAP -

Siglas de Manufacturing Automation Protocol. una red local de bus token-passing, diseñada para ambiente de fábricas.

**MISAU:** MultiStation Acces. Unit. Disnositivo fundamental para el cableado de loken-Hing. Su función es cerrar el anillo entre todos los dispositivos que se le conectan.

Access Forma en que la tarjeta de red accesa el cable  $\ddot{\phantom{0}}$ o canal de comunicación. Existen dos variantes importantes: CSMA/CD v Token-Passing.

Microsegundo: Una millonèsima de segundo.

Una milésima de segundo.

Miliscaundo:

Método de

Modem:

Dispositivo que convierte señales digitales desde una terminal o no a una señal adecuada para transmitirse en un canal telefónico (analógico). En el otro extremo, otro modem reconvierte la señal analógica en digital, v la transmite a la computadora de ese extremo.

El término se forma de MOdulador/DEModulador.

Motherboard: Es la tarjeta de circuitos principal en una computadora personal.

**MONEY** 

Siglas de "Mean Time Hetween Failure". Es el tiempo promedio entre fallas, se usa para medir la confiabilidad de un equipo en horas. Enviar varias señales por un mismo medio. variando en cada una de estas señales. algún parámetro para diferenciarla de las restantes. La capacidad de un sistema operativo de realizar más de una tarea en forma simultánea.

**LMT** 

**Nanoscrundo:** 

**Multiplexar:** 

Multitaskine:

Millonésima de segundo.

Netware:

Sistema operativo de red, desarrollado por Novell Inc. Tiene diversas versiones.

**Netbios:** 

NOVELL:

Interfase estándar (hasta hoy) para comunicar dos estaciones de trabajo en una red local. Definido por IBM en 1984-1985.

los principales fabricantes lino de de productos para redes locales, primordialmente desarrollando sistemas operativos.

### 101

**OS1:** 

Acrónimo de "Open System Interconnection". Estructura lógica estándar de 7 niveles.

Packet. Switching:

Método de transmisión de datos bajo el cual. un canal solo es ocunado durante el momento de transmisión del paquete La conmutación de paquetes (así llamada en español) envía los diferentes paquetes provenientes de diversas conversaciones . a través de la mejor ruta.

Abreviación "Packet de. Assembler Disassembler". Dispositivo de interfase utilizado para conectar equipo  $non-Y$   $25 - n$ dispositivos X.25 (usualmente terminales o computadoras asincronas hacia X.25).

Unidad de información de los protocolos de nivel 3. Se diferencia del frame en que, en un paquete, la dirección destino es la final, en tanto que en el frame. la dirección destino es la del nuente más cercano

Peer-to-Peer:

Es una comunicación de "igual-a-igual", que se establece cuando cualquiera de **Tas** dos computadoras puede iniciar una conversación, no requiriendo permiso de la "otra".

Literalmente encuestamiento. Baio ésta técnica, un dispositivo, atiende a varios,  $\ddot{a}$ través de ir revisando a cada uno de ellos. verificando si tiene algo que transmitir o recibir.

 $141$ 

**CPT** 

PAD:

Paguete:

Polling-

Presentación Nivel de E1. nivel 6 dentro del modelo OSI. **Sus** funciones principales son realizar labores de. transformación de la información : Conversión de formatos, encripción y/o compresión.

Printer Equipo (PC) enfocado a atender las colas Server: de espera para las impresoras conectadas a él. Es útil cuando se desea compartir impresoras diferentes de aquellas que están conectadas al File-Server.

Protocolo:

Conjunto de reglas convencionales, utilizadas para comunicar dos dispositivos de la misma naturaleza.

### $(0)$

Queue: Literalmente, cola de espera. Referida a impresoras.

### **TRI**

Hed. tercer nivel en el modelo OSI. Su función nivel de: E1. cambiar las referencias de nombres de es. nodos. a direcciones de los mismos y definir la ruta a tomar.

Repetidor: Dispositivo que amplifica y retransmite  $1a$ señal recibida.

**HS-232C:** interfase estândar para conectar un DTE a **un** DCE, en modo serial, consta de 25 pines.

**Hutcador:** 

Dispositivo que toma un paquete (nivel 3) y lo envía a su destino por la mejor ruta.

Huido -

Señales eléctricas que distorsionan una transmisión. introduciendo errores. Puede provenir de cables de corriente. motores eléctricos, etc.

### $(S<sub>1</sub>)$

SAA:

 $SMLC$ :

Del inglés System Application Architecture. Es un grupo de estándares definido por IBM. Synchronous Data Link Control. El protocolo de nivel 2, estándar en la arquitectura. SNA de 160.

Sesión. nivel de:

Nivel 5 del modelo OSf. Su función es. establecer la conexión entre los dos extremos de la conversación.

Sincrona Transmisión:

Forma de transmisión en la que ambos extremos deben tener un mismo pulso de reloj. y con. base en éste, ambos extremos conocen en que momento pueden transmitir, sin embargo es más. cara que la transmisión Asincrona.

CNA-

Abreviación de System Network Architecture, La arquitectura de protocolos creada por IBM.

ingles Structured Query Language.  $De<sub>1</sub>$ ËΙ lenguaje de consulta y acceso a bases de datos más común enla actualidad. Definido como estándar por IBM, ANSI e ISO.

### $(T)$

Conczión eléctrica que permite que las señales sean transmitidas desde y hacia un hus. Utilizados en Ethernet, también llamados "vampiros".

Terminador:

Componente que se colora al extremo de  $\mathbf{u}$ cable coaxial  $v = cue$ consiste de una resistencia con la misma impedancia del cable. Descripción de las conexiones físicas en una red.

Transporte nivel de  $\ddot{\phantom{a}}$ 

nivel del modelo OSI. ¥1 cuarto Sus principales funciones son secuenciar paquetes v verificar si han llegado todos.

Par trenzado. Cable que se forma de Twisted Pair: dos almbres aislados, que se tuercen entre si. Existen dos variantes básicas: Blindado y no blindado.

1.44

Tap:

Topologia:

 $SOL:$ 

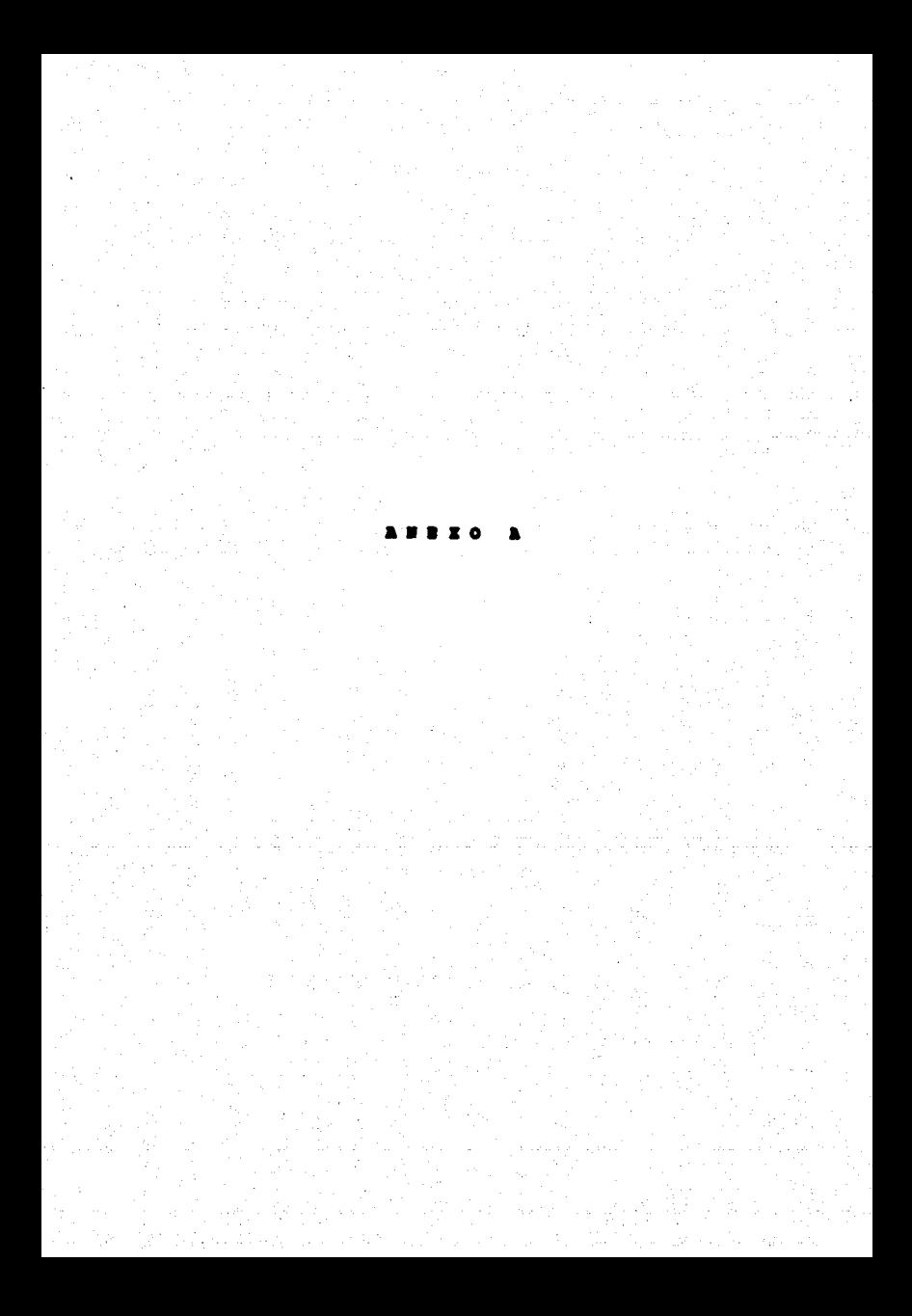

# FLUJO DE EFECTIVO

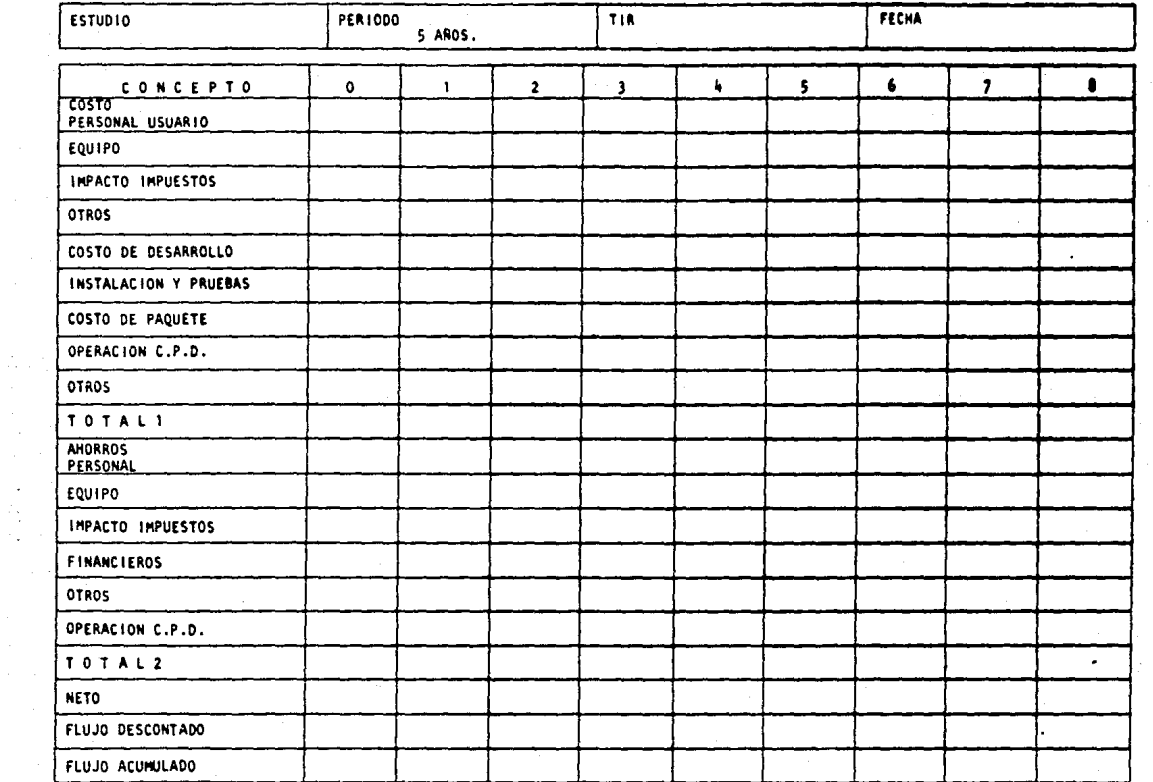

 $\mathcal{A}_{\mathbf{r}}$ 

# ANALISIS DE EQUIPO Y PAQUETES

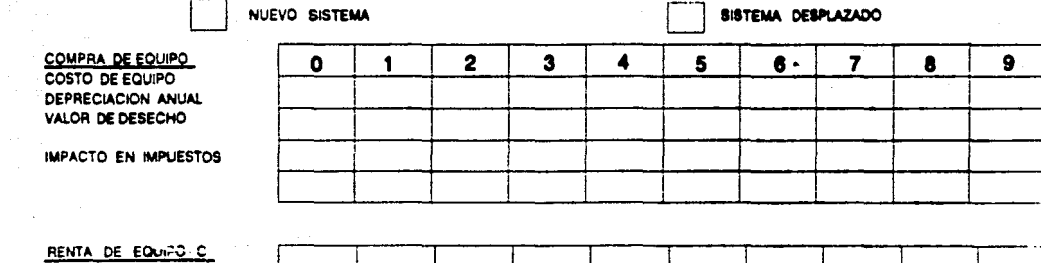

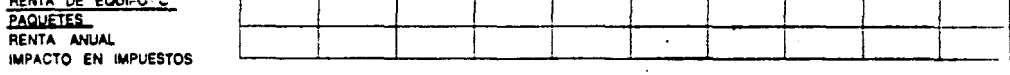

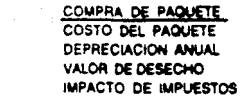

 $\sim$  $\sim$ 

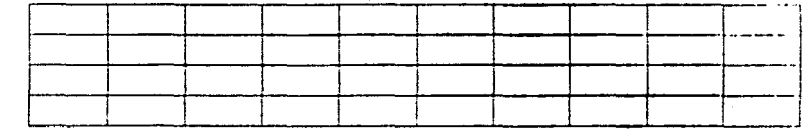

**MANTENIMIENTO** IMPORTE ANUAL **IMPACTO EN IMPUESTOS** 

IMPACTO EN IMPUESTOS TOTAL

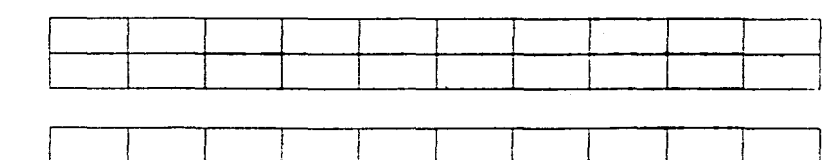

## **ANALISIS DE EQUIPO Y PAQUETES**

## **RESUMEN**

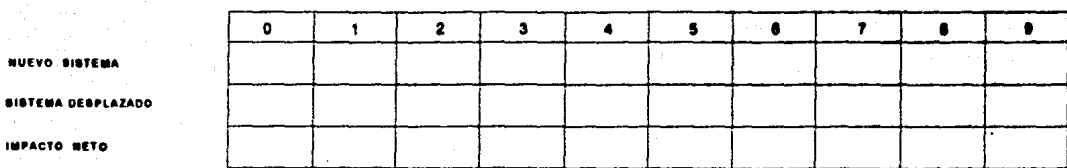

### IMPACTO NETO - NUEVO EQUIPO" - EQUIPO DESPLAZADO"

#### **\*IMPACTO EN IMPUESTOS**

### NOTAS

SIEL IMPACTO NETO ES NEGATIVO SE CONCIDERA COMO COSTO EN EL FLUJO DE EFECTIVO, SI ES POSITIVO SE CONCIDERA COMO AHORRO.

SOLO DEBE CONCIDERANSE EL VALOR DE DEBECHO DEL SISTEMA DESPLAZADO Y DEBE INCLUINSE COMO AHORRO DEL **PROYECTO** 

LOS COSTOS DEL NUEVO SISTEMA (COSTO DEL EQUIPO, RENTAS, COSTO DEL PAQUETE) DEBEN INCLUIRBE EN EL FLUJO DE EFECTIVO EN EL PERIODO QUE SE EROGAN. LOS COSTOS EVITADOS POR EL NUEVO SISTEMA (SISTEMA DESPLAZADO) DEBEN INCLUIRSE EN EL PERIODO EN QUE DEBERIAN EROGARBE.

SOLO SE CONCIDERARA EL VALOR DE DESECHO CUANDO SE TENGA LA CERTEZA DE SU VALOR (CONTRATO CON PROVEEDOR)

#### CAPITULO ġ

### **BIBLIOGRAFIA**

### **BIBLIOGRAFIA**

Archer Rowland THE PHACTICAL GUIDE TO LOCAL ABEA NETWORKS. Editorial Osborne McGraw Hill

Flint David C THE DATA RING MAIN AN INTHODUCTION TO LOCAL AREA NETWORK. Editorial Computing Sciences Series

Stuck B.W., Arthurs E. COMPUTER AND COMMUNICATIONS METWORK PERFORMANCE ANALYSIS PRIMER.

Andrew Tanenhaum COMPUTER NETWORKS Editorial Prentice Hall., 1988

Dimitris Chorafas DESIGNING AND INFLEXENTING LOCAL AREA NETWORKS Editorial McGraw Hill, 1984

D.E. Davies COMPUTER NETWORKS AND THEIR PHOTOCOLS. Editorial John Wiley, 1979

Uyless D. Wack DATA COMMUNICATIONS, NETWORKS, AND DISTRIBUTED PROCESSING Editorial Reston, 1983

CCITT HECONENDACION X.25 Ginebra Suiza CCITT, 1980

CCITT

PROVISIONAL RECOMMENDATIONS N.3, X.25, X.28, X.29 ON PACKET-SWITCHED DATA TRANSMISSION SERVICES. Ginebra Suiza CCITT, 1976

Digon Doll DATA COMMUNICATIONS, FACILITIES METUORS AND SYSTEMS DESIGN

Alan Freedman GLOSARIO DE COMPUTACION Editorial McGraw Hill, 1983

106 Communications PC WORLD Editorial CW Communications, marxo 1988, No. 31

### **MAT**

**LAN TROUNOLOGY** ÷.

Editorial MAT publishing, agosto 1989, Vol. 5, No. 8